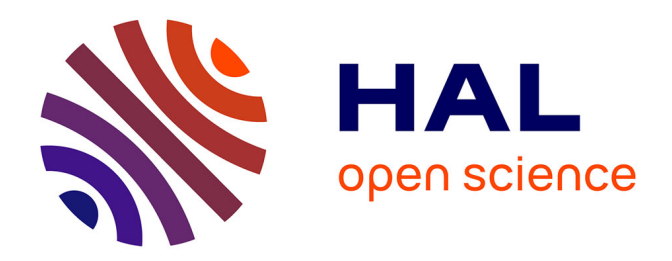

# **Modélisation et simulation de l'effet Leidenfrost dans les micro-gouttes**

Roland Denis

### **To cite this version:**

Roland Denis. Modélisation et simulation de l'effet Leidenfrost dans les micro-gouttes. Equations aux dérivées partielles [math.AP]. Université de Grenoble, 2012. Français. NNT : . tel-00990977v1

## **HAL Id: tel-00990977 <https://theses.hal.science/tel-00990977v1>**

Submitted on 14 May 2014 (v1), last revised 26 Jun 2017 (v2)

**HAL** is a multi-disciplinary open access archive for the deposit and dissemination of scientific research documents, whether they are published or not. The documents may come from teaching and research institutions in France or abroad, or from public or private research centers.

L'archive ouverte pluridisciplinaire **HAL**, est destinée au dépôt et à la diffusion de documents scientifiques de niveau recherche, publiés ou non, émanant des établissements d'enseignement et de recherche français ou étrangers, des laboratoires publics ou privés.

# UNIVERSITÉ DE GRENOBLE

# **THÈSE**

Pour obtenir le grade de

# **DOCTEUR DE L'UNIVERSITÉ DE GRENOBLE**

Spécialité : **Mathématiques Appliquées**

Arrêté ministériel : 7 août 2006

Présentée par

## **Roland Denis**

Thèse dirigée par **Stéphane LABBÉ** et codirigée par **Emmanuel MAITRE**

préparée au sein **du Laboratoire Jean-Kuntzmann** et de **l'école doctorale MSTII : Mathématiques, Sciences et Technologies de l'Information, Informatique**

# **Modélisation et simulation de l'effet Leidenfrost dans les microgouttes**

Thèse soutenue publiquement le **26 Novembre 2012**,

devant le jury composé de : **M., Didier BRESCH** Directeur de recherche CNRS, Université de Savoie, Président **M., Thierry COLIN** Professeur, Université de Bordeaux 1, Rapporteur **M., Philippe HELLUY** Professeur, Université de Strasbourg, Rapporteur **M., Matthieu BONNIVARD** Maître de conférences, Université Paris Diderot, Examinateur **M., Paul VIGNEAUX** Maître de conférences, École Normale Supérieure de Lyon, Examinateur **M., Stéphane LABBÉ** Professeur, Université de Grenoble, Directeur de thèse **M., Emmanuel MAITRE** Professeur, Université de Grenoble, Co-Directeur de thèse

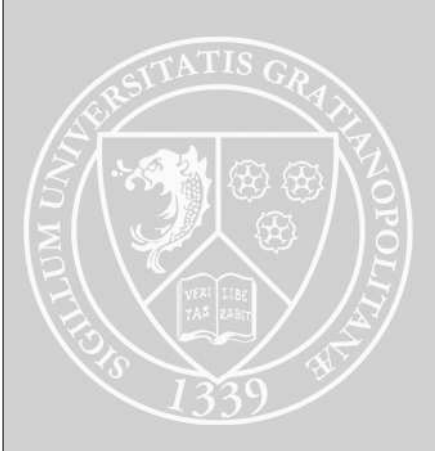

ii

# **Table des matières**

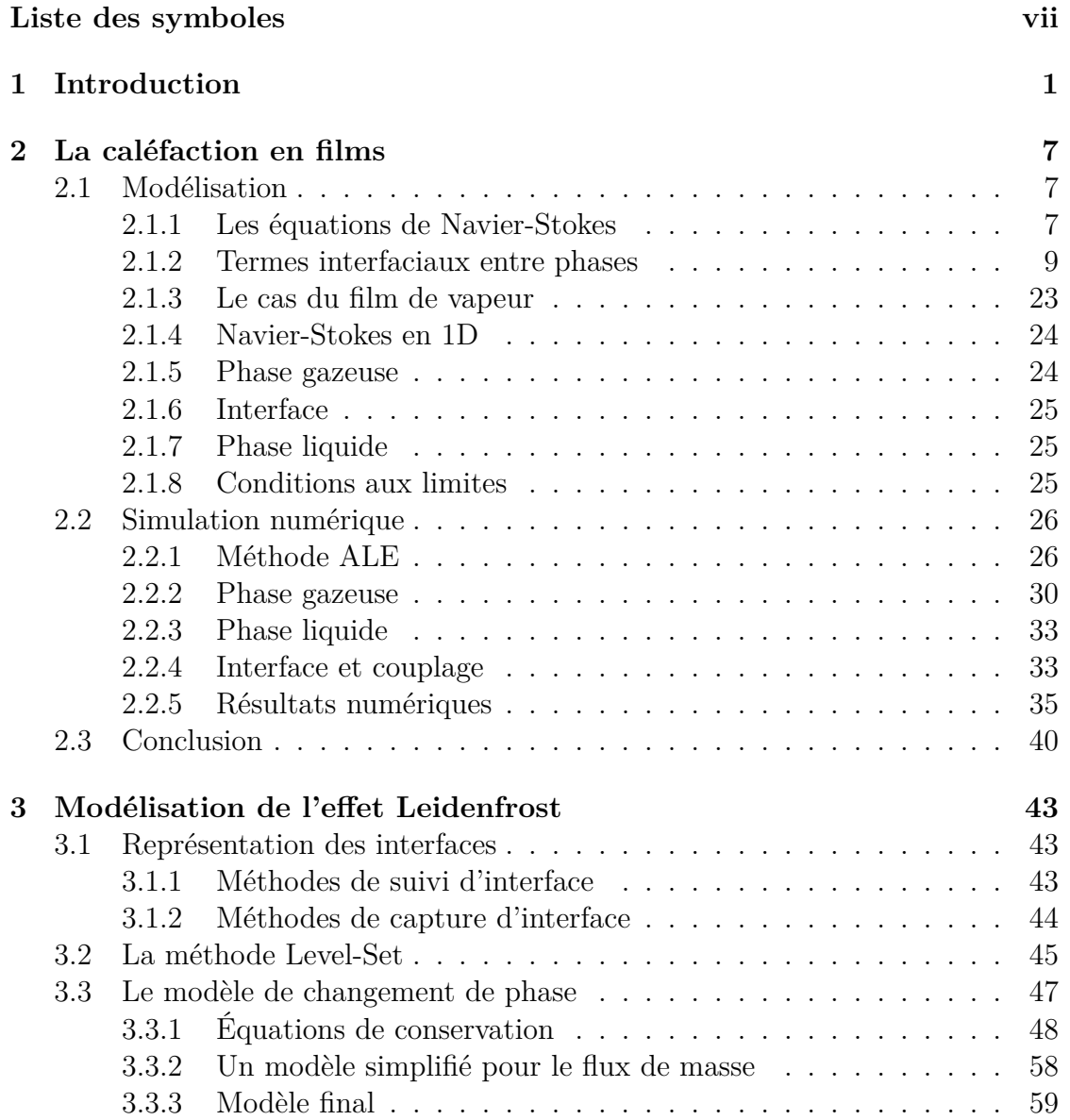

## iv TABLE DES MATIÈRES

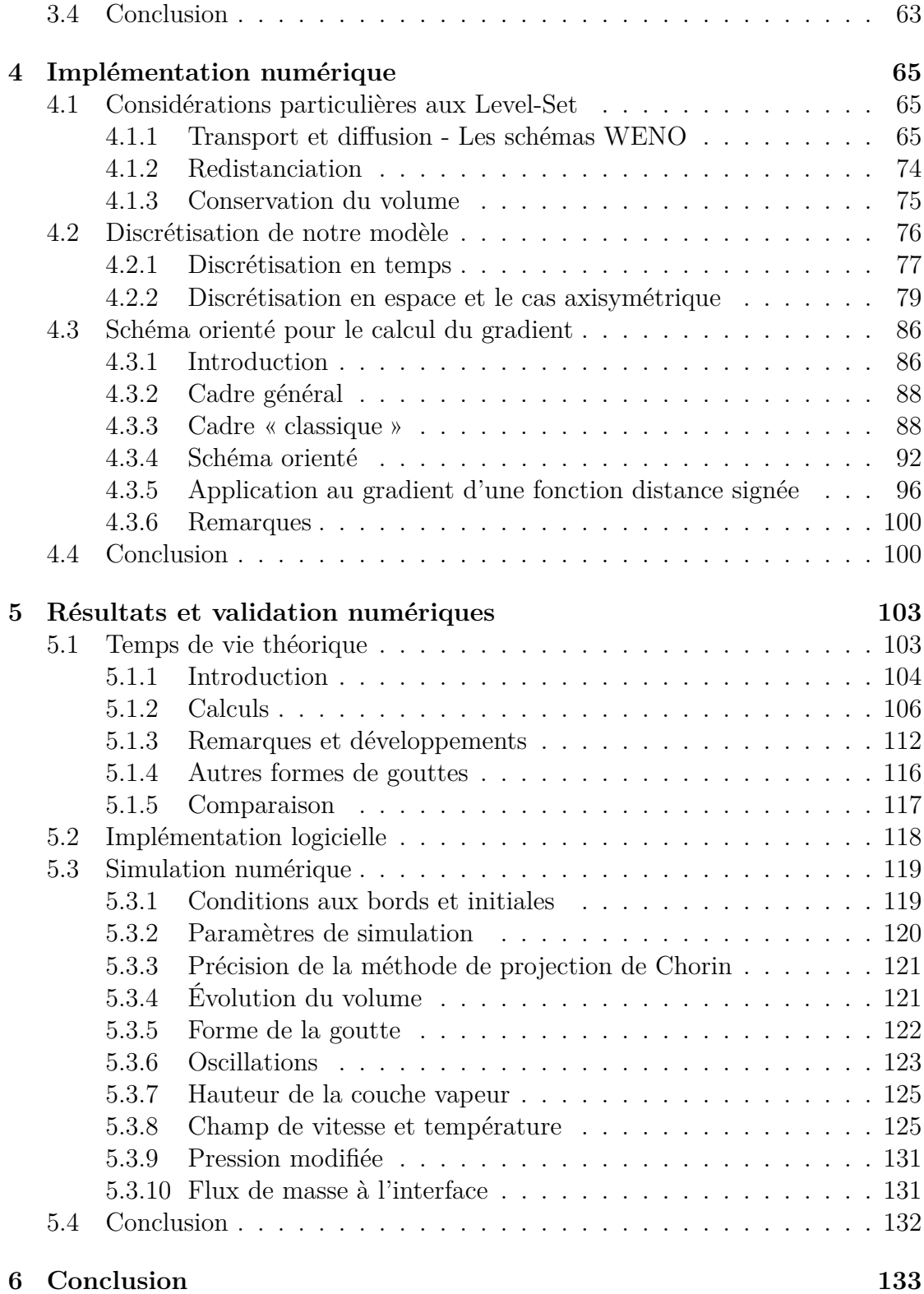

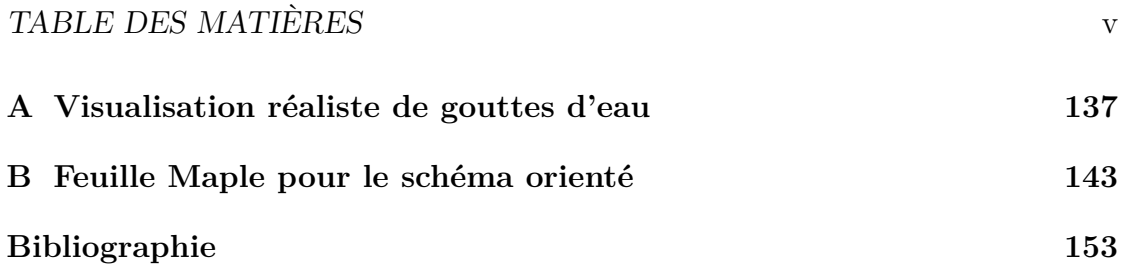

## vi TABLE DES MATIÈRES

# <span id="page-7-0"></span>**Liste des symboles**

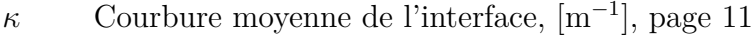

- *e* Énergie interne spécifique (ou massique) du fluide, [J kg<sup>−</sup><sup>1</sup> ], page 7
- *E* Énergie totale du fluide incluant son énergie interne *ρe* et son énergie cinétique  $\frac{1}{2}\rho u \cdot u$ , [J kg<sup>-1</sup>], page 7
- *h* Enthalpie spécifique (ou massique), [J kg<sup>-1</sup>], page 13
- $\lceil\bullet\rceil$  Saut d'une quantité  $\bullet$  à travers l'interface entre deux phases, page 9
- $\mathcal{L}$  Chaleur latente de vaporisation, [J kg<sup>-1</sup>], page 12
- $\Phi_{\rm m}$  Flux de masse à travers l'interface entre deux phases. Équivaut au taux de changement de phase, [kg m<sup>-2</sup> s<sup>-1</sup>], page 15
- $\langle \bullet \rangle$  Moyenne d'une quantité  $\bullet$  à travers l'interface entre deux phases, page 13
- *ρ* Densité (ou masse volumique) du fluide, [kg m<sup>−3</sup>], page 7
- *σ* Tenseur des contraintes, incluant l'effet de la pression *p*I et de la viscosité *τ* , [N m<sup>−</sup><sup>2</sup> ], page 7
- *χ* Coefficient de tension de surface, [J m<sup>−2</sup>], page 10
- w Vitesse de l'interface entre les phases, [m s<sup>−</sup><sup>1</sup> ], page 9
- $\mu, \lambda$  Coefficients de viscosité dynamique, [Pa s], page 8
- *τ* Tenseur des contraintes visqueuses, [N m<sup>−</sup><sup>2</sup> ]. Pour un fluide newtonien, on aura :  $\tau = 2\mu D u + \lambda \text{ div } u\mathbb{I}$ , page 7
- *p* Pression au sein du fluide, [N m<sup>-2</sup>], page 7
- *q* Flux de chaleur, [W m<sup>−</sup><sup>2</sup> ]. On utilisera la loi de Fourier : *q* = −*k*∇*T*, page 8
- *u* Champ de vitesse du fluide, [m s<sup>−1</sup>], page 7

## viii TABLE DES MATIÈRES

# <span id="page-9-0"></span>**Chapitre 1 Introduction**

Dirigez-vous vers votre cuisine, choisissez votre meilleure poêle et placez-là sur un feu fort. Attendez 15 secondes et laissez tomber quelques gouttes d'eau. Observez le résultat :

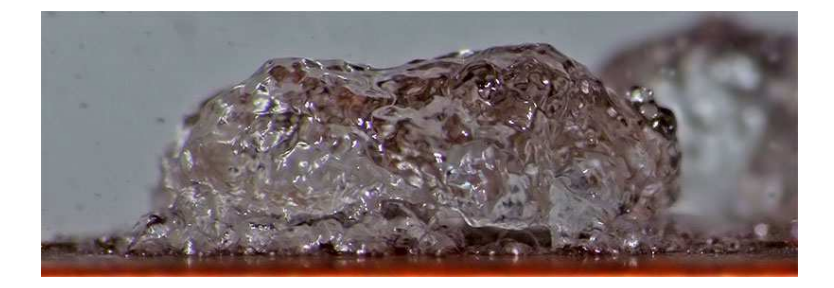

<span id="page-9-1"></span>Figure 1.1 – Photo prise avec un bridge Fujifilm S100FS, équipé d'une bonnette Marumi Macro 330 (+3) achromatique. Paramètres de prise de vue : 400 mm (eq. 24x36), f/8.0, 1/180s, ISO 200, flash et trépied.

La goutte adhère à la paroi de la poêle, se met à bouillir ce qui la déforme violemment et elle finit par s'évaporer en quelques secondes. Le phénomène est tellement violent que la goutte peut se disloquer en envoyant de plus petites gouttes en l'air. Ceci survient par exemple quand la température de la poêle est préalablement un peu au-dessus de 100 ◦C

Attendez maintenant un peu plus longtemps, on va dire une bonne minute, que la plaque soit vraiment très chaude (disons 250 ◦C voire probablement plus) et réitérez notre expérience en y jettant des gouttes d'eau. La photo [1.2](#page-10-0) suivante illustre le résultat.

La goutte semble rouler sur la plaque, il ne semble pas y avoir de résistance au mouvement et d'ailleurs elle se déplace aisément à quelques centimètres par seconde. Sa forme est bien régulière (comme une bille si la goutte est petite) à

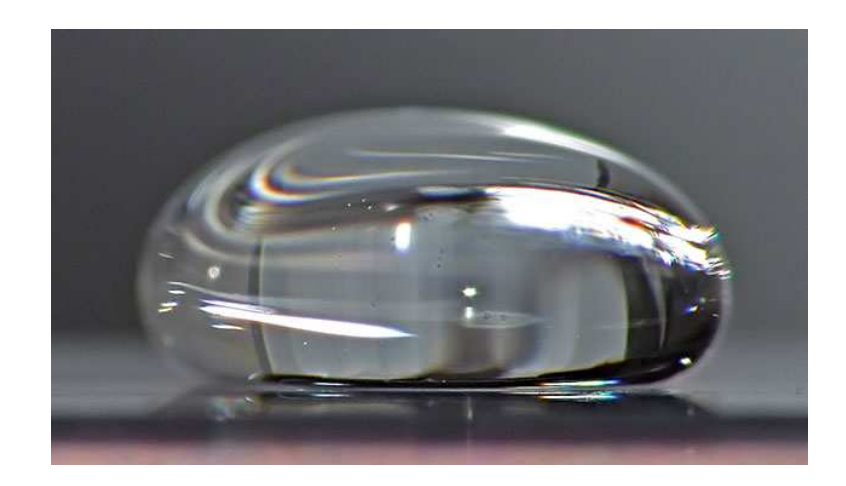

<span id="page-10-0"></span>Figure 1.2 – Photo prise avec le même matériel et les mêmes paramètres de prise de vue que la photo [1.1](#page-9-1) précédente.

l'instar d'une goutte d'eau posée sur une feuille de lotus. Étonnamment, bien que la température de la poêle soit très supérieure que lors de votre première expérience, la goutte s'évapore très doucement et reste "en vie" plusieurs dizaines de secondes, voire plusieurs minutes.

La température de la poêle apparaît comme le paramètre important différenciant nos deux expériences. En cuisine, il est d'ailleurs parfois conseillé de tester la température de sa poêle en y jetant un peu d'eau : si l'eau forme des billes qui roulent sur la surface, la température est alors adaptée à la cuisson.

**L'objet de cette thèse** est d'avancer sur la compréhension des phénomènes entrant en jeu dans cette expérience, par une approche de type modélisation / calcul numérique. Avant de détailler son contenu et les choix de modélisation et calcul qui y ont été proposés, essayons de cerner ce qui peut se dérouler entre cette goutte et cette plaque.

**Quand la température de la poêle est faible,** la goutte, en tombant, évacue l'air sous elle jusqu'à entrer en contact avec la surface de la poêle. La goutte s'étale sur celle-ci et son angle de contact respecte d'ailleurs une loi dépendant des tensions de surface associées aux trois interfaces en présence : solide/liquide, solide/gaz et liquide/gaz. Le métal de la poêle et l'eau liquide étant de bons conducteurs thermiques, le flux de chaleur provenant du feu est alors efficacement transmis de la poêle vers la goutte d'eau. Quand le liquide atteint sa température de saturation (environ 100 ◦C à pression atmosphérique), elle y reste (presque) et tout apport de chaleur se traduit alors par le passage d'une portion de la goutte de l'état liquide à l'état gazeux. Ce flux de chaleur qui n'a pas servi à l'augmentation de la température mais au changement de phase est, en quelque sorte, stockée dans l'eau à l'état gazeux sous ce que l'on appelle couramment la chaleur latente (latente car elle sera "libérée" si la vapeur d'eau se liquéfie, sous forme de buée sur la vitre par exemple ou sous forme de micro-gouttelettes dans les nuages).

La goutte continue à s'évaporer, voire bouillir quand le feu est fort, jusqu'à sa complète disparition. D'ailleurs, le fait que la chaleur latente de vaporisation de l'eau soit élevée (2257 × 10<sup>3</sup> J kg<sup>-1</sup>), et surtout le fait que sa température d'ébullition soit relativement faible, explique que l'eau est couramment utilisée pour le refroidissement ou le transfert d'énergie.

**Quand la température de la poêle est très supérieure** à celle de notre première expérience, au-dessus d'environ 150 ◦C, la goutte, en s'approchant de la surface de la poêle, commence à s'évaporer car l'air en-dessous a une température supérieure à la température de saturation. Plus elle s'approche de la poêle, plus le flux de chaleur qu'elle reçoit est important. Elle éjecte donc du gaz qui, étant produit entre la goutte et la poêle, doit s'évacuer par les côtés et c'est là le point essentiel. La viscosité, même faible, de la vapeur d'eau et sa vitesse nulle au contact avec la poêle, conduisent à une résistance au mouvement de ce gaz. Si le flux de chaleur que reçoit la goutte est suffisamment élevé, la vapeur produite ne s'évacue pas assez vite, entraînant une augmentation de la pression sous la goutte qui finit par compenser son propre poids.

La goutte est alors en sustentation au-dessus de la plaque et ne la touche pas malgré l'épaisseur très faible (environ une trentième de millimètre pour la photo [1.2\)](#page-10-0). On appelle ce phénomène la caléfaction quand il s'agit, de manière générale, du décollement d'une phase liquide de la source de chaleur par une couche de sa propre vapeur, et l'effet Leidenfrost pour les gouttes d'eau en particulier.

Pourquoi s'évapore-t-elle alors si lentement ? Tout simplement parce que, n'existant plus de contact direct entre la goutte et la poêle, le transfert de chaleur se fait essentiellement par l'intermédiaire de la vapeur d'eau dont la conductivité thermique est très faible, environ vingt fois moins que l'eau liquide. Ce film de vapeur isole la goutte d'eau de la poêle et réduit énormément l'énergie transmise à la phase liquide, d'où un changement de phase moins marqué. Cet état est stable tant que le flux de chaleur est suffisamment important pour que des instabilités ne se développent pas sous la goutte (qui amèneraient alors un contact entre la goutte et la poêle). La goutte va ainsi mettre parfois plusieurs minutes avant de s'évaporer complètement. Sa durée de vie en fonction de la température a d'ailleurs été étudiée (voir [\[Biance 03\]](#page-161-1) et [\[Bernardin 99\]](#page-161-2)) et il a été remarqué qu'elle augmente avec la température jusqu'à un point critique appelé température de Leidendrost. Au delà, le temps de vie se met à diminuer. Cette température de Leidenfrost pour l'eau varie entre 171 ◦C et 263 ◦C en fonction de sa pureté et de la finition de la

surface.

La présentation du travail de thèse dans ce manuscrit suit le plan suivant :

**Dans le deuxième chapitre,** nous introduisons la modélisation et l'étude de la caléfaction en film, et plus précisément le cas d'une couche de liquide uniforme en espace isolée de la plaque chauffante par une couche, également uniforme, de vapeur. Les symétries du problème permettent de réduire sa modélisation à un cas unidimensionnel. L'interface est considérée raide et on propose un modèle tridimensionnel diphasique avec changement de phase dont chaque phase est modélisée séparément et couplée par des équations reliant les sauts des différentes quantités thermodynamiques.

Le modèle est ensuite réduit à une dimension et une discrétisation du problème est proposée, avec la particularité de gérer un domaine de simulation de taille variable grâce à la méthode Arbitrary Lagrangian-Eulerian. Le code qui en découle est enfin validé par comparaison avec des solutions analytiques obtenues en simplifiant le modèle.

**Dans le troisième chapitre,** nous nous intéressons à la simulation du phénomène en dimension supérieure. Afin d'éviter les difficultés d'un suivi paramétrique de l'interface gaz/liquide, on choisit la méthode de capture d'interface Level-Set dans laquelle l'interface est représentée par la ligne de niveau 0 d'une fonction. Cette fonction a plusieurs avantages : son transport par un champ de vitesse approprié permet le suivi de l'interface, et son gradient normalisé représente la normale à l'interface (dont on déduit alors la courbure).

Pour des raisons essentiellement numériques, l'interface est artificiellement épaissie et les quantités thermodynamiques y sont régularisées. Le choix d'une fonction Level-Set représentant la distance à l'interface permet alors de garantir l'uniformité de la zone interfaciale.

Les deux phases pures sont considérées incompressibles mais la présence de changement de phase (et donc de variation de la densité) dans la zone interfaciale implique que le champ de vitesse n'y est pas à divergence nulle. Le second phénomène important de notre modèle est la tension superficielle qu'on modélise par un terme volumique localisé à l'interface.

**Dans le quatrième chapitre,** nous abordons l'implémentation numérique de ce modèle. Nous y décrivons les algorithmes choisis spécifiquement pour le traitement de la fonction Level-Set afin de garantir sa propriété de fonction distance tout en conservant la masse de la goutte (relativement au changement de phase).

La discrétisation du modèle y sera aussi détaillée et on terminera par l'introduction d'un nouveau schéma aux différences finies compact, pour l'approximation du gradient, particulièrement précis sur les fonctions distances.

**Dans le dernier chapitre,** après avoir détaillé l'obtention d'une courbe théorique d'évolution du volume de la goutte ainsi qu'une estimation de son temps de vie, on présentera les résultats du code de calcul que l'on validera grâce à ces courbes.

**Enfin,** nous conclurons ce document en présentant quelques perspectives sur ces travaux, ainsi que les applications de l'effet Leidenfrost.

CHAPITRE 1. INTRODUCTION

# <span id="page-15-0"></span>**Chapitre 2 La caléfaction en films**

Dans ce premier chapitre, nous allons nous intéresser à un cas particulier de caléfaction : l'étude d'une couche de liquide d'épaisseur uniforme séparée de la source de chaleur par un film de vapeur d'épaisseur uniforme. On considérera un cas idéal dans lequel les instabilités de type Rayleigh-Taylor sont ignorées, ce qui permet de nous ramener à des équations unidimensionnelles.

### <span id="page-15-1"></span>**2.1 Modélisation**

#### <span id="page-15-2"></span>**2.1.1 Les équations de Navier-Stokes**

On souhaite modéliser un fluide de la manière la plus complète possible. Pour cela, nous allons considérer les équations de Navier-Stokes :

<span id="page-15-3"></span>
$$
\frac{\partial \rho}{\partial t} + \text{div}(\rho u) = 0 \tag{2.1a}
$$

$$
\frac{\partial \rho u}{\partial t} + \text{div}(\rho u \otimes u) = \text{div}\,\sigma + \rho g \tag{2.1b}
$$

$$
\frac{\partial E}{\partial t} + \text{div}(Eu) = \text{div}(\sigma u) + \rho g \cdot u - \text{div} q \tag{2.1c}
$$

où :

- *ρ* est la densité du fluide ;
- *u* est le champ de vitesse advectant le fluide et *ρu* représente la quantité de mouvement ;
- *<sup>σ</sup>* <sup>=</sup> *<sup>τ</sup>* <sup>−</sup> *<sup>p</sup>*<sup>I</sup> est le tenseur des contraintes du fluide composé de la pression *<sup>p</sup>* et du tenseur des contraintes visqueuses *τ* ;
- *g* est l'accélération due au champ de pesanteur ;
- *E* est l'énergie totale du fluide composée de l'énergie interne *ρe* et de l'énergie cinétique  $\frac{1}{2}\rho u \cdot u$ ;

– *q* est le flux de chaleur.

On supposera dans la suite que notre fluide est newtonien, d'où l'expression du tenseur des contraintes visqueuses :

$$
\tau = 2\mu \, \mathrm{D}u + \lambda \, \mathrm{div}\, u
$$

où *µ* et *λ* sont les coefficients de viscosité dynamique du fluide qu'on relira grâce à l'hypothèse de Stokes :

$$
2\mu + 3\lambda = 0,
$$

et où D*u* est le gradient symétrisé du champ de vitesse *u* :

$$
Du = \frac{1}{2} \left( \nabla u + {}^{t} \nabla u \right).
$$

On pourra trouver une explication claire et complète de l'obtention de ces équations dans le livre de Duvaut [\[Duvaut 98\]](#page-162-0). Il est tout de même important de comprendre que ces équations proviennent de bilans effectués sur des volumes de contrôle *ω*(*t*) qui se déplacent avec le fluide, sous l'effet du champ de vitesse *u* (description lagrangienne du fluide). Ces bilans correspondent à la conservation de la masse, de la quantité de mouvement et de l'énergie totale :

<span id="page-16-0"></span>
$$
\frac{\mathrm{d}}{\mathrm{d}t} \int_{\omega(t)} \rho \, \mathrm{d}x = 0 \tag{2.2a}
$$

$$
\frac{\mathrm{d}}{\mathrm{d}t} \int_{\omega(t)} \rho u \, \mathrm{d}x = \int_{\partial \omega(t)} \sigma \vec{n} \, \mathrm{d}s + \int_{\omega(t)} \rho g \, \mathrm{d}x \tag{2.2b}
$$

$$
\frac{\mathrm{d}}{\mathrm{d}t} \int\limits_{\omega(t)} E \, \mathrm{d}x = \int\limits_{\partial \omega(t)} (\sigma u - q) \cdot \vec{n} \, \mathrm{d}s + \int\limits_{\omega(t)} \rho g \cdot u \, \mathrm{d}x \tag{2.2c}
$$

où  $\frac{d}{dt}$  est la dérivée totale par rapport au temps (ou dérivée particulaire). L'intégration se faisant sur un domaine  $\omega(t)$  dépendant du temps, la substitution de cette intégration et de la dérivée totale en temps fait apparaître un terme correspondant au flux de la quantité considérée à travers la frontière de *ω*(*t*) (voir [\[Duvaut 98,](#page-162-0) théorème I.8]) :

$$
\frac{\mathrm{d}}{\mathrm{d}t} \int_{\omega(t)} \bullet \, \mathrm{d}x = \int_{\omega(t)} \left( \frac{\partial \bullet}{\partial t} + \mathrm{div}(\bullet u) \right) \mathrm{d}x.
$$

De plus, ces équations étant valables pour tout  $\omega(t)$  ouvert inclus dans le domaine considéré, on fait alors apparaître les équations [\(2.1\)](#page-15-3) valables pour presque tous points du domaine.

#### <span id="page-17-0"></span>**2.1.2 Termes interfaciaux entre phases**

Les phases sont définies comme étant un continuum des variables thermodynamiques (voir par exemple [\[Faccanoni 08\]](#page-162-1)). À contrario, l'interface entre deux phases est alors caractérisée par la discontinuité d'une ou plusieurs variables thermodynamiques, comme la densité ou l'énergie interne. L'application des équations de Navier-Stokes en présence de discontinuités fait alors apparaître des relations entre les sauts des différentes quantités. Ces équations vont être la base de la modélisation du changement de phase et de la tension de surface.

#### **2.1.2.1 Obtention des équations à l'interface**

Repartons des équations de Navier-Stokes [\(2.2\)](#page-16-0) sous forme de bilan sur des volumes de contrôle *ω*(*t*).

Soit Γ(*t*) l'interface entre les deux phases et considérons un volume de contrôle *ω*(*t*) dont l'intersection avec l'interface est non vide. On peut alors découper *ω*(*t*) en deux sous-parties  $\omega_1(t)$  et  $\omega_2(t)$  séparées par  $\Gamma(t)$ . La dérivée particulaire d'une quantité  $\Psi$  sur  $\omega_1(t)$  fait apparaître sa dérivée partielle en temps sur ce même volume plus le flux à vitesse *u* à travers le bord  $\partial \omega_1(t) \Gamma(t)$  et le flux à la vitesse (normale à l'interface) w de l'interface sur le bord Γ(*t*). Faisant le même bilan sur  $\omega_2(t)$  et en soustrayant ces deux bilans de celui fait sur le volume de contrôle entier *ω*(*t*), il reste la différence du flux à vitesse w de chaque côté de l'interface.

De manière générale (voir [\[Duvaut 98,](#page-162-0) p. 52] pour de plus amples explications), une équation de conservation de  $\Psi$  de la forme :

$$
\frac{\mathrm{d}}{\mathrm{d}t} \int\limits_{\omega(t)} \Psi \, \mathrm{d}x = \int\limits_{\omega(t)} A \, \mathrm{d}x + \int\limits_{\partial \omega(t)} B(\vec{n}) \, \mathrm{d}s
$$

impose sur la surface de discontinuité l'équation de saut :

$$
\llbracket \Psi(u - w) \cdot \vec{n} \rrbracket = \llbracket B(\vec{n}) \rrbracket
$$

où w est la vitesse de l'interface,  $\vec{n}$  sa normale orientée vers l'extérieur (de la phase liquide vers la phase gazeuse) et où on utilise les notations pour les sauts :

$$
[\![\Psi]\!]=\Psi_\ell-\Psi_{\rm g}
$$

avec  $\Psi_{\ell}$  (respectivement  $\Psi_{g}$ ) symbolisant la valeur limite dans la phase liquide (respectivement gazeuse) de Ψ sur l'interface.

Des équations de Navier-Stokes [\(2.2\)](#page-16-0), on obtient alors les équations suivantes imposées à l'interface :

<span id="page-17-3"></span><span id="page-17-2"></span>
$$
\[\![\rho(u-\mathbf{w})\cdot\vec{n}]\!] = 0\tag{2.3a}
$$

<span id="page-17-1"></span>
$$
\[\rho u \left( u - \mathbf{w} \right) \cdot \vec{n}\] = [\![\sigma \vec{n}]\!]
$$
\n(2.3b)

$$
\llbracket E(u - w) \cdot \vec{n} \rrbracket = \llbracket (\sigma u - q) \cdot \vec{n} \rrbracket \quad . \tag{2.3c}
$$

Si on sépare le tenseur des contraintes *<sup>σ</sup>* en sa partie <sup>−</sup>*p*<sup>I</sup> due à la pression et sa partie *τ* visqueuse, on obtient alors le système

$$
\[\![\rho(u - w) \cdot \vec{n}]\!] = 0\tag{2.4a}
$$

$$
\[\rho u \left( u - \mathbf{w} \right) \cdot \vec{n}\] + [\![p\vec{n}]\!] = [\![\tau \vec{n}]\!]
$$
\n(2.4b)

$$
\llbracket E(u - w) \cdot \vec{n} \rrbracket + \llbracket q \cdot n \rrbracket + \llbracket pu \cdot \vec{n} \rrbracket = \llbracket \tau u \cdot \vec{n} \rrbracket \ . \tag{2.4c}
$$

où, négligeant l'effet de la viscosité, on retrouve les conditions de Rankine-Hugoniot comme dans [\[Duvaut 98,](#page-162-0) p. 54] et [\[Nguyen 01,](#page-164-0) p. 74].

**Remarque :** si on donne un sens à un prolongement continu, à proximité de l'interface, de la vitesse w de cette discontinuité et de sa normale  $\vec{n}$ , et si les autres variables sont aussi continues dans chaque phase, ces équations de sauts nous disent alors que les quantités

$$
\rho (u - w) \cdot \vec{n},
$$

$$
\rho u (u - w) \cdot \vec{n} - \sigma \vec{n},
$$
et  $E (u - w) \cdot \vec{n} - (\sigma u - q) \cdot \vec{n}$ 

sont continues autour de l'interface. Cela peut avoir un intérêt pour certaines méthodes numériques, comme la méthode Ghost-Fluid (voir [\[Fedkiw 99,](#page-163-0) p. 397]) dans laquelle les variables continues ne nécessitent pas de traitement particulier à travers l'interface, et pour le couplage de manière générale.

Si ce prolongement est trivial en 1D, on peut imaginer s'appuyer sur la méthode de capture d'interface Level-Set (voir [3.2\)](#page-53-0) pour prolonger la normale en dimension supérieure. Plus généralement et aussi bien pour la normale que pour la vitesse de l'interface, on peut prolonger ces quantités le long de caractéristiques partant de l'interface (guidées par exemple par la normale) avec une équation de Hamilton-Jacobi. On pourra consulter [\[Osher 03,](#page-165-0) §8] pour plus d'informations sur le sujet.

**Tension de surface.** À ces équations à l'interface, on doit maintenant ajouter l'effet de la tension de surface. En effet, en présence de discontinuité de certains paramètres du fluide (comme la densité), et à fortiori à la frontière entre plusieurs phases, apparaît un déséquilibre des forces intermoléculaires se traduisant par une force localisée à l'interface et agissant sur celle-ci.

D'un point de vue énergétique, cela se traduit par un excès d'énergie, localisé le long de l'interface, apparaissant quand on compare l'énergie totale du système multiphasique complet avec l'énergie totale de chaque phase prise séparément. Cette énergie de surface apparaît comme étant proportionnelle à la surface de l'interface avec un coefficient *χ* (d'unité Jm<sup>-2</sup>) qu'on appelle tension de surface ou énergie de surface.

#### 2.1. MODÉLISATION 11

Même si on considérera, dans cette thèse, que le coefficient de tension de surface *χ* est constant, il dépend en fait de plusieurs paramètres dont principalement la température. De fait, si on s'intéresse au mouillage d'une goutte de liquide sur un solide dont l'angle de contact à l'interface des trois phases (solide, liquide et gazeuse) dépend des coefficients de tension de surface des trois interfaces en présence (solide/liquide, solide/gaz et liquide/gaz), l'existence d'un gradient de ces coefficients (à cause par exemple d'un gradient de température) peut induire un mouvement de cette goutte (voir [\[Brzoska 93\]](#page-162-2), [\[Brochard 89\]](#page-161-3) et [\[de Gennes 02,](#page-162-3) §10].

Si l'on considère le fait que le système complet tende à minimiser son énergie totale, cela signifie qu'il tend à minimiser la surface de l'interface. Cela se traduit alors localement par une force de surface dépendant de la courbure de cette interface.

Plusieurs méthodologies existent pour prendre en compte la tension de surface dans nos équations. Les fluides de Van der Waals affichent une énergie libre de Helmholtz (correspondant à l'énergie interne diminuée de la température fois l'entropie) ne dépendant plus uniquement de la température et de la densité, mais aussi du gradient de la densité. Ce terme supplémentaire, justifié plus tard dans le cadre de la théorie du champ moyen, fait apparaître, quand il est intégré à travers une interface, un excès d'énergie par rapport à l'intégration de l'énergie libre usuelle sur chaque phase. Cet excès correspond justement à l'énergie de surface. On pourra consulter [\[Jamet 01\]](#page-163-1) et [\[Jamet 02\]](#page-164-1) pour une étude de cette méthode et son application numérique dans le cadre de la théorie du second gradient.

On a choisi une méthode plus *ad-hoc* consistant à conserver une modélisation simple de chaque phase et à ajouter dans le système [\(2.3\)](#page-17-1), qui modélise l'interface, un terme prenant en compte la force et l'énergie associée à la tension de surface. Dans leur livre [\[Ishii 06\]](#page-163-2), Ishii et Hibiki donnent une expression générale de ce terme permettant de modéliser à la fois sa composante normale dépendant de la courbure moyenne *κ* de l'interface et sa composante tangentielle due à un gradient du coefficient de tension de surface (voir équation (2-62)). Comme dans notre cas, on considère que le coefficient de tension de surface *χ* est constant, on ne conservera alors que la composante normale, ce qui nous rajoute le terme source  $\chi \kappa \vec{n}$  dans l'équation [\(2.3b\)](#page-17-2) du saut de la quantité de mouvement et le terme  $\chi \kappa \vec{n} \cdot \mathbf{w}$  dans l'équation [\(2.3c\)](#page-17-3) du saut de l'énergie totale (voir les équations correspondantes (2-72) et (2-84) dans [\[Ishii 06\]](#page-163-2)), soit :

<span id="page-19-3"></span><span id="page-19-2"></span><span id="page-19-1"></span><span id="page-19-0"></span>
$$
\[\![\rho(u - w) \cdot \vec{n}]\!] = 0\tag{2.5a}
$$

$$
\llbracket \rho u \left( u - \mathbf{w} \right) \cdot \vec{n} \rrbracket - \llbracket \sigma \vec{n} \rrbracket = \chi \kappa \vec{n} \tag{2.5b}
$$

$$
\llbracket E(u - w) \cdot \vec{n} \rrbracket - \llbracket (\sigma u - q) \cdot \vec{n} \rrbracket = \chi \kappa \vec{n} \cdot w \ . \tag{2.5c}
$$

#### **2.1.2.2 Remarques et reformulations**

Jusque-là, on ne s'est pas occupé de la détermination de la vitesse w de l'interface, qui est directement reliée au flux de masse à travers l'interface. Ce flux de masse peut avoir plusieurs origines :

- il peut être artificiel si on choisit une interface n'ayant aucun sens physique, comme pour une décomposition de domaine dans le but de paralléliser une simulation ;
- si l'interface suit la propagation d'un choc à travers un milieu compressible, ce flux de masse correspond au passage du fluide de la zone pre-choc à la zone post-choc ;
- si l'interface sépare deux phases, ce flux de masse correspond alors au taux de changement de phase.

C'est donc ce dernier point qui nous intéresse ici.

Tout comme pour la tension de surface, plusieurs méthodes sont envisageables pour modéliser le changement de phase. Par exemple, dans leur thèse [\[Caro 04\]](#page-162-4) et [\[Faccanoni 08\]](#page-162-1), Caro et Faccanoni utilisent une loi de comportement de Van der Waals décrivant aussi bien la phase liquide que la phase gazeuse et donc en particulier le passage de l'une à l'autre. Différents principes thermodynamiques permettent ensuite d'en déduire un comportement cohérent au sein de l'interface diffuse et ils obtiennent ainsi un modèle complet décrivant l'ensemble du système. On pourra également se reporter aux travaux [\[Helluy 05\]](#page-163-3) et [\[Helluy 06\]](#page-163-4) de Helluy sur les écoulements diphasiques et principalement la détermination des lois de comportement à l'interface par des méthodes de relaxation.

Nous avons choisi une démarche plus classique en nous laissant le choix d'une loi de comportement différente sur chaque phase (par exemple gaz parfait et liquide incompressible). En contrepartie, il nous manque des informations sur ce qui est nécessaire pour passer d'une phase à l'autre. En particulier, si on considère un fluide dont les deux phases liquide et gazeuse sont, au niveau de leur interface commune, à température et pression de saturation, il nous reste à définir ce qui pilote le changement d'état entre ces deux phases.

Si l'on observe le comportement des quantités thermodynamiques à travers l'interface, on remarque une augmentation de l'énergie interne *e* entre la phase liquide et la phase gazeuse (on rappelle que l'énergie interne représente la part de l'énergie totale due à l'état microscopique de notre fluide, composé de l'agitation thermique ainsi que de l'énergie potentielle dont une part provient des interactions entre particules). Cette augmentation provient en fait principalement du passage de l'état liquide où les molécules sont proches et en interaction permanente à l'état gazeux où les molécules interagissent très peu entre elles.

Ce saut d'énergie est couramment quantifié par la chaleur latente  $\mathcal L$  de vaporisation, d'unité [J kg<sup>−</sup><sup>1</sup> ], qui représente la quantité d'énergie à fournir sous forme

#### 2.1. MODÉLISATION 13

de chaleur (provenant d'un gradient de température) pour transformer un kilogramme de fluide de l'état liquide à l'état gazeux. Le terme "latente" provient du fait que cette énergie interne potentielle contenue dans le gaz est libérée sous forme de chaleur lors de la liquéfaction, phénomène très important par exemple en météorologie.

La quantité thermodynamique naturellement associée est alors l'enthalpie (spécifique)  $h = e + \frac{p}{q}$ *ρ* qui intervient dans les transformations isobares et dont la variation est liée à l'apport d'énergie sous forme de chaleur à l'exclusion du travail des forces de pression dû au déplacement de l'interface (voir [\[Atkins 99,](#page-161-4) p. 58]). La chaleur latente est alors définie par la différence d'enthalpie massique, à pression et température données, entre les phases gazeuse et liquide :

<span id="page-21-0"></span>
$$
\mathcal{L} = h_{\rm g} - h_{\ell} = -\left[\!\left[h\right]\!\right] \ . \tag{2.6}
$$

C'est cette relation qui va être le moteur du changement de phase dans notre modélisation et nous allons donc reformuler le système [\(2.5\)](#page-19-0) pour faire apparaître l'enthalphie.

Il faut tout de même remarquer que la chaleur latente de vaporisation dépend de la température et de la pression. La relation de Clapeyron (voir [\[Atkins 99,](#page-161-4) p. 151]) nous donne d'ailleurs la relation suivante valable le long de la courbe de saturation :

$$
\frac{\mathrm{d}p}{\mathrm{d}T} = -\frac{\mathcal{L}}{T \left[ \frac{1}{\rho} \right]}.
$$

**Arithmétique à l'interface.** Pour utiliser la relation [\(2.6\)](#page-21-0) dans notre système [\(2.5\)](#page-19-0), nous avons besoin de donner quelques règles de manipulation de l'opérateur  $\lbrack \cdot \rbrack$  de saut et l'opérateur  $\langle \cdot \rangle$  de moyenne à l'interface.

Rappelons d'abord leur définition pour un scalaire *a* :

$$
\[a\] = a_{\ell} - a_{g},
$$

$$
\langle a \rangle = \frac{1}{2} (a_{\ell} + a_{g}).
$$

On a alors les relations suivantes évidentes :

$$
[a \pm b] = [a] \pm [b],
$$
  

$$
\langle a \pm b \rangle = \langle a \rangle \pm \langle b \rangle.
$$

Le fait qu'un scalaire *α* soit continu à l'interface est alors caractérisé par son saut nul et sa moyenne à l'interface égale à sa valeur de chaque côté de l'interface :

$$
\alpha_{\ell} = \alpha_{g} \Longleftrightarrow [\![\alpha]\!] = 0 \Longleftrightarrow \langle \alpha \rangle = \alpha_{\ell} \Longleftrightarrow \langle \alpha \rangle = \alpha_{g}
$$

Il sera alors courant d'omettre l'indice de phase pour ce genre de quantité (voir le taux de changement de phase plus loin).

Il sera aussi bien utile de pouvoir développer le produit de deux scalaires *a* et *b* :

$$
\[\![ab\!] = \langle a \rangle \[\![b]\!] + \[\![a]\!] \langle b \rangle \],
$$
  

$$
\langle ab \rangle = \langle a \rangle \langle b \rangle + \frac{1}{4} \[\![a]\!] \[\![b]\!]
$$

ce qui nous permet de développer le produit d'un scalaire *a* quelconque par un scalaire *α* continu à l'interface :

$$
[\![\alpha a]\!] = \alpha [\![a]\!],
$$
  

$$
\langle \alpha a \rangle = \alpha \langle a \rangle.
$$

On peut aussi donner un sens à l'application de ces opérateurs sur des vecteurs :

$$
\llbracket \vec{u} \rrbracket := \sum_i \llbracket \vec{u}_i \rrbracket \, \vec{e}_i \Longleftrightarrow \llbracket \vec{u} \rrbracket_i = \llbracket \vec{u}_i \rrbracket
$$

et de même pour l'opérateur de moyenne à l'interface. On en déduit alors les mêmes propriétés précédentes dans le cas vectoriel avec toutefois quelques spécificités dans le cas du produit scalaire de deux vecteurs  $\vec{u}$  et  $\vec{v}$ :

$$
\[\vec{u} \cdot \vec{v}\] = \langle \vec{u} \rangle \cdot \[\vec{v}\] + \[\vec{u}\] \cdot \langle \vec{v} \rangle \,,
$$

$$
\langle \vec{u} \cdot \vec{v} \rangle = \langle \vec{u} \rangle \cdot \langle \vec{v} \rangle + \frac{1}{4} \[\vec{u}\] \cdot \[\vec{v}\]
$$

et pour le produit d'un vecteur  $\vec{u}$  par un scalaire  $a$ :

$$
\[\![a\vec{u}\!] = \langle a \rangle \[\![\vec{u}\!] + [\![a]\!] \langle \vec{u} \rangle \,,
$$
  

$$
\langle a\vec{u} \rangle = \langle a \rangle \langle \vec{u} \rangle + \frac{1}{4} [\![a]\!] [\![\vec{u}]\!].
$$

**Flux de masse à l'interface.** Reprenons maintenant le système d'équations à l'interface :

$$
\left[\!\left[\rho\left(u-\mathbf{w}\right)\cdot\vec{n}\right]\!\right]=0\tag{2.5a}
$$

$$
\llbracket \rho u \left( u - \mathbf{w} \right) \cdot \vec{n} \rrbracket - \llbracket \sigma \vec{n} \rrbracket = \chi \kappa \vec{n} \tag{2.5b}
$$

$$
\llbracket E(u - w) \cdot \vec{n} \rrbracket - \llbracket (\sigma u - q) \cdot \vec{n} \rrbracket = \chi \kappa \vec{n} \cdot w \ . \tag{2.5c}
$$

La première équation nous dit alors que la quantité  $\rho(u - w) \cdot \vec{n}$  est continue à l'interface ce qui, en vertu des propriétés énoncées précédemment, nous permet de

#### 2.1. MODÉLISATION 15

le mettre en facteur dans les deux autres équations et ce sans préciser dans quelle phase on l'évalue. Cette quantité correspond au flux de masse à travers l'interface et cette première équation nous dit simplement que le flux de masse sortant d'un côté de l'interface égale le flux de masse entrant de l'autre côté (cette relation provient justement de l'équation de conservation de la masse). On notera  $\Phi_{\rm m}$  cette quantité dans la suite :

$$
\Phi_{\mathbf{m}} := \rho \left( u - \mathbf{w} \right) \cdot \vec{n}.
$$

On peut donc factoriser nos équations à l'interface :

<span id="page-23-3"></span><span id="page-23-1"></span><span id="page-23-0"></span>
$$
\[\![\Phi_{\mathbf{m}}]\!] = 0,\tag{2.8a}
$$

$$
\Phi_{\mathbf{m}}\left[\!\left[u\right]\!\right]+\left[\!\left[p\right]\!\right]\vec{n}-\left[\!\left[\tau\vec{n}\right]\!\right]=\chi\kappa\vec{n},\tag{2.8b}
$$

$$
\Phi_{\mathbf{m}}\left[\frac{E}{\rho}\right] + \left[\hspace{-1.5pt}\left[p\boldsymbol{u}\cdot\vec{n}\right]\hspace{-1.5pt}\right] + \left[\hspace{-1.5pt}\left[q\cdot\vec{n}\right]\hspace{-1.5pt}\right] - \left[\hspace{-1.5pt}\left[\boldsymbol{\tau}\boldsymbol{u}\cdot\vec{n}\right]\hspace{-1.5pt}\right] = \chi\kappa\vec{n}\cdot\mathbf{w} \tag{2.8c}
$$

en ayant explicité le tenseur des contraintes  $\sigma = \tau - p\mathbb{I}$ .

Négligeant l'effet de la viscosité dans ces équations, on retrouve d'ailleurs les conditions de Rankine-Hugoniot (cf [\[Duvaut 98,](#page-162-0) p. 54] et [\[Nguyen 01,](#page-164-0) p. 74]).

**Autour de la conservation de la masse.** De l'équation [\(2.8a\)](#page-23-0), on déduit la relation suivante :

<span id="page-23-2"></span>
$$
\Phi_{\mathbf{m}}\left[\begin{array}{c}\n1 \\
\rho\n\end{array}\right] = \left[\left(u - \mathbf{w}\right) \cdot \vec{n}\right] = \left[u\right] \cdot \vec{n} \tag{2.9}
$$

en remarquant que la vitesse w de l'interface, ayant évidemment la même valeur de chaque côté, est de saut nul. Cette relation signifie qu'une différence de volume massique <sup>1</sup> *ρ* implique, en présence de flux de masse à travers l'interface, un saut de la vitesse *u* dans la direction normale à l'interface. En l'absence de flux de masse  $(\Phi_{\rm m}=0)$ , on retrouve une condition qu'on pourrait qualifier de "non-décollement" imposant la continuité de la composante normale de la vitesse.

Si on s'intéresse à la moyenne du volume massique, nous avons aussi l'équation :

<span id="page-23-4"></span>
$$
\Phi_{\rm m}\left\langle \frac{1}{\rho}\right\rangle = \langle u - w \rangle \cdot \vec{n}.\tag{2.10}
$$

En combinant ces deux dernières relations, on obtient :

$$
\left[ \left( (u - w) \cdot \vec{n} \right)^2 \right] = \Phi_m^2 \left[ \frac{1}{\rho^2} \right]
$$
\n(2.11)

qui, après avoir remarqué que  $\begin{bmatrix} \frac{1}{\alpha} \end{bmatrix}$  $\frac{1}{\rho^2}$  (et aussi  $\left[\frac{1}{\rho}\right]$ *ρ* z ) est négatif, nous dit que la composante normale de la vitesse du fluide relativement à l'interface est toujours dans la phase gazeuse de module supérieur ou égal à celui dans la phase liquide :

<span id="page-24-0"></span>
$$
|(u_{\ell} - \mathbf{w}) \cdot \vec{n}| \le |(u_{\mathbf{g}} - \mathbf{w}) \cdot \vec{n}|.
$$
\n(2.12)

De plus, l'équation [\(2.5a\)](#page-19-1) nous dit que cette vitesse relative à l'interface est de composante normale  $(u - w) \cdot \vec{n}$  de même signe de chaque côté de l'interface :

$$
sgn((u_{\ell} - w) \cdot \vec{n}) = sgn((u_{g} - w) \cdot \vec{n}).
$$
\n(2.13)

D'autre part, on peut obtenir une relation sur la vitesse de l'interface :

$$
\mathbf{w} \cdot \vec{n} = \frac{\llbracket \rho u \cdot \vec{n} \rrbracket}{\llbracket \rho \rrbracket}.
$$
\n(2.14)

Cela nous permet de déterminer la composante normale de la vitesse de l'interface à partir de la densité et la vitesse du fluide dans chaque phase. Toutefois, il faut remarquer que seul  $w \cdot \vec{n}$  intervient dans l'ensemble des équations obtenues jusquelà. Cela signifie donc que sa composante tangentielle est non contrainte et on la choisira souvent nulle par convention.

**Autour de la conservation de la quantité de mouvement.** Si on prend le produit scalaire de l'équation  $(2.8b)$  par la normale  $\vec{n}$  à l'interface, on obtient :

$$
\Phi_{\mathbf{m}}\left[\!\left[u\right]\!\right]\cdot\vec{n} + \left[\!\left[p\right]\!\right] - \left[\!\left[\tau\vec{n}\cdot\vec{n}\right]\!\right] = \chi\kappa\tag{2.15}
$$

qui, utilisant [\(2.9\)](#page-23-2), équivaut à :

<span id="page-24-1"></span>
$$
\llbracket p \rrbracket = \llbracket \tau \vec{n} \cdot \vec{n} \rrbracket + \chi \kappa - \Phi_{\rm m}^2 \left[ \frac{1}{\rho} \right]. \tag{2.16}
$$

On peut faire deux remarques sur ce dernier résultat : premièrement, en l'absence de changement de phase et si on néglige l'effet de la viscosité, on obtient :

$$
\llbracket p \rrbracket = \chi \kappa \tag{2.17}
$$

qui correspond à la loi de *Young-Laplace* et nous dit que le saut de pression à l'interface est proportionnel à la courbure de celle-ci. On peut appréhender cette relation en s'imaginant une goutte d'eau liquide sphérique dont l'enveloppe tend à réduire sa surface (comme une surface élastique). À l'équilibre, la pression dans la goutte est donc supérieure pour compenser la pression extérieure plus la force exercée par l'interface. Plus le rayon de la goutte devient petit, plus le rapport de son volume par la surface de l'interface devient faible et donc plus la pression dans la goutte doit augmenter pour compenser. C'est d'ailleurs en comparant le travail

#### 2.1. MODÉLISATION 17

des forces de pression avec la variation d'énergie de la surface qu'on retrouve cette relation.

Deuxièmement, toujours en négligeant l'effet de la viscosité et en considérant une interface de courbure nulle, on obtient :

$$
\llbracket p \rrbracket = -\Phi_{\rm m}^2 \left[ \frac{1}{\rho} \right] \tag{2.18}
$$

d'où, en remarquant que  $\left[\frac{1}{a}\right]$ *ρ*  $\parallel$ est négatif :

$$
\llbracket p \rrbracket \ge 0. \tag{2.19}
$$

Cette relation surprenante affirmant que la pression dans la phase liquide est toujours supérieure ou égale à celle dans le gaz a peut-être un début d'explication dans la relation [\(2.12\)](#page-24-0) sur le module de la vitesse relative à l'interface, ainsi que dans le théorème de *Bernouilli*.

Intéressons nous maintenant à la composante tangentielle de la relation [\(2.8b\)](#page-23-1) :

$$
\Phi_{\rm m} \left[ u \cdot \vec{\tau} \right] = \left[ \tau \vec{n} \cdot \vec{\tau} \right]
$$
\n(2.20)

où *τ* désigne n'importe quelle tangente à l'interface.

Si le flux de masse est nul, les composantes de cisaillement sont alors dans le plan tangent du tenseur des contraintes est continu à l'interface :

$$
[\![\tau\vec n\cdot\vec\tau]\!]=0
$$

alors que le saut de la composante tangentielle de la vitesse n'est pas contrainte.

Étonnamment, si le flux de masse devient non nul, cette composante tangentielle de la vitesse devient contrainte par la relation :

$$
[\![u\cdot\vec{\tau}]\!] = \frac{[\![\tau\vec{n}\cdot\vec{\tau}]\!]}{\Phi_{\rm m}}.
$$

Ajouter une hypothèse de non glissement entre les deux phases  $\llbracket u \cdot \vec{\tau} \rrbracket = 0$  impliquera donc  $\llbracket \tau \vec{n} \cdot \vec{\tau} \rrbracket = 0$  quel que soit le flux de masse. Comme déjà remarqué dans [\[Gibou 07,](#page-163-5) (11)] et [\[Nguyen 01,](#page-164-0) (13)], l'équation [\(2.9\)](#page-23-2) et l'hypothèse de nonglissement sont équivalentes à l'équation suivante :

<span id="page-25-1"></span>
$$
\llbracket u \rrbracket = \Phi_{\rm m} \left[ \frac{1}{\rho} \right] \vec{n} \tag{2.21}
$$

qu'on utilisera un peu plus tard.

Enfin, si on considère le produit scalaire de l'équation [\(2.8b\)](#page-23-1) par la moyenne  $\langle u \rangle$  du champ de vitesse à l'interface, on obtient la relation :

<span id="page-25-0"></span>
$$
\frac{1}{2}\Phi_{m}\left[u\cdot u\right] + \left[p\right]\left\langle u\right\rangle \cdot \vec{n} - \left[\left[\tau\vec{n}\right]\right]\cdot\left\langle u\right\rangle = \chi\kappa\left\langle u\right\rangle \cdot \vec{n} \tag{2.22}
$$

qu'on peut voir comme une relation sur le saut de l'énergie cinétique à l'interface.

**Autour de la conservation de l'énergie.** En utilisant cette dernière relation [\(2.22\)](#page-25-0) sur le saut de *u* · *u* à l'interface, on peut reformuler l'équation [\(2.8c\)](#page-23-3) en développant le terme  $\frac{E}{\rho} = e + \frac{1}{2}$  $\frac{1}{2}u \cdot u$ :

$$
\Phi_{m}[[e]] + \langle p \rangle [[u]] \cdot \vec{n} + [[q]] \cdot \vec{n} - \langle \tau \vec{n} \rangle \cdot [[u]] = -\chi \kappa \langle u - w \rangle \cdot \vec{n}
$$

ou encore, en utilisant la relation [\(2.9\)](#page-23-2) :

$$
\Phi_{\mathbf{m}}\left(\llbracket e \rrbracket + \langle p \rangle \left[\!\brack \frac{1}{\rho} \right]\!\right) + \llbracket q \rrbracket \cdot \vec{n} - \langle \tau \vec{n} \rangle \cdot \llbracket u \rrbracket = -\chi \kappa \langle u - w \rangle \cdot \vec{n}.
$$

La relation [\(2.10\)](#page-23-4) nous permet en plus de factoriser la tension de surface dans le premier membre :

$$
\Phi_{\mathbf{m}}\left(\llbracket e \rrbracket + \langle p \rangle \left[\!\brack \frac{1}{\rho}\right]\!\brack + \chi \kappa \left\langle \frac{1}{\rho} \right\rangle\right) = \langle \tau \vec{n} \rangle \cdot \llbracket u \rrbracket - \llbracket q \rrbracket \cdot \vec{n}.
$$

Toutes ces relations, équivalentes à [\(2.22\)](#page-25-0), portent sur le saut de l'énergie interne *e*. Pour utiliser la relation  $(2.6)$  reliant la chaleur latente  $\mathcal{L}$  à l'enthalpie  $h = e + \frac{p}{a}$  $\frac{p}{\rho}$ , nous allons y faire apparaître l'enthalpie. Son saut à l'interface est :

$$
\llbracket h \rrbracket = \llbracket e \rrbracket + \langle p \rangle \left[ \frac{1}{\rho} \right] + \llbracket p \rrbracket \left\langle \frac{1}{\rho} \right\rangle \tag{2.23}
$$

ce qui permet de reformuler la relation précédente :

$$
\Phi_{\mathbf{m}}\left(\llbracket h \rrbracket - \llbracket p \rrbracket \left\langle \frac{1}{\rho} \right\rangle + \chi \kappa \left\langle \frac{1}{\rho} \right\rangle \right) = \langle \tau \vec{n} \rangle \cdot \llbracket u \rrbracket - \llbracket q \rrbracket \cdot \vec{n}
$$

d'où, en utilisant [\(2.6\)](#page-21-0) :

$$
\Phi_{\mathbf{m}}\left(-\mathcal{L} - \llbracket p \rrbracket \left\langle \frac{1}{\rho} \right\rangle + \chi \kappa \left\langle \frac{1}{\rho} \right\rangle \right) = \langle \tau \vec{n} \rangle \cdot \llbracket u \rrbracket - \llbracket q \rrbracket \cdot \vec{n}.
$$
 (2.24)

#### **2.1.2.3 Modèle avec chaleur latente**

Finalement, on utilisera à l'interface le système d'équations suivant :

$$
\llbracket \Phi_{\mathbf{m}} \rrbracket = 0,\tag{2.25a}
$$

$$
\Phi_{\mathbf{m}}\left[\!\left[u\right]\!\right]+\left[\!\left[p\right]\!\right]\vec{n}-\left[\!\left[\tau\vec{n}\right]\!\right]=\chi\kappa\vec{n},\tag{2.25b}
$$

$$
\Phi_{\mathbf{m}}\left(-\mathcal{L}+\left(\chi\kappa-\llbracket p\rrbracket\right)\left\langle\frac{1}{\rho}\right\rangle\right)-\left\langle\tau\vec{n}\right\rangle\cdot\llbracket u\rrbracket+\llbracket q\rrbracket\cdot\vec{n}=0\tag{2.25c}
$$

ou encore :

<span id="page-26-0"></span>
$$
\llbracket \Phi_{\mathbf{m}} \rrbracket = 0,\tag{2.26a}
$$

$$
\Phi_{\mathbf{m}}\left[\!\left[u\right]\!\right]+\left[\!\left[p\right]\!\right]\vec{n}-\left[\!\left[\tau\vec{n}\right]\!\right]=\chi\kappa\vec{n},\tag{2.26b}
$$

$$
-\Phi_{\mathbf{m}}\mathcal{L} + \left(\chi\kappa - \llbracket p \rrbracket\right)\langle u - \mathbf{w}\rangle \cdot \vec{n} - \langle \tau \vec{n} \rangle \cdot \llbracket u \rrbracket + \llbracket q \rrbracket \cdot \vec{n} = 0. \tag{2.26c}
$$

#### **2.1.2.4 Simplification du changement de phase**

Le taux de changement de phase, représenté ici par le flux de masse  $\Phi_{\rm m}$ , est clairement la variable importante du modèle et le fait que l'introduction de la chaleur latente soit nécessaire à la modélisation de ce phénomène nous fait penser que l'équation en énergie est le moteur du phénomène. On va donc s'intéresser à l'équation de conservation de l'énergie [\(2.25c\)](#page-26-0) et tenter de simplifier cette équation pour trouver une expression du flux de masse  $\Phi_{\rm m}$  dépendant du moins de variables possible et ce dans l'optique de l'utiliser dans le couplage de la phase liquide et gazeuse.

En multipliant l'équation [\(2.16\)](#page-24-1) par  $\Phi_{\rm m} \left\langle \frac{1}{a} \right\rangle$ *ρ*  $\rangle$  et en l'utilisant dans [\(2.25c\)](#page-26-0), on obtient :

$$
- \Phi_{\mathbf{m}} \mathcal{L} - \Phi_{\mathbf{m}} \left\langle \frac{1}{\rho} \right\rangle [\![\tau \vec{n}]\!] \cdot \vec{n} + \Phi_{\mathbf{m}}^3 \left\langle \frac{1}{\rho} \right\rangle \left[\!\left[\frac{1}{\rho}\right]\!\right] - \left\langle \tau \vec{n} \right\rangle \cdot [\![u]\!] + [\![q]\!] \cdot \vec{n} = 0 \qquad (2.27)
$$

où on peut remarquer que la tension de surface n'intervient plus.

Pour continuer à simplifier cette expression, nous allons émettre l'hypothèse, évoquée précédemment, de non glissement du fluide de part et d'autre de l'interface, soit  $\llbracket u \cdot \vec{\tau} \rrbracket = 0$ , ce qui équivaut avec l'équation [\(2.9\)](#page-23-2) à l'équation [\(2.21\)](#page-25-1) :

$$
\llbracket u \rrbracket = \Phi_{\rm m} \left[ \frac{1}{\rho} \right] \vec{n}.\tag{2.21}
$$

En insérant cette expression dans l'équation précédente, on obtient :

$$
-\Phi_{\rm m}\mathcal{L}+\Phi_{\rm m}^{3}\left\langle\frac{1}{\rho}\right\rangle\left[\frac{1}{\rho}\right]-\Phi_{\rm m}\left\langle\frac{1}{\rho}\right\rangle\left[\!\left[\tau\vec{n}\right]\!\right]\cdot\vec{n}-\Phi_{\rm m}\left[\!\left[\frac{1}{\rho}\right]\!\right]\left\langle\tau\vec{n}\right\rangle\cdot\vec{n}+\left[\!\left[q\right]\!\right]\cdot\vec{n}=0
$$

qui finalement se simplifie en :

$$
\frac{1}{2}\Phi_{\mathbf{m}}^{3}\left[\frac{1}{\rho^{2}}\right]+\left(-\mathcal{L}-\left[\frac{\tau\vec{n}\cdot\vec{n}}{\rho}\right]\right)\Phi_{\mathbf{m}}+\left[q\right]\cdot\vec{n}=0
$$
\n(2.28)

ce qui nous donne une équation du troisième degré en le flux de masse  $\Phi_{\rm m}$ . On retrouve alors l'équation [15] de [\[Juric 98\]](#page-164-2) (sans le saut de température à l'interface) et, en l'absence de viscosité, l'équation (3) de [\[Daru 06\]](#page-162-5).

**Résolution.** On peut déjà remarquer qu'en l'absence de saut du flux de chaleur  $(\llbracket q \rrbracket \cdot \vec{n} = 0)$  et en l'absence de viscosité, l'unique solution <sup>[1](#page-27-0)</sup> de cette équation est  $\Phi_{\rm m} = 0$  d'où  $[\![u]\!] = 0$  et  $[\![p]\!] = 0$ .

<span id="page-27-0"></span><sup>1.</sup> Il faut remarquer que  $\begin{bmatrix} 1 \\ 2 \end{bmatrix}$ *ρ*<sup>2</sup>  $\parallel$  est strictement négatif et  $\mathcal L$  est positif.

Dans le cas général, on va utiliser les formules de Cardan pour résoudre cette équation : pour une équation du type  $z^3 + bz + a = 0$ , on définit le discriminant  $\Delta = a^2 + \frac{4}{27}b^3$  ce qui nous donne ici :

<span id="page-28-0"></span>
$$
\Delta = \left( 2 \frac{\llbracket q \rrbracket \cdot \vec{n}}{\llbracket \frac{1}{\rho^2} \rrbracket} \right)^2 + \frac{4}{27} \left( -2 \frac{\mathcal{L} + \llbracket \frac{\tau \vec{n} \cdot \vec{n}}{\rho} \rrbracket}{\llbracket \frac{1}{\rho^2} \rrbracket} \right)^3 \,. \tag{2.29}
$$

Du signe de ce discriminant dépend alors le nombre de solutions réelles à notre équation :

– si ∆ *>* 0, il n'y a qu'une solution réelle ;

3

- si ∆ = 0, il y a deux solutions réelles ;
- si ∆ *<* 0, il y a trois solutions réelles.

**Discriminant positif.** Si le discriminant est strictement positif, comme c'est le cas si le tenseur de viscosité est nul, alors l'unique solution réelle  $\Phi_{m}$  de notre équation est donnée par :

$$
\Phi_{\rm m} = m^{+} + m^{-}
$$
 avec  $m^{\pm} = \sqrt[3]{\frac{-a \pm \sqrt{\Delta}}{2}}$ 

c'est-à-dire

<span id="page-28-1"></span>
$$
\Phi_{\mathbf{m}} = m^+ + m^- \text{ avec } m^{\pm} = \sqrt{\frac{1}{2} \left( -2 \frac{\llbracket q \rrbracket \cdot \vec{n}}{\llbracket \frac{1}{\rho^2} \rrbracket} \pm \sqrt{\Delta} \right)} \,. \tag{2.30}
$$

**Discriminant négatif ou nul.** On se demande alors dans quels cas le discriminant pourrait s'annuler ou devenir négatif. Pour cela, il faudrait que le terme au cube du discriminant [\(2.29\)](#page-28-0) soit négatif ou nul, c'est-à-dire que :

$$
\left(-2\frac{\mathcal{L} + \left[\frac{\tau \vec{n} \cdot \vec{n}}{\rho}\right]}{\left[\frac{1}{\rho^2}\right]}\right)^3 \le 0 \iff -2\frac{\mathcal{L} + \left[\frac{\tau \vec{n} \cdot \vec{n}}{\rho}\right]}{\left[\frac{1}{\rho^2}\right]} \le 0
$$

$$
\iff \mathcal{L} + \left[\frac{\tau \vec{n} \cdot \vec{n}}{\rho}\right] \le 0 \quad \text{car } \left[\frac{1}{\rho^2}\right] < 0
$$

$$
\iff \mathcal{L} \le \frac{\tau_g \vec{n} \cdot \vec{n}}{\rho_g} - \frac{\tau_\ell \vec{n} \cdot \vec{n}}{\rho_\ell}
$$

#### 2.1. MODÉLISATION 21

ce qui signifie qu'il faudrait que l'énergie spécifique émise par le saut de la contrainte d'élongation/compression dans la direction normale à l'interface soit supérieure à la chaleur latente. Pour se donner une idée de ce que cela représente, plaçons-nous dans le cas unidimensionnel, supposons que la phase liquide soit incompressible et que la phase gazeuse soit un fluide newtonien :

$$
\tau_{\rm g} = \mu_{\rm g} \left( \nabla u + {}^{t} \nabla u \right) + \lambda_{\rm g} \operatorname{div}(u) \mathbb{I}
$$

et qu'il satisfasse la loi de *Stokes* :

$$
2\mu_{\rm g} + 3\lambda_{\rm g} = 0.
$$

Dans ce cas là, le tenseur des contraintes dans le liquide est nul et, dans le gaz, il se simplifie par :

$$
\tau_{\rm g} \vec{n} \cdot \vec{n} = 2\mu_{\rm g} \partial_x u + \lambda_{\rm g} \partial_x u = \frac{4}{3} \mu_{\rm g} \partial_x u
$$

d'où la réécriture de l'inégalité au-dessus :

$$
\partial_x u \ge \frac{3}{4} \mathcal{L} \frac{\rho_{\rm g}}{\mu_{\rm g}}.\tag{2.31}
$$

Pour se donner un ordre de grandeur de la borne sur *∂xu*, calculons-la dans un cas qui nous concerne, par exemple pour de l'eau à pression *p* = 1 bar et à température de saturation  $T_{\text{sat}} = 372{,}76 \text{ K}$ . La densité de la phase de vapeur est alors<sup>[2](#page-29-0)</sup>  $\rho_{\rm g} = 0.59034 \,\rm kg\,m^{-3}$ , sa viscosité dynamique vaut  $\mu = 1.2256 \times 10^{-5} \,\rm Pa\,s$ et la chaleur latente est  $\mathcal{L} = 2257.4 \times 10^3 \,\text{J}\,\text{kg}^{-1}$ . On calcule alors la borne sur  $\partial_x u$ suivante :

$$
\partial_x u \geq 81\,549\,864\,311,358\,\mathrm{s}^{-1} \ .
$$

Cette quantité, qui est l'unique coefficient du tenseur de déformation de notre fluide, représente un taux d'élongation/compression dont la borne ci-dessus sort complètement du cadre de notre étude. Pour donner un ordre d'idée, cela correspond à passer d'une vitesse nulle à une vitesse d'environ un quarantième de celle de la lumière sur une distance d'un dixième de millimètre.

On peut aussi se demander dans quels cas le terme  $\mathcal{L}^{\frac{\rho_{\mathrm{g}}}{\mu_{\mathrm{g}}}}$  $\frac{\rho_{\rm g}}{\mu_{\rm g}}$  devient suffisamment petit pour que l'on n'ait pas unicité des solutions pour une valeur de *u<sup>x</sup>* raisonnable. Cela pourrait se produit si le rapport *<sup>ρ</sup>*<sup>g</sup> *µ*g devient petit (viscosité cinématique très élevée) ou quand la chaleur latente  $\mathcal{L}$  devient petite. Concernant ce dernier cas, la chaleur latente diminue effectivement le long de la courbe de saturation quand on augmente la température, pour finalement s'annuler au point critique au-delà duquel le fluide change spontanément d'état entre liquide et gaz. Toutefois, pour

<span id="page-29-0"></span><sup>2.</sup> selon les tables disponibles sur le site <http://webbook.nist.gov/chemistry/fluid/>.

l'eau, le point critique se situe à environ  $T_c = 647 \text{ K}$  et  $p_c = 218 \text{ atm}$  ce qui est loin du cadre de notre étude.

On admettra donc que le système d'équations à l'interface [\(2.25c\)](#page-26-0) admet une unique solution donnée par [\(2.30\)](#page-28-1).

**Flux de masse simplifié.** Généralement (voir [\[Juric 98\]](#page-164-2), [\[Son 01\]](#page-166-0), [\[Daru 06\]](#page-162-5), [\[Tanguy 07\]](#page-166-1), . . .), l'équation de conservation de l'énergie à l'interface [\(2.25c\)](#page-26-0) est plutôt simplifiée par :

<span id="page-30-0"></span>
$$
\Phi_{\rm m} = \frac{\llbracket q \rrbracket \cdot \vec{n}}{\mathcal{L}} \,. \tag{2.32}
$$

Dans un premier temps, nous allons comparer cette expression simplifiée avec la valeur exacte du flux de masse [\(2.30\)](#page-28-1) sur un cas test. On se replace dans un cas unidimensionnel avec un film de vapeur d'épaisseur *L* = 0*,*1 mm surmonté de la phase liquide. Les paramètres au niveau de l'interface sont repris du test précédent (*p* = 1 bar, *T*sat = 372*,*76 K, *ρ*<sup>g</sup> = 0*,*590 34 kg m<sup>−</sup><sup>3</sup> et L = 2257*,*4 kJ kg<sup>−</sup><sup>1</sup> ) et la température de la plaque chauffante, sous le film de vapeur, est fixée à  $T_{\text{wall}} =$ *T*sat + 200 = 572*,*76 K. La densité de la phase liquide est *ρ<sup>ℓ</sup>* = 958*,*63 kg m<sup>−</sup><sup>3</sup> et sa température est constante et égale à  $T_{\text{sat}}$ . On fixe la conductivité thermique de la vapeur à *k*<sup>g</sup> = 0*,*025 053W m<sup>−</sup><sup>1</sup> K<sup>−</sup><sup>1</sup> et on suppose le flux de chaleur constant dans le film, d'où la densité du flux de chaleur *q*<sup>g</sup> = 50 106W m<sup>−</sup><sup>2</sup> . On néglige aussi les effets de la viscosité. On obtient alors le tableau comparatif suivant :

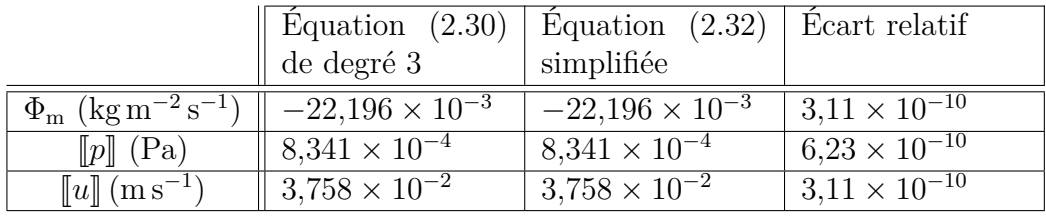

qui montre une erreur relative de l'ordre de 10<sup>−</sup><sup>10</sup> ce qui peut justifier l'utilisation de l'expression simplifiée du flux de masse.

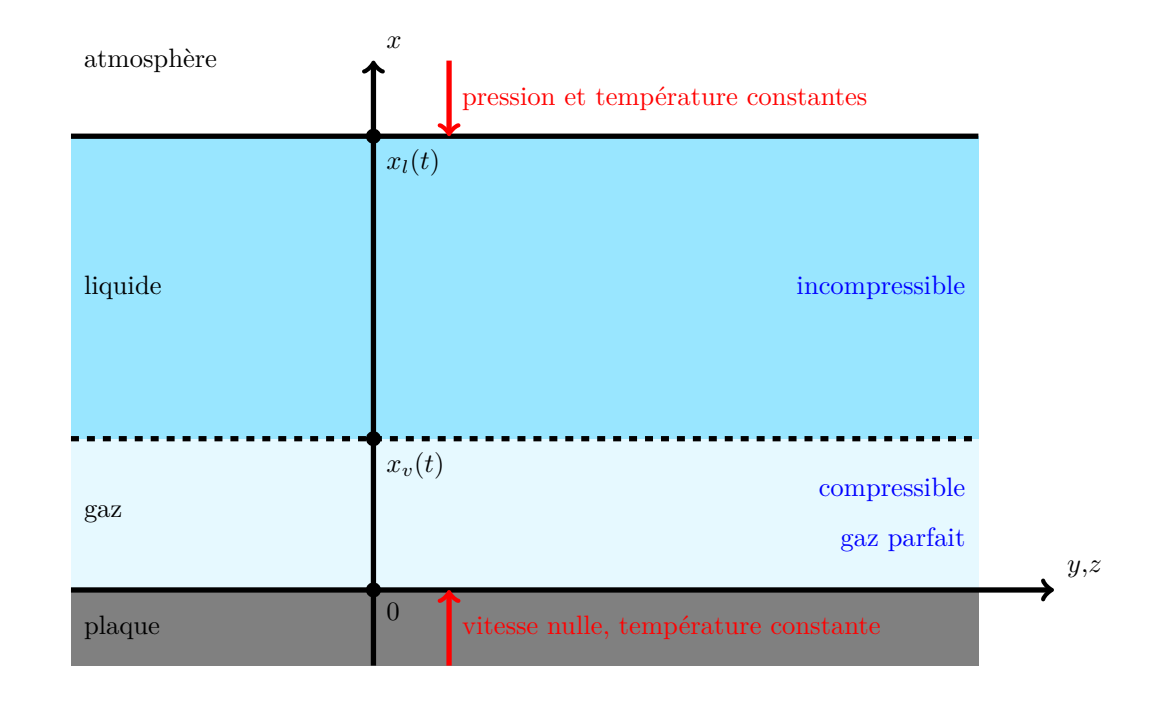

#### <span id="page-31-0"></span>**2.1.3 Le cas du film de vapeur**

Dans un premier temps, on se place dans le cadre de l'étude d'une couche de liquide au-dessus d'une paroi chauffante et séparée de celle-ci par un film de vapeur. On suppose que :

- la paroi chauffante est plane, horizontale et à température constante ;
- le film de vapeur et la couche de liquide sont d'épaisseur uniforme et variant dans le temps ;
- afin de restreindre le changement de phase (liquéfaction et vaporisation) à l'interface liquide/vapeur, on suppose la température de la vapeur toujours supérieure à la température de saturation et celle du liquide toujours inférieure ;
- la couche liquide est surmontée d'une couche de gaz qu'on appellera atmosphère et dont on ne modélisera pas le comportement. Celle-ci applique une pression uniforme sur la couche liquide et impose, de manière générale, des conditions aux bords (température ou flux de chaleur) uniformes.

Sous ces hypothèses, la tension de surface n'a aucun rôle dans l'étude de ce phénomène et donc aucune instabilité de type Rayleigh-Taylor n'est attendue. De plus, les symétries en jeu font que le modèle se réduit à un problème unidimensionnel, orienté selon l'axe de gravité, sur un domaine de taille variable.

#### <span id="page-32-0"></span>**2.1.4 Navier-Stokes en 1D**

On peut donc simplifier les équations de Navier-Stokes [\(2.1\)](#page-15-3) afin d'obtenir leur formulation unidimensionnelle suivante :

<span id="page-32-2"></span>
$$
\partial_t \rho + (\rho u)_x = 0 \tag{2.33a}
$$

$$
(\rho u)_t + (\rho u^2)_x + (p - \tau)_x + \rho g = 0 \tag{2.33b}
$$

$$
\partial_t E + (E u)_x + ((p - \tau)u)_x + \rho u g + \partial_x q = 0 \tag{2.33c}
$$

où l'on rappelle que

$$
E = \rho e + \frac{1}{2}\rho u^2 \text{ et } q = -k\partial_x T
$$

avec *k* la conductivité thermique. On supposera aussi que notre fluide est newtonien, et donc que :

$$
\tau = \mu \left( \nabla u + {}^{t}\nabla u \right) + \lambda \operatorname{div}(u) \mathbb{I}
$$

ce qui nous donne dans le cas unidimensionnel :

$$
\tau = (2\mu + \lambda_g) u_x.
$$

On a en plus la relation  $2\mu + 3\lambda = 0$ , d'où :

$$
\tau = \frac{4}{3}\mu u_x.
$$

Ce modèle permet alors de modéliser aussi bien la phase vapeur que la phase liquide. Toutefois, des hypothèses supplémentaires vont permettre de simplifier ces équations pour prendre en compte les spécificités des deux phases.

#### <span id="page-32-1"></span>**2.1.5 Phase gazeuse**

Pour fermer le modèle concernant la phase gazeuse, il nous faut choisir une loi d'état pour la pression *p*. Nous avons choisi de considérer la vapeur comme étant un gaz compressible, satisfaisant la loi des gaz parfaits

$$
\frac{p}{\rho}=R_s T
$$
où $R_s$  est la constante spécifique des gaz parfaits,

et de type Laplace ce qui implique que les capacités calorifiques  $c_p$  et  $c_V$  sont constantes.

Le fait que le gaz soit parfait nous dit que la variation d'énergie interne s'écrit en fonction de la variation de la température par d $e = c<sub>V</sub> dT$  (relation qui est aussi valable pour les fluides incompressibles) où  $c<sub>V</sub>$  est la capacité calorifique massique à volume constant. Le flux de chaleur s'exprime alors  $q = -\frac{k}{c_1}$  $\frac{k}{c_v} \partial_x e$ .

#### 2.1. MODÉLISATION 25

Le gaz étant de plus de type Laplace, la capacité calorifique à volume constant ne dépend donc pas de la température ce qui permet d'intégrer la première relation pour obtenir  $e = c_v(T - T_0)$  où  $T_0$  définit la température à laquelle on considère l'énergie interne nulle.

Il faut tout de même signaler que la vapeur d'eau à saturation ne satisfait pas exactement la loi des gaz parfaits comme cela a déjà été signalé dans [\[Caro 04,](#page-162-4) p. 87] ou comme on peut le remarquer en consultant une table thermodynamique de l'eau [3](#page-33-3) . Toutefois, c'est un choix courant dans la littérature pour l'étude de phénomènes similaires (voir [\[Caro 04\]](#page-162-4), [\[Daru 06\]](#page-162-5), [\[Tanguy 07\]](#page-166-1), [\[Faccanoni 08,](#page-162-1) p. 121]) qui permet d'avoir une loi d'état simple pour la pression. D'autres lois ont tout de même été étudiées comme des lois de type Van der Waals (voir [\[Caro 04\]](#page-162-4), [\[Faccanoni 08\]](#page-162-1)), de type *stiffened gaz* (voir [\[Caro 04\]](#page-162-4), [\[Faccanoni 08\]](#page-162-1)) ou des lois tabulées comme dans [\[Faccanoni 08,](#page-162-1) p. 195].

#### <span id="page-33-0"></span>**2.1.6 Interface**

À partir des équations de sauts [\(2.25c\)](#page-26-0) et en y remplaçant l'équation d'énergie par l'expression simplifiée [\(2.32\)](#page-30-0) du flux de masse  $\Phi_{\rm m}$ . Dans notre cas unidimensionnel, on obtient les équations suivantes :

$$
\llbracket \Phi_{\mathbf{m}} \rrbracket = 0 \tag{2.34a}
$$

$$
\Phi_{\rm m} [u] + [p - \tau] = 0 , \qquad (2.34b)
$$

$$
\Phi_{\rm m} - \frac{\llbracket q \rrbracket}{\mathcal{L}} = 0. \tag{2.34c}
$$

#### <span id="page-33-1"></span>**2.1.7 Phase liquide**

Concernant la phase liquide, on considère qu'elle est incompressible et de température constante égale à la température de saturation *T*sat (100 ◦C par exemple).

$$
\begin{cases}\n u_x = 0, \\
 \rho u_t + p_x + \rho g = 0.\n\end{cases}
$$
\n(2.35)

#### <span id="page-33-2"></span>**2.1.8 Conditions aux limites**

On utilise comme conditions aux limites :

 $T = T_{\text{wall}}$  en  $x = 0$  au niveau de la plaque chauffante,  $u = 0$  en  $x = 0$ ,  $T = T_{\text{sat}}$  au niveau de l'interface gaz/liquide,  $p = p_{\text{atm}}$  en  $x = x_l(t)$ , en haut du film liquide, à l'interface avec l'atmosphère.

<span id="page-33-3"></span><sup>3.</sup> voir les tables disponibles sur le site <http://webbook.nist.gov/chemistry/fluid/>.

## <span id="page-34-0"></span>**2.2 Simulation numérique**

On va maintenant décrire la méthode de résolution numérique de ce modèle et les résultats obtenus.

#### <span id="page-34-1"></span>**2.2.1 Méthode ALE**

Les différentes phases ayant une taille qui varie dans le temps, il faut choisir une méthode permettant de gérer ces frontières libres. Alors qu'en dimension supérieure, on aurait probablement préféré choisir une méthode de capture d'interface de type Level-Set (voir [3.2\)](#page-53-0), le cas unidimensionnel est suffisamment simple pour utiliser un suivi explicite des interfaces.

Ayant fait le choix de simuler chaque phase séparément et de les coupler via l'interface, il faut alors discrétiser la phase gazeuse de telle sorte à prendre en compte la hauteur variable de cette phase. Pour cela, on va utiliser la méthodologie ALE (pour Arbitrary Lagrangian-Eulerian, voir [\[Donea 04\]](#page-162-6)) qui permet de passer de manière continue du repère eulérien, où les points de discrétisation sont fixes dans le temps, au repère lagrangien où les points de discrétisation sont transportés par le champ de vitesse et suivent donc les particules du fluide.

Dans notre cas, le bas de la phase gazeuse est fixe (position de la plaque chauffante) tandis que le bord supérieur correspond à l'interface gaz/liquide et se déplace donc à la vitesse w(*t*). Choisissant un nombre de points de discrétisation constant, cela implique que la maille située au haut du domaine va se déplacer à la vitesse w(*t*) tandis que la maille en bas du domaine reste fixe. Afin de garder un pas d'espace constant, on choisit une vitesse *ω*(*x, t*) de transport du maillage variant linéairement entre 0 et w(*t*) :

$$
\omega(x,t) = \mathbf{w}(t)\frac{x}{\delta(t)}
$$

où *δ*(*t*) est la hauteur de la phase gazeuse.

De la méthode ALE, on déduit que la modélisation de la vitesse du maillage consiste en l'ajout d'un terme −*ω*∇• de transport des inconnues (*ρ*, *ρu*, *E*) de notre modèle par la vitesse −*ω*, prenant ainsi en compte le flux de ces quantités entre les mailles de notre maillage (voir [\[Donea 04,](#page-162-6) p. 7]).

Des équations de Navier-Stokes unidimensionnelles [\(2.33\)](#page-32-2), on tire leur équivalent dans la méthodologie ALE :

$$
\partial_t \rho + (\rho u)_x - \omega \rho_x = 0 \tag{2.36a}
$$

$$
(\rho u)_t + (\rho u^2)_x - \omega (\rho u)_x + (p - \tau)_x + \rho g = 0 \qquad (2.36b)
$$

$$
\partial_t E + (E u)_x - \omega E_x + ((p - \tau)u)_x + \rho u g + \partial_x q = 0 \qquad (2.36c)
$$

#### 2.2. SIMULATION NUMÉRIQUE 27

**Numériquement,** on se pose la question de comment discrétiser le terme provenant de la méthode ALE. Par exemple, on peut écrire l'équation de conservation de la masse de deux manières différentes :

$$
\rho_t + (\rho u)_x - \omega \rho_x = 0 \tag{2.37}
$$

ou

$$
\rho_t + (\rho(u - \omega))_x + \rho \omega_x = 0 \tag{2.38}
$$

et on aimerait connaître l'influence de ce choix sur la conservation de la masse pour un schéma de discrétisation donné.

On considère un domaine compris entre  $x<sub>b</sub>(t)$  et  $x<sub>h</sub>(t)$  ( $x<sub>b</sub> < x<sub>h</sub>$ ) avec une vitesse de maillage au bord du domaine donnée par  $\omega_{\rm h}(t)$  et  $\omega_{\rm h}(t)$ . La vitesse du maillage est ensuite interpolée linéairement à partir de ces deux vitesses et donc la dérivée spatiale de cette vitesse est constante. Notre domaine est discrétisé en *N* cellules et les points de discrétisation sont placés au centre de ces cellules. Voici les notations que l'on va utiliser :

 $x_{\rm b}(t), x_{\rm h}(t)$ : positions des bords du domaine,

 $\omega_{\text{b}}(t) = \frac{\partial}{\partial t}x_{\text{b}}(t)$  : vitesse du bord bas du maillage,  $\omega_{h}(t) = \frac{\partial}{\partial t}x_{h}(t)$ : vitesse du bord haut du maillage,  $L(t) = x_h(t) - x_b(t)$ : taille du domaine,

 $W = \frac{\partial}{\partial t}L(t) = \omega_h(t) - \omega_b(t)$ : taux de dilatation du domaine,

 $\Delta t$ ,  $\bullet$ <sup>(*n*)</sup> : pas de discrétisation temporelle et notation pour une valeur au temps *tn*,

*N,*  $h(t) = \frac{L(t)}{N}$ ,  $\cdot_i$ : nombre de points de discrétisation, pas d'espace et notation pour une valeur au point  $x_i, i \in \{\frac{1}{2}, \frac{3}{2}\}$  $\frac{3}{2}, \ldots, N - \frac{1}{2}$  $\frac{1}{2}$ ,

 $h^{(n)} = \frac{L^{(n)}}{N}$ : pas d'espace au temps  $t_n$ , *N*  $L^{(n+1)} = L^{(n)} + W\Delta t$ : discrétisation de l'évolution de la longueur du domaine,

 $x_i^{(n)} = x_b^{(n)} + ih^{(n)}$ : points de discrétisation spatiale,

 $\omega^{(n)}(x) = \omega_{\rm b}^{(n)} + \frac{x - x_{\rm b}^{(n)}}{L^{(n)}}W$  : vitesse du maillage au temps  $t_n$ ,

 $\omega_i^{(n)} = \omega_{\rm b}^{(n)} + i \frac{h^{(n)}}{L^{(n)}} W = \omega_{\rm b}^{(n)} + i \frac{W}{N}$  $\frac{W}{N}$  :  $\omega^{(n)}$  discrétisé en espace,

 $\omega_x^{(n)} = \frac{W}{L^{(n)}}$  $\frac{W}{L^{(n)}}$ : dérivée spatiale de la vitesse du maillage (constante en espace),

 $\omega_{i+1/2}^{(n)} - \omega_{i-1/2}^{(n)} = \frac{W}{N}$  $\frac{W}{N}$  : différence de vitesse du maillage entre deux mailles consécutives,

 $h^{(n+1)} = h^{(n)}\left(1 + \omega_x^{(n)}\Delta t\right)$ : évolution du pas d'espace,  $M^{(n)} = \sum_{i=1/2}^{N-1/2} h^{(n)} \rho_i^{(n)}$  $i_i^{(n)}$ : masse de fluide au temps  $t_n$ .
**Formulation** [\(2.38\)](#page-35-0)**.** On choisit de discrétiser les termes d'advection/conservation par une méthode à base de flux, c'est-à-dire  $(\rho u)_{x,i+1/2} \approx \frac{1}{h}$  $\frac{1}{h}((\rho u)_{i+1} - (\rho u)_i)$ . Commençons par étudier la discrétisation de l'équation :

$$
\rho_t + (\rho(u - \omega))_x + \rho \omega_x = 0.
$$
\n(2.38)

Cette équation se discrétise par :

$$
\frac{\rho_{i+1/2}^{(n+1)} - \rho_{i+1/2}^{(n)}}{\Delta t} + \frac{1}{h^{(n)}} \left( (\rho(u-\omega))_{i+1}^{(n)} - (\rho(u-\omega))_{i}^{(n)} \right) + \rho_{i+1/2}^{(n)} \omega_x^{(n)} = 0 ,
$$
  

$$
\Longleftrightarrow \rho_{i+1/2}^{(n+1)} = \rho_{i+1/2}^{(n)} - \frac{\Delta t}{h^{(n)}} \left( (\rho(u-\omega))_{i+1}^{(n)} - (\rho(u-\omega))_{i}^{(n)} \right) - \Delta t \rho_{i+1/2}^{(n)} \omega_x^{(n)}
$$

dont on calcule la masse associée  $\rho$  au temps  $t_{n+1}$ :

$$
M^{(n+1)} = \sum_{i=0}^{N-1} h^{(n+1)} \rho_{i+1/2}^{(n+1)},
$$
  
\n
$$
= \sum_{i=0}^{N-1} h^{(n)} \rho_{i+1/2}^{(n)} + h^{(n)} \omega_x^{(n)} \Delta t \sum_{i=0}^{N-1} \rho_{i+1/2}^{(n)}
$$
  
\n
$$
- \frac{h^{(n+1)}}{h^{(n)}} \Delta t \sum_{i=0}^{N-1} \left[ (\rho(u-\omega))_{i+1}^{(n)} - (\rho(u-\omega))_{i}^{(n)} \right]
$$
  
\n
$$
- h^{(n+1)} \omega_x^{(n)} \Delta t \sum_{i=0}^{N-1} \rho_{i+1/2}^{(n)},
$$
  
\n
$$
= M^{(n)} + \omega_x^{(n)} \Delta t \sum_{i=0}^{N-1} \rho_{i+1/2}^{(n)} \left( h^{(n)} - h^{(n+1)} \right),
$$
  
\n
$$
- \frac{h^{(n+1)}}{h^{(n)}} \Delta t \left[ (\rho(u-\omega))_{N}^{(n)} - (\rho(u-\omega))_{0}^{(n)} \right],
$$
  
\n
$$
= M^{(n)} - (\omega_x^{(n)} \Delta t)^2 M^{(n)} - (1 + \omega_x^{(n)} \Delta t) \Delta t \left[ (\rho(u-\omega))_{N}^{(n)} - (\rho(u-\omega))_{0}^{(n)} \right],
$$
  
\n
$$
M^{(n+1)} = M^{(n)} - \Delta t \left[ (\rho(u-\omega))_{N}^{(n)} - (\rho(u-\omega))_{0}^{(n)} \right] \tag{2.39a}
$$
  
\n
$$
- (\omega_x^{(n)} \Delta t)^2 m^{(n)} - \omega_x^{(n)} \Delta t^2 \left[ (\rho(u-\omega))_{N}^{(n)} - (\rho(u-\omega))_{0}^{(n)} \right] \tag{2.39b}
$$

<span id="page-36-0"></span>où, dans la dernière équation, la première ligne [\(2.39a\)](#page-36-0) correspond à l'expression correcte de la masse au temps *tn*+1, c'est-à-dire la masse au temps *t<sup>n</sup>* plus le flux de matière aux interfaces. La deuxième ligne [\(2.39b\)](#page-36-1) est un terme d'erreur introduit par le choix de la discrétisation.

On peut aussi choisir d'impliciter la densité dans le terme  $\rho \omega_x$  pour obtenir la discrétisation suivante :

<span id="page-36-2"></span><span id="page-36-1"></span>
$$
\left(1+\omega_x^{(n)}\Delta t\right)\rho_{i+1/2}^{(n+1)} = \rho_{i+1/2}^{(n)} - \frac{\Delta t}{h^{(n)}}\left((\rho(u-\omega))_{i+1}^{(n)} - (\rho(u-\omega))_{i}^{(n)}\right) \ . \tag{2.40}
$$

En calculant la masse associée, on obtient alors :

$$
M^{(n+1)} = \frac{1}{1 + \omega_x^{(n)} \Delta t} \left( \sum_{i=0}^{N-1} h^{(n+1)} \rho_{i+1/2}^{(n)} - \frac{h^{(n+1)}}{h^{(n)}} \Delta t \left[ (\rho(u-\omega))_N^{(n)} - (\rho(u-\omega))_0^{(n)} \right] \right),
$$
  

$$
= \frac{1 + \omega_x^{(n)} \Delta t}{1 + \omega_x^{(n)} \Delta t} \sum_{i=0}^{N-1} h^{(n)} \rho_{i+1/2}^{(n)} - \Delta t \frac{1 + \omega_x^{(n)} \Delta t}{1 + \omega_x^{(n)} \Delta t} \left[ (\rho(u-\omega))_N^{(n)} - (\rho(u-\omega))_0^{(n)} \right],
$$
  

$$
M^{(n+1)} = M^{(n)} - \Delta t \left[ (\rho(u-\omega))_N^{(n)} - (\rho(u-\omega))_0^{(n)} \right]
$$
(2.41)

où il n'y a pas de terme d'erreur.

**Formulation** [\(2.37\)](#page-35-1). Pour faciliter l'étude de la discrétisation du terme  $-\omega \rho_x$ , on va considérer que *ω* est positif sur tout le domaine, ce qui revient à dire que  $\omega_{\rm b}(t) \geq 0$  et  $\omega_{\rm h}(t) \geq 0$ . On discrétise alors ce terme, en utilisant un schéma amont, par :

$$
-\omega(x_{i+1/2},t_n)\rho_x(x_{i+1/2},t_n) \approx -\omega_{i+1/2}^{(n)}\frac{\rho_{i+1}^{+(n)} - \rho_i^{+(n)}}{h^{(n)}}.
$$

Le calcul de la masse au temps  $t_{n+1}$  nous donne alors :

$$
M^{(n+1)} = M^{(n)} - \Delta t \left[ (\rho(u - \omega))_N^{(n)} - (\rho(u - \omega))_0^{(n)} \right] - \left( \omega_x^{(n)} \Delta t \right)^2 M^{(n)} - \omega_x^{(n)} \Delta t^2 \left[ \left( (\rho u)_N^{(n)} - \rho_N^{+(n)} \omega_{N-1/2}^{(n)} \right) \right]
$$
(2.42a)

<span id="page-37-3"></span><span id="page-37-2"></span><span id="page-37-1"></span><span id="page-37-0"></span>
$$
-\left((\rho u)_0^{(n)} - \rho_0^{+, (n)} \omega_{1/2}^{(n)}\right)\right] \qquad (2.42b)
$$

$$
+\Delta t \left[ \left( \rho_N^{+,(n)} \omega_{N-1/2}^{(n)} - (\rho \omega)_N^{(n)} \right) - \left( \rho_0^{+,(n)} \omega_{1/2}^{(n)} - (\rho \omega)_0^{(n)} \right) \right] (2.42c)
$$

$$
+\omega_x^{(n)}h^{(n+1)}\Delta t\left(\sum_{i=0}^{N-1}\rho_{i+1/2}-\sum_{i=1}^{N-1}\rho_i^{+,(n)}\right)
$$
\n(2.42d)

où la première ligne [\(2.42a\)](#page-37-0) est le terme attendu et où la seconde ligne [\(2.42b\)](#page-37-1) se rapproche du terme d'erreur apparaissant dans la première discrétisation de la formulation [\(2.38\)](#page-35-0). S'ajoutent à ceux-ci deux autres termes d'erreur [\(2.42c\)](#page-37-2) et [\(2.42d\)](#page-37-3).

Du point de vue de la conservation de la masse, nous préfèrerons ici la formulation [\(2.38\)](#page-35-0) discrétisée par [\(2.40\)](#page-36-2).

## **2.2.2 Phase gazeuse**

Dans le traitement de l'équation d'énergie, nous allons traiter le terme de diffusion thermique de manière implicite et le terme de viscosité de manière explicite car la contrainte de stabilité associée n'est pas restrictive dans notre cas. Rappelons tout d'abord l'équation d'énergie :

$$
E_t + (E(u - \omega))_x + E\omega_x + ((p - \tau)u)_x + \rho u g + q_x = 0
$$

qui, discrétisée selon le temps, se réécrit alors :

$$
E^{(n+1)} + q_x^{(n+1)} \Delta t = E^{(n)} - \Delta t \left[ (E(u - \omega))_x^{(n)} + (E\omega_x)^{(n)} + ((p - \tau)u)_x^{(n)} + (\rho u g)^{(n)} \right].
$$

Nous allons maintenant faire le lien entre le flux de chaleur *q* = −*kT<sup>x</sup>* et l'énergie totale *E*.

Dans le cas d'un gaz parfait, la variation d'énergie interne est directement liée à la variation de température par la relation

$$
\mathrm{d}e = c_{\mathtt{V}}\,\mathrm{d}T
$$

où *c*<sup>V</sup> est la capacité thermique massique à volume constant. Si on considère en plus que le gaz parfait est de type Laplace, c'est-à-dire si  $c_V$  est considérée constante (elle dépend normalement de la température), on peut alors intégrer l'expression ci-dessus pour obtenir  $e = c<sub>V</sub>T + cste$ . Par convention, on choisit que l'énergie interne est nulle quand la température est nulle. Finalement, on obtient :

$$
e=c_{\mathbf{V}}T\ .
$$

Le flux de chaleur se réécrit alors  $q = -\frac{k}{c_1}$  $\frac{k}{c_v}e_x$  d'où

$$
q_x = -\frac{k}{c_{\mathsf{V}}}e_{xx} .
$$

Si on choisit de discrétiser la dérivée seconde en espace de l'énergie interne par le schéma centré d'ordre 2 usuel :

$$
e_{xx}(x_i) \approx \frac{e_{i-1} - 2e_i + e_{i+1}}{h^2}
$$

et en utilisant le fait que  $e = \frac{E}{\rho} - \frac{1}{2}$  $\frac{1}{2}u^2$ , on obtient la discrétisation de  $q_x(x_i)$ suivante :

$$
q_x(x_i) \approx -\frac{k}{c_v h^2} \left( \frac{1}{\rho_{i-1}} E_{i-1} - \frac{2}{\rho_i} E_i + \frac{1}{\rho_{i+1}} E_{i+1} \right) + \frac{k}{2c_v h^2} \left( u_{i-1}^2 - 2u_i^2 + u_{i+1}^2 \right) .
$$

## 2.2. SIMULATION NUMÉRIQUE 31

Ce terme étant évalué au temps  $n + 1$ , on utilisera  $\rho^{(n+1)}$  et  $m^{(n+1)} = (\rho u)^{(n+1)}$ calculés dans les étapes explicites précédentes pour calculer *u* (*n*+1) nécessaire cidessus.

On rappelle que le tenseur des contraintes visqueuses *τ* s'écrit dans le cas unidimensionnel :

<span id="page-39-0"></span>
$$
\tau = \frac{4}{3}\eta u_x
$$
 et  $\tau u = \frac{4}{3}\eta u u_x = \frac{2}{3}\eta (u^2)_x$ .

Finalement, notre discrétisation de l'équation d'énergie devient :

$$
-\frac{k}{c_{\mathbf{v}}\rho_{i-1}^{(n+1)}}\frac{\Delta t}{h^{(n+1)^2}}E_{i-1}^{(n+1)} + \left(1 + \frac{2k}{c_{\mathbf{v}}\rho_i^{(n+1)}}\frac{\Delta t}{h^{(n+1)^2}}\right)E_i^{(n+1)} - \frac{k}{c_{\mathbf{v}}\rho_{i+1}^{(n+1)}}\frac{\Delta t}{h^{(n+1)^2}}E_{i+1}^{(n+1)} =
$$
  
\n
$$
E_i^{(n)} - \Delta t \left[\frac{k}{2c_{\mathbf{v}}h^{(n+1)^2}}\left(u_{i-1}^{(n+1)^2} - 2u_i^{(n+1)^2} + u_{i+1}^{(n+1)^2}\right)\right]
$$
  
\n
$$
+ (E(u - \omega))_{x,i}^{(n)} + E_i^{(n)}\omega_{x,i}^{(n)} + (pu)_{x,i}^{(n)} - \frac{1}{3}\eta \left(u^2\right)_{xx,i}^{(n)} + (\rho ug)_i^{(n)}\right].
$$
 (2.43)

Il faut remarquer que comme le domaine varie dans le temps, le pas d'espace *h* varie aussi, d'où les termes  $h^{(n+1)}$  ci-dessus calculés grâce à  $\omega^{(n)}$ . Les termes  $(E(u-\omega))_{x,i}$ et  $(pu)_{x,i}$  sont approchés par un schéma conservatif à base de flux. Le terme  $\omega_{x,i}$  est connu exactement à partir des vitesses du bord du domaine et la dérivée seconde en espace de  $u^{(n)}$ <sup>2</sup> est approchée par un schéma d'ordre deux comme celui utilisé sur  $u^{(n+1)^2}$ .

Si on choisit d'impliciter aussi le terme  $E\omega_x$ , comme dans [\(2.40\)](#page-36-2), on obtient la discrétisation suivante :

$$
-\frac{k}{c_{\mathbf{V}}\rho_{i-1}^{(n+1)}}\frac{\Delta t}{h^{(n+1)}}E_{i-1}^{(n+1)} + \left(1 + \omega_x^{(n)}\Delta t + \frac{2k}{c_{\mathbf{V}}\rho_i^{(n+1)}}\frac{\Delta t}{h^{(n+1)^2}}\right)E_i^{(n+1)} + \frac{k}{c_{\mathbf{V}}\rho_{i+1}^{(n+1)}}E_{i+1}^{(n+1)} = E_i^{(n)} - \Delta t \left[\frac{k}{2c_{\mathbf{V}}h^{(n+1)^2}}\left(u_{i-1}^{(n+1)^2} - 2u_i^{(n+1)^2} + u_{i+1}^{(n+1)^2}\right) + (E(u-\omega))_{x,i}^{(n)} + (pu)_{x,i}^{(n)} - \frac{1}{3}\eta \left(u^2\right)_{xx,i}^{(n)} + (\rho ug)_i^{(n)}\right].
$$
 (2.44)

**Conditions aux bords sur la température.** Considérons le cas où on veut imposer une condition de type Dirichlet pour la température au bord du domaine. Comme notre maillage est décalé par rapport aux bords du domaine, il nous faut exprimer une condition imposée à l'interface entre deux cellules de notre discrétisation par une relation entre les données sur les points de discrétisations. Par exemple, si on veut imposer la température *T<sup>I</sup>* à l'interface entre les mailles *i* et  $i+1$ , on obtient à l'ordre deux la relation

$$
\frac{T_i+T_{i+1}}{2}=T_I.
$$

On va maintenant ramener cette équation à une relation sur l'énergie totale *E*.

En utilisant la relation  $e = c_VT$ , cette équation se traduit par

$$
\frac{e_i + e_{i+1}}{2} = c_{\mathsf{V}} T_I
$$

puis en utilisant la relation entre l'énergie interne et l'énergie totale  $e = \frac{E}{\rho} - \frac{1}{2}$  $rac{1}{2}u^2$ , on obtient

$$
\frac{1}{2}\left(\frac{E_i}{\rho_i} + \frac{E_{i+1}}{\rho_{i+1}}\right) - \frac{1}{2}\left(\frac{1}{2}u_i^2 + \frac{1}{2}u_{i+1}^2\right) = c_vT_I
$$

d'où

$$
\frac{E_i}{\rho_i} = -\frac{E_{i+1}}{\rho_{i+1}} + 2c_{\mathsf{V}}T_I + \frac{1}{2}\left(u_i^2 + u_{i+1}^2\right)
$$

et finalement

$$
-\frac{k}{c_{\mathbf{V}}\rho_i}\frac{\Delta t}{h^2}E_i = \frac{k}{c_{\mathbf{V}}\rho_{i+1}}E_{i+1} - \frac{k}{c_{\mathbf{V}}}\frac{\Delta t}{h^2}\left(2c_{\mathbf{V}}T_I + \frac{1}{2}u_i + \frac{1}{2}u_{i+1}\right) \tag{2.45}
$$

qui nous permet d'inclure dans le schéma [\(2.43\)](#page-39-0) notre condition au bord sur la température.

**Application des conditions aux bords.** De manière général, pour appliquer les conditions aux bords, on va utiliser une méthode de type *Ghost Cell* : on étend artificiellement la taille du domaine pour y introduire des points de discrétisation fictifs. On associe à ces points, des valeurs de nos inconnues choisies de telle sorte que notre schéma numérique appliqué à proximité du bord du domaine se comporte de la même manière que si on l'avait modifié pour y prendre en compte les conditions aux bords. Cela permet de traiter de manière uniforme l'ensemble du domaine de calcul sans modifier tous les opérateurs à proximité du bord du domaine.

Au niveau de la paroi chauffante, on doit appliquer des conditions au bord de type mur. La vitesse est alors étendue en dehors du domaine de manière antisymétrique : *u*(−*x*) = *u*(*x*). La densité, quant à elle, est étendue symétriquement : *ρ*(−*x*) = *ρ*(*x*). La température, comme suggéré plus haut, est extrapolée linéairement sous la plaque :  $T(-x) = 2T(0) - T(x)$ .

Au niveau de l'interface avec le liquide, la vitesse sera aussi extrapolée en fonction de la valeur imposée au bord : pour  $x > x_v(t)$ ,  $u(x) = 2u(x_v) - u(2x_v - x)$ . Il en sera de même pour la température (et donc l'énergie interne) et la densité.

**Termes de transport.** Concernant la discrétisation des termes de transport, on utilise un schéma ENO3 (voir [4.1.1\)](#page-73-0) avec une méthode de *splitting* de flux amont/aval de type Lax-Friedrichs global (voir, ainsi que pour ENO3, les deux articles de Shu et Osher : [\[Shu 88\]](#page-165-0) et [\[Shu 89\]](#page-165-1)).

**Intégration en temps.** Concernant l'intégration en temps pour la phase gazeuse, on a choisi le schéma de Runge-Kutta TVD (Total Variation Diminishing) d'ordre 3 (voir [\[Gottlieb 98\]](#page-163-0) et [\[Shu 97,](#page-165-2) §4.2.1]) : pour intégrer en temps une équation différentielle du type

$$
\partial_t \psi = \mathcal{L}(\psi, t)
$$

ce schéma approche  $\psi$  au temps  $t^n + \Delta t$ , à partir d'une approximation  $\psi^n$  de  $\psi$  au temps *t n* , en suivant la procédure suivante :

$$
\psi^{(1)} = \psi^n + \Delta t \, \mathcal{L}(\psi^n, t^n),
$$
  
\n
$$
\psi^{(2)} = \frac{3}{4} \psi^n + \frac{1}{4} \left( \psi^{(1)} + \Delta t \, \mathcal{L}(\psi^{(1)}, t^n + \Delta t) \right),
$$
  
\n
$$
\psi^{n+1} = \frac{1}{3} \psi^n + \frac{2}{3} \left( \psi^{(2)} + \Delta t \, \mathcal{L}(\psi^{(2)}, t^n + \frac{1}{2} \Delta t) \right).
$$

Dans le cadre particulier de la méthode ALE, on applique ce schéma non seulement aux quantités thermodynamiques de notre modèle, mais aussi aux propriétés de notre maillage, c'est-à-dire essentiellement à la position *x*int de l'interface gaz/liquide en se basant sur la relation :

$$
\partial_t x_{\rm int}(t) = \mathbf{w}(t)
$$

où w(*t*) est la vitesse de l'interface gaz/liquide.

## **2.2.3 Phase liquide**

Concernant la phase liquide, modélisée par les équations [\(2.35\)](#page-33-0) :

$$
\begin{cases}\n u_x = 0, \\
 \rho u_t + p_x + \rho g = 0.\n\end{cases}
$$
\n(2.35)

elle n'a clairement pas besoin d'être discrétisée et, la pression étant donnée aux deux interfaces, l'évolution temporelle de la vitesse est immédiate. On rappelle que la température de la phase liquide est supposée constante et que la pression imposée en haut du domaine est celle de l'atmosphère.

## **2.2.4 Interface et couplage**

On rappelle les équations [\(2.34\)](#page-33-1) déterminant le couplage entre la phase liquide et vapeur :

$$
\left[\!\left[\Phi_{\rm m}\right]\!\right] = 0 \tag{2.34a}
$$

$$
\Phi_{\rm m} \left[ u \right] + \left[ p - \tau \right] = 0 \tag{2.34b}
$$

$$
\Phi_{\rm m} - \frac{\llbracket q \rrbracket}{\mathcal{L}} = 0. \tag{2.34c}
$$

Le couplage des deux phases par l'intermédiaire l'interface est effectué selon l'algorithme suivant :

- 1. le flux de chaleur  $q_g(x_v)$  provenant de la phase vapeur est calculé à l'interface à partir des données provenant de la phase vapeur à l'itération précédente ;
- 2. le flux de masse  $\Phi_{\rm m}$  correspondant est calculé en utilisant l'équation [\(2.34c\)](#page-33-4);
- 3. la pression  $p_{\ell}(x_n)$  à imposer à l'interface pour la phase liquide est calculée à partir de l'équation [\(2.18\)](#page-25-0) équivalent à [\(2.34b\)](#page-33-3) ci-dessus ;
- 4. la vitesse w*<sup>ℓ</sup>* de l'interface gaz/liquide utilisée pour la résolution de la phase liquide est calculée avec la relation  $w_{\ell} = u_{\ell} - \frac{\Phi_{\rm m}}{\rho_{\ell}}$  $\frac{\Phi_{\rm m}}{\rho_{\ell}}$  en utilisant la vitesse  $u_{\ell}$  de la précédente itération ;
- 5. on résout la phase liquide : la nouvelle vitesse est calculée par la deuxième équation de [\(2.35\)](#page-33-0) et le domaine de la phase liquide est modifié sous l'effet de la vitesse de l'interface gaz/liquide et de l'interface liquide/atmosphère (égale à la vitesse du liquide) ;
- 6. le flux de masse n'est pas modifié ;
- 7. la pression  $p_g(x_v)$  à imposer à la phase gazeuse est calculée avec la relation [\(2.18\)](#page-25-0) en utilisant la densité de la vapeur provenant de l'itération précédente ;
- 8. la densité  $\rho_{g}(x_v)$  de la phase gazeuse à l'interface est alors calculée avec la loi d'état des gaz parfaits utilisant la pression ci-dessus et la température de saturation ;
- 9. la vitesse *u*g(*xv*) de la phase gazeuse à l'interface est calculée à partir de l'équation [\(2.9\)](#page-23-0) équivalente à [\(2.34a\)](#page-33-2) ;
- 10. la vitesse de l'interface gaz/liquide utilisée pour la résolution de la phase gazeuse est calculée avec la relation  $\mathrm{w_{g}} = u_{\mathrm{g}} - \frac{\Phi_{\mathrm{m}}}{\rho_{\mathrm{g}}}$  $\frac{\Phi_{\bf m}}{\rho_{\rm g}}$  ;
- 11. on résout la phase vapeur et son domaine est modifié par la vitesse de l'interface  $w_{\sigma}$ ;
- 12. on recommence l'algorithme tant que le critère d'arrêt n'est pas satisfait.

avec comme critère d'arrêt que la modification relative du flux de masse entre deux itérations du couplage soit de module inférieur à une tolérance donnée.

Une particularité de ce couplage est que le code de calcul pour chaque phase mémorise séparément la position de l'interface gaz/liquide. Le critère d'arrêt sur la variation du flux de masse entre deux itérations borne aussi la différence de vitesse d'interface prise en compte par chacune des phases. Toutefois, pour que le modèle complet reste cohérent, la position de l'interface gaz/liquide est synchronisée entre chaque phase à la fin du couplage en translatant la phase liquide de telle sorte à ce qu'elle soit dans le prolongement de la phase gazeuse.

#### **2.2.5 Résultats numériques**

Nous allons maintenant valider le code sur un cas test en comparant la solution numérique avec une solution analytique pour un modèle simplifié.

#### **2.2.5.1 Solution analytique pour un modèle simplifié.**

Pour obtenir cette solution analytique, nous allons simplifier le modèle avec les hypothèses suivantes :

- tout d'abord, la pression à l'interface est considérée constante au cours du temps et fixée à la pression hydrostatique due à la phase liquide. Cette hypothèse est considérée acceptable si la masse de la phase liquide évolue faiblement au court de la simulation, ce qui équivaut à un faible temps de simulation ;
- la pression sera aussi constante, en espace et en temps, dans la phase vapeur, négligeant ainsi le poids de la vapeur vu sa faible densité ;
- la température sera supposée, dans la phase gazeuse, affine en espace mais non constante dans le temps.

Notons *δ*(*t*) la hauteur de la phase gazeuse au temps *t*. La température est donc donnée par :

$$
T(x,t) = T_{\text{wall}} + (T_{\text{sat}} - T_{\text{wall}}) \frac{x}{\delta(t)}
$$

où *T*sat est la température de saturation imposée à l'interface gaz/liquide et *T*wall est la température de la plaque chauffante, constante dans le temps. On pose ∆*T* = *T*sat − *T*wall la différence de ces deux températures.

Utilisant la loi des gaz parfaits, on déduit la densité :

$$
\rho_{\rm g}(x,t) = \frac{p}{R_s T_{\text{wall}} + x \frac{R_s \Delta T}{\delta(t)}}
$$

dont la primitive en espace est :

$$
\int_0^x \rho_{\rm g}(\mathbf{x}, t) \, \mathrm{d}\mathbf{x} = p \frac{\delta(t)}{R_s \Delta T} \ln \left( R_s T_{\text{wall}} + x \frac{R_s \Delta T}{\delta(t)} \right) + C.
$$

Notons  $M_{\rm g}(t)$  la masse de la phase vapeur :

$$
M_{g}(t) = \int_{0}^{\delta(t)} \rho_{g}(x, t) dx
$$
  
= 
$$
\left[ p \frac{\delta(t)}{R_{s} \Delta T} \ln \left( R_{s} T_{\text{wall}} + x \frac{R_{s} \Delta T}{\delta(t)} \right) \right]_{0}^{\delta(t)}
$$
  
= 
$$
p \frac{\delta(t)}{R_{s} \Delta T} \ln \left( \frac{T_{\text{sat}}}{T_{\text{wall}}} \right)
$$

d'où

$$
\delta(t) = \frac{R_s \Delta T}{p \ln \left(\frac{T_{\text{sat}}}{T_{\text{wall}}}\right)}.
$$

Le flux de masse  $\Phi_{\rm m}$  est donné par l'équation [\(2.34c\)](#page-33-4) :

$$
\Phi_{\rm m}(t) = -\frac{q_{\rm g}(\delta(t),t)}{\mathcal{L}} = \frac{k_{\rm g} \Delta T}{\mathcal{L}\delta(t)} = \frac{k_{\rm g} p \ln\left(\frac{T_{\rm sat}}{T_{\rm wall}}\right)}{\mathcal{L}R_s M_{\rm g}(t)}.
$$

Or, l'opposé du flux de masse à l'interface correspond à la dérivée de la masse de la phase vapeur :

$$
M_{\rm g}'(t) = -\Phi_{\rm m}(t) = -\frac{k_{\rm g}p\ln\left(\frac{T_{\rm sat}}{T_{\rm wall}}\right)}{\mathcal{L}R_sM_{\rm g}(t)}
$$

ce qui équivaut à

$$
M_{\rm g}^{2}(t) = -\frac{2k_{\rm g}p \ln\left(\frac{T_{\rm sat}}{T_{\rm wall}}\right)}{LR_{s}}t + M_{\rm g0}^{2}.
$$

Soit  $M_T = M_g(t) + M_\ell(t)$  la masse totale de fluide qui est donc constante dans le temps. Le temps *τ* d'extinction de la phase liquide correspond au temps où  $M_{\rm g}(\tau) = M_T$ , c'est-à-dire :

$$
\tau = -\frac{\mathcal{L}R_s}{2k_{\rm g}p\ln\left(\frac{T_{\rm sat}}{T_{\rm wall}}\right)}\left(M_T^2 - M_{\rm g0}^2\right).
$$

On a supposé que la température est affine en espace dans la phase vapeur mais la validité de cette hypothèse dépend de la vitesse dans la phase gazeuse. En effet, si on suppose *T* affine en espace, l'équation de conservation de l'énergie dans la phase gazeuse, écrite avec la température, s'écrit alors (en négligeant l'effet de la viscosité) :

$$
\partial_t T(x,t) + u(x,t)\partial_x T(x,t) = 0.
$$

Si on dérive en espace cette équation, on obtient :

$$
\partial_t \partial_x T(x,t) + \partial_x u(x,t) \partial_x T(x,t) + u \partial_x^2 T(x,t) = 0.
$$

La température étant affine selon *x*,  $\partial_x T(x,t)$  est donc une constante en espace, d'où :

$$
\partial_t \partial_x T(t) + \partial_x u(x, t) \partial_x T(t) = 0.
$$

Si *u* n'est pas affine en espace,  $\partial_x u(x,t)$  n'est donc pas constant selon *x* ce qui amène une contradiction avec l'hypothèse que *T* est affine. Vérifions donc si *u* est affine ou non.

## 2.2. SIMULATION NUMÉRIQUE 37

On va déduire l'expression de *u* à partir de l'équation de conservation de la masse  $\partial_t \rho + (\rho u)_x = 0$ . Dérivons en temps la densité :

$$
\partial_t \rho_{\rm g}(x,t) = \frac{\partial_t \delta(t) x p R_s \Delta T}{(\delta(t) R_s T_{\text{wall}} + x R_s \Delta T)^2}
$$
  
=  $p \partial_t \delta(t) \left[ \frac{1}{\delta(t) R_s T_{\text{wall}} + x R_s \Delta T} - \frac{\delta(t) R_s T_{\text{wall}}}{(\delta(t) R_s T_{\text{wall}} + x R_s \Delta T)^2} \right]$ 

et primitivons-la en espace :

$$
\int_0^x \partial_t \rho_{\rm g}(\mathbf{x}, t) \, \mathrm{d}\mathbf{x} = \frac{p \partial_t \delta(t)}{R_s \Delta T} \left[ \ln \left( \delta(t) R_s T_{\text{wall}} + x R_s \Delta T \right) + \frac{\delta(t) R_s T_{\text{wall}}}{\delta(t) R_s T_{\text{wall}} + x R_s \Delta T} \right] + C(t)
$$
\n
$$
= \frac{p \partial_t \delta(t)}{R_s \Delta T} \ln \left( \delta(t) R_s T_{\text{wall}} + x R_s \Delta T \right) + \frac{\rho_{\rm g}(x, t) \partial_t \delta(t)}{\Delta T} + C(t).
$$

La primitive en espace de l'équation de conservation de la masse nous donne alors l'expression de la vitesse :

$$
u_{g}(x,t) = -\frac{1}{\rho_{g}(x,t)} \left( \int_{0}^{x} \partial_{t} \rho_{g}(x,t) dx + C(t) \right)
$$
  
= 
$$
-\frac{\partial_{t} \delta(t)}{\delta(t) R_{s} \Delta T} (\delta(t) R_{s} T_{\text{wall}} + x R_{s} \Delta T) \ln (\delta(t) R_{s} T_{\text{wall}} + x R_{s} \Delta T)
$$

$$
-\frac{\partial_{x} \delta(t) T_{\text{wall}}}{\Delta T} - C(t) \frac{\delta(t) R_{s} T_{\text{wall}} + x R_{s} \Delta T}{p \delta(t)}.
$$

Ayant  $u_{\rm g}(0,t) = 0$ , alors

$$
C(t) = \frac{p\partial_t \delta(t)}{R_s \Delta T} \left(1 + \ln(\delta(t)R_s T_{\text{wall}})\right)
$$

d'où

$$
u_{\rm g}(x,t) = -\partial_t(t) \frac{T_{\rm wall}}{\Delta T} \left[ \left( 1 + \frac{x}{\delta(t)} \frac{\Delta T}{T_{\rm wall}} \right) \ln \left( 1 + \frac{x}{\delta(t)} \frac{\Delta T}{T_{\rm wall}} \right) - \frac{x}{\delta(t)} \frac{\Delta T}{T_{\rm wall}} \right]
$$

qui n'est clairement pas affine en *x*. La température n'est donc pas affine mais on va se contenter des solutions analytiques trouvées avec cette hypothèse. On s'attend tout de même à ce que le flux de chaleur à l'interface soit, en réalité, plus faible que dans le cas affine à cause du fait que, relativement à l'interface, du gaz à *T*sat est introduit dans la phase gazeuse.

#### **2.2.5.2 Simulation et validation**

On utilise, pour de l'eau à pression atmosphérique, les paramètres de modèle suivants :

- Température de saturation  $T_{\text{sat}} = 373,16 \text{ K}$ ;
- Température de la plaque chauffante  $T_{\text{wall}} = T_{\text{sat}} + 250$ ;
- − Constante spécifique des gaz parfaits  $R_s = \frac{8,314472}{18 \times 10^{-3}} J kg^{-1} K^{-1}$ ;
- Capacité calorifique massique à volume constant de la vapeur  $c_{Vg} = \frac{R_s}{0.4}$  $rac{R_s}{0,4}$  ce qui correspond à un coefficient adiabatique  $\gamma = 1.4$ ;
- Viscosité dynamique de la vapeur *µ*<sup>g</sup> = 12*,*269 × 10<sup>−</sup><sup>4</sup> Pa s ;
- Conductivité thermique de la vapeur *k*<sup>g</sup> = 2*,*5096W m<sup>−</sup><sup>1</sup> K<sup>−</sup><sup>1</sup> ;
- Gravité *g* = 9*,*81 m s<sup>−</sup><sup>2</sup> ;
- − Chaleur latente de vaporisation  $\mathcal{L} = 2257.4 \times 10^3$  J kg<sup>-1</sup>;
- Densité de la phase liquide *ρ<sup>ℓ</sup>* = 1 × 10<sup>3</sup> kg m<sup>−</sup><sup>3</sup> ;
- Pression exercée par l'atmosphère  $p_{\text{atm}} = 1 \times 10^5 \text{ N m}^{-2}$ ;
- Hauteur initiale de la phase gazeuse *δ*<sup>g</sup> = 1 × 10<sup>−</sup><sup>3</sup> m ;
- Hauteur initiale de la phase liquide *δ<sup>ℓ</sup>* = 1 × 10<sup>−</sup><sup>5</sup> m.

La taille de la phase liquide a été choisie petite pour que la simulation ne dure pas trop longtemps afin de pouvoir comparer avec les solutions théoriques calculées plus haut. Justement, avec ces paramètres et en prenant une pression à l'interface  $p_{\text{int}} = p_{\text{atm}} + \rho_{\ell} \delta_{\ell}$ , on obtient le temps d'évaporation de la phase liquide :

$$
\tau = 0,441\,13\,\mathrm{s}.
$$

On arrêtera donc la simulation numérique un peu avant pour éviter les problèmes liés à l'évaporation complète de la phase liquide.

Comparons tout d'abord le flux de masse. Pour mettre en évidence les différences entre la courbe numérique et théorique, on les a représentées sur deux intervalles de temps contigus. La figure [2.1](#page-47-0) compare ces deux courbes sur l'intervalle de temps *t* ∈ [0*,* 0*.*05] tandis que la figure [2.2](#page-47-1) concerne l'intervalle *t* ∈ [0*.*05*,* 0*.*44]. Comme on s'y attendait, le flux de masse numérique est légèrement plus faible que sa valeur théorique. C'est probablement dû au fait que l'hypothèse de profil affine de la température surestime celle-ci, surtout proche de l'interface là où du gaz à température de saturation est éjecté depuis la phase liquide. Mais globalement, le comportement de ces deux courbes est similaire.

La figure [2.3](#page-48-0) compare, quant à elle, la position numérique et théorique de l'interface gaz/liquide. Du fait de la surestimation du flux de masse par la solution théorique, la position théorique de l'interface augmente plus rapidement que celle constatée numériquement et donc l'écart entre les deux augmente au cours du temps. Toutefois, l'évolution de la courbe numérique paraît cohérente avec la solution théorique.

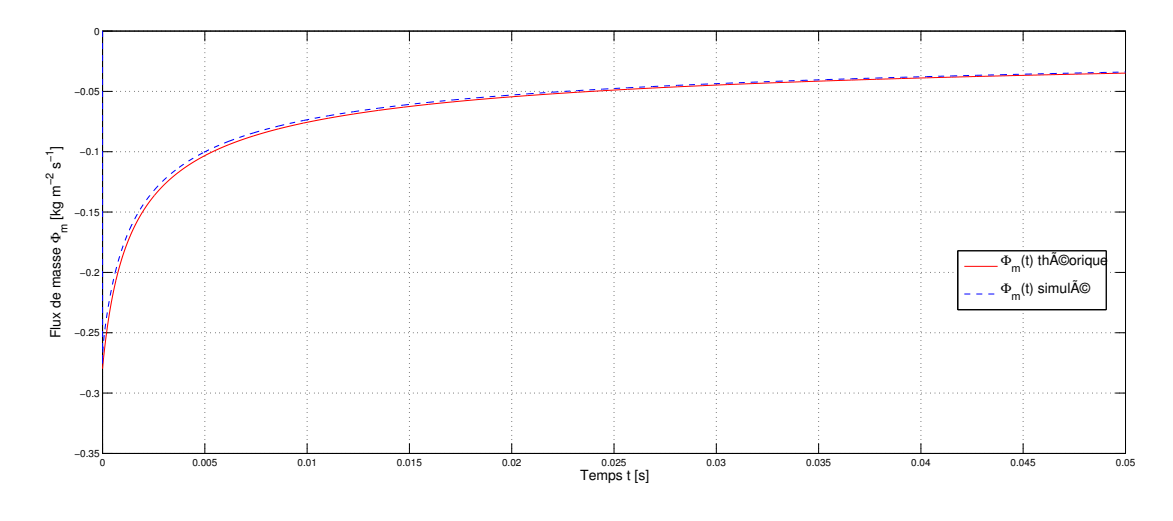

<span id="page-47-0"></span>FIGURE 2.1 – Flux de masse théorique et simulé pour  $t \in [0, 0.05]$ .

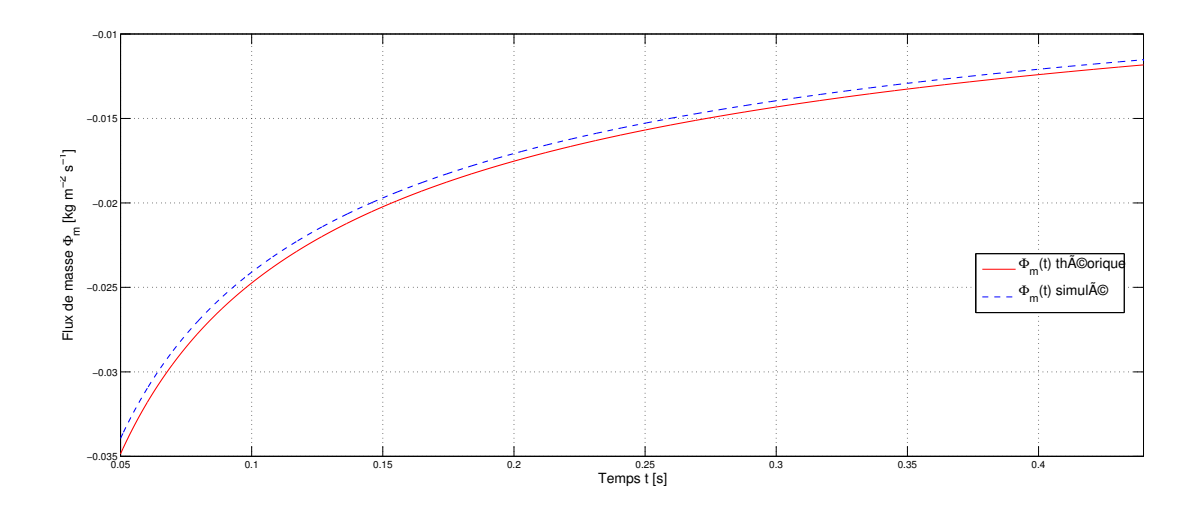

<span id="page-47-1"></span>FIGURE 2.2 – Flux de masse théorique et simulé pour  $t \in [0.05, 0.44]$ .

Enfin, on a voulu analyser brièvement le comportement de notre algorithme de couplage. La figure [2.4](#page-49-0) représente le nombre moyen (sur 10 pas de temps consécutifs) d'itérations du couplage nécessaires pour arriver à convergence (selon notre critère d'arrêt). Les parties du graphe où le trait semble épais correspondent à une oscillation rapide de cette moyenne entre deux valeurs. On constate une diminution du nombre d'itération de couplage nécessaire au fil du temps. Après une phase de stabilisation au début de la simulation, cette diminution est probablement liée à

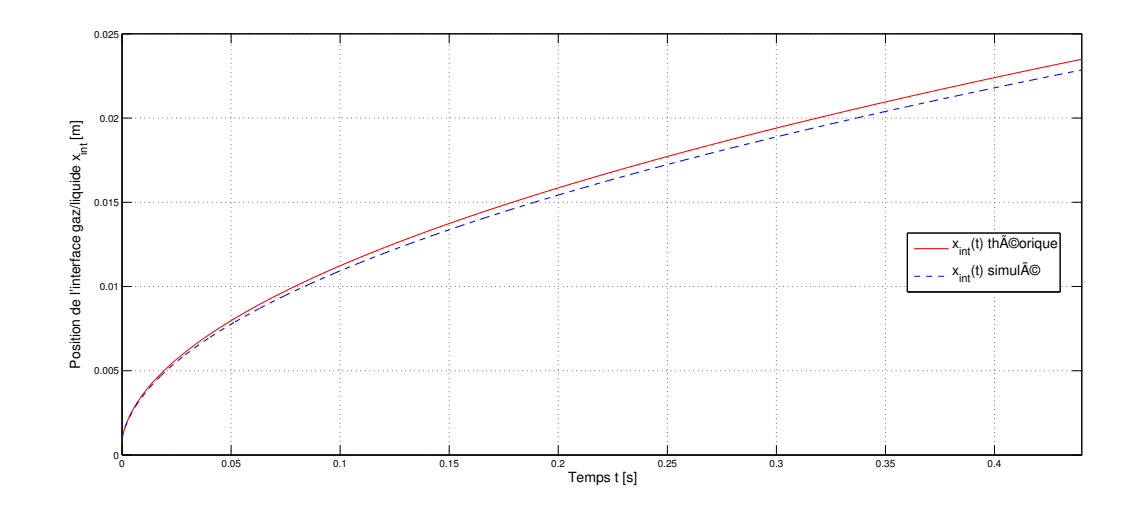

<span id="page-48-0"></span>Figure 2.3 – Position de l'interface gaz/liquide théorique et simulée pour *<sup>t</sup>* <sup>∈</sup> [0*,* 0*.*44].

l'aplatissement du flux de masse, et donc de la vitesse de l'interface, au cours du temps ce qui signifie moins de modification des paramètres du modèle entre deux pas de temps et donc un couplage moins perturbé entre les deux phases.

Il faut aussi remarquer l'augmentation du nombre d'itérations de couplage en toute fin de simulation. On pense que cela est dû à la prochaine disparition de la phase liquide qui entraîne des instabilités de l'interface.

## **2.3 Conclusion**

Dans ce chapitre, après avoir rappelé les équations de Navier-Stokes dans un cadre général, nous en avons déduit les équations sur les sauts des différentes variables du modèle en présence d'une surface de discontinuité. Ces équations font apparaître le flux de masse  $\Phi_{\rm m}$  à travers l'interface.

Cette surface représentant l'interface entre nos deux phases liquide et gazeuse et puisqu'on a choisi d'utiliser des équations d'état séparées pour chaque phase (au lieu d'une équation générale comme la loi de Van der Walls), nous avons modifié en conséquences les équations de sauts pour prendre en compte les phénomènes particuliers se produisant à l'interface :

– l'effet de la tension de surface dû à une différence, de chaque côté de l'interface, des interactions entre molécules de notre fluide. On modélise cet effet en ajoutant un terme source, proportionnel à la courbure de l'interface,

#### 2.3. CONCLUSION 41

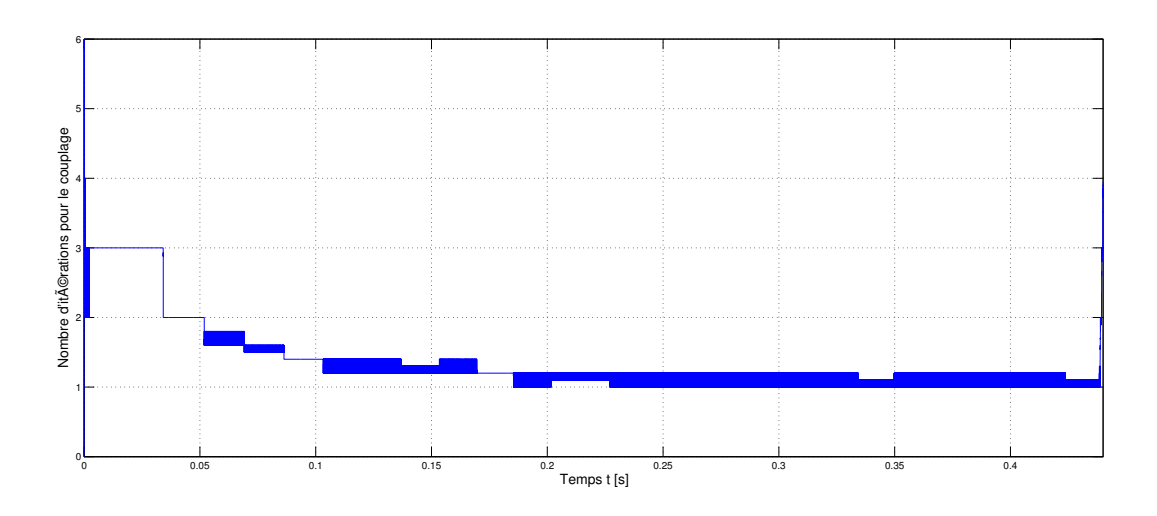

<span id="page-49-0"></span>Figure 2.4 – Nombre moyen d'itérations nécessaires pour le couplage gaz/liquide, pour  $t \in [0, 0.44]$ 

dans les équations de sauts correspondant à la conservation de la quantité de mouvement et de l'énergie ;

– le changement de phase (vaporisation ou liquéfaction) se produisant à l'interface. La température y étant à saturation, toute différence à l'interface, du flux de chaleur entre la phase gazeuse et liquide, est absorbée par l'interface (sous forme de chaleur latente) et se traduit par un changement de phase. On modélise ce phénomène en faisant apparaître, dans l'équation du saut de l'énergie, l'enthalpie du fluide dont le saut à travers l'interface est connu et dépend de la température de saturation. Ce saut est appelé chaleur latente.

De ces équations de sauts, on a extrait un florilège de relations utiles entre les sauts des différentes variables du système et on a adopté une simplification courante de l'expression du flux de masse en fonction du saut du flux de chaleur et de la chaleur latente.

Enfin, on a considéré le cas d'un film de liquide sur une couche de vapeur. Ce cas est alors modélisable par un système unidimensionnel dont on a explicité les équations. On a ensuite discrétisé ce problème et comparé avec succès les résultats numériques avec une solution analytique d'un cas simplifié.

# **Chapitre 3 Modélisation de l'effet Leidenfrost**

Dans le chapitre précédent, nous avons étudié un cas très particulier de caléfaction pouvant se simplifier en un problème à une dimension. Nous allons maintenant considérer un cas plus général en dimension trois : l'effet Leidenfrost appliqué à une goutte d'eau.

Dans cette optique, nous devons modifier notre modèle pour prendre en considération les problématiques soulevées par la simulation numérique comme la représentation et le suivi de l'interface liquide/vapeur.

## **3.1 Représentation des interfaces**

En effet pour la caléfaction en film, grâce à l'hypothèse d'uniformité de la couche vapeur, la connaissance de l'interface se réduit simplement à sa hauteur au-dessus de la plaque chauffante. En l'absence de cette hypothèse, l'interface peut prendre une forme quelconque et se pose alors la question de sa représentation. Kim et Lowengrub, dans leur article [\[Kim 06\]](#page-164-0), recensent les méthodes les plus communes de suivi et de capture d'interface. On va brièvement en faire le tour avant de se concentrer sur la méthode choisie dans notre modélisation.

## **3.1.1 Méthodes de suivi d'interface**

Dans les méthodes de suivi d'interface, l'interface est définie par des marqueurs Lagrangiens, c'est à dire advectés avec l'interface. Cette interface est reconstruite explicitement à partir de ces marqueurs pour permettre le calcul des quantités intéressantes comme la normale ou la courbure.

Dans cette catégorie, on pourrait citer la méthode d'intégrale de frontière ([\[Hou 01\]](#page-163-1)) et la méthode de frontière immergée([\[Peskin 02\]](#page-165-3)). Cette description explicite est justement leur intérêt principal. En contre-partie et comme pour d'autres

méthodes à base de description Lagrangienne (méthode particulaire par exemple), se pose le problème de la densité de ces marqueurs au fil du temps. En effet, l'advection de ces marqueurs va modifier leur répartition le long de l'interface, créant ainsi des zones plus denses et d'autres moins denses où la précision de représentation de l'interface va être modifiée. Il faut alors re-distribuer régulièrement ces marqueurs en utilisant des méthodes appropriées (voir par exemple [\[Magni 11\]](#page-164-1)).

De plus, le changement de topologie comme la rupture ou la coalescence d'une même phase n'est pas nativement géré par ces méthodes et nécessite l'ajout de procédures spécifiques et compliquées.

## **3.1.2 Méthodes de capture d'interface**

À contrario, il existe des méthodes où l'interface est décrite implicitement, souvent par une ligne de niveau d'une fonction, et qui gèrent nativement le changement de topologie.

Dans la méthode *Volume-of-fluid* (VOF, voir [\[Hirt 81\]](#page-163-2)), cette fonction décrit la fraction volumique d'une phase donnée dans chaque cellule de la discrétisation du domaine. L'interface est alors reconstruite, advectée et la fraction volumique recalculée.

Dans la méthode de champ de phase (voir [\[Anderson 98\]](#page-161-0)), l'interface raide est remplacée par une zone interfaciale d'épaisseur non nulle dans laquelle les différents termes du modèle sont régularisés. Les différentes phases sont suivies grâce à un paramètre physique constant sur chaque phase et variant aux interfaces, comme la concentration massique ou la densité.

La méthode Level-Set, quant à elle, assimile l'interface à la ligne de niveau 0 d'une fonction advectée de la même manière que l'interface. Quand cette fonction représente la distance signée à l'interface, elle permet facilement de retrouver des quantités géométriques utiles comme la normale à l'interface, sa courbure ou son étirement au cours du temps. Couramment, et comme pour la méthode champ de phase, les quantités sont régularisées sur une zone interfaciale d'épaisseur donnée.

# **3.2 La méthode Level-Set**

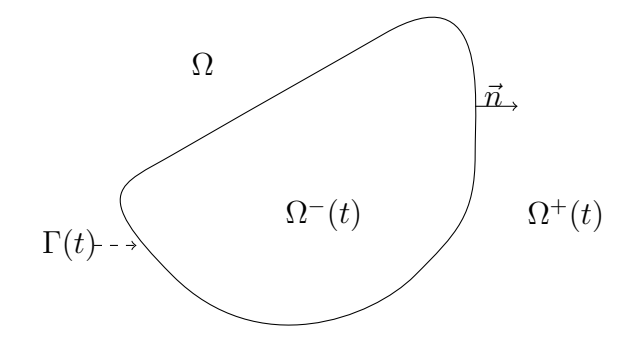

La méthode Level-Set [\[Osher 88,](#page-165-4) [Osher 03\]](#page-165-5) est une méthode classique de capture d'interface. Pour le suivi d'une hypersurface Γ(*t*) fermée bornée dans un domaine ouvert Ω <sup>⊂</sup> <sup>R</sup> *d* sur un intervalle de temps [0*, T*], cette méthode introduit une fonction supplémentaire  $\varphi : \Omega \times [0, T] \to \mathbb{R}$  dont la ligne de niveau 0 coïncide avec  $\Gamma(t)$ :

$$
\Gamma(t) = \{x \in \Omega; \varphi(x,t) = 0\}.
$$

Partant de la position initiale  $\Gamma(0)$  capturée par la fonction  $\varphi_0$ , le transport de Γ(*t*) par un champ de vitesse *<sup>u</sup>* : Ω×]0*, T*] <sup>→</sup> <sup>R</sup> *d* équivaut à résoudre l'équation de transport sur *ϕ* suivante :

$$
\begin{cases} \partial_t \varphi + u \cdot \nabla \varphi = 0 & \text{sur } \Omega \times ]0, T], \\ \varphi = \varphi_0 & \text{sur } \Omega \times \{0\}. \end{cases}
$$
 (3.1)

.

Par convention, on dira que *x* est dans le domaine intérieur de  $\Gamma(t)$ , noté  $\Omega^{-}$ , si et seulement si  $\varphi(x) < 0$  et *x* est dans le domaine extérieur  $\Omega^+$  si et seulement si  $\varphi(x) > 0$ . On introduit pour cela la fonction de Heaviside *H* définie par :

$$
\bar{H}(x) = \begin{cases} 0 \text{ si } x < 0 \\ 1 \text{ si } x \ge 0 \end{cases},
$$

ce qui implique

$$
\bar{H}\left(\varphi(x,t)\right) = \begin{cases} 0 \text{ si } x \in \Omega^-(t) \\ 1 \text{ si } x \in \Omega^+(t) \end{cases}
$$

La fonction  $\bar{H}(\varphi)$  étant solution, au sens des distributions, de la même équation de transport que *ϕ*, on peut alors l'utiliser pour définir toute quantité *g* valant *g*<sup>1</sup> dans  $\Omega^{-}(t)$  et  $g_2$  dans  $\Omega^{+}(t)$  avec l'équation :

<span id="page-53-0"></span>
$$
g(x,t) = g_1(x,t) \left( 1 - \bar{H} \left( \varphi(x,t) \right) \right) + g_2(x,t) \bar{H} \left( \varphi(x,t) \right). \tag{3.2}
$$

Cependant, pour des raisons numériques, il est courant d'utiliser à la place une fonction de Heaviside régularisée. Pour cela, on introduit une fonction *cut-off ζ*, c'est à dire une fonction positive, à support compact et d'intégrale égale à 1. Il est alors connu (voir [\[Chang 96\]](#page-162-0)) que si  $|\nabla \varphi| \ge \alpha > 0$  dans un voisinage de  $\{\varphi = 0\},$ 

$$
\frac{1}{\varepsilon} \zeta \left( \frac{\varphi}{\varepsilon} \right) |\nabla \varphi| \underset{\varepsilon \to 0}{\rightharpoonup} \delta_{\{\varphi = 0\}},
$$

au sens des mesures bornées sur Ω. On a alors, pour *ε* petit :

$$
\delta_{\varepsilon}(\varphi) := \frac{1}{\varepsilon} \zeta \left( \frac{\varphi}{\varepsilon} \right) |\nabla \varphi| \simeq \delta_{\{\varphi = 0\}}.
$$

Cependant, on doit remarquer que, si  $\delta_{\{\varphi=0\}}$  ne dépend pas de l'échelle de  $\varphi$ , ce n'est pas le cas de la fonction régularisée *δε*(*ϕ*). C'est un des problèmes de cette approche car on a besoin de récupérer, à partir de la fonction Level-Set *ϕ*, des informations sur la distance à l'interface ce qui n'est pas toujours évident (voir les questions de redistanciation dans la section [4.1.2\)](#page-82-0).

Pour la régularisation de la fonction de Heaviside  $\bar{H}$ , on utilise simplement la primitive *H* de *ζ* s'annulant en −1. Il existe plusieurs choix possibles pour *ζ* mais nous utiliserons ici le choix le plus courant :

$$
\zeta(x) = \begin{cases}\n0 & \text{si } x < -1 \\
\frac{1}{2}(1 + \cos(\pi x)) & \text{si } -1 \le x \le 1 \\
0 & \text{si } x > 1\n\end{cases},
$$
\n
$$
H(x) = \begin{cases}\n0 & \text{si } x < -1 \\
\frac{1}{2}(x + \frac{1}{\pi}\sin(\pi x) + 1) & \text{si } -1 \le x \le 1 \\
1 & \text{si } x > 1\n\end{cases}.
$$

Grâce à ces régularisations, on peut remplacer la formulation [\(3.2\)](#page-53-0) des quantités à travers l'interface par sa version régularisée :

<span id="page-54-0"></span>
$$
g(x,t) = g_1(x,t) \left( 1 - H\left(\frac{\varphi(x,t)}{\varepsilon}\right) \right) + g_2(x,t)H\left(\frac{\varphi(x,t)}{\varepsilon}\right) \tag{3.3}
$$

où 2*ε >* 0 correspond à l'épaisseur de l'interface régularisée. Cependant, on verra qu'il sera plus judicieux pour certaines quantités de les régulariser à l'aide d'une moyenne pondérée harmonique plutôt qu'arithmétique comme l'équation ci-dessus.

Un des avantages de la modélisation Level-Set est que l'on peut facilement récupérer des informations géométriques sur la surface Γ. Ainsi, la normale extérieure  $\vec{n}$  à  $\Omega^-$  et la courbure  $\kappa$  de  $\Gamma$  sont données par :

$$
\vec{n}(x,t) = \frac{\nabla \varphi(x,t)}{|\nabla \varphi|(x,t)}, \qquad \kappa = \text{div}\,\vec{n} = \text{div}\,\frac{\nabla \varphi}{|\nabla \varphi|}.
$$
\n(3.4)

## **3.3 Le modèle de changement de phase**

On veut donc modéliser et simuler l'effet Leidenfrost. On s'intéresse donc à une goutte de liquide, de l'eau en pratique, à température de saturation et qui est posée au-dessus d'une plaque chauffante dont la température est largement supérieure à la température de saturation (au moins 50 ◦C). La goutte s'évapore alors avant d'entrer en contact avec la plaque et le gaz évacué sous la goutte permet, de part sa viscosité et son adhérence à la paroi (à l'instar d'un aéroglisseur), de maintenir cette dernière en sustentation au-dessus de la plaque. Ce même gaz sert alors aussi d'isolant, ralentissant alors grandement la vitesse d'évaporation de la goutte en comparaison du cas où celle-ci serait en contact direct avec la plaque (mouillage).

On va donc utiliser une fonction Level-Set  $\varphi$  dont la ligne de niveau 0 représente la position de l'interface gaz/liquide. Cette interface est alors artificiellement épaissie pour permettre la régularisation des différentes quantités physiques à travers l'interface.

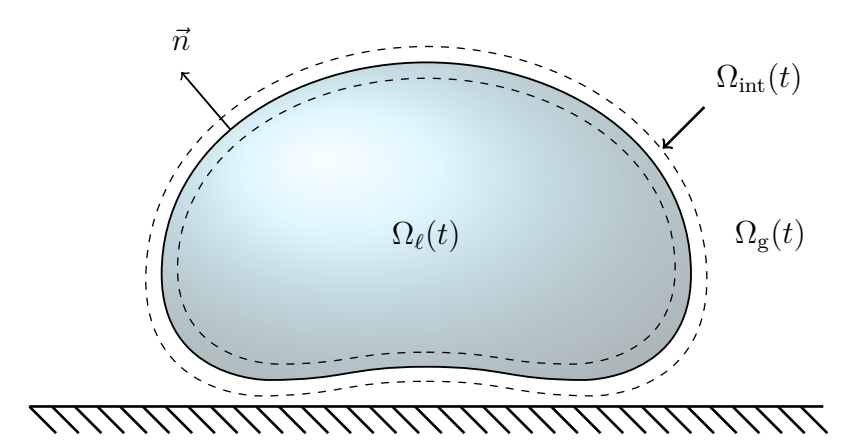

Les densités des différentes phases en présence sont :

- densité de la phase liquide : *ρ<sup>ℓ</sup>* , supposée constante ;
- densité de la phase gazeuse : *ρ*<sup>g</sup> *< ρ<sup>ℓ</sup>* , supposée constante ;
- densité du mélange liquide/gaz :

<span id="page-55-0"></span>
$$
\rho(x,t) = \rho_{\ell} \left( 1 - H\left(\frac{\varphi(x,t)}{\varepsilon}\right) \right) + \rho_{g} H\left(\frac{\varphi(x,t)}{\varepsilon}\right),\tag{3.5}
$$

où *ϕ* est la fonction Level-Set capturant l'interface du changement de phase.

**Remarque.** Les deux hypothèses d'incompressibilité sont de différentes natures : le liquide est considéré incompressible car ses variations de densité sont très faibles. Concernant le gaz, on considère que sa compressibilité n'est que peu sollicitée puisqu'il est éloigné de la goutte. On suppose donc implicitement que la couche située entre la plaque chauffante et la goutte est principalement composée de mélange liquide/gaz.

Des définitions au-dessus, on identifie trois régions de notre domaine :

- $-$  **La phase liquide :**  $\Omega_{\ell}(t) = \{x \in \mathbb{R}^{3} | \varphi(x, t) < -\varepsilon\}$ ;
- $-\mathbf{L}\mathbf{e}$  mélange liquide/gaz :  $\Omega_{\text{int}}(t) = \{x \in \mathbb{R}^3 | -\varepsilon < \varphi(x,t) < \varepsilon\}$ ;
- $-$  **La phase gazeuse :**  $\Omega_{\rm g}(t) = \{x \in \mathbb{R}^3 | \varphi(x,t) > \varepsilon\}.$

## **3.3.1 Équations de conservation**

On pourrait simplement modéliser la conservation de la masse dans notre fluide par l'équation usuelle :

<span id="page-56-0"></span>
$$
\partial_t \rho + \text{div}(\rho u) = 0 \tag{3.6}
$$

mais cette équation seule ne rend pas compte du changement de phase entre les deux phases.

Pour cela, on s'inspire de la démarche de [\[Allaire 02\]](#page-161-1) qui étudie la dynamique de deux fluides compressibles, non miscibles et en l'absence de changement de phase, dont l'interface est diffuse. Pour cela, les auteurs proposent un modèle à cinq équations composé de deux équations correspondant à la conservation de la masse dans chaque fluide, de l'équation de conservation de la quantité de mouvement et de l'énergie totale pour le fluide généralisé (sans distinction entre les fluides sousjacents) et enfin d'une équation de transport du marqueur de fluide qui correspond à la fraction volumique d'un des deux fluides. L'introduction des équations de conservation séparées y est justifié par le besoin de pouvoir récupérer les quantités thermodynamiques de chaque fluide séparément.

Si on remplace la fraction volumique par le terme correspondant dans la méthodologie Level-Set, on obtient les deux équations de conservation suivante :

<span id="page-56-3"></span><span id="page-56-2"></span><span id="page-56-1"></span>
$$
\partial_t \left( \rho_\ell \left( 1 - H\left(\frac{\varphi}{\varepsilon}\right) \right) \right) + \text{div} \left( \rho_\ell \left( 1 - H\left(\frac{\varphi}{\varepsilon}\right) \right) u \right) = 0,
$$

$$
\partial_t \left( \rho_g H\left(\frac{\varphi}{\varepsilon}\right) \right) + \text{div} \left( \rho_g H\left(\frac{\varphi}{\varepsilon}\right) u \right) = 0.
$$

On peut maintenant introduire le changement de phase en ajoutant un terme source à chacune de ces équations :

$$
\partial_t \left( \rho_\ell \left( 1 - H \left( \frac{\varphi}{\varepsilon} \right) \right) \right) + \text{div} \left( \rho_\ell \left( 1 - H \left( \frac{\varphi}{\varepsilon} \right) \right) u \right) = -\Phi_{\text{m}} \left| \nabla \varphi \right| \frac{1}{\varepsilon} \zeta \left( \frac{\varphi}{\varepsilon} \right), \quad (3.7a)
$$

$$
\partial_t \left( \rho_g H \left( \frac{\varphi}{\varepsilon} \right) \right) + \text{div} \left( \rho_g H \left( \frac{\varphi}{\varepsilon} \right) u \right) = \Phi_{\text{m}} \left| \nabla \varphi \right| \frac{1}{\varepsilon} \zeta \left( \frac{\varphi}{\varepsilon} \right) \tag{3.7b}
$$

où  $\Phi_\mathrm{m}$  représente toujours le flux de masse à travers l'interface (d'unité kg m<sup>−2</sup> s<sup>−1</sup>).  $\Phi_{\rm m}$  est donc positif quand le fluide passe de l'état liquide à gazeux (vaporisation) et il est négatif quand le fluide passe de l'état gazeux à liquide (liquéfaction).

Le terme  $|\nabla \varphi|$   $\frac{1}{\varepsilon}$ *ε ζ ϕ ε* dont la limite est la masse de Dirac quand *ε* tend vers 0 permet de localiser le changement de phase à l'interface tout en régularisant les quantités associées.

On vérifie bien qu'en sommant ces deux équations on obtient l'équation [\(3.6\)](#page-56-0) de conservation de la masse du fluide dans sa globalité alors que le cheminement inverse n'est pas possible.

Nos phases pures étant considérées incompressibles, leur densité *ρ<sup>ℓ</sup>* et *ρ*<sup>g</sup> sont donc constantes ce qui permet de simplifier les équations [\(3.7\)](#page-56-1). Toutefois, ces deux  $équations ne sont pas équivalentes puisque, dans l'interface  $Ω<sub>int</sub>$ , la vitesse u n'est$ pas à divergence nulle : en effet, divisant [\(3.7a\)](#page-56-2) par *ρ<sup>ℓ</sup>* et [\(3.7b\)](#page-56-3) par *ρ*<sup>g</sup> et sommant ces deux équations, on obtient une expression de div *u* dépendant du flux de masse  $\Phi_{\rm m}$  :

$$
\operatorname{div} u = \Phi_{\mathrm{m}} \left( \frac{1}{\rho_{\mathrm{g}}} - \frac{1}{\rho_{\ell}} \right) |\nabla \varphi| \frac{1}{\varepsilon} \zeta \left( \frac{\varphi}{\varepsilon} \right)
$$

ce qui nous fournit un système équivalent (puisque  $\rho_{\ell} \neq \rho_{\rm g}$ ) à [\(3.7\)](#page-56-1) :

<span id="page-57-1"></span><span id="page-57-0"></span>
$$
\partial_t \rho + \text{div}(\rho u) = 0,\tag{3.8a}
$$

$$
\operatorname{div} u = \Phi_{\rm m} \left( \frac{1}{\rho_{\rm g}} - \frac{1}{\rho_{\ell}} \right) |\nabla \varphi| \frac{1}{\varepsilon} \zeta \left( \frac{\varphi}{\varepsilon} \right) \tag{3.8b}
$$

ce qui se rapproche du modèle proposé par Juric et Tryggvason [\[Juric 98\]](#page-164-2).

Il nous reste, bien entendu, à définir le flux de masse  $\Phi_{\rm m}$  dans le cadre d'une interface diffuse de taille 2*ε* de telle sorte à tendre, à la limite, vers sa formulation [\(2.32\)](#page-30-0) pour une interface raide. L'expression de div *u* ci-dessus est d'ailleurs à rapprocher de l'expression

<span id="page-57-2"></span>
$$
\llbracket u \rrbracket \cdot \vec{n} = \Phi_{\rm m} \left[ \frac{1}{\rho} \right],\tag{2.9}
$$

obtenue pour une interface raide, en remarquant que le terme div *u* fait apparaître le terme  $\llbracket u \rrbracket \cdot \vec{n}$  dans les équations interfaciales en cas de discontinuité.

**Dynamique de l'interface.** La divergence de *u* n'étant pas nulle (sauf en l'absence de changement de phase), l'équation de conservation [\(3.6\)](#page-56-0) n'équivaut donc pas à l'équation de transport correspondante  $\partial_t \rho + u \cdot \nabla \rho = 0$ . Cela signifie que l'interface, et donc *ϕ*, n'est pas transportée à la vitesse *u* ce que l'on a par ailleurs déjà remarqué dans le cas de l'interface raide.

À partir des équations précédentes, essayons de trouver quelle équation de transport satisfait *ϕ*. On considère l'équation [\(3.8a\)](#page-57-0) et on y insère la définition [\(3.5\)](#page-55-0) de la densité  $\rho$  :

$$
\partial_t \left( \rho_\ell \left( 1 - H\left(\frac{\varphi}{\varepsilon}\right) \right) \right) + \text{div} \left( \rho_\ell \left( 1 - H\left(\frac{\varphi}{\varepsilon}\right) \right) u \right) + \partial_t \left( \rho_g H\left(\frac{\varphi}{\varepsilon}\right) \right) + \text{div} \left( \rho_g H\left(\frac{\varphi}{\varepsilon}\right) u \right) = 0,
$$

puis on factorise par  $\rho_\ell$  et  $\rho_{\rm g}$  :

$$
\iff -\rho_{\ell} \left[ \partial_{t} H\left(\frac{\varphi}{\varepsilon}\right) + \operatorname{div}\left(H\left(\frac{\varphi}{\varepsilon}\right) u\right) - \operatorname{div} u \right] + \rho_{g} \left[ \partial_{t} H\left(\frac{\varphi}{\varepsilon}\right) + \operatorname{div}\left(H\left(\frac{\varphi}{\varepsilon}\right) u\right) \right] = 0
$$

et par  $H\left(\frac{\varphi}{\varepsilon}\right)$ *ε*  $\big)$  :

$$
\iff \partial_t H\left(\frac{\varphi}{\varepsilon}\right) + \text{div}\left(H\left(\frac{\varphi}{\varepsilon}\right)u\right) = -\frac{\rho_\ell}{\rho_\mathsf{g} - \rho_\ell} \text{div}\, u.
$$

Développant le terme en divergence et utilisant la définition de  $\rho$ , on obtient une équation de transport non homogène sur  $H\left(\frac{\varphi}{\varepsilon}\right)$ *ε*  $\big)$  :

$$
\iff \partial_t H\left(\frac{\varphi}{\varepsilon}\right) + u \cdot \nabla H\left(\frac{\varphi}{\varepsilon}\right) = -\left(\frac{\rho_\ell}{\rho_\mathrm{g} - \rho_\ell} + H\left(\frac{\varphi}{\varepsilon}\right)\right) \operatorname{div} u
$$
\n
$$
\iff \partial_t H\left(\frac{\varphi}{\varepsilon}\right) + u \cdot \nabla H\left(\frac{\varphi}{\varepsilon}\right) = \frac{\rho}{\rho_\ell - \rho_\mathrm{g}} \operatorname{div} u. \tag{3.9}
$$

On développe ensuite les dérivées sur  $H\left(\frac{\varphi}{\varepsilon}\right)$ *ε*  $\big)$  :

$$
\iff \frac{1}{\varepsilon} \zeta \left( \frac{\varphi}{\varepsilon} \right) [\partial_t \varphi + u \cdot \nabla \varphi] = \frac{\rho}{\rho_\ell - \rho_g} \operatorname{div} u
$$

et on utilise la formule [\(3.8b\)](#page-57-1) sur div *u* :

$$
\iff \frac{1}{\varepsilon} \zeta \left( \frac{\varphi}{\varepsilon} \right) [\partial_t \varphi + u \cdot \nabla \varphi] = \frac{\rho}{\rho_\ell - \rho_g} \left( \frac{1}{\rho_g} - \frac{1}{\rho_\ell} \right) \Phi_m |\nabla \varphi| \frac{1}{\varepsilon} \zeta \left( \frac{\varphi}{\varepsilon} \right)
$$

$$
\iff \frac{1}{\varepsilon} \zeta \left( \frac{\varphi}{\varepsilon} \right) [\partial_t \varphi + u \cdot \nabla \varphi] = \frac{\rho}{\rho_g \rho_\ell} \Phi_m |\nabla \varphi| \frac{1}{\varepsilon} \zeta \left( \frac{\varphi}{\varepsilon} \right).
$$

Faisant remarquer que  $|\nabla \varphi| = \frac{\nabla \varphi}{|\nabla \varphi|}$  $\frac{\nabla \varphi}{|\nabla \varphi|} \cdot \nabla \varphi$ , on obtient :

$$
\Longleftrightarrow \frac{1}{\varepsilon} \zeta \left( \frac{\varphi}{\varepsilon} \right) \left[ \partial_t \varphi + \left( u - \frac{\rho}{\rho_g \rho_\ell} \Phi_m \frac{\nabla \varphi}{|\nabla \varphi|} \right) \cdot \nabla \varphi \right] = 0
$$

ce qui nous donne une équation de transport sur  $\varphi$  valable là ou $\frac{1}{\varepsilon}\zeta\left(\frac{\varphi}{\varepsilon}\right)$ *ε* ne s'annule pas, c'est à dire dans l'interface  $\Omega_{\rm int}$ .

Comme souvent dans la méthodologie Level-Set, on étend la validité des équations hors de l'interface pour avoir un modèle unique sur l'ensemble du domaine. On va donc considérer comme valable sur tout le domaine l'équation suivante :

$$
\partial_t \varphi + \left( u - \frac{\rho}{\rho_g \rho_\ell} \Phi_m \frac{\nabla \varphi}{|\nabla \varphi|} \right) \cdot \nabla \varphi = 0
$$

qui correspond à une équation de transport de *ϕ* par le champ de vitesse *u* corrigé par une vitesse *V* normale à l'interface et telle que :

$$
\partial_t \varphi + (u + V) \cdot \nabla \varphi = 0 \tag{3.10a}
$$

$$
\text{avec } V = -\frac{\rho}{\rho_{g}\rho_{\ell}}\Phi_{\text{m}} \frac{\nabla \varphi}{|\nabla \varphi|}.\tag{3.10b}
$$

Prenant le produit scalaire de cette dernière expression par la normale  $\frac{\nabla \varphi}{|\nabla \varphi|}$ , on obtient :

$$
V \cdot \frac{\nabla \varphi}{|\nabla \varphi|} = -\frac{\rho}{\rho_{\rm g} \rho_{\ell}} \Phi_{\rm m}.
$$

On peut d'ailleurs se rapprocher une fois de plus des équations dans le cas d'une interface raide. L'interface y est transportée à une vitesse w, la correction de vitesse *V* présentée ci-dessus correspondrait donc à w − *u* dans le cas raide. Rappelons l'équation [\(2.10\)](#page-23-1) :

$$
\Phi_{\rm m}\left\langle \frac{1}{\rho}\right\rangle = \langle u - w \rangle \cdot \vec{n}.\tag{2.10}
$$

On peut voir la moyenne  $\langle \cdot \rangle$  à l'interface dans le cas raide comme une interpolation dans l'interface pour la méthodologie Level-Set, ce à quoi correspond la formulation [\(3.3\)](#page-54-0). Dans cette optique, le terme  $\langle u - w \rangle \cdot \vec{n}$  est assimilable à  $-V \cdot \frac{\nabla \varphi}{|\nabla \varphi|}$  $\frac{\nabla \varphi}{|\nabla \varphi|}$  et le terme

$$
\left\langle \frac{1}{\rho} \right\rangle = \frac{1}{2} \left( \frac{1}{\rho_{\ell}} + \frac{1}{\rho_{g}} \right) = \frac{\rho_{g} + \rho_{\ell}}{2} \frac{1}{\rho_{g} \rho_{\ell}} \quad \text{à} \quad \frac{\rho}{\rho_{g} \rho_{\ell}}.
$$

**Forces de capillarité.** La dynamique de l'interface étant modifiée par le changement de phase, nous devons déduire l'expression des forces de capillarité dans ce cas-là. L'énergie de capillarité *Ec*, ou énergie de surface, est définie par l'intégrale sur l'interface gaz/vapeur pondérée par la tension de surface *χ*. Dans la méthodologie Level-Set, cette intégration de surface est la limite, quand *ε* tend vers 0, de l'intégrale de volume pondérée par la masse de Dirac approchée  $\frac{1}{\varepsilon} \zeta$   $\left(\frac{\varphi}{\varepsilon}\right)$ *ε* ), soit  $\colon$ 

$$
E_c = \int_{\{\varphi=0\}} \chi \, dS = \lim_{\varepsilon \to 0} \int_{\Omega} \chi \, |\nabla \varphi| \, \frac{1}{\varepsilon} \zeta \left(\frac{\varphi}{\varepsilon}\right) dx. \tag{3.11}
$$

On va donc utiliser l'énergie de capillarité régularisée

$$
E_c^{\varepsilon} = \int_{\Omega} \chi \left| \nabla \varphi \right| \frac{1}{\varepsilon} \zeta \left( \frac{\varphi}{\varepsilon} \right) dx \tag{3.12}
$$

qui, considérant la tension de surface  $\chi$  constante <sup>[1](#page-60-0)</sup>, se réécrit :

$$
E_c^{\varepsilon} = \chi \int_{\Omega} \left| \nabla H \left( \frac{\varphi}{\varepsilon} \right) \right| dx.
$$
 (3.13)

Sachant que la dérivée temporelle de l'énergie de capillarité équivaut au travail de la force correspondante *F<sup>c</sup>* :

<span id="page-60-2"></span>
$$
\frac{\mathrm{d}E_c^{\varepsilon}}{\mathrm{d}t} = -\int\limits_{\Omega} F_c \cdot u \,\mathrm{d}x \tag{3.14}
$$

on peut déduire  $F_c$  de l'expression de  $\frac{dE_c^{\varepsilon}}{dt}$ , soit :

<span id="page-60-1"></span>
$$
\frac{\mathrm{d}E_c^{\varepsilon}}{\mathrm{d}t} = \chi \int\limits_{\Omega} \partial_t \left( \left| \nabla H \left( \frac{\varphi}{\varepsilon} \right) \right| \right) \mathrm{d}x. \tag{3.15}
$$

Intéressons-nous donc au terme $\partial_t\left(\left|\nabla H\right|\left(\frac{\varphi}{\varepsilon}\right)\right)$ *ε*  $\Big) \Big|$  . On rappelle l'équation de transport que satisfait  $H\left(\frac{\varphi}{\varepsilon}\right)$ *ε*  $\big)$  :

<span id="page-60-3"></span>
$$
\partial_t H\left(\frac{\varphi}{\varepsilon}\right) + u \cdot \nabla H\left(\frac{\varphi}{\varepsilon}\right) = \frac{\rho}{\rho_\ell - \rho_\mathrm{g}} \operatorname{div} u. \tag{3.9}
$$

On applique le gradient à cette expression :

$$
\left(\nabla H\left(\frac{\varphi}{\varepsilon}\right)\right)_t + u \cdot \nabla \left(\nabla H\left(\frac{\varphi}{\varepsilon}\right)\right) + \left(\nabla u \nabla H\left(\frac{\varphi}{\varepsilon}\right)\right) = \frac{\nabla \rho}{\rho_\ell - \rho_g} \operatorname{div} u + \frac{\rho}{\rho_\ell - \rho_g} \nabla (\operatorname{div} u)
$$

et on considère son produit scalaire par  $\nabla\!H\left(\frac{\varphi}{\varepsilon}\right)$ *ε*  $\big)$  :

$$
\frac{1}{2}\partial_t \left( \left| \nabla H \left( \frac{\varphi}{\varepsilon} \right) \right|^2 \right) + \frac{1}{2} u \cdot \nabla \left( \left| \nabla H \left( \frac{\varphi}{\varepsilon} \right) \right|^2 \right) + {}^{\mathrm{t}} \nabla H \left( \frac{\varphi}{\varepsilon} \right) {}^{\mathrm{t}} \nabla u \nabla H \left( \frac{\varphi}{\varepsilon} \right) \n= - \left| \nabla H \left( \frac{\varphi}{\varepsilon} \right) \right|^2 \operatorname{div} u + \frac{\rho}{\rho_\ell - \rho_{\mathrm{g}}} \nabla H \left( \frac{\varphi}{\varepsilon} \right) \cdot \nabla(\operatorname{div} u) .
$$

<span id="page-60-0"></span>1. Elle dépend de la température mais on considérera la température de l'interface fixée à  $T_{\mathrm{sat}}.$ 

#### 3.3. LE MODÈLE DE CHANGEMENT DE PHASE 53

où on a utilisé le gradient de la densité  $\nabla \rho = -(\rho_\ell - \rho_\mathrm{g}) \nabla H$  ( $\frac{\varphi}{\varepsilon}$ *ε* .

En se restreignant à la zone où  $\left|\nabla H\left(\frac{\varphi}{\varepsilon}\right)\right|$ *ε*  $\big) \big|$ ne s'annule pas, soit l'interface $\Omega_{\rm int} =$  $\{|\varphi| < \varepsilon\}$  et en utilisant la relation

$$
{}^{t}\nabla H\left(\frac{\varphi}{\varepsilon}\right){}^{t}\nabla u\nabla H\left(\frac{\varphi}{\varepsilon}\right)=\nabla H\left(\frac{\varphi}{\varepsilon}\right)\otimes \nabla H\left(\frac{\varphi}{\varepsilon}\right):\nabla u,
$$

on obtient, après division par  $\left|\nabla H\right|\left(\frac{\varphi}{\varepsilon}\right)$ *ε*  $\Big),$ 

$$
\partial_t \left| \nabla H \left( \frac{\varphi}{\varepsilon} \right) \right| + u \cdot \nabla \left| \nabla H \left( \frac{\varphi}{\varepsilon} \right) \right|
$$
\n
$$
= -\frac{\nabla H \left( \frac{\varphi}{\varepsilon} \right) \otimes \nabla H \left( \frac{\varphi}{\varepsilon} \right)}{\left| \nabla H \left( \frac{\varphi}{\varepsilon} \right) \right|} : \nabla u - \left| \nabla H \left( \frac{\varphi}{\varepsilon} \right) \right| \operatorname{div} u + \frac{\rho}{\rho_\ell - \rho_g} \nabla (\operatorname{div} u) \cdot \frac{\nabla H \left( \frac{\varphi}{\varepsilon} \right)}{\left| \nabla H \left( \frac{\varphi}{\varepsilon} \right) \right|}.
$$

Puisqu'on considère cette équation dans  $\Omega_{\text{int}}$ , alors  $\frac{\nabla H(\frac{\varphi}{\varepsilon})}{\left|\nabla H(\frac{\varphi}{\varepsilon})\right|}$  $\frac{\nabla H\left(\frac{L}{\varepsilon}\right)}{\left|\nabla H\left(\frac{\varphi}{\varepsilon}\right)\right|}=\frac{\nabla \varphi}{\left|\nabla \varphi\right|}$  $\frac{\nabla \varphi}{|\nabla \varphi|}$  d'où finalement :

$$
\partial_t \left| \nabla H \left( \frac{\varphi}{\varepsilon} \right) \right| + \text{div} \left( \left| \nabla H \left( \frac{\varphi}{\varepsilon} \right) \right| u \right) = -\frac{1}{\varepsilon} \zeta \left( \frac{\varphi}{\varepsilon} \right) \frac{\nabla \varphi \otimes \nabla \varphi}{|\nabla \varphi|} : \nabla u + \frac{\rho}{\rho_\ell - \rho_g} \nabla (\text{div } u) \cdot \frac{\nabla \varphi}{|\nabla \varphi|}. \tag{3.16}
$$

De plus, grâce à l'expression [\(3.8b\)](#page-57-1) et puisque  $\zeta$  est  $\mathcal{C}^1$ , on remarque que les deux termes de cette équation s'annulent en dehors de la zone interfaciale ce qui fait que cette équation est valable sur tout le domaine Ω.

Reprenant la formule [\(3.15\)](#page-60-1) de la puissance de l'énergie de capillarité, on obtient :

$$
\frac{dE_{c}^{\varepsilon}}{dt} = \chi \int_{\Omega} \partial_{t} \left( \left| \nabla H \left( \frac{\varphi}{\varepsilon} \right) \right| \right) dx = -\chi \int_{\Omega} \frac{1}{\varepsilon} \zeta \left( \frac{\varphi}{\varepsilon} \right) \frac{\nabla \varphi \otimes \nabla \varphi}{|\nabla \varphi|} : \nabla u
$$

$$
- \frac{\rho}{\rho_{\ell} - \rho_{\mathbf{g}}} \nabla (\text{div } u) \cdot \frac{\nabla \varphi}{|\nabla \varphi|} + \text{div} \left( |\nabla \varphi| \frac{1}{\varepsilon} \zeta \left( \frac{\varphi}{\varepsilon} \right) u \right) dx.
$$

L'intégration par partie du dernier terme annule celui-ci car $\frac{1}{\varepsilon}\zeta\left(\frac{\varphi}{\varepsilon}\right)$ *ε* s'annule sur le bord du domaine Ω (l'interface n'intersecte pas le bord du domaine *∂*Ω). Pour la même raison, l'intégration par partie du premier terme annule le terme de bord :

$$
\frac{\mathrm{d}E_c^{\varepsilon}}{\mathrm{d}t} = -\chi \int\limits_{\Omega} -\mathrm{div}\left(\frac{1}{\varepsilon}\zeta\left(\frac{\varphi}{\varepsilon}\right)\frac{\nabla\varphi\otimes\nabla\varphi}{|\nabla\varphi|}\right)\cdot u - \frac{\rho}{\rho_\ell-\rho_\mathrm{g}}\nabla(\mathrm{div}\,u)\cdot\frac{\nabla\varphi}{|\nabla\varphi|}\,\mathrm{d}x.
$$

Enfin, on intègre deux fois par partie le premier terme : le terme de bord de la première intégration par partie s'annule car div *u* = 0 sur *∂*Ω (toujours l'hypothèse de non-intersection avec  $\Omega_{\rm int}$ ) et la deuxième intégration se simplifie en supposant  $(u \cdot \vec{n})$  div  $\frac{\nabla \varphi}{|\nabla \varphi|} = 0$  sur  $\partial \Omega$ . On isole ainsi *u* dans l'expression au-dessus pour obtenir :

<span id="page-62-0"></span>
$$
\frac{\mathrm{d}E_c^{\varepsilon}}{\mathrm{d}t} = -\chi \int_{\Omega} \left[ -\operatorname{div} \left( \frac{1}{\varepsilon} \zeta \left( \frac{\varphi}{\varepsilon} \right) \frac{\nabla \varphi \otimes \nabla \varphi}{|\nabla \varphi|} \right) - \nabla \left( \operatorname{div} \left( \frac{\rho}{\rho_{\ell} - \rho_{\mathbf{g}}} \frac{\nabla \varphi}{|\nabla \varphi|} \right) \right) \right] \cdot u \, \mathrm{d}x. \tag{3.17}
$$

L'hypothèse  $(u \cdot n)$  div  $\frac{\nabla \varphi}{|\nabla \varphi|} = 0$  sur  $\partial \Omega$  implique donc des conditions aux bords que doivent respecter *u* et *ϕ*. Pour des conditions au bord sur *u* de type Dirichlet homogène, cette hypothèse est bien entendu vérifiée. Par contre, pour d'autres conditions au bord, et plus particulièrement pour des conditions de type Neumann, on doit imposer à  $\varphi$  que div  $\frac{\nabla \varphi}{|\nabla \varphi|} = 0$ , c'est à dire que ses lignes de niveaux soient de courbures nulles au bord du domaine. Pour un bord plat, une condition de Neumann homogène sur *ϕ* suffira. On pourra, sinon, considérer une réinitialisation de la fonction Level-Set comme minimum de *ϕ* avec la fonction distance à une droite extérieure au domaine. Par exemple, pour un bord d'équation *y* = 1 tel que *y >* 1 soit extérieur au domaine et pour une zone interfaciale de taille 2*ε*, on pourra réinitialiser  $\varphi$  à min $(\varphi(x, y), 1 + 3\varepsilon - y)$ .

Il faut tout de même remarquer que la dynamique de notre modèle est, de base, contrôlée par *H* et que les équations ont été étendues sur *ϕ* en dehors de l'interface  $\Omega_{\text{int}}$  de manière artificielle ce qui autorise une certaine liberté sur  $\varphi$  en dehors de cette zone. De plus, les bords du domaine sur lesquels *u* n'aura pas de condition de Dirichlet homogène peuvent être supposés suffisamment éloignés (quitte à agrandir le domaine) de la zone interfaciale pour que les modifications sur *ϕ* n'affectent pas la dynamique de l'interface. Enfin, les bords dont  $\Omega_{\text{int}}$  sera proche correspondent aux parois fixes (comme la plaque chauffante) sur lesquelles *u* sera de composante normale nulle.

Comparant [\(3.17\)](#page-62-0) et [\(3.14\)](#page-60-2), on en déduit l'expression de la force de capillarité :

<span id="page-62-1"></span>
$$
F_c(x,t) = -\chi \left[ \mathrm{div} \left( \frac{1}{\varepsilon} \zeta \left( \frac{\varphi}{\varepsilon} \right) \frac{\nabla \varphi \otimes \nabla \varphi}{|\nabla \varphi|} \right) + \nabla \left( \mathrm{div} \left( \frac{\rho}{\rho_\ell - \rho_\mathrm{g}} \frac{\nabla \varphi}{|\nabla \varphi|} \right) \right) \right]. \tag{3.18}
$$

**Conservation de la quantité de mouvement.** Comparant la dérivée particulaire de la quantité de mouvement et la somme des forces appliquées, ce qui comprend les forces volumes (gravité) et les forces de capillarité, on obtient l'équation de conservation de la quantité de mouvement :

$$
(\rho u)_t + \text{div}(\rho u \otimes u) = \rho g + \text{div}\,\sigma
$$

$$
- \chi \text{div}\left(\frac{\nabla \varphi \otimes \nabla \varphi}{|\nabla \varphi|} \frac{1}{\varepsilon} \zeta\left(\frac{\varphi}{\varepsilon}\right)\right) - \chi \nabla \left(\text{div}\left(\frac{\rho}{\rho_\ell - \rho_\mathrm{g}} \frac{\nabla \varphi}{|\nabla \varphi|}\right)\right) (3.19)
$$

avec le tenseur de contrainte  $\sigma = \mu(\nabla u + {}^t\nabla u) + (\lambda \operatorname{div} u - p)\mathbb{I}.$ 

**Conservation de l'énergie.** On cherche à déterminer une expression de l'énergie totale (et donc de l'énergie interne) uniforme sur tout le domaine. La capacité calorifique massique à volume constant  $c<sub>V</sub>$  est définie comme la variation, à volume constant, de l'énergie interne en fonction de la température (voir [\[Atkins 99,](#page-161-2)  $\S 2.4.b]$ :

$$
c_{\mathbf{V}} = \left(\frac{\partial e}{\partial T}\right)_V.
$$

Chacune de nos phases étant considérées incompressibles et de densité indépendante de la température, on a donc dans chaque phase

$$
\mathrm{d}e = c_{\mathtt{V}}\,\mathrm{d}T.
$$

*c*<sup>V</sup> étant en plus considéré constant dans chaque phase (ne dépendant donc pas de la température), on obtient une relation affine entre *e* et *T* dont les coefficients diffèrent dans chaque phase. Si on se replace dans le cas d'une interface raide, utilisant *H* comme fonction de Heaviside (non régularisée), on peut écrire cette relation affine ainsi :

$$
e = c_{\mathsf{V}} T + \alpha
$$
  
avec  $c_{\mathsf{V}} = c_{\mathsf{V}\ell} \left( 1 - \bar{H}(\varphi) \right) + c_{\mathsf{V}g} \bar{H}(\varphi)$  et  $\alpha = \alpha_{\ell} \left( 1 - \bar{H}(\varphi) \right) + \alpha_{g} \bar{H}(\varphi)$ .

D'un autre côté, l'enthalpie  $h = e + \frac{p}{q}$ *ρ* s'écrira donc :

$$
h = c_{\mathbf{V}}T + \alpha + \frac{p}{\rho}.
$$

On se place maintenant sur la courbe de saturation en  $(T_{\text{sat}}, p_{\text{sat}})$  et on utilise le fait que le saut de l'enthalpie y est égal à la chaleur latente  $\mathcal{L}(T_{\text{sat}}, p_{\text{sat}})$ :

$$
\mathcal{L} = h_{\rm g} - h_{\ell} = \left( c_{\rm Vg} - c_{\rm V\ell} \right) T_{\rm sat} + \left( \alpha_{\rm g} - \alpha_{\ell} \right) + \left( \frac{1}{\rho_{\rm g}} - \frac{1}{\rho_{\ell}} \right) p_{\rm sat}.
$$

En choisissant comme convention que l'énergie interne *e* est nulle dans la phase liquide en  $(T_{\text{sat}}, p_{\text{sat}})$ , c'est à dire que  $\alpha_{\ell} = -c_{V\ell} T_{\text{sat}}$ , on détermine  $\alpha$  dans la phase gazeuse :

$$
\alpha_{\rm g} = \mathcal{L} - c_{\rm Vg} T_{\rm sat} + \left(\frac{1}{\rho_{\ell}} - \frac{1}{\rho_{\rm g}}\right) p_{\rm sat}
$$

d'où l'expression de l'énergie interne :

$$
e = c_{\Psi} (T - T_{\text{sat}}) + \left( \mathcal{L} + \left( \frac{1}{\rho_{\ell}} - \frac{1}{\rho_{\text{g}}} \right) p_{\text{sat}} \right) \bar{H}.
$$

En repassant à une description diffuse de l'interface et en considérant que le changement de phase aura toujours lieu à la température de saturation  $T_{\text{sat}}$  correspondant à la pression de référence  $p_{\text{sat}}$  (la pression atmosphérique par exemple), négligeant ainsi les variations de la pression à l'interface, on obtient l'expression de l'énergie interne suivante :

$$
e = c_{\mathbf{V}} (T - T_{\text{sat}}) + \left( \mathcal{L} + \left( \frac{1}{\rho_{\ell}} - \frac{1}{\rho_{\text{g}}} \right) p_{\text{sat}} \right) H \left( \frac{\varphi}{\varepsilon} \right)
$$
  
où  $c_{\mathbf{V}} = c_{\mathbf{V}\ell} \left( 1 - H \left( \frac{\varphi}{\varepsilon} \right) \right) + c_{\mathbf{V}g} H \left( \frac{\varphi}{\varepsilon} \right).$  (3.20)

On notera

<span id="page-64-0"></span>
$$
\mathcal{L}_e := \mathcal{L} + \left(\frac{1}{\rho_\ell} - \frac{1}{\rho_\mathrm{g}}\right) p_\mathrm{sat}
$$

ce qu'on pourrait appeler l'énergie interne de changement de phase. Pour comparer ces deux énergies associées au changement de phase gaz/liquide, plaçons nous à pression atmosphérique  $p_{\text{sat}} = 1 \text{ atm} = 101325 \text{ Pa}$  avec une température de saturation correspondante  $T_{\text{sat}} = 373,12 \text{ K} = 99,974 \degree \text{C}$  et les densités  $\rho_{\ell} = 958,17 \,\mathrm{kg\,m^{-3}}$  et  $\rho_{\rm g} = 0,59766 \,\mathrm{kg\,m^{-3}}$ . L'enthalpie de changement de phase est alors  $\mathcal{L} = 2.2564 \times 10^6 \,\mathrm{J\,kg^{-1}}$  et l'énergie interne de changement de phase  $\mathcal{L}_e = 2{,}0870 \times 10^6 \,\text{J}\,\text{kg}^{-1}$  soit une différence de  $1{,}6943 \times 10^5 \,\text{J}\,\text{kg}^{-1}$ .

L'énergie totale spécifique  $\mathcal{E}_T$ , incluant l'énergie de surface, est alors définie par :

$$
\mathcal{E}_{\mathrm{T}}=e+\frac{|u|^2}{2}+\frac{1}{\rho}\chi\left|\nabla\varphi\right|\frac{1}{\varepsilon}\zeta\left(\frac{\varphi}{\varepsilon}\right).
$$

La variation de l'énergie totale égale alors le flux d'énergie et les sources d'énergie (voir [\[Ishii 06,](#page-163-3) p. 15, équation (2-6)]) :

$$
\partial_t(\rho \mathcal{E}_{\mathrm{T}}) + \mathrm{div}(\rho \mathcal{E}_{\mathrm{T}} u) = - \mathrm{div} \, \mathbb{J} + \rho \Psi. \tag{3.21}
$$

Le flux d'énergie dans notre système correspond d'une part aux contraintes de surfaces de types visqueuses et capillaires et d'autre part au flux de chaleur *q* dont la loi est supposée de type Fourier  $q = -k(\varphi) \nabla T$ . On obtient alors le flux suivant :

$$
\mathbb{J} = -k(\varphi)\nabla T - \sigma \cdot u + \chi \frac{1}{\varepsilon} \zeta\left(\frac{\varphi}{\varepsilon}\right) \frac{\nabla \varphi \otimes \nabla \varphi}{|\nabla \varphi|} \cdot u + \chi \operatorname{div}\left(\frac{\rho}{\rho_\ell - \rho_\mathbf{g}} \frac{\nabla \varphi}{|\nabla \varphi|}\right) u.
$$

En l'absence de source de chaleur, seule la gravité intervient comme source d'énergie :  $\Psi = q \cdot u$ . Finalement, on obtient l'équation de conservation de l'énergie :

$$
\partial_t(\rho \mathcal{E}_T) + \text{div}(\rho \mathcal{E}_T u) = \text{div}\left(k(\varphi)\nabla T\right) + \text{div}(\sigma \cdot u) - \text{div}\left(\chi \frac{1}{\varepsilon} \zeta\left(\frac{\varphi}{\varepsilon}\right) \frac{\nabla \varphi \otimes \nabla \varphi}{|\nabla \varphi|} \cdot u\right) - \text{div}\left(\chi \text{div}\left(\frac{\rho}{\rho_\ell - \rho_\mathrm{g}} \frac{\nabla \varphi}{|\nabla \varphi|}\right) u\right) + \rho g \cdot u \quad (3.22)
$$

**Conservation de l'énergie écrite avec la température.** Plutôt que de travailler avec l'énergie totale, nous allons formuler une équation équivalente utilisant la température, variable thermodynamique plus facilement mesurable. De l'énergie totale, on extrait l'énergie cinétique et son équation d'évolution

$$
\partial_t \left( \rho \frac{u^2}{2} \right) + \text{div} \left( \rho \frac{u^2}{2} u \right) = \left( \partial_t (\rho u) + \text{div}(\rho u \otimes u) \right) \cdot u
$$

dont l'expression est donnée par l'équation de conservation de la quantité de mouvement :

$$
\partial_t \left( \rho \frac{u^2}{2} \right) + \text{div} \left( \rho \frac{u^2}{2} u \right) = \rho g \cdot u + \text{div}(\sigma) \cdot u
$$

$$
- \chi \text{div} \left( \frac{\nabla \varphi \otimes \nabla \varphi}{|\nabla \varphi|} \frac{1}{\varepsilon} \zeta \left( \frac{\varphi}{\varepsilon} \right) \right) \cdot u - \chi \nabla \left( \text{div} \left( \frac{\rho}{\rho_\ell - \rho_\mathrm{g}} \frac{\nabla \varphi}{|\nabla \varphi|} \right) \right) \cdot u. \quad (3.23)
$$

En soustrayant cette équation de l'équation de conservation de l'énergie totale et en utilisant l'équation [\(3.16\)](#page-60-3) pour le terme de tension de surface, on obtient l'équation de conservation de l'énergie interne :

$$
\partial_t(\rho e) + \text{div}(\rho e u) = \text{div}(k(\varphi)\nabla T) + \sigma : \nabla u - \chi \text{div}\left(\frac{\rho}{\rho_\ell - \rho_\mathbf{g}} \frac{\nabla \varphi}{|\nabla \varphi|} \text{div}\, u\right) \tag{3.24}
$$

On remarque alors que les forces de capillarité n'interviennent dans l'énergie interne (et donc la température) uniquement si div  $u = 0$ , c'est à dire si du changement de phase à lieu. En effet, en l'absence de changement de phase, la capillarité est une force, de type élastique, non dissipative.

En remplaçant l'énergie interne par son expression [\(3.20\)](#page-64-0) et en remarquant que

$$
\partial_t \left( \rho H \left( \frac{\varphi}{\varepsilon} \right) \right) + \text{div} \left( \rho H \left( \frac{\varphi}{\varepsilon} \right) u \right) = \rho \left( \partial_t H \left( \frac{\varphi}{\varepsilon} \right) + u \cdot \nabla H \left( \frac{\varphi}{\varepsilon} \right) \right)
$$

$$
= \frac{\rho^2}{\rho_\ell \rho_\text{g}} \Phi_\text{m} |\nabla \varphi| \frac{1}{\varepsilon} \zeta \left( \frac{\varphi}{\varepsilon} \right),
$$

on obtient l'équation en température :

$$
\partial_t(\rho c_\mathbf{v}\theta) + \text{div}(\rho c_\mathbf{v}\theta u) = \text{div}(k(\varphi)\nabla\theta) - \frac{\rho^2}{\rho_g \rho_\ell} \Phi_m \mathcal{L}_e |\nabla\varphi| \frac{1}{\varepsilon} \zeta \left(\frac{\varphi}{\varepsilon}\right) + \sigma : \nabla u
$$

$$
- \chi \text{div}\left(\frac{\rho}{\rho_\ell - \rho_g} \frac{\nabla\varphi}{|\nabla\varphi|} \text{div } u\right). \quad (3.25)
$$

où on utilise la température normalisée $\theta = T - T_{\text{sat}}.$ 

# **3.3.2 Un modèle simplifié pour le flux de masse** Φ<sup>m</sup>

Afin de clore le modèle ci-dessus, on doit expliciter une relation entre le flux de masse  $\Phi_{\rm m}$  et les autres variables. Dans ces travaux, on considère la goutte comme étant à température constante égale à la température de saturation :  $T = T_{\text{sat}}$  ⇔ *θ* = 0. D'un point de vue numérique, cette propriété sera assurée par l'ajout d'un terme de pénalisation sur la température. Faire en sorte que le changement de phase ait lieu à température de saturation est une des difficultés de ce genre de simulation. Ainsi, on pense que l'ajout de ce terme de pénalisation va permettre de simplifier l'expression du flux de masse et de stabiliser l'ensemble du modèle.

En initialisant la température du domaine à  $T_{\text{sat}}$ , tout chauffage va conduire à l'augmentation de la température autour de la goutte. La température dans celle-ci restant constante, un flux de chaleur va apparaître à l'interface tandis que, suivant la loi de Fourier

$$
q = -k\nabla T,
$$

il sera nul dans la goutte. C'est cette variation du flux de chaleur, à l'image du saut de *q* dans le cas de l'interface raide, qui va être capturée dans la zone interfaciale par le changement de phase. Puisque ce flux de chaleur est nul dans la goutte, cela signifie que l'ensemble du flux de chaleur provenant de l'extérieur de la goutte sera absorbé par le changement de phase au lieu de modifier la température.

Considérons une petite partie *ω* de la zone interfaciale {|*ϕ*| *< ε*} dont la surface médiane *ω* ∩ {*ϕ* = 0} est de mesure *δσ*. Après avoir rappelé que la chaleur latente  $\mathcal L$  représente la chaleur nécessaire au changement d'une unité de masse de liquide en gaz, on écrit l'équation régularisée du bilan local de la chaleur sur *ω* :

$$
\operatorname{div} q = -\mathcal{L} \Phi_{\mathbf{m}} \frac{1}{\varepsilon} \zeta \left( \frac{\varphi}{\varepsilon} \right) |\nabla \varphi|
$$

Notons alors que

$$
\int_{\omega} \frac{1}{\varepsilon} \zeta \left( \frac{\varphi}{\varepsilon} \right) |\nabla \varphi| dx = \int_{-\varepsilon}^{\varepsilon} \int_{\{|\varphi| = r\} \cap \omega} \frac{1}{\varepsilon} \zeta \left( \frac{\varphi}{\varepsilon} \right) d\sigma dr
$$
  

$$
= \int_{-\varepsilon}^{\varepsilon} \frac{1}{\varepsilon} \zeta \left( \frac{r}{\varepsilon} \right) \left( \int_{\{|\varphi| = r\} \cap \omega} d\sigma \right) dr \to \delta \sigma
$$

quand *ε* → 0, ce qui, en intégrant le bilan de la chaleur sur *ω* et en négligeant les contributions tangentielles du flux de chaleur, nous donne :

$$
\Phi_{\rm m}\delta\sigma \approx -\frac{1}{\mathcal{L}}\int\limits_{\omega} {\rm div}\,q\,{\rm d}x \approx -\frac{1}{\mathcal{L}}(q_{\ell}\cdot n_{\ell}\delta\sigma + q_{\rm g}\cdot n_{\rm g}\delta\sigma)
$$

où  $q_{\ell}$  (respectivement  $q_{g}$ ) est le flux de chaleur au niveau du bord liquide  $\{\varphi =$ −*ε*} (respectivement gazeux {*ϕ* = *ε*}) de la zone interfaciale et *n<sup>ℓ</sup>* , *n*<sup>g</sup> sont les normales extérieures correspondantes. La température étant supposée constante dans la phase liquide, le flux de chaleur y est donc nul : *q<sup>ℓ</sup>* = 0. Supposant que le flux de chaleur varie linéairement dans l'interface, *q* vaut alors *q*g*/*2 au milieu de la zone interfaciale. On a donc dans *ω* :

$$
\Phi_{\rm m} \approx -\frac{2q \cdot n}{\mathcal{L}} = \frac{2}{\mathcal{L}} k(\varphi) \nabla \theta \cdot \frac{\nabla \varphi}{|\nabla \varphi|}.
$$

Dans cette formule, nous avons supposé la température constante dans la goutte et que le flux de chaleur est orthogonal à l'interface dans la zone de changement de phase. Si la température dans la phase vapeur est supérieure à *T*sat, le gradient de température est alors orienté vers l'extérieur de la goutte tandis que le flux de chaleur *q* est orienté vers l'intérieur d'où *q* ·*n <* 0 et donc Φ<sup>m</sup> *>* 0 ce qui correspond bien, selon l'équation [\(3.7a\)](#page-56-2), à l'évaporation de la goutte.

Une méthode permettant de s'assurer numériquement que la température reste constante dans la goutte est d'ajouter un terme de pénalisation dans l'équation en température :

$$
\partial_t(\rho c_\mathbf{v}\theta) + \mathrm{div}(\rho c_\mathbf{v}\theta u) + \frac{1}{\eta} \left( 1 - H\left(\frac{\varphi}{\varepsilon}\right) \right) \theta = \mathrm{div}(k(\varphi)\nabla\theta)
$$

$$
- \frac{\rho^2}{\rho_\mathbf{g}\rho_\ell} \Phi_\mathbf{m} \mathcal{L}_e |\nabla\varphi| \frac{1}{\varepsilon} \zeta\left(\frac{\varphi}{\varepsilon}\right) + \sigma : \nabla u - \chi \, \mathrm{div}\left(\frac{\rho}{\rho_\ell - \rho_\mathbf{g}} \frac{\nabla\varphi}{|\nabla\varphi|} \, \mathrm{div}\, u\right) \tag{3.26}
$$

où *η >* 0 est un petit paramètre.

Remplaçant le flux de masse  $\Phi_{\rm m}$  par son expression, on obtient :

$$
\partial_t(\rho c_\mathbf{v}\theta) + \mathrm{div}(\rho c_\mathbf{v}\theta u) + \frac{1}{\eta} \left( 1 - H\left(\frac{\varphi}{\varepsilon}\right) \right) \theta = \mathrm{div}(k(\varphi)\nabla\theta) \n- \frac{2\rho^2}{\rho_{\mathbf{g}}\rho_{\ell}} \frac{\mathcal{L}_e}{\mathcal{L}} k(\varphi)\nabla\theta \cdot \nabla\varphi \frac{1}{\varepsilon} \zeta \left(\frac{\varphi}{\varepsilon}\right) + \sigma : \nabla u - \chi \mathrm{div} \left( \frac{\rho}{\rho_{\ell} - \rho_{\mathbf{g}}} \frac{\nabla\varphi}{|\nabla\varphi|} \mathrm{div} \, u \right) \tag{3.27}
$$

Au passage, si on veut faire apparaître l'équation en température et donc factoriser par  $c_V$ , il faut noter que ce paramètre n'est pas constant ce qui nous donne la relation suivante :

$$
\partial_t(\rho c_{\mathsf{V}}\theta) + \mathrm{div}(\rho c_{\mathsf{V}}\theta u) = \rho c_{\mathsf{V}}(\partial_t \theta + u \cdot \nabla \theta) + (c_{\mathsf{Vg}} - c_{\mathsf{V}\ell})\frac{\rho^2 \theta}{\rho_{\mathsf{g}}\rho_{\ell}} \Phi_{\mathsf{m}} |\nabla \varphi| \frac{1}{\varepsilon} \zeta \left(\frac{\varphi}{\varepsilon}\right).
$$

#### **3.3.3 Modèle final**

**Première formulation.** Regroupant les équations précédemment explicitées, on obtient une première formulation du modèle diphasique avec changement de phase :

$$
\begin{cases}\n\partial_t \rho + \text{div}(\rho u) = 0 \\
\text{div } u = \alpha \frac{2k(\varphi)\nabla \theta}{\mathcal{L}} \cdot \nabla \varphi_{\varepsilon}^1 \zeta \left(\frac{\varphi}{\varepsilon}\right) \\
\partial_t (\rho u) + \text{div}(\rho u \otimes u) - \text{div } \sigma_T = \rho g \\
\rho c_v(\partial_t \theta + u \cdot \nabla \theta) + \frac{1}{\eta} \left(1 - H\left(\frac{\varphi}{\varepsilon}\right)\right) \theta - \text{div}(k(\varphi)\nabla \theta) \\
+ \left(\mathcal{L}_e + (c_{v_g} - c_{v_\ell})\theta\right) \frac{\rho^2}{\rho_g \rho_\ell} \frac{2k(\varphi)\nabla \theta}{\mathcal{L}} \cdot \nabla \varphi_{\varepsilon}^1 \zeta \left(\frac{\varphi}{\varepsilon}\right) = \mathcal{N} \\
\partial_t \varphi + u \cdot \nabla \varphi = \frac{2\rho}{\rho_g \rho_\ell \mathcal{L}} k(\varphi) \nabla \theta \cdot \nabla \varphi\n\end{cases}
$$
\n(3.28)

avec

$$
\alpha = \frac{1}{\rho_{g}} - \frac{1}{\rho_{\ell}} > 0, \quad \sigma = 2\mu D(u) + (\lambda \operatorname{div} u - p)\mathbb{I},
$$
  

$$
\sigma_{T} = \sigma - \chi \frac{1}{\varepsilon} \zeta \left(\frac{\varphi}{\varepsilon}\right) \nabla \varphi \otimes \nabla \varphi - \chi \operatorname{div} \left(\frac{\rho}{\rho_{\ell} - \rho_{g}} \frac{\nabla \varphi}{|\nabla \varphi|}\right) \mathbb{I}
$$
  

$$
\theta = T - T_{\text{sat}}
$$

*c*<sup>V</sup> est la capacité calorifique massique à volume constant

$$
\mathcal{N} = \sigma : \nabla u - \chi \operatorname{div} \left( \frac{\rho}{\rho_{\ell} - \rho_{\mathbf{g}}} \frac{\nabla \varphi}{|\nabla \varphi|} \operatorname{div} u \right)
$$

Les inconnues du modèle sont alors :  $\rho$ ,  $u = (u_1, u_2, u_3)$ ,  $p$ ,  $\theta$ ,  $\varphi$ .

**Autre formulation de la tension de surface.** La tension de surface est donnée par :

$$
-\chi \operatorname{div}\left(\frac{\nabla \varphi \otimes \nabla \varphi}{|\nabla \varphi|} \frac{1}{\varepsilon} \zeta\left(\frac{\varphi}{\varepsilon}\right)\right) - \chi \nabla \left(\operatorname{div}\left(\frac{\rho}{\rho_\ell - \rho_g} \frac{\nabla \varphi}{|\nabla \varphi|}\right)\right).
$$

Le développement du premier terme donne :

$$
\operatorname{div}\left(\frac{\nabla \varphi \otimes \nabla \varphi}{|\nabla \varphi|} \frac{1}{\varepsilon} \zeta\left(\frac{\varphi}{\varepsilon}\right)\right) = \operatorname{div}\left(\frac{\nabla \varphi \otimes \nabla \varphi}{|\nabla \varphi|}\right) \frac{1}{\varepsilon} \zeta\left(\frac{\varphi}{\varepsilon}\right) + |\nabla \varphi| \left(\frac{\nabla \varphi \otimes \nabla \varphi}{|\nabla \varphi|^2} - I\right) \nabla \left(\frac{1}{\varepsilon} \zeta\left(\frac{\varphi}{\varepsilon}\right)\right) + |\nabla \varphi| \nabla \left(\frac{1}{\varepsilon} \zeta\left(\frac{\varphi}{\varepsilon}\right)\right).
$$

Cependant (<del>*∨⊗∨*<sup>*⊗*</sup></del>  $\frac{\sqrt{\varphi\otimes\nabla\varphi}}{|\nabla\varphi|^2} - I$  est la projection sur le plan tangent à  $\{\varphi = 0\}$  tandis que ∇  $\sqrt{1}$ *ε ζ ϕ*  $\left( \frac{\varphi}{\varepsilon} \right)$ ) est orthogonal à ce même plan. Le terme correspondant s'annule donc. De plus

$$
\operatorname{div}\left(\frac{\nabla \varphi \otimes \nabla \varphi}{|\nabla \varphi|}\right) \frac{1}{\varepsilon} \zeta\left(\frac{\varphi}{\varepsilon}\right) = \operatorname{div}\left(\frac{\nabla \varphi}{|\nabla \varphi|}\right) \nabla \varphi \frac{1}{\varepsilon} \zeta\left(\frac{\varphi}{\varepsilon}\right) + \nabla (\nabla \varphi) \frac{\nabla \varphi}{|\nabla \varphi|} \frac{1}{\varepsilon} \zeta\left(\frac{\varphi}{\varepsilon}\right).
$$

Puisque

$$
\nabla(\nabla\varphi)\frac{\nabla\varphi}{|\nabla\varphi|}=\nabla|\nabla\varphi|,
$$

on obtient

$$
\operatorname{div}\left(\frac{\nabla \varphi \otimes \nabla \varphi}{|\nabla \varphi|} \frac{1}{\varepsilon} \zeta\left(\frac{\varphi}{\varepsilon}\right)\right) = \operatorname{div}\left(\frac{\nabla \varphi}{|\nabla \varphi|}\right) \nabla \varphi \frac{1}{\varepsilon} \zeta\left(\frac{\varphi}{\varepsilon}\right) + \nabla \left(|\nabla \varphi| \frac{1}{\varepsilon} \zeta\left(\frac{\varphi}{\varepsilon}\right)\right).
$$

Factorisant les termes en gradient dans l'expression de la tension de surface, on obtient :

$$
-\chi \kappa(\varphi) \frac{1}{\varepsilon} \zeta\left(\frac{\varphi}{\varepsilon}\right) \nabla \varphi - \chi \nabla \left[ \text{div}\left(\frac{\rho}{\rho_\ell - \rho_\mathbf{g}} \frac{\nabla \varphi}{|\nabla \varphi|}\right) + |\nabla \varphi| \frac{1}{\varepsilon} \zeta\left(\frac{\varphi}{\varepsilon}\right) \right],\tag{3.29}
$$

qui, en utilisant  $\nabla \rho = -(\rho_\ell - \rho_\text{g}) \nabla \varphi_{\bar{\varepsilon}}$ *ε ζ ϕ ε* , se simplifie pour donner la forme alternative suivante :

<span id="page-69-1"></span>
$$
-\chi\kappa(\varphi)\frac{1}{\varepsilon}\zeta\left(\frac{\varphi}{\varepsilon}\right)\nabla\varphi-\chi\nabla\left[\frac{\rho}{\rho_{\ell}-\rho_{\rm g}}\kappa(\varphi)\right],\tag{3.30}
$$

où *κ*(*ϕ*) est la courbure définie par :

$$
\kappa(\varphi) = \text{div}\left(\frac{\nabla \varphi}{|\nabla \varphi|}\right). \tag{3.31}
$$

En développant le terme en gradient et utilisant l'expression de ∇*ρ*, on obtient la formulation simple (équivalente à [\(3.18\)](#page-62-1)) de la force de capillarité :

<span id="page-69-0"></span>
$$
F_c = -\chi \frac{\rho}{\rho_\ell - \rho_\text{g}} \nabla \kappa(\varphi). \tag{3.32}
$$

**Remarque.** Sachant que dans le cas incompressible avec des conditions de Dirichlet homogène sur la vitesse, la puissance d'une force dérivée d'un potentiel a une contribution globale nulle :

$$
\int_{\Omega} F \cdot u \, dx = \int_{\Omega} \nabla \psi \cdot u \, dx = \int_{\Omega} \text{div}(\psi u) \, dx = \int_{\partial \Omega} \psi u \cdot \vec{n} \, ds = 0,
$$

on peut se demander si la force de capillarité *F<sup>c</sup>* ci-dessus a un effet sur notre système, d'autant plus que la loi de Young-Laplace stipule que la force exercée à l'interface est proportionnelle à la courbure alors qu'ici, seul le gradient de cette courbure apparaît. Ce n'est toutefois pas le cas ici puisque l'écoulement n'est pas incompressible dans la zone interfaciale quand le changement de phase est non nul ce qui explique que cette formulation n'est pas équivalente à la loi de Young-Laplace.

**Seconde formulation** Néanmoins, la formulation [\(3.32\)](#page-69-0) met en avant un problème : puisque qu'elle n'est pas localisée dans la zone interfaciale, son calcul va nécessiter l'évaluation de la courbure des fonctions niveaux de *ϕ* en tout point du domaine, ce qui n'est pas souhaitable puisque cette courbure tend vers l'infini quelque-part au centre de la goutte. Le premier terme de [\(3.30\)](#page-69-1) étant localisé dans la zone interfaciale, ce problème provient du second terme. Ce terme étant sous la forme d'un gradient, on peut alors l'intégrer avec la pression et l'ensemble sera calculé par une méthode de projection de Chorin (voir [4.2.1.1\)](#page-86-0) pour satisfaire la contrainte de divergence fixée du champ de vitesse.

On introduit donc une nouvelle pression  $\tilde{p}$  définie par :

$$
\tilde{p} = p + \chi \frac{\rho}{\rho_{\ell} - \rho_{\rm g}} \kappa(\varphi) \tag{3.33}
$$

et modifier en conséquence le tenseur des contraintes  $\tilde{\sigma} = 2\mu D(u) + (\lambda \operatorname{div} u - \tilde{p})\mathbb{I}$ et la force de capillarité  $\overline{F}_c = -\chi \kappa(\varphi) \frac{1}{\varepsilon}$ *ε ζ ϕ ε*  $\left(\sqrt{\sqrt{p}}\right)$ . La pression thermodynamique *p* pourra, si nécessaire, être facilement calculée à partir de ˜*p*.

Nous devons aussi modifier le terme  $\mathcal N$  pour prendre en compte que les termes en gradient sont source de chaleur dans l'interface compressible. On obtient alors comme modèle le système suivant :

$$
\begin{cases}\n\partial_t \rho + \text{div}(\rho u) = 0 \\
\text{div } u = \alpha \frac{2k(\varphi)\nabla \theta}{\mathcal{L}} \cdot \nabla \varphi_{\varepsilon}^1 \zeta \left(\frac{\varphi}{\varepsilon}\right) \\
\partial_t (\rho u) + \text{div}(\rho u \otimes u) - \text{div } \tilde{\sigma} = \rho g - \chi \kappa(\varphi) \frac{1}{\varepsilon} \zeta \left(\frac{\varphi}{\varepsilon}\right) \nabla \varphi \\
\rho c_v (\partial_t \theta + u \cdot \nabla \theta) + \frac{1}{\eta} \left(1 - H\left(\frac{\varphi}{\varepsilon}\right)\right) \theta - \text{div}(k(\varphi)\nabla \theta) \\
+ \left(\mathcal{L}_e + (c_{v_g} - c_{v_\ell})\theta\right) \frac{\rho^2}{\rho_g \rho_\ell} \frac{2k(\varphi)\nabla \theta}{\mathcal{L}} \cdot \nabla \varphi_{\varepsilon}^1 \zeta \left(\frac{\varphi}{\varepsilon}\right) = \mathcal{N} \\
\partial_t \varphi + u \cdot \nabla \varphi = \frac{2\rho}{\rho_\ell \rho_g \mathcal{L}} k(\varphi) \nabla \theta \cdot \nabla \varphi\n\end{cases}
$$
\n(3.34)

avec

$$
\alpha = \frac{1}{\rho_{\ell}} - \frac{1}{\rho_{\rm g}} < 0, \quad \tilde{\sigma} = 2\mu D(u) + (\lambda \operatorname{div} u - \tilde{p})\mathbb{I},
$$
  
\n
$$
\theta = T - T_{\text{sat}},
$$
  
\n
$$
c_{\rm V} \text{ est la capacité calorifique massive à volume constant},
$$
  
\n
$$
\mathcal{N} = \tilde{\sigma} \cdot \nabla u - \sqrt{\nabla \left(\frac{\rho}{\rho_{\text{at}}} \operatorname{div} u\right) \cdot \frac{\nabla \varphi}{\rho_{\text{at}}}}
$$

$$
\mathcal{N} = \tilde{\sigma} : \nabla u - \chi \nabla \left( \frac{\rho}{\rho_{\ell} - \rho_{\rm g}} \operatorname{div} u \right) \cdot \frac{\nabla \varphi}{|\nabla \varphi|}.
$$

# **3.4 Conclusion**

Nous avons donc présenté un système d'équations complet permettant de modéliser l'effet Leidenfrost, et qui comprend, entre autres, la modélisation du changement de phase et de l'effet de la tension de surface. La dernière formulation du modèle a la particularité d'introduire une nouvelle pression, corrigée par un terme provenant de l'expression de la tension de surface. Penchons-nous à présent sur la mise en œuvre numérique de ce modèle.
# **Chapitre 4 Implémentation numérique**

Avant de passer aux résultats numériques sur ce modèle, nous allons détailler l'implémentation du code numérique. Dans un premier temps, on va se concentrer sur la fonction Level-Set et sur les précautions à prendre d'un point de vue numérique pour qu'elle conserve de bonnes propriétés au cours du temps. Dans la deuxième partie, nous allons parler du reste de la discrétisation afin de simuler l'effet Leidenfrost dans un cas axisymétrique. Ce choix est essentiellement motivé par deux arguments :

- On souhaite dans un premier temps valider le code numérique en comparant par exemple les temps de vie simulés, expérimentaux et théoriques. Pour cela, l'hypothèse d'axisymétrie permet de stabiliser la goutte d'eau autour de l'axe vertical pour pouvoir se concentrer sur le changement de phase ;
- De plus, l'hypothèse d'axisymétrie permet de discrétiser notre modèle tridimensionnel par un maillage bidimensionnel, ce qui est un gain évident de temps de calcul.

Enfin, dans la dernière partie, nous introduirons un nouveau schéma compact, pour le calcul du gradient, qui semble particulièrement adapté aux fonctions distance. Ce schéma n'étant pas encore totalement au point, il ne sera pas utilisé dans nos simulations.

# **4.1 Considérations particulières aux Level-Set**

# <span id="page-73-0"></span>**4.1.1 Transport et diffusion - Les schémas WENO**

Un des intérêts principaux de la méthode Level-Set réside en la possibilité de pouvoir facilement récupérer des informations utiles sur notre interface :

– la distance à l'interface qui permet de savoir si un point se trouve dans la zone interfaciale ou dans une phase pure ;

– la normale à l'interface ;

– et la courbure de l'interface.

Il est donc important de transporter la fonction Level-Set *ϕ* de manière la plus précise possible.

Un schéma simple et classique est le schéma amont :

$$
\frac{\varphi_i^{n+1} - \varphi_i^n}{\Delta t} + u_i^n \frac{\varphi_i^n - \varphi_{i-1}^n}{\Delta x} = 0
$$

pour une vitesse  $u_i^n$  positive. Ce schéma n'est pas diffusif si on choisit une condition de Courant Friedrichs-Lewy (CFL) égale à 1, soit  $\Delta t = \frac{\Delta x}{n^2}$  $\frac{\Delta x}{u_i^n}$  mais en pratique, on ne peut pas avoir la CFL égale à 1 partout pour diverses raisons : vitesse non uniforme, pas d'espace variable, contrainte de stabilité sur la diffusion (viscosité ou température) ou pour la tension de surface, . . .Dans ces cas-là, ce schéma devient très diffusif ce qui se traduira, dans notre cas, par un épaississement de l'interface et une modification de la masse de chaque phase. D'autres schémas existent : Lax-Wendroff, méthodes des caractéristiques, Beam-Warning, Fromm, . . .mais souffrent soit d'une complexité de conception, soit d'oscillations en présence de fortes variations de la solution.

Harten, Engquist, Osher et Chakravarthy proposent dans les années 80 le schéma ENO (pour Essentially Non Oscillatory, voir [\[Shu 88\]](#page-165-0) et [\[Shu 89\]](#page-165-1)). Ce schéma approche la solution numérique en utilisant différents *stencils* et choisit le meilleur en fonction de la régularité locale de la solution numérique. Le schéma WENO (pour Weighted Essentially Non Oscillatory, voir [\[Shu 97\]](#page-165-2) et [\[Shu 03\]](#page-165-3)) améliore le schéma ENO en prenant une combinaison convexe des différentes approximations de la solution. Les poids de cette combinaison convexe dépendent de la régularité locale de la solution. Plus récemment en 2008, le schéma WENOZ (voir [\[Borges 08\]](#page-161-0)) a été introduit et propose de nouveaux indicateurs de régularité de la solution.

Pour expliquer le fonctionnement des schémas basés sur ENO, plaçons nous en dimension une et étudions la discrétisation de l'équation de transport

$$
\partial_t \phi + u \partial_x \phi = 0
$$

sur laquelle on utilise un schéma d'Euler explicite pour l'intégration en temps :

$$
\frac{\phi^{n+1}-\phi^n}{\Delta t}+u^n\phi^n_x=0
$$

On discrétise le domaine spatial et on considère cette équation au nœud *i* :

$$
\frac{\phi_i^{n+1} - \phi_i^n}{\Delta t} + u_i^n(\phi_x)_i^n = 0
$$
\n(4.1)

## 4.1. CONSIDÉRATIONS PARTICULIÈRES AUX LEVEL-SET 67

À l'ordre 1, il existe deux approximations courantes de *φ<sup>x</sup>* au nœud *i* :

$$
(\phi_x^-)_i = \frac{\phi_i - \phi_{i-1}}{\Delta x} \text{ et } (\phi_x^+)_i = \frac{\phi_{i+1} - \phi_i}{\Delta x}.
$$

Afin que le schéma puisse être stable, il faut choisir entre ces deux approximations en fonction du signe de la vitesse  $u_i$ . C'est en cela que consiste le schéma amont :

$$
(\phi_x)_i \approx \begin{cases} (\phi_x^-)_i & \text{si } u_i > 0 \\ (\phi_x^+)_i & \text{si } u_i < 0 \end{cases} \tag{4.2}
$$

Avec ce choix, le schéma amont est stable sous la condition de Courant-Friedrichs-Lewy (CFL) :

$$
\Delta t < \frac{\Delta x}{\max |u|} \tag{4.3}
$$

Les schémas ENO et WENO utilisent aussi des différences finies d'ordre 1 pour approcher  $(\phi_x)_i$  mais ces différences finies sont calculées sur un *stencil* beaucoup plus étendu. Pour calculer  $\phi_x^-$ , les valeurs  $\{\phi_{i-3}, \phi_{i-2}, \phi_{i-1}, \phi_i, \phi_{i+1}, \phi_{i+2}\}$  sont utilisées tandis que pour calculer  $\phi_x^+$ , on utilise les valeurs décalées vers la droite, soit  $\{\phi_{i-2}, \phi_{i-1}, \phi_i, \phi_{i+1}, \phi_{i+2}, \phi_{i+3}\}.$  Le choix entre  $\phi_x^-$  et  $\phi_x^+$  se fait alors en fonction du signe de la vitesse *u<sup>i</sup>* , comme pour le schéma amont.

Détaillons le calcul de  $\phi_x^-$ . Posons

$$
v_1 = \frac{\phi_{i-2} - \phi_{i-3}}{\Delta x}, v_2 = \frac{\phi_{i-1} - \phi_{i-2}}{\Delta x}, v_3 = \frac{\phi_i - \phi_{i-1}}{\Delta x},
$$

$$
v_4 = \frac{\phi_{i+1} - \phi_i}{\Delta x}, v_5 = \frac{\phi_{i+2} - \phi_{i+1}}{\Delta x}.
$$

On considère trois groupes consécutifs de ces valeurs :  $(v_1, v_2, v_3)$ ,  $(v_2, v_3, v_4)$  et (*v*3*, v*4*, v*5). De chacun de ces groupes, on extrait une interpolation à l'ordre 3 de  $\phi_x$  au nœud *i*. Par exemple pour le groupe composé de  $v_1$ ,  $v_2$  et  $v_3$ , on détermine le polynôme de degré 2 dont la moyenne sur [*xi*−3*, xi*−2] vaut *v*1, dont la moyenne sur [*xi*−2*, xi*−1] vaut *v*<sup>2</sup> et dont la moyenne sur [*xi*−1*, x<sup>i</sup>* ] vaut *v*1. L'évaluation de ce polynôme au point  $x_i$  nous donne une approximation d'ordre 3 de  $(\phi_x)_i$ . On obtient alors les trois approximations suivantes :

$$
\phi_x^1 = \frac{v_1}{3} - \frac{7v_2}{6} + \frac{11v_3}{6}, \quad \phi_x^2 = -\frac{v_2}{6} + \frac{5v_3}{6} + \frac{v_4}{3}, \quad \phi_x^3 = \frac{v_3}{3} + \frac{5v_4}{6} - \frac{v_5}{6}.
$$

Le schéma ENO d'ordre 3 choisit alors la meilleure de ces approximations en se basant sur la minimisation des différences divisées d'ordres successifs 1, 2 et 3. On obtient bien un schéma d'ordre trois mais quand la solution est suffisamment régulière, il a été remarqué qu'une combinaison convexe particulière de ces trois approximations fournit une approximation d'ordre 5.

Le schéma WENO détermine ces coefficients à partir d'indicateurs de régularité et de telle sorte à obtenir l'ordre 5 sur des solutions régulières, et l'ordre 3 autrement. Soient les indicateurs de régularités :

$$
S_1 = \frac{13}{12}(v_1 - 2v_2 + v_3)^2 + \frac{1}{4}(v_1 - 4v_2 + 3v_3)^2
$$
\n(4.4)

$$
S_2 = \frac{13}{12}(v_2 - 2v_3 + v_4)^2 + \frac{1}{4}(v_2 - v_4)^2
$$
\n(4.5)

$$
S_3 = \frac{13}{12}(v_3 - 2v_4 + v_5)^2 + \frac{1}{4}(3v_3 - 4v_4 + v_5)^2
$$
\n(4.6)

à partir desquels on définit

$$
\alpha_1 = \frac{0.1}{(S_1 + \varepsilon)^2}, \quad \alpha_2 = \frac{0.6}{(S_2 + \varepsilon)^2}, \quad \alpha_3 = \frac{0.3}{(S_3 + \varepsilon)^2}
$$

où  $\varepsilon > 0$  est petit (par exemple  $\varepsilon = 10^{-6} \max\{v_k^2\} + 10^{-99}$ ). Enfin, les poids de la combinaison convexe sont donnés par :

$$
\omega_k = \frac{\alpha_k}{\alpha_1 + \alpha_2 + \alpha_3}, \quad k = 1, 2, 3
$$

ce qui permet de reconstruire  $(\phi_x^-)_i$ :

$$
(\phi_x^-)_i \approx \omega_1 \phi_x^1 + \omega_2 \phi_x^2 + \omega_3 \phi_x^3.
$$

Il a été remarqué que la valeur couramment choisie pour *ε* diminue la précision des indicateurs de régularité. Borges, Carmona, Costa et Sun Don ont alors proposé en 2008 (voir [\[Borges 08\]](#page-161-0)) des indicateurs de régularité d'ordre supérieur ce qui permet d'obtenir le schéma WENOZ qui s'avère plus précis que WENO. À partir des indicateurs *S<sup>i</sup>* précédents, on calcule

$$
\tau_5 = |S_1 - S_3|
$$

ce qui permet de définir de nouveaux indicateurs :

$$
S_k^Z = \frac{S_k + \varepsilon}{S_k + \tau_5 + \varepsilon}
$$
 pour  $k = 1, 2, 3$ 

et enfin les nouveaux poids  $\omega_k^Z$ :

$$
\omega_k^Z = \frac{\alpha_k^Z}{\alpha_1^Z + \alpha_2^Z + \alpha_3^Z}
$$

avec

$$
\alpha_1^Z = \frac{0.1}{S_k^Z}
$$
,  $\alpha_2^Z = \frac{0.6}{S_k^Z}$  et  $\alpha_3^Z = \frac{0.3}{S_k^Z}$ .

**Équation de conservation.** On peut aussi utiliser ces schémas pour des équations de conservation :

$$
\partial_t \phi + \partial_x(u\phi) = 0.
$$

où la dérivée en espace est discrétisée par :

$$
\partial_x(u\phi)(x_i, t_n) \approx \frac{(u\phi)_{i+1/2}^n - (u\phi)_{i-1/2}^n}{\Delta x}.
$$

 $(u\phi)^{-}_{i}$ *i*−1*/*2 est reconstruit à partir de

 $v_1 = (u\phi)_{i-3}, v_2 = (u\phi)_{i-2}, v_3 = (u\phi)_{i-1}, v_4 = (u\phi)_i, v_5 = (u\phi)_{i+1}$ 

et en utilisant le schéma ENO, WENO ou WENOZ. De même pour  $(u\phi)^+_{i}$ *i*−1*/*2 . Le choix, ou la combinaison, entre ces deux reconstructions se fait alors grâce à des méthodes de *splitting* de flux (voir [\[Shu 97\]](#page-165-2)).

**Comparaison numérique.** On compare ces différents schémas sur deux cas tests. Le premier traite de l'équation de transport monodimensionnelle d'une fonction distance tronquée. Le domaine spatial [0*,* 10] est discrétisé en 200 points régulièrement espacés, soit un pas d'espace ∆*x* = 0*.*05. On choisit une CFL de 0*.*2 qui, même si elle semble faible, est représentative de ce qu'on est obligé de choisir en pratique, du fait de contraintes de stabilité pour la diffusion, la viscosité, ou encore la tension de surface.

Par défaut, on utilisera un schéma d'intégration en temps de type Euler explicite, sauf pour le schéma centré en espace pour lequel un schéma d'intégration en temps d'ordre supérieur (ici RK3, voir [\[Gottlieb 98\]](#page-163-0)) est nécessaire à sa stabilité.

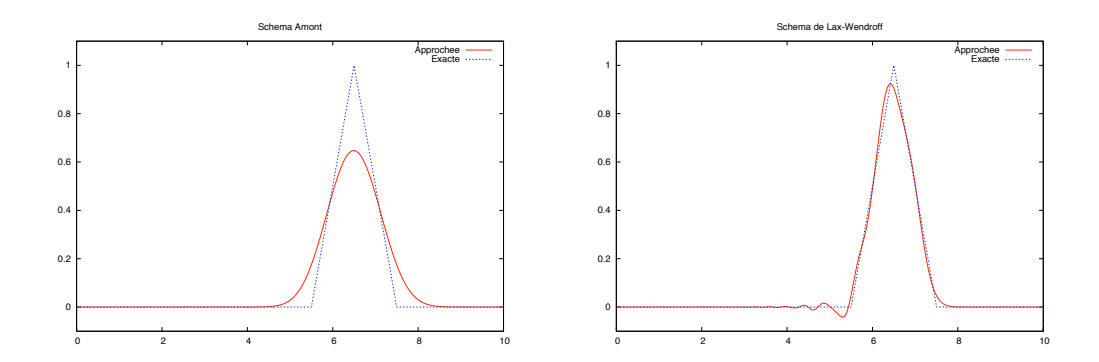

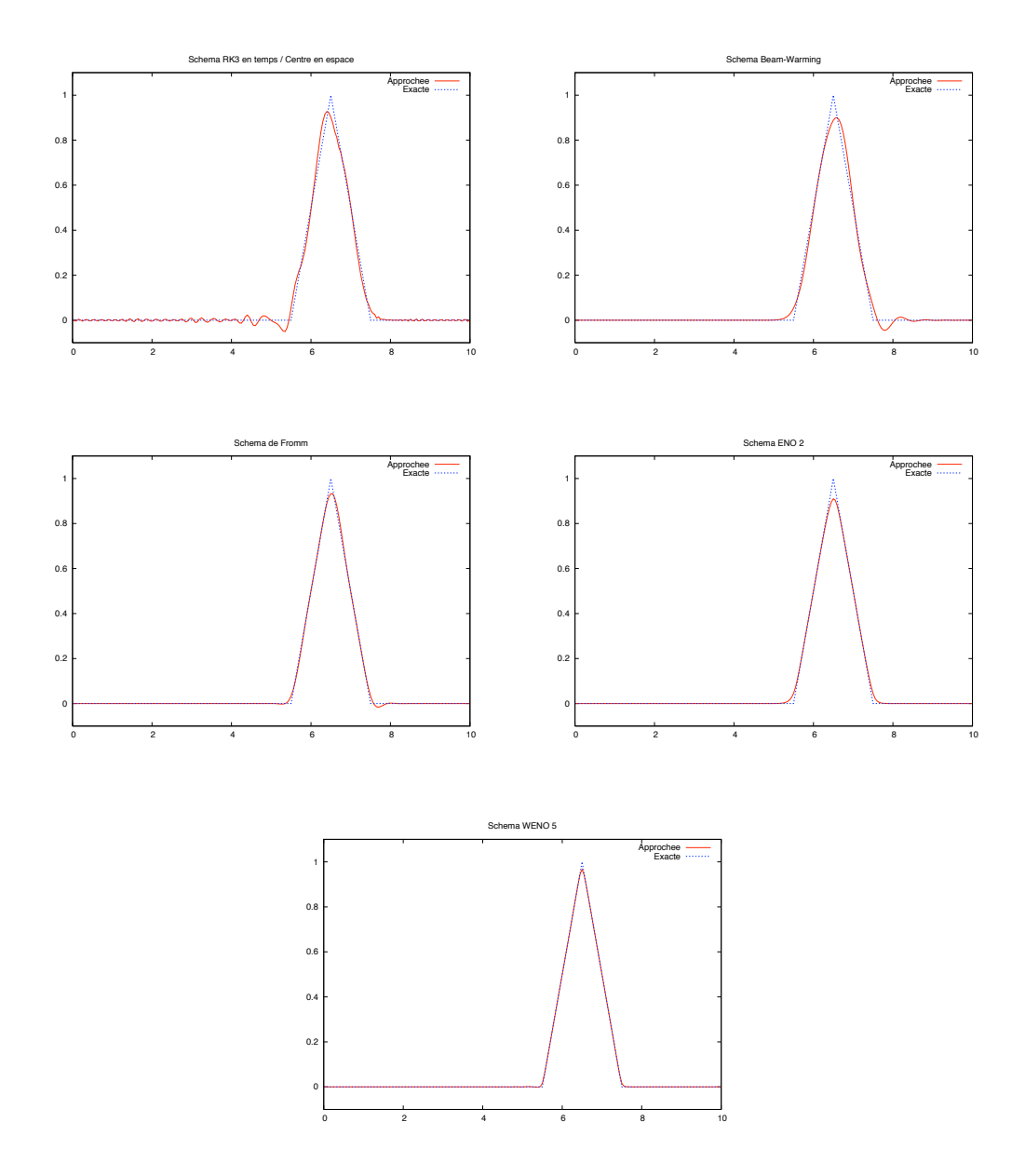

Les schémas ENO et WENO montrent bien leur capacité à ne pas développer de post ou pré-oscillations et, de plus, le schéma WENO5 est clairement le meilleur de tous ces schémas.

Dans un deuxième cas test, on étudie le transport bidimensionnel d'une fonction Level-Set  $\varphi$  dont la ligne de niveau 0 représente un cercle de rayon 0.002. Le domaine est  $D = [0, 0.01] \times [0, 0.04]$  discrétisé avec 50 points dans la première dimension et 200 dans la deuxième. Le cercle, initialement positionné en (0.005, 0.035) est transporté par la vitesse  $(0, -1)$  pendant un temps  $t_f = 0.03$ ,

ce qui correspond à 15 fois le rayon. Les figures ci-dessous comparent le cercle transporté numériquement avec la solution attendue, et cela pour les schémas amonts(upwind), ENO2, ENO3, WENO et WENOZ avec un schéma d'intégration en temps de type Euler explicite ou TVD RK3. La condition CFL est toujours fixée à 0*.*2.

Pour se rapprocher de la méthode Level-Set, on calcule la masse occupée par le cercle avec la formule régularisée :

$$
\text{masse} = \int_D \left(1 - H\left(\frac{\varphi}{\varepsilon}\right)\right) \mathrm{d}x \,\mathrm{d}y
$$

avec

$$
H(x) = \begin{cases} 0 & \text{si} & x < -1 \\ \frac{1}{2} \left( x + \frac{1}{\pi} \sin(\pi x) + 1 \right) & \text{si} & -1 \le x \le 1 \\ 1 & \text{si} & x > 1 \end{cases}
$$

et  $\varepsilon = 3 \max(\Delta x, \Delta y)$ . C'est le rapport entre la masse finale et la masse initiale qui est indiquée dans le titre de chaque figure.

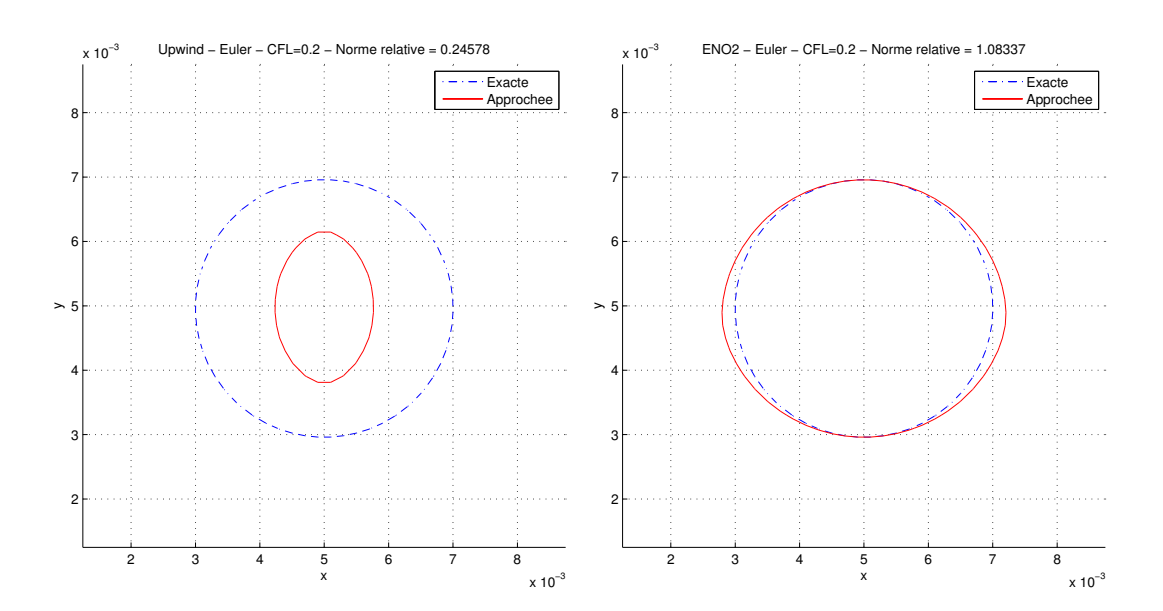

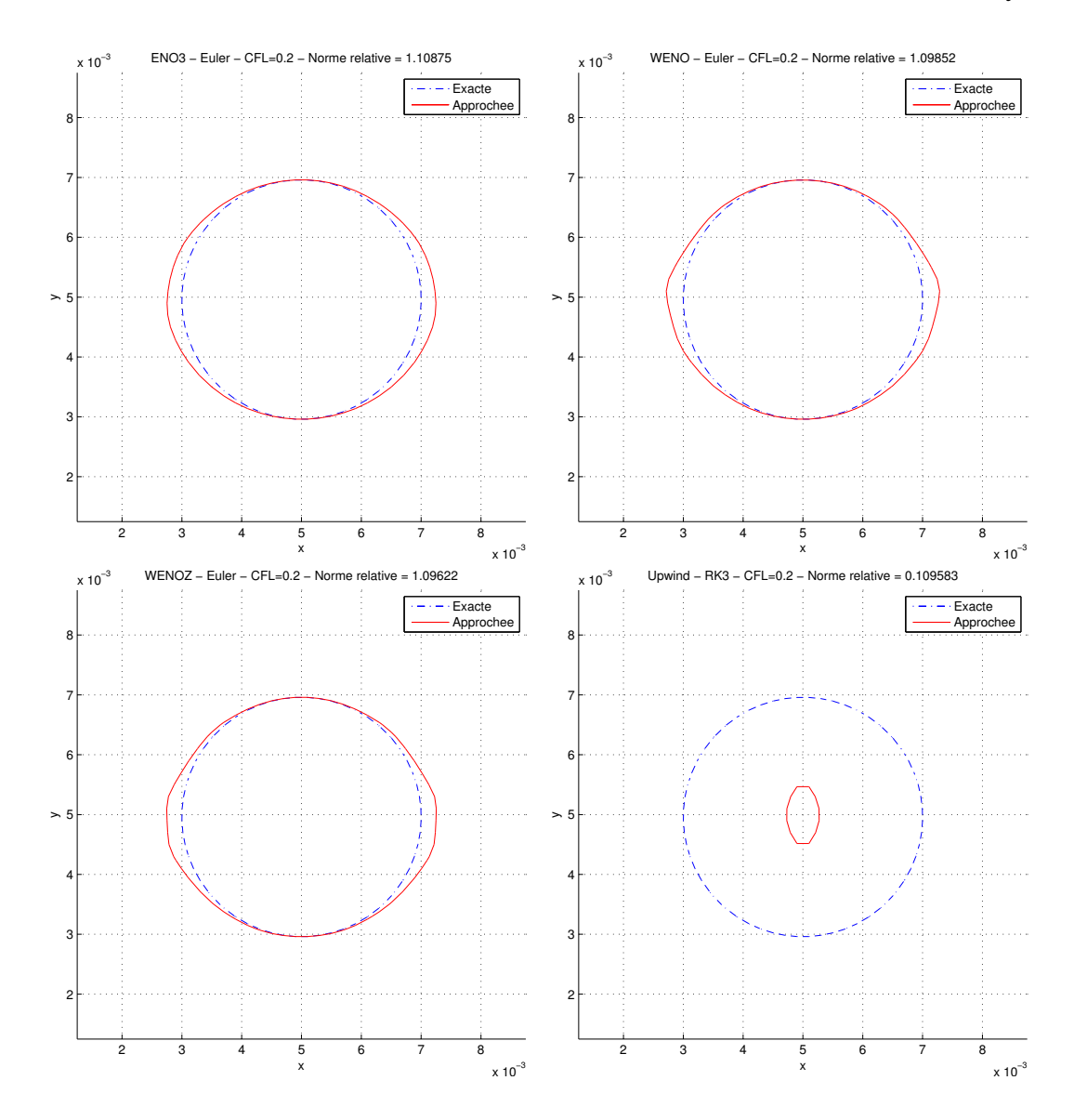

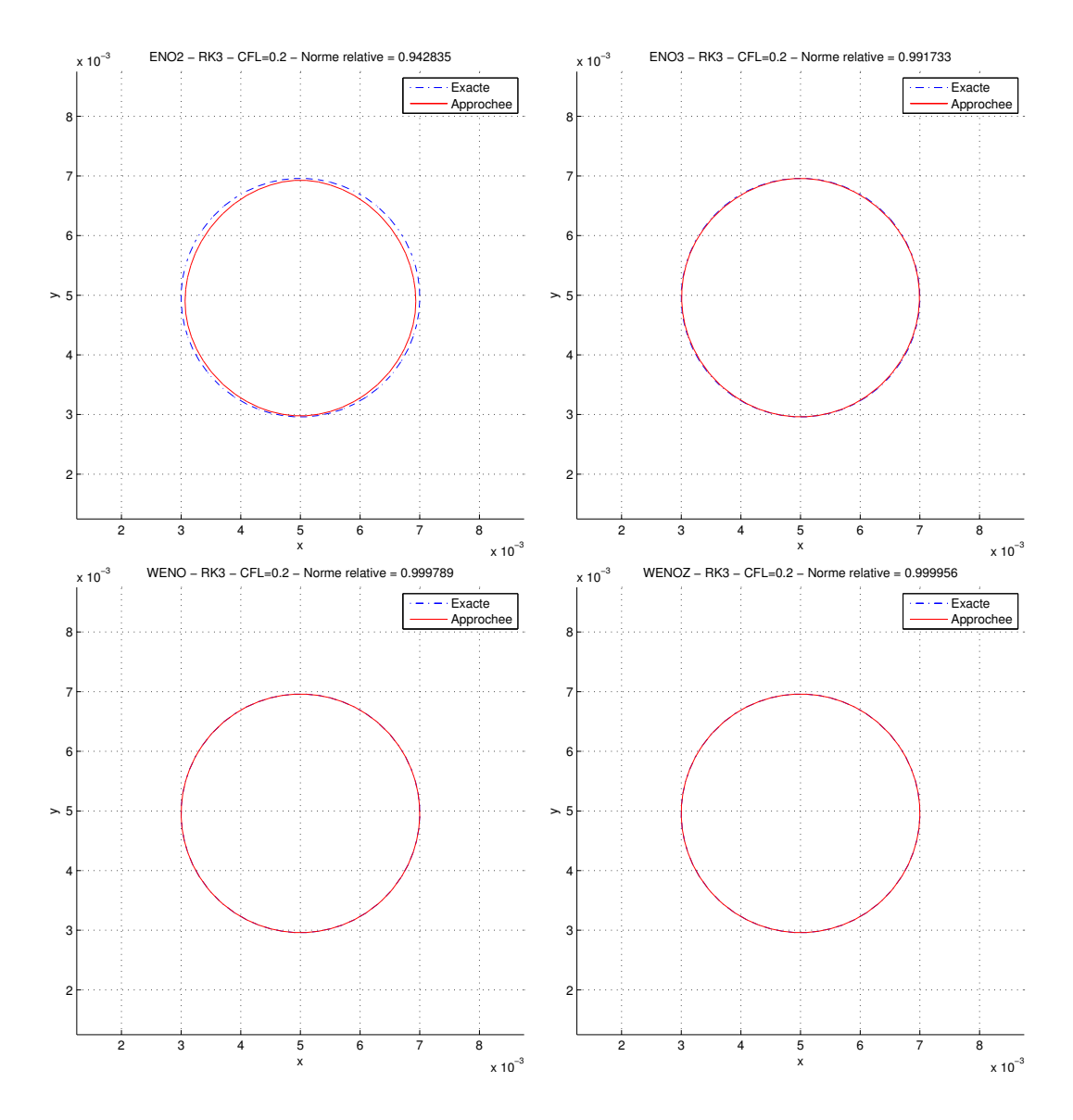

Pour le schéma d'intégration en temps de type Euler, les schémas ENO3, WENO et WENOZ se valent concernant la forme du cercle obtenu même si elle est plus régulière avec ENO3. Concernant la masse du cercle, même si les différences sont minimes, WENOZ fait mieux que WENO qui fait mieux que ENO3.

Avec RK3 et pour les schémas ENO3, WENO et WENOZ, on discerne difficilement la solution numérique de celle analytique. La différences de précision sur la masse est par contre plus flagrante et WENOZ est clairement le meilleur sur ce point.

Le schéma amont illustre, quel que soit le schéma d'intégration en temps, sa très forte diffusivité numérique à faible CFL.

# **4.1.2 Redistanciation**

L'interface gaz/liquide est capturée par la ligne de niveau 0 de la fonction *ϕ* qui est advectée par le champ de vitesse  $u + V$ . Même si seule sa ligne de niveau 0 importe au positionnement de l'interface, il faut se rappeler que cette interface a été artificiellement épaissie pour des questions de régularisation. Cela signifie que les termes interfaciaux (principalement le changement de phase et la tension de surface) sont intégrés dans une zone d'épaisseur non nulle. Il est donc important que cette taille d'interface, fixée à 2*ε*, reste constante au cours du temps afin d'éviter de modifier l'importance des différents phénomènes qui s'y produisent.

L'épaisseur effective de l'interface est en fait directement liée à la norme du gradient de *ϕ* qui, idéalement, doit rester égale à 1. Or, le transport de *ϕ* modifie cette norme et donc la taille de l'interface. La figure [4.1](#page-82-0) montre la position des lignes de niveau −*ε*, 0, *ε* de *ϕ* à l'initialisation du code de calcul. Après 200 itérations, comme l'illustre la figure [4.2,](#page-82-1) ces lignes de niveau ne sont plus régulièrement espacées, à tel point que la discrétisation du domaine ne permet pas toujours de les discerner.

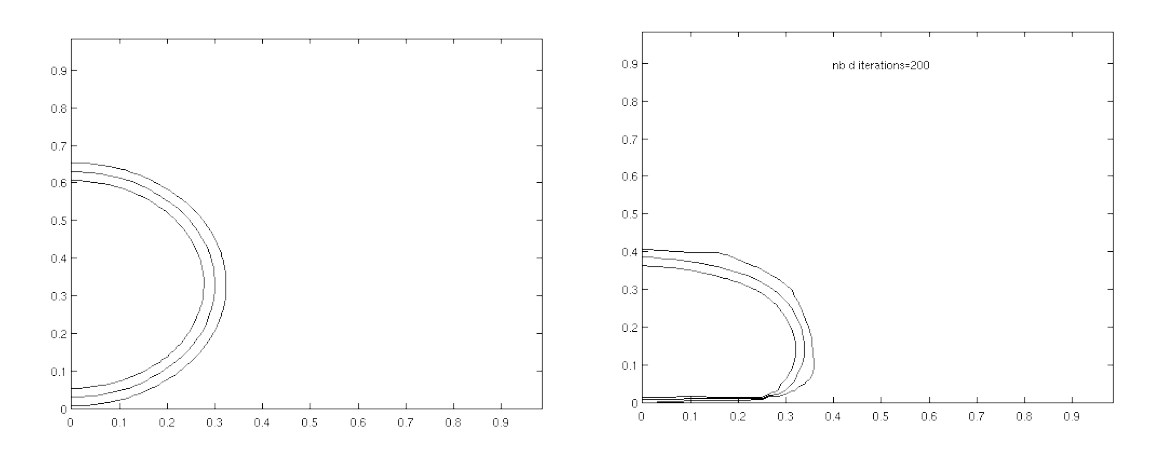

<span id="page-82-0"></span>Figure 4.1 – Lignes de niveau <sup>−</sup>*ε*, 0 et *ε* de la fonction Level-Set *ϕ* au temps initial.

<span id="page-82-1"></span>FIGURE  $4.2$  – Lignes de niveau  $-\varepsilon$ , 0 et *ε* de la fonction Level-Set *ϕ* après 200 itérations, sans réinitialisation.

Pour résoudre ce problème, on peut réinitialiser régulièrement la fonction *ϕ* en résolvant l'équation de Hamilton-Jacobi (voir [\[Osher 88\]](#page-165-4)) :

$$
\frac{\partial \varphi}{\partial \tau} + \text{sgn}(\varphi_0) \left( |\nabla \varphi| - 1 \right) = 0
$$

qui équivaut à une équation de transport non homogène :

$$
\frac{\partial \varphi}{\partial \tau} + \text{sgn}(\varphi_0) \frac{\nabla \varphi}{|\nabla \varphi|} \cdot \nabla \varphi = \text{sgn}(\varphi_0).
$$

## 4.1. CONSIDÉRATIONS PARTICULIÈRES AUX LEVEL-SET 75

À l'origine, sgn(*ϕ*0) est le signe de la fonction Level-Set au début de la réinitialisation. Toutefois, ce choix oblige à effectuer une redistanciation séparément pour la partie négative et positive de  $\varphi$  (voir [\[Vigneaux 07,](#page-166-0) p. 74]) ce qui peut demander un traitement particulier et peut devenir problématique avec des schémas à large *stencil*, comme le schéma WENO. Pour pallier ce problème (voir [\[Russo 00\]](#page-165-5)), on utilise une fonction signe *S* régularisée :

$$
S(\varphi) = \frac{\varphi}{\sqrt{\varphi^2 + \Delta x^2}}.
$$

L'équation est résolue en utilisant le schéma WENO pour la partie transport et le schéma TVD RK3 pour l'intégration en temps *τ* . En pratique, on résout cette équation jusqu'au temps (fictif) *τ* = 2*ε* pour garantir la redistanciation de *ϕ* au niveau de l'interface tout en ne perdant pas de temps à la réinitialiser sur tout le domaine de calcul. La figure [4.3](#page-83-0) illustre la même simulation que précédemment mais en utilisant la réinitialisation.

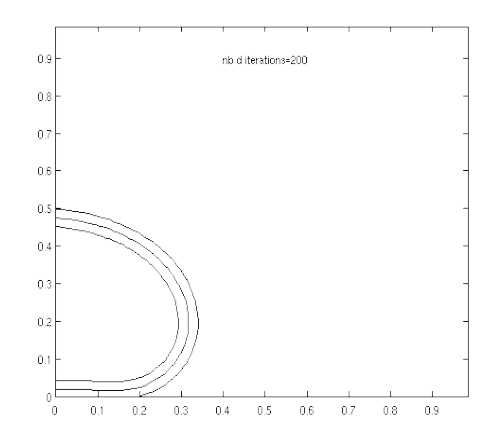

<span id="page-83-0"></span>FIGURE 4.3 – Lignes de niveau  $-\varepsilon$ , 0 et  $\varepsilon$  de la fonction Level-Set  $\varphi$  après 200 itérations, avec réinitialisation.

# **4.1.3 Conservation du volume**

La redistanciation, comme on l'a vu, est une étape nécessaire pour mener à bien notre simulation. Toutefois, cette étape ne garantit pas la conservation de la masse de chaque phase. Le temps de vie des gouttes dans l'effet Leidenfrost étant relativement long, il est nécessaire de garantir que l'évolution de la masse de chaque phase corresponde bien à celle attendue.

À cet effet, on va introduire une étape permettant de corriger la masse de chaque phase. Pour cela, il faut remarquer qu'on peut modifier  $\varphi$  en lui ajoutant une constante *C* de telle sorte à obtenir la masse voulue.

Dans [\[Smolianski 05\]](#page-166-1), il est proposé une expression de *C* à l'ordre 2 pour la conservation du volume :

$$
C = \frac{V_0 - V(\varphi)}{L(\{\varphi = 0\})}
$$

où  $V_0$  est le volume recherché,  $V(\varphi)$  le volume de  $\{\varphi < 0\}$  et  $L(\{\varphi = 0\})$  est la surface de la ligne de niveau 0 de *ϕ*.

Dans notre cas, on propose en plus de prendre en considération le changement de la masse dû au changement de phase. En effet, pour une masse *M<sup>n</sup>* de liquide au temps  $t^n$ :

$$
M^{n} = \rho_{\ell} \int_{D} \left( 1 - H\left(\frac{\varphi^{n}}{\varepsilon}\right) \right) \mathrm{d}x,
$$

et connaissant le flux de masse $\Phi_{\text{m}}^n$ au même pas de temps, on en déduit la masse de liquide qu'on devrait obtenir au pas de temps suivant :

$$
M^{n+1} = M^n - \int_D \Phi_m^n |\nabla \varphi^n| \frac{1}{\varepsilon} \zeta \left(\frac{\varphi^n}{\varepsilon}\right) dx.
$$

La modification *C* à apporter à la fonction Level-Set est, dans notre cas, déterminée par dichotomie jusqu'à atteindre un seuil de tolérance fixé.

# **4.2 Discrétisation de notre modèle**

On rappelle maintenant le modèle [\(3.34\)](#page-70-0) que l'on utilise afin de détailler ensuite sa discrétisation :

$$
\begin{cases}\n\partial_t \rho + \text{div}(\rho u) = 0 \\
\text{div } u = \alpha \frac{2k(\varphi)\nabla \theta}{\mathcal{L}} \cdot \nabla \varphi_{\varepsilon}^1 \zeta \left(\frac{\varphi}{\varepsilon}\right) \\
\partial_t (\rho u) + \text{div}(\rho u \otimes u) - \text{div } \tilde{\sigma} = \rho g - \chi \kappa(\varphi) \frac{1}{\varepsilon} \zeta \left(\frac{\varphi}{\varepsilon}\right) \nabla \varphi \\
\rho c_v (\partial_t \theta + u \cdot \nabla \theta) + \frac{1}{\eta} \left(1 - H\left(\frac{\varphi}{\varepsilon}\right)\right) \theta - \text{div}(k(\varphi)\nabla \theta) \\
+ \left(\mathcal{L}_e + (c_{v_g} - c_{v_\ell})\theta\right) \frac{\rho^2}{\rho_g \rho_\ell} \frac{2k(\varphi)\nabla \theta}{\mathcal{L}} \cdot \nabla \varphi_{\varepsilon}^1 \zeta \left(\frac{\varphi}{\varepsilon}\right) = \mathcal{N}\n\end{cases}
$$
\n(3.34)

avec

$$
\alpha = \frac{1}{\rho_{\ell}} - \frac{1}{\rho_{g}} < 0, \quad \tilde{\sigma} = 2\mu D(u) + (\lambda \operatorname{div} u - \tilde{p})\mathbb{I},
$$
  

$$
\theta = T - T_{\text{sat}},
$$

 $c_\mathtt{V}$  est la capacité calorifique massique à volume constant,

$$
\mathcal{N} = \tilde{\sigma} : \nabla u - \chi \nabla \left( \frac{\rho}{\rho_{\ell} - \rho_{\rm g}} \operatorname{div} u \right) \cdot \frac{\nabla \varphi}{|\nabla \varphi|}.
$$

# **4.2.1 Discrétisation en temps**

#### **4.2.1.1 Schéma de type Euler**

On propose ici de découpler les équations de ce modèle et ainsi, développer un schéma de discrétisation en temps explicite. Les contributions thermiques des forces de capillarité et de viscosité (correspondant au terme  $\mathcal N$  dans [\(3.34\)](#page-70-0)) sont ici négligées comme cela a été précédemment justifié dans [\[Juric 98\]](#page-164-0).

À partir des données  $\rho^n$ ,  $u^n$ ,  $\theta^n$ ,  $\Phi_m^n$  et  $\varphi^n$  au temps  $t^n$  de l'itération *n*, on calcule ces mêmes quantités à l'itération *n* + 1 en résolvant les étapes suivantes :

#### **Advection de la fonction Level-Set** *ϕ* **:**

$$
\varphi^{n+1} = \varphi^n - \Delta t \left( u^n - \frac{\rho^n}{\rho_\ell \rho_\text{g}} \Phi_m^n \frac{\nabla \varphi}{|\nabla \varphi|} \right) \cdot \nabla \varphi^n. \tag{4.7}
$$

**Reconstruction de la densité** *ρ* **:**

$$
\rho^{n+1} = \rho_{\ell} \left( 1 - H\left(\frac{\varphi^{n+1}}{\varepsilon}\right) \right) + \rho_{\mathrm{g}} H\left(\frac{\varphi^{n+1}}{\varepsilon}\right). \tag{4.8}
$$

**Résolution de l'équation en température :**

$$
\rho^{n+1} c_{\mathsf{V}}(\varphi^{n+1}) \frac{\theta^{n+1} - \theta^n}{\Delta t} + \rho^{n+1} c_{\mathsf{V}}(\varphi^{n+1}) u^n \cdot \nabla \theta^n
$$
  
+ 
$$
\frac{1}{\eta} \left( 1 - H\left(\frac{\varphi^{n+1}}{\varepsilon}\right) \right) \theta^{n+1} - \text{div}\left( k(\varphi^{n+1}) \nabla \theta^n \right)
$$
  
= 
$$
- \left( \mathcal{L}_e + (c_{\mathsf{V}g} - c_{\mathsf{V} \ell}) \theta^n \right) \frac{(\rho^{n+1})^2}{\rho_g \rho_\ell} \Phi_m^n |\nabla \varphi^{n+1}| \frac{1}{\varepsilon} \zeta \left(\frac{\varphi^{n+1}}{\varepsilon}\right) \quad (4.9)
$$

où le terme de diffusion en température est explicité. Ce choix se justifie par le fait que la condition de stabilité  $\Delta t \leq \Delta x^2 \min(\frac{\rho_\text{g} c v_\text{g}}{2 k_\ell}, \frac{\rho_\text{g} c v_\text{g}}{2 k_\text{g}})$ 2*k*g ) imposée par ce terme, est du même ordre de grandeur que celle imposée par le terme de transport, ∆*t* ≤ ∆*x*  $\frac{\Delta x}{\max(|u|)},$ si on considère un pas d'espace  $\Delta x = \frac{0.005}{128}$ .

**Calcul du taux de changement de phase** Φ<sup>m</sup> **:**

$$
\Phi_{\mathbf{m}}^{n+1} = \frac{2k(\varphi^{n+1})\nabla\theta^{n+1}}{\mathcal{L}} \cdot \frac{\nabla\varphi^{n+1}}{|\nabla\varphi^{n+1}|}. \tag{4.10}
$$

**Résolution de l'équation en vitesse.** On souhaite résoudre numériquement les équations suivantes :

$$
\begin{cases}\n\rho \left(\partial_t u + (u \cdot \nabla)u\right) - \text{div}(2\mu D(u)) - \lambda \nabla(\text{div } u) + \nabla \tilde{p} = f \\
\text{div } u = \alpha \Phi_{\text{m}} |\nabla \varphi| \frac{1}{\varepsilon} \zeta\left(\frac{\varphi}{\varepsilon}\right) \quad \text{avec } \alpha = \frac{1}{\rho_{\varepsilon}} - \frac{1}{\rho_{\text{g}}}\n\end{cases}.
$$
\n(4.11)

La difficulté ici est de résoudre la première équation en vitesse tout en garantissant que sa divergence respecte la contrainte donnée par la deuxième équation. C'est en fait la pression  $\tilde{p}$  qui peut être vue comme un multiplicateur de Lagrange de cette contrainte. Dans le cas incompressible div  $u = 0$ , l'algorithme de projection de Chorin propose ainsi de découpler vitesse et pression en résolvant tout d'abord la première équation sans le terme en pression, puis en corrigeant la vitesse obtenue via une pression, calculée en fonction du non-respect de la contrainte sur la divergence de *u*.

Dans notre modèle, on va légèrement modifier cet algorithme pour prendre en compte le fait que la divergence du champ de vitesse dépend du flux de masse à l'interface. Dans un premier temps, on calcule une estimation *u* <sup>∗</sup> de la vitesse par :

$$
\rho^{n+1} \left( \frac{u^* - u^n}{\Delta t} + (u^n \cdot \nabla) u^n \right) - \text{div} \left( 2\mu (\varphi^{n+1}) D(u^n) \right) - \lambda (\varphi^{n+1}) \nabla (\text{div } u^n)
$$

$$
= \rho^{n+1} g - \chi \kappa (\varphi^{n+1}) \frac{1}{\varepsilon} \zeta \left( \frac{\varphi^{n+1}}{\varepsilon} \right) \nabla \varphi^{n+1} \quad (4.12)
$$

où la viscosité est explicitée pour les mêmes raisons évoquées pour justifier l'explicitation de la diffusion en température.

Afin de garantir la contrainte sur la divergence de  $u$ , on calcule la pression  $\tilde{p}^{n+1}$ correspondante en résolvant l'équation de Poisson :

<span id="page-86-0"></span>
$$
\operatorname{div}\left(\frac{\nabla \tilde{p}^{n+1}}{\rho^{n+1}}\right) = -\frac{1}{\Delta t} \left( \alpha \Phi_{m}^{n+1} \left| \nabla \varphi^{n+1} \right| \frac{1}{\varepsilon} \zeta \left( \frac{\varphi^{n+1}}{\varepsilon} \right) - \operatorname{div} u^* \right),\tag{4.13}
$$

puis en corrigeant la vitesse pour obtenir  $u^{n+1}$ :

$$
u^{n+1} = u^* - \Delta t \frac{\nabla \tilde{p}^{n+1}}{\rho^{n+1}}.
$$
\n(4.14)

#### **4.2.1.2 Schéma de type Runge-Kutta**

On souhaite implémenter un schéma d'intégration en temps de type Runge-Kutta TVD d'ordre 3 (voir [2.2.2\)](#page-41-0). Dans leur livre, Osher et Fedkiw interprètent les schémas de type Runge-Kutta comme des successions d'étapes basées sur un schéma d'Euler (voir [\[Osher 03,](#page-165-6) p. 38]). C'est cette réécriture que l'on utilise afin d'implémenter facilement ce nouveau schéma d'intégration en temps à partir de la discrétisation en temps de type Euler décrite précédemment.

## **4.2.2 Discrétisation en espace et le cas axisymétrique**

#### **4.2.2.1 Interpolation des quantités à l'interface**

En introduisant la méthodologie Level-Set, on a suggéré dans [\(3.3\)](#page-54-0) une méthode couramment utilisée pour interpoler les quantités du modèle dans la zone interfaciale :

$$
\psi(\varphi) = \psi_{\ell} \left( 1 - H\left(\frac{\varphi}{\varepsilon}\right) \right) + \psi_{g} H\left(\frac{\varphi}{\varepsilon}\right)
$$

qui s'interprète comme une moyenne arithmétique de poids  $1 - H\left(\frac{\varphi}{\varepsilon}\right)$ *ε*  $\left( \frac{\varphi}{\varepsilon}\right)$  et  $H\left( \frac{\varphi}{\varepsilon}\right)$ *ε* .

En construisant notre modèle, nous avons d'ailleurs choisi cette formulation pour définir la densité  $\rho$  et la capacité calorifique à volume constant  $c_{\mathbf{V}}$  de notre fluide dans la zone interfaciale. Le développement de ce modèle est, par contre, indépendant de la formulation choisie pour la conductivité thermique *k* et les coefficients de viscosité *µ* et *λ*.

Dans le livre de Patankar, il est suggéré (voir [\[Patankar 80,](#page-165-7) p.45]) d'utiliser plutôt une moyenne harmonique pour interpoler ces quantités. Pour appuyer ce choix, l'auteur étudie le cas stationnaire unidimensionnel de l'équation de la chaleur à travers l'interface séparant deux milieux de conductivités thermiques différentes.

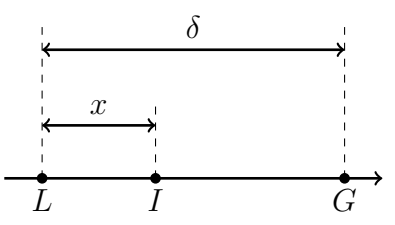

<span id="page-87-0"></span>Figure 4.4 – Avec une température donnée en *L* et *G* et une conductivité constante sur chaque sous-domaine  $[L, I]$  et  $(I, G]$ , on cherche la conductivité effective à l'interface *I*.

On considère donc sur la droite réelle (voir figure [4.4\)](#page-87-0), deux points *L* et *G* où, respectivement, la température est *T<sup>L</sup>* et *TG*. Entre ces deux points se situe une interface symbolisée par le point *I*. On pose  $\delta := G - L$  l'écart entre les points *L* et *G* et *x* := *I* −*L* la position de l'interface par rapport au point *L*. Sur le domaine [*L, I*), la conductivité thermique est supposée constante égale à *k<sup>ℓ</sup>* . De même sur (*I, G*] où la conductivité thermique vaut *k*g.

On souhaite alors déterminer la conductivité thermique effective *k* à l'interface *I* comme si notre matériau était de conductivité homogène sur le domaine [*L, G*]. Le flux de chaleur correspondant serait alors :

$$
q_I = -k \frac{T_G - T_L}{\delta}.
$$

L'étude de l'équation de la chaleur, dans le cas stationnaire, de chaque côté de l'interface nous dit que le flux de chaleur *q<sup>I</sup>* est identique au flux de chaleur dans le domaine [*L, I*) et dans le domaine (*I, G*] :

$$
k\frac{T_G - T_L}{\delta} = k_\ell \frac{T_I - T_L}{x} = k_\mathrm{g} \frac{T_G - T_I}{\delta - x}.
$$

En résolvant *T<sup>I</sup>* dans la deuxième égalité et en l'insérant dans la première, on trouve l'expression du flux de chaleur à l'interface :

$$
q_I = -\left(\frac{x}{\delta}k_{\ell}^{-1} + \frac{\delta - x}{\delta}k_{\mathrm{g}}^{-1}\right)^{-1} \frac{T_G - T_L}{\delta}
$$

soit une conductivité thermique effective :

$$
k(x) = \left(\frac{x}{\delta}k_{\ell}^{-1} + \frac{\delta - x}{\delta}k_{\mathrm{g}}^{-1}\right)^{-1}
$$

ce qui s'interprète comme la moyenne harmonique des conductivités des deux milieux, pondérée par la position relative de l'interface par rapport aux points *L* et *G*. Le même raisonnement est applicable à la viscosité.

Dans le cadre de la méthodologie Level-Set, on utilisera plutôt les poids 1 −  $H\left(\frac{\varphi}{\varepsilon}\right)$ *ε*  $\left( \begin{array}{c} \frac{\varphi}{\varepsilon} \end{array} \right)$  et  $H\left( \frac{\varphi}{\varepsilon} \right)$ *ε* ce qui nous donne les interpolations suivantes :

$$
k(\varphi) = \left(k_{\ell}^{-1} \left(1 - H\left(\frac{\varphi}{\varepsilon}\right)\right) + k_{g}^{-1} H\left(\frac{\varphi}{\varepsilon}\right)\right)^{-1},
$$
  

$$
\mu(\varphi) = \left(\mu_{\ell}^{-1} \left(1 - H\left(\frac{\varphi}{\varepsilon}\right)\right) + \mu_{g}^{-1} H\left(\frac{\varphi}{\varepsilon}\right)\right)^{-1},
$$
  

$$
\lambda(\varphi) = \left(\lambda_{\ell}^{-1} \left(1 - H\left(\frac{\varphi}{\varepsilon}\right)\right) + \lambda_{g}^{-1} H\left(\frac{\varphi}{\varepsilon}\right)\right)^{-1}.
$$

En pratique, ce choix amène à une meilleure stabilité de l'interface gaz/liquide dans les simulations. Ce résultat peut s'interpréter par le fait qu'on a choisi une interpolation correspondant à un état stationnaire, ce qui nous faire dire qu'un autre choix aura tendance à écarter la solution numérique de cet équilibre.

#### **4.2.2.2 Le cas axisymétrique**

Nous allons maintenant détailler la discrétisation en espace de nos équations. Comme précisé dans l'introduction de ce chapitre, nous allons considérer le cas axisymétrique.

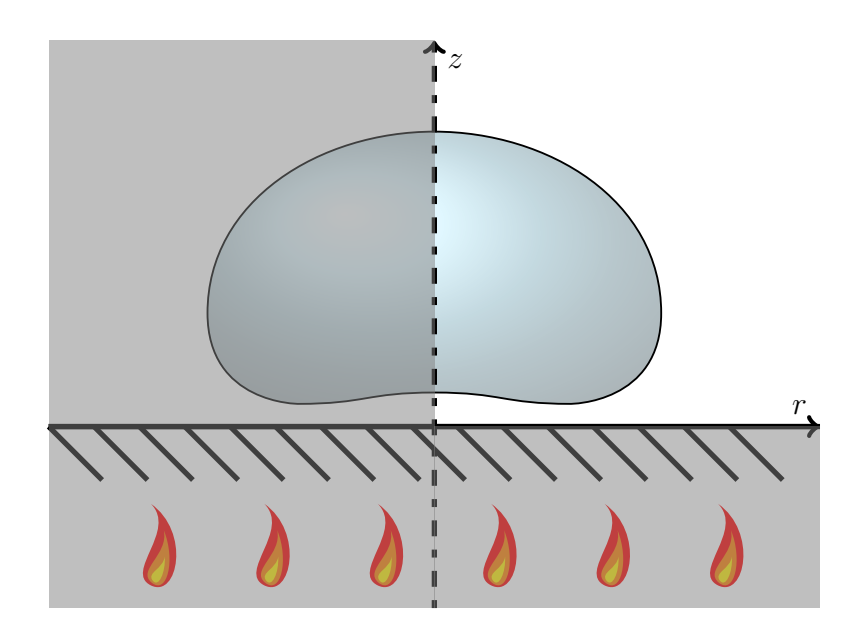

Figure 4.5 – Illustration de l'effet Leidenfrost dans le cas axisymétrique.

On s'intéresse, dans un premier temps, à la simulation de l'effet Leidenfrost en l'absence de tout mouvement, afin de valider notre modèle et le code associé sur des aspects principalement liés au changement de phase et la tension de surface. On se place donc en coordonnées cylindriques (*r, z, θ*) en choisissant l'axe selon *z* vertical et passant par le centre de gravité de goutte. On considère alors le problème comme étant axisymétrique d'axe *z* et donc invariant selon l'angle *θ*. Numériquement, on se ramène alors à une simulation à deux dimensions (*r, z*) restreinte au demi-plan *r >* 0. La plaque chauffante est horizontale et délimite la partie basse du domaine de discrétisation  $(z = 0)$ .

Sous ces hypothèses, on se ramène à un domaine de simulation à deux dimensions. Toutefois, la discrétisation des différents opérateurs intervenant dans notre modèle ne se réduit pas à celle en deux dimensions, mais prend en compte les coordonnées cylindriques et l'hypothèse d'axisymétrie. On rappelle à cet effet les expressions de ces opérateurs dans ce cas-là :

$$
\nabla \varphi = \frac{\partial \varphi}{\partial r} \vec{e}_r + \frac{\partial \varphi}{\partial z} \vec{e}_z,
$$
  
\n
$$
\operatorname{div} u = \operatorname{div}(u_r \vec{e}_r + u_z \vec{e}_z) = \frac{1}{r} \frac{\partial r u_r}{\partial r} + \frac{\partial u_z}{\partial z} = \frac{\partial u_r}{\partial r} + \frac{\partial u_z}{\partial z} + \frac{u_r}{r},
$$
  
\n
$$
\operatorname{div}(k \nabla T) = \frac{1}{r} \frac{\partial}{\partial r} \left( r k \frac{\partial T}{\partial r} \right) + \frac{\partial}{\partial z} \left( k \frac{\partial T}{\partial z} \right) = \frac{\partial}{\partial r} \left( k \frac{\partial T}{\partial r} \right) + \frac{\partial}{\partial z} \left( k \frac{\partial T}{\partial z} \right) + \frac{1}{r} k \frac{\partial T}{\partial r},
$$
  
\n
$$
\tau = 2\mu Du + \lambda \operatorname{div}(u) \mathbb{I} = \begin{bmatrix} 2\mu \frac{\partial u_r}{\partial r} & \mu \left( \frac{\partial u_r}{\partial z} + \frac{\partial u_z}{\partial r} \right) & 0 \\ \mu \left( \frac{\partial u_r}{\partial z} + \frac{\partial u_z}{\partial r} \right) & 2\mu \frac{\partial u_z}{\partial z} & 0 \\ 0 & 0 & 2\mu \frac{u_r}{r} \end{bmatrix} + \lambda \operatorname{div}(u) \mathbb{I},
$$
  
\n
$$
\operatorname{div} \tau = \begin{pmatrix} \frac{1}{r} \frac{\partial}{\partial r} \left( r \tau_{rr} \right) + \frac{\partial \tau_{zr}}{\partial z} - \frac{1}{r} \tau_{\theta \theta} \\ \frac{1}{r} \frac{\partial}{\partial r} \left( r \tau_{zr} \right) + \frac{\partial \tau_{zz}}{\partial z} \\ 0 \end{pmatrix}.
$$

On considère alors une discrétisation de *m* cellules dans la direction *r* et *n* dans la direction *z*, d'où des pas d'espace :  $\Delta r = \frac{L_r}{m}$  $\frac{L_r}{m}$  et  $\Delta z = \frac{L_z}{n}$  $\frac{L_z}{n}$  où  $L_r$  et  $L_z$  sont les tailles du domaine selon les directions respectives *r* et *z*. La grille de discrétisation en espace est alors définie par  $(r_i, z_j) = \left( (i - \frac{1}{2}) \right)$  $(\frac{1}{2})\Delta r, (j-\frac{1}{2})$  $(\frac{1}{2})\breve{\Delta}z$ .

Le positionnement des inconnues suit la stratégie MAC (Marker And Cell) comme illustré dans la figure [4.6](#page-91-0) : la pression, ainsi que la fonction Level-Set et la température, sont positionnées au centre des cellules, aux points de discrétisation  $(r_i, z_j)$ . Le champ de vitesse, quant à lui, est positionné au milieu des côtés des cellules : la composante *u<sup>r</sup>* selon *r* est discrétisée sur les côtés verticaux des cellules, aux points  $(r_{i+\frac{1}{2}}, z_j)$  tandis que la composante  $u_z$  selon  $z$  est placée sur les côtés horizontaux, aux points  $(r_i, z_{j+\frac{1}{2}})$ . Ce positionnement MAC permet d'éviter des 2 modes parasites pour la pression en évitant de discrétiser son gradient, dans l'étape de projection de Chorin, par un schéma d'ordre 2 sur trois points. Ainsi, les schémas d'ordre 2 pour les dérivées premières de *u<sup>r</sup>* selon *r* et de *u<sup>z</sup>* selon *z* sont positionnées sur les nœuds de pression, tandis que les composantes du gradient de la pression sont positionnées de la même manière que les composantes de *u* correspondantes.

On utilise alors la discrétisation suivante pour la divergence de *u* :

$$
(\textup{div}\, u)_{i,j} \approx \frac{r_{i+\frac{1}{2},j} u_{r|i+\frac{1}{2},j} - r_{i-\frac{1}{2},j} u_{r|i-\frac{1}{2},j}}{r_{i,j}\Delta r} + \frac{u_{z|i,j+\frac{1}{2}} - u_{z|i,j-\frac{1}{2}}}{\Delta z}
$$

ce qui nous amène, afin d'être cohérent avec cette formulation de la divergence, à privilégier, pour les composantes de la vitesse aux nœuds (*i, j*), une moyenne

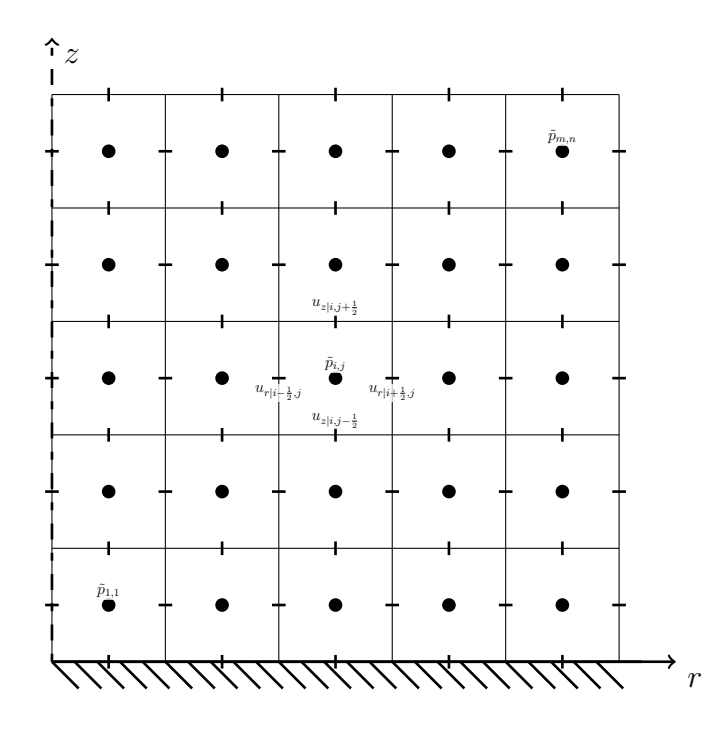

<span id="page-91-0"></span>FIGURE 4.6 – Positionnement des nœuds de discrétisation pour la pression  $\tilde{p}$  (la fonction Level-Set *ϕ* et la température *θ* sont positionnées aux mêmes nœuds), la vitesse horizontale *u<sup>r</sup>* et verticale *uz*.

arithmétique pondérée par *r* :

$$
(u_r)_{i,j} \approx \frac{r_{i-\frac{1}{2},j}u_{r|i-\frac{1}{2},j} + r_{i+\frac{1}{2},j}u_{r|i+\frac{1}{2},j}}{2r_{i,j}},
$$
  

$$
(u_z)_{i,j} \approx \frac{u_{z|i,j-\frac{1}{2}} + u_{z|i,j+\frac{1}{2}}}{2}.
$$

Les quantités s'exprimant en fonction de  $\varphi$  (comme  $\rho$ ,  $k$  et les viscosités) sont interpolées sur les différents nœuds du maillage en les reconstruisant à partir de l'interpolation de  $\varphi$  sur ces nœuds. Par exemple, on aura :

$$
\varphi_{i+\frac{1}{2},j} \approx \frac{\varphi_{i,j} + \varphi_{i+1,j}}{2},
$$
  

$$
\rho_{i+\frac{1}{2},j} \approx \rho_{\ell} \left(1 - H\left(\frac{\varphi_{i+\frac{1}{2},j}}{\varepsilon}\right)\right) + \rho_{g} H\left(\frac{\varphi_{i+\frac{1}{2},j}}{\varepsilon}\right).
$$

Les composantes du gradient de la pression  $\tilde{p}$  s'expriment :

$$
(\partial_r \tilde{p})_{i+\frac{1}{2},j} \approx \frac{\tilde{p}_{i+1,j} - \tilde{p}_{i,j}}{\Delta r},
$$

$$
(\partial_z \tilde{p})_{i,j+\frac{1}{2}} \approx \frac{\tilde{p}_{i,j+1} - \tilde{p}_{i,j}}{\Delta z}.
$$

Afin de résoudre l'équation [\(4.13\)](#page-86-0), on utilise la discrétisation suivante sur les nœuds de la pression :  $∀ 2 ≤ i ≤ m - 1, 2 ≤ j ≤ n - 1$ 

$$
\left(\text{div}\left(\frac{\nabla \tilde{p}}{\rho}\right)\right)_{i,j} \approx \frac{1}{r_{i,j}\Delta r} \left[\frac{r_{i+\frac{1}{2},j}(\partial_r \tilde{p})_{i+\frac{1}{2},j}}{\rho_{i+\frac{1}{2},j}} - \frac{r_{i-\frac{1}{2},j}(\partial_r \tilde{p})_{i-\frac{1}{2},j}}{\rho_{i-\frac{1}{2},j}}\right] \n+ \frac{1}{\Delta z} \left[\frac{(\partial_z \tilde{p})_{i,j+\frac{1}{2}}}{\rho_{i,j+\frac{1}{2}}} - \frac{(\partial_z \tilde{p})_{i,j-\frac{1}{2}}}{\rho_{i,j-\frac{1}{2}}}\right] \n\approx \frac{1}{\rho_{i+\frac{1}{2},j}\Delta r^2} \left(\frac{r_{i+\frac{1}{2},j}}{r_{i,j}}\right) (\tilde{p}_{i+1,j} - \tilde{p}_{i,j}) \n- \frac{1}{\rho_{i-\frac{1}{2},j}\Delta r^2} \left(\frac{r_{i-\frac{1}{2},j}}{r_{i,j}}\right) (\tilde{p}_{i,j} - \tilde{p}_{i-1,j}) \n+ \frac{1}{\rho_{i,j+\frac{1}{2}}\Delta z^2} (\tilde{p}_{i,j+1} - \tilde{p}_{i,j}) \n- \frac{1}{\rho_{i,j-\frac{1}{2}}\Delta z^2} (\tilde{p}_{i,j} - \tilde{p}_{i,j-1})
$$

et on obtient  $\forall 2 \leq i \leq m-1, 2 \leq j \leq n-1$ 

$$
a_{i,j}^{\oplus} \tilde{p}_{i+1,j} + a_{i,j}^{\ominus} \tilde{p}_{i-1,j} + b_{i,j}^{\oplus} \tilde{p}_{i,j+1} + b_{i,j}^{\ominus} \tilde{p}_{i,j-1} + c_{i,j} \tilde{p}_{i,j} = f_{i,j}
$$

avec

$$
f = -\frac{1}{\Delta t} \left( \alpha \Phi_{m}^{n+1} \left| \nabla \varphi^{n+1} \right| \frac{1}{\varepsilon} \zeta \left( \frac{\varphi^{n+1}}{\varepsilon} \right) - \text{div } u^* \right),
$$
  
\n
$$
a_{i,j}^{\oplus} = \frac{1}{\rho_{i+\frac{1}{2},j} \Delta r^2} \frac{r_{i+\frac{1}{2},j}}{r_{i,j}},
$$
  
\n
$$
a_{i,j}^{\ominus} = \frac{1}{\rho_{i-\frac{1}{2},j} \Delta r^2} \frac{r_{i-\frac{1}{2},j}}{r_{i,j}},
$$
  
\n
$$
b_{i,j}^{\oplus} = \frac{1}{\rho_{i,j+\frac{1}{2}} \Delta z^2},
$$
  
\n
$$
b_{i,j}^{\ominus} = \frac{1}{\rho_{i,j-\frac{1}{2}} \Delta z^2},
$$
  
\n
$$
c_{i,j} = -\left( a_{i,j}^{\oplus} + a_{i,j}^{\ominus} + b_{i,j}^{\oplus} + b_{i,j}^{\ominus} \right).
$$

Sur les bords et en prenant en compte les conditions aux bords qu'on utilisera, on obtient :

# 4.2. DISCRÉTISATION DE NOTRE MODÈLE 85

sur le bord gauche, correspondant à l'axe de symétrie, on a  $\partial_r \tilde{p}(0, z) = 0$  qu'on discrétise par  $\tilde{p}_{0,j} = \tilde{p}_{1,j}$ . On obtient donc, pour  $i = 1$  et  $2 \leq j \leq n - 1$ :

$$
a_{i,j}^{\oplus} \tilde{p}_{i+1,j} + b_{i,j}^{\oplus} \tilde{p}_{i,j+1} + b_{i,j}^{\ominus} \tilde{p}_{i,j-1} + \left( a_{i,j}^{\ominus} + c_{i,j} \right) \tilde{p}_{i,j} = f_{i,j};
$$

**sur le bord bas,** au niveau de la plaque chauffante, on impose une vitesse normale nulle ce qui correspond à une condition de Neumann sur  $\tilde{p}, \partial_z \tilde{p}(r, 0) = 0$ qui se discrétise par  $\tilde{p}_{i,0} = \tilde{p}_{i,1}$ . On obtient donc pour  $2 \leq i \leq m-1$  et  $j = 1$ :

$$
a_{i,j}^{\oplus} \tilde{p}_{i+1,j} + a_{i,j}^{\ominus} \tilde{p}_{i-1,j} + b_{i,j}^{\oplus} \tilde{p}_{i,j+1} + \left(b_{i,j}^{\ominus} + c_{i,j}\right) \tilde{p}_{i,j} = f_{i,j};
$$

**sur le bord haut,** on impose une condition de Dirichlet sur la pression physique *p*. Comme la courbure de  $\varphi$  y est imposée nulle (voir page [54\)](#page-62-0), la pression physique *p* égale la pression modifiée  $\tilde{p}$  et on a donc la condition  $\tilde{p}(r, L_z) = 0$ qu'on discrétise par  $\frac{1}{2}\tilde{p}_{i,n} + \frac{1}{2}$  $\frac{1}{2}\tilde{p}_{i,n+1} = 0$ . On obtient donc pour  $2 \leq i \leq m-1$ et  $j = n$  :

$$
a_{i,j}^{\oplus} \tilde{p}_{i+1,j} + a_{i,j}^{\ominus} \tilde{p}_{i-1,j} + b_{i,j}^{\ominus} \tilde{p}_{i,j-1} + (c_{i,j} - b_{i,j}^{\oplus}) \tilde{p}_{i,j} = f_{i,j};
$$

**sur le bord droit,** on impose une pression hydrostatique  $p(L_r, z) = (L_z - z)g\rho_g$ . Comme précédemment, la courbure de  $\varphi$  y étant nulle, la condition hydrostatique revient à imposer  $\tilde{p}(L_r, z) = (z - L_z)g\rho_{\rm g}$  qui se discrétise par 1  $\frac{1}{2}\tilde{p}_{m,j} + \frac{1}{2}$  $\frac{1}{2}\tilde{p}_{m+1,j} = (n-j+\frac{1}{2})$ 2  $(\Delta z g \rho_{\rm g})$ . On obtient donc pour  $i = m$  et  $2 \le j \le n - 1$ :

$$
a_{i,j}^{\ominus}\tilde{p}_{i-1,j} + b_{i,j}^{\oplus}\tilde{p}_{i,j+1} + b_{i,j}^{\ominus}\tilde{p}_{i,j-1} + (c_{i,j} - a_{i,j}^{\oplus})\tilde{p}_{i,j} = f_{i,j} - 2a_{i,j}^{\oplus}\left(n-j+\frac{1}{2}\right)\Delta z g\rho_{g}.
$$

Concernant les coins du maillage, on fusionne les conditions sur les bords correspondant et on obtient :

$$
a_{1,1}^{\oplus} \tilde{p}_{2,1} + b_{1,1}^{\oplus} \tilde{p}_{1,2} + \left( a_{1,1}^{\ominus} + b_{1,1}^{\ominus} + c_{1,1} \right) \tilde{p}_{1,1} = f_{1,1},
$$
  
\n
$$
a_{1,n}^{\oplus} \tilde{p}_{2,n} + b_{1,n}^{\ominus} \tilde{p}_{1,n-1} + \left( a_{1,n}^{\ominus} + c_{1,n} - b_{1,n}^{\oplus} \right) \tilde{p}_{1,n} = f_{1,n},
$$
  
\n
$$
a_{m,n}^{\ominus} \tilde{p}_{m-1,n} + b_{m,n}^{\ominus} \tilde{p}_{m,n-1} + \left( c_{m,n} - a_{m,n}^{\oplus} - b_{m,n}^{\oplus} \right) \tilde{p}_{m,n} = f_{m,n} - a_{m,n}^{\oplus} \Delta z g \rho_{g},
$$
  
\n
$$
a_{m,1}^{\ominus} \tilde{p}_{m-1,1} + b_{m,1}^{\oplus} \tilde{p}_{m,2} + \left( b_{m,1}^{\ominus} + c_{m,1} - a_{m,1}^{\oplus} \right) \tilde{p}_{m,1} = f_{m,1} - 2a_{m,1}^{\oplus} \left( n - \frac{1}{2} \right) \Delta z g \rho_{g}.
$$

#### **4.2.2.3 Advection des quantités**

Les termes d'advection des différentes quantités sont discrétisés grâce au schéma WENO5 décrit à la section [4.1.1.](#page-73-0)

# **4.3 Schéma orienté pour le calcul du gradient**

# **4.3.1 Introduction**

**Approximation de la courbure.** Un problème récurent (voir [\[Jamet 02\]](#page-164-1), [\[Vigneaux 07,](#page-166-0) §6], . . .) qui apparaît avec les méthodes de capture d'interface où la tension de surface est modélisée, est l'apparition spontanée d'instabilités de surface (souvent appelées courants parasites) qui apparaissent à l'interface alors même que le système se trouve dans un état théoriquement stationnaire. Même si la cause de ce phénomène n'est pas complètement cernée, il est probable qu'il soit principalement dû à l'anisotropie de l'approximation du Laplacien de notre fonction de capture (la fonction Level-Set par exemple) à cause des directions privilégiées du maillage sous-jacent.

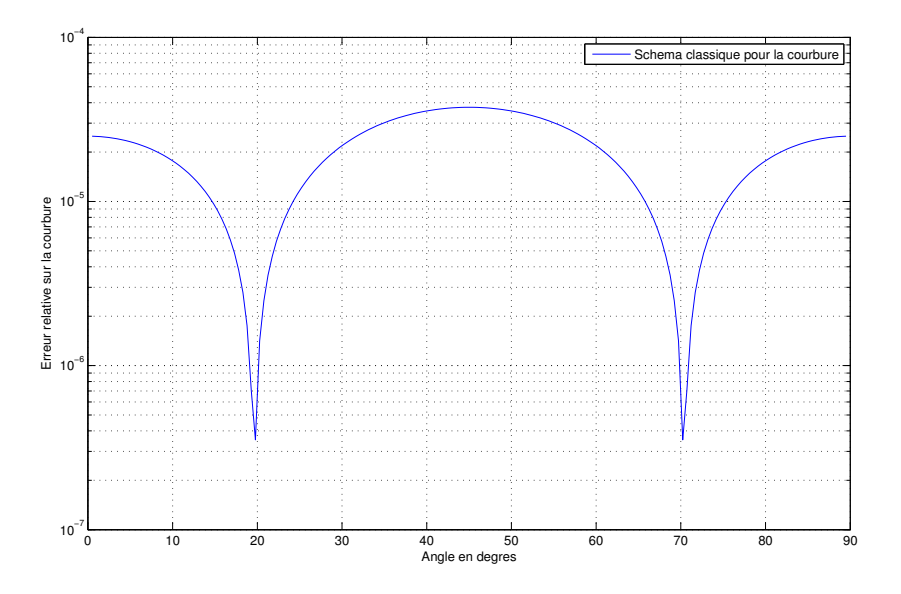

<span id="page-94-0"></span>Figure 4.7 – Erreur relative sur l'approximation de la courbure aux points  $\{(\cos(\theta), \sin(\theta)) \; ; \theta \in [0, \frac{\pi}{2})\}$  $\left\lfloor \frac{\pi}{2} \right\rfloor$  de la fonction distance signée au cercle unité centré à l'origine.

Par exemple, prenons le cas d'un maillage cartésien à deux dimensions et de pas d'espace ∆*x* = ∆*y* = 10<sup>−</sup><sup>2</sup> sur lequel une fonction Level-Set *ϕ* représente la distance signée au cercle unité centré à l'origine. La figure [4.7](#page-94-0) représente l'erreur commise sur l'approximation de la courbure  $κ(φ) = Δφ$  au point  $(cos(θ), sin(θ))$ 

pour  $\theta \in [0, \frac{\pi}{2}]$  $\frac{\pi}{2}]$  et en utilisant le schéma aux différences finies couramment utilisé :

$$
\kappa(\varphi) \left(\cos(\theta), \sin(\theta)\right) \approx \frac{1}{\Delta x^2} \begin{bmatrix} 0 & 0 & 0 \\ 1 & -2 & 1 \\ 0 & 0 & 0 \end{bmatrix} \varphi \left(\cos(\theta), \sin(\theta)\right) + \frac{1}{\Delta y^2} \begin{bmatrix} 0 & 1 & 0 \\ 0 & -2 & 0 \\ 0 & 1 & 0 \end{bmatrix} \varphi \left(\cos(\theta), \sin(\theta)\right)
$$

où on utilise la notation :

$$
\begin{bmatrix} \alpha_{-1,1} & \alpha_{0,1} & \alpha_{1,1} \\ \alpha_{-1,0} & \alpha_{0,0} & \alpha_{1,0} \\ \alpha_{-1,-1} & \alpha_{0,-1} & \alpha_{1,-1} \end{bmatrix} \varphi(x,y) = \sum_{i \in \{-1,0,1\}, j \in \{-1,0,1\}} \alpha_{i,j} \varphi(x + i\Delta x, y + j\Delta y).
$$

On remarque des variations d'erreur de l'ordre de 4 × 10<sup>−</sup><sup>5</sup> entre l'angle *θ* ≈ 20◦ et 45◦ . Même si ces variations sont relativement faibles, les différences de force de capillarité peuvent induire des circulations entre ces extrema. Les positions de ces derniers sont d'ailleurs cohérentes avec les courants parasites que l'on observe en pratique.

On s'intéresse donc à l'obtention d'un schéma numérique d'ordre plus élevé permettant d'approcher la courbure tout en minimisant les effets de l'anisotropie du maillage sous-jacent. Pour cela, on va tout d'abord traiter le cas du gradient.

**Approximation du gradient.** Dans le cadre des schémas numériques aux différences finies, l'approximation de la dérivée première et plus généralement du gradient est courant. Par exemple, en dimension deux, le schéma souvent utilisé pour approcher le gradient d'une fonction *f* est

<span id="page-95-0"></span>
$$
\nabla f(x, y) = \partial_x f(x, y)\vec{e}_x + \partial_y f(x, y)\vec{e}_y
$$
  
\n
$$
\approx \frac{1}{\Delta x} \begin{bmatrix} 0 & 0 & 0 \\ -\frac{1}{2} & 0 & \frac{1}{2} \\ 0 & 0 & 0 \end{bmatrix} f(x, y)\vec{e}_x + \frac{1}{\Delta y} \begin{bmatrix} 0 & \frac{1}{2} & 0 \\ 0 & 0 & 0 \\ 0 & -\frac{1}{2} & 0 \end{bmatrix} f(x, y)\vec{e}_y \quad (4.15)
$$

où  $\Delta x$  et  $\Delta y$  sont les pas d'espaces respectivement selon  $\vec{e}_x$  et  $\vec{e}_y$ .

L'étude de consistance de ce schéma fait apparaître son ordre deux en espace. Ecrivons, par exemple selon  $\vec{e}_x$ , son erreur de troncature aux ordres supérieurs : des développements limités

$$
f(x \pm \Delta x, y) = f(x, y) \pm \Delta x \partial_x f(x, y) + \frac{\Delta x^2}{2} \partial_{x^2} f(x, y) \pm \frac{\Delta x^3}{3!} \partial_{x^3} f(x, y)
$$

$$
+ \frac{\Delta x^4}{4!} \partial_{x^4} f(x, y) \pm \frac{\Delta x^5}{5!} \partial_{x^5} f(x, y) + o(\Delta x^5)
$$

on obtient l'erreur de troncature

$$
\frac{f(x + \Delta x, y) - f(x - \Delta x, y)}{2\Delta x} - \partial_x f(x, y)
$$
  
= 
$$
\frac{\Delta x^2}{3!} \partial_{x^3} f(x, y) + \frac{\Delta x^4}{5!} \partial_{x^5} f(x, y) + o(\Delta x^4) .
$$

On remarque que là où la dérivée 3<sup>e</sup> de *f* selon *x* s'annule, le schéma devient d'ordre 4. C'est le cas pour une fonction distance considérée aux points où son gradient est orienté selon  $\vec{e}_x$ : en effet, sa restriction selon  $\vec{e}_x$  est alors une fonction affine (de pente 1).

Dans le cas où le gradient d'une telle fonction distance est orienté différemment (autre que les directions propres du maillage), on se demande s'il est possible de trouver un schéma numérique de même *stencil* que le schéma [\(4.15\)](#page-95-0) (*i.e.* les 8 points autour du point d'évaluation) approchant le gradient à l'ordre 4. En particulier, dans le cas où le gradient est orienté selon l'angle *<sup>π</sup>* 4 , il peut paraître naturel qu'utiliser les valeurs de *f* aux quatre coins du *stencil* permette d'être plus précis que le schéma [\(4.15\)](#page-95-0).

# **4.3.2 Cadre général**

Considérons un espace de fonctions  $\mathcal{F}$ , définies sur  $\Omega \subset \mathbb{R}^2$  et à valeurs dans  $\mathbb{R}$ , que l'on projette sur un espace fini  $\mathcal{F}_h$ . Dans le cas des différences finies, on se donne un ensemble de *n* points  $\mathcal{X} = (x_i, y_i)_{i=1...n}$  de  $\Omega$  et on définit  $\mathcal{F}_h = \mathcal{X} \times \mathbb{R}$ . L'opérateur de projection entre  $\mathcal F$  et  $\mathcal F_h$  consiste alors à évaluer une fonction en chaque point de  $\mathcal{X}$ .

Si on a un opérateur  $\mathcal O$  défini sur  $\mathcal F$ , la construction d'un opérateur  $\mathcal O_h$  sur  $\mathcal F_h$ approchant  $\mathcal O$  peut se faire ainsi:

- 1. pour chaque point *X* de X , on se donne un sous-ensemble (le *stencil*) *∂X* de points de  $\mathcal{X}$ ;
- 2. on définit un sous-espace fini  $\mathcal P$  de  $\mathcal F$  et un opérateur de plongement qui, à tout élément de F*<sup>h</sup>* restreint à *∂X*, associe une fonction de P dont la projection sur F*<sup>h</sup>* coïncide avec l'élément de départ sur *∂X* ;
- 3. l'opérateur discrétisé O*<sup>h</sup>* est alors la composée de cet opérateur de plongement avec l'opérateur continu  $\mathcal O$  et avec l'opérateur de projection.

On pourra consulter l'habilitation à diriger des recherches de Stéphane Labbé, [\[Labbé 06\]](#page-164-2), pour plus de détails sur ce cadre général.

## **4.3.3 Cadre « classique »**

Pour se placer dans un cadre courant, prenons  $\Omega$  le domaine carré  $[0,1] \times [0,1]$ maillé régulièrement selon  $\vec{e}_x$  et  $\vec{e}_y$  : pour  $n_x$  points selon  $\vec{e}_x$  et  $n_y$  points selon  $\vec{e}_y$ ,

on définit les pas d'espaces  $\Delta x = \frac{1}{n}$  $\frac{1}{n_x}$  et  $\Delta y = \frac{1}{n_y}$  $\frac{1}{n_y}$ . On obtient ainsi  $n = n_x \cdot n_y$ points de discrétisation définis par

$$
\mathcal{X} = \{(x_i, y_j) = ((i-1)\Delta x, (j-1)\Delta y) ; i = 1, ..., n_x \text{ et } j = 1, ..., n_y\} .
$$

Pour chaque point  $(x_i, y_j)$  avec  $i \in \{2, ..., n_x - 1\}$  et  $j \in \{2, ..., n_y - 1\}$ , on définit le *stencil*  $\partial X_{i,j} = \{(x_k, y_l) : k = i - 1, i, i + 1 \text{ et } l = j - 1, j, j + 1\}$  (voir la figure [4.8\)](#page-97-0). On choisit comme sous-espace fini  $P$  l'espace des fonctions polynomiales généré par  $\{1, x, y, xy, x^2, y^2, xy^2, x^2y, x^2y^2\}$  et on associe à cette base la fonction vectorielle suivante :

$$
\overrightarrow{\mathcal{P}}(x,y) = \left[1, x, y, xy, x^2, y^2, xy^2, x^2y, x^2y^2\right].
$$

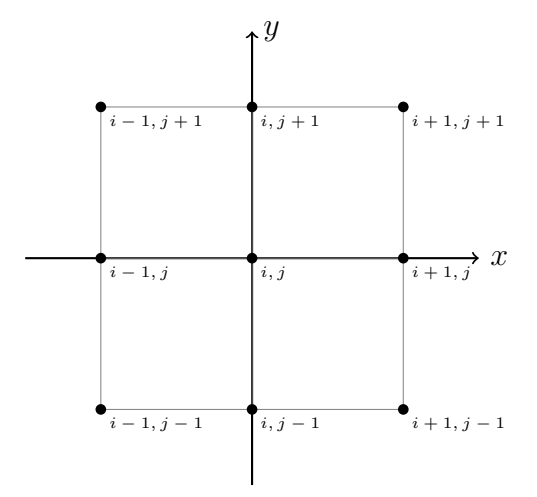

<span id="page-97-0"></span>Figure 4.8 – *Stencil* à 9 points couramment utilisé dans le cadre des différences finies.

Le schéma  $(4.15)$  au point  $(x_i, y_i)$  est alors obtenu en déterminant la fonction de P interpolant *f* sur les 9 points de *∂Xi,j* et en évaluant le gradient de cette fonction au point  $(x_i, y_i)$ .

On peut déjà remarquer que dans le cas d'une grille cartésienne dont les pas d'espaces ∆*x* et ∆*y* sont égaux, le fait que le maillage est invariant par translation induit que les schémas construits ne dépendent pas de la position du point d'évaluation. On peut alors se ramener à la détermination du schéma sur le *stencil*  $\partial X = \{-\Delta x, 0, \Delta x\} \times \{-\Delta y, 0, \Delta y\}$  voir même, grâce à un changement de variable, sur un stencil canonique  $\partial X = \{-1, 0, 1\} \times \{-1, 0, 1\}.$ 

De manière générale, déterminer cette fonction polynomiale revient à résoudre un système linéaire à 9 inconnues et 9 équations : à  $(i, j)$  ∈  $\{2, ..., n_x - 1\}$  × {2*, . . . , ny*−1} fixé, on cherche à déterminer les coefficients de P(*x, y*) = *α*1+*xα*2+ *y*α<sub>3</sub> + *xy*α<sub>4</sub> + *x*<sup>2</sup>α<sub>5</sub> + *y*<sup>2</sup>α<sub>6</sub> + *xy*<sup>2</sup>α<sub>7</sub> + *x*<sup>2</sup>*y*α<sub>8</sub> + *x*<sup>2</sup>*y*<sup>2</sup>α<sub>9</sub> tels que P(*x, y*) = *f*(*x, y*) pour tous (*x, y*) ∈ *∂Xi,j* . Ces relations sont équivalentes au système linéaire suivant :

$$
A \cdot \begin{pmatrix} \alpha_1 \\ \vdots \\ \alpha_9 \end{pmatrix} = \begin{pmatrix} f(x_1, y_1) \\ \vdots \\ f(x_9, y_9) \end{pmatrix}
$$
 (4.16)

avec

$$
A := \begin{bmatrix} 1 & x_1 & y_1 & x_1y_1 & x_1^2 & y_1^2 & x_1y_1^2 & x_1^2y_1 & x_1^2y_1^2 \\ 1 & x_2 & y_2 & x_2y_2 & x_2^2 & y_2^2 & x_2y_2^2 & x_2^2y_2 & x_2^2y_2^2 \\ \vdots & \vdots & \vdots & \vdots & \vdots & \vdots & \vdots & \vdots \\ \vdots & \vdots & \vdots & \vdots & \vdots & \vdots & \vdots \\ \vdots & \vdots & \vdots & \vdots & \vdots & \vdots & \vdots \\ \vdots & \vdots & \vdots & \vdots & \vdots & \vdots & \vdots \\ \vdots & \vdots & \vdots & \vdots & \vdots & \vdots & \vdots \\ \vdots & \vdots & \vdots & \vdots & \vdots & \vdots \\ \vdots & \vdots & \vdots & \vdots & \vdots & \vdots \\ \vdots & \vdots & \vdots & \vdots & \vdots & \vdots \\ \end{bmatrix} = \begin{bmatrix} \overrightarrow{P}(x_1, y_1) \\ \overrightarrow{P}(x_2, y_2) \\ \overrightarrow{P}(x_3, y_3) \\ \overrightarrow{P}(x_4, y_4) \\ \overrightarrow{P}(x_5, y_5) \\ \overrightarrow{P}(x_6, y_6) \\ \overrightarrow{P}(x_7, y_7) \\ \overrightarrow{P}(x_8, y_8) \\ \overrightarrow{P}(x_8, y_9) \end{bmatrix}
$$

où (*x*1*, y*1)*, . . . ,*(*x*9*, y*9) sont les 9 points du *stencil ∂Xi,j* et où on utilise la notation formelle :

$$
\begin{bmatrix}\n\overrightarrow{\mathcal{P}}(x_1, y_1) \\
\overrightarrow{\mathcal{P}}(x_2, y_2) \\
\vdots \\
\overrightarrow{\mathcal{P}}(x_9, y_9)\n\end{bmatrix} = \begin{bmatrix}\n\overrightarrow{\mathcal{P}}_1(x_1, y_1) & \overrightarrow{\mathcal{P}}_2(x_1, y_1) & \cdots & \overrightarrow{\mathcal{P}}_9(x_1, y_1) \\
\overrightarrow{\mathcal{P}}_1(x_2, y_2) & \overrightarrow{\mathcal{P}}_2(x_2, y_2) & \cdots & \overrightarrow{\mathcal{P}}_9(x_2, y_2) \\
\vdots & \vdots & \ddots & \vdots \\
\overrightarrow{\mathcal{P}}(x_9, y_9) & \overrightarrow{\mathcal{P}}_2(x_9, y_9) & \cdots & \overrightarrow{\mathcal{P}}_9(x_9, y_9)\n\end{bmatrix} = \overrightarrow{\mathcal{P}}(\partial X_{i,j}).
$$

On supposera pour le moment A inversible ce qui nécessite dans tous les cas que le nombre de points du *stencil* soit égal au nombre d'éléments dans la base P. Sous cette hypothèse, les coefficients  $\alpha_k$  sont définis de manière unique par :

$$
\begin{pmatrix} \alpha_1 \\ \vdots \\ \alpha_9 \end{pmatrix} = A^{-1} \cdot \begin{pmatrix} f(x_1, y_1) \\ \vdots \\ f(x_9, y_9) \end{pmatrix}.
$$

On peut donc évaluer cette fonction polynomiale en tout point  $(x, y)$ :

$$
P(x, y) = [1, x, y, xy, x^2, y^2, xy^2, x^2y, x^2y^2] \cdot ^{t}(\alpha_1, ..., \alpha_9)
$$
  
=  $\overrightarrow{\mathcal{P}}(x, y) \cdot ^{t}(\alpha_1, ..., \alpha_9)$   
=  $\overrightarrow{\mathcal{P}}(x, y) \cdot A^{-1} \cdot ^{t} (f(x_1, y_1), ..., f(x_9, y_9))$ 

où  $\overrightarrow{\mathcal{P}}(x,y)$ A<sup>-1</sup> sont alors les coefficients d'un schéma aux différences finies approchant  $f(x, y)$ .

Pour approcher la dérivée première selon *x* de *f* (opérateur  $\mathcal{O} := \partial_x$ ), on dérive P selon *x* :

$$
\partial_x \mathbf{P}(x, y) = \partial_x \left( \overrightarrow{\mathcal{P}}(x, y) \mathbf{A}^{-1} \cdot {}^{\text{t}} (f(x_1, y_1), \dots, f(x_9, y_9)) \right)
$$
  
=  $\left( \partial_x \overrightarrow{\mathcal{P}}(x, y) \right) \mathbf{A}^{-1} \cdot {}^{\text{t}} (f(x_1, y_1), \dots, f(x_9, y_9)).$ 

La dérivée n'étant appliquée que sur  $\vec{\mathcal{P}}$ , il suffit alors de déterminer la fonction vectorielle  $\partial_x \vec{P}$  pour déterminer le schéma en tout point, le reste de la formulation étant indépendante du point d'évaluation.

**Exemple.** Par exemple, pour le stencil :

$$
\partial X = \{(-\Delta x, -\Delta y), (0, -\Delta y), (\Delta x, -\Delta y), (-\Delta x, 0), (0, 0), (\Delta x, 0), (-\Delta x, \Delta y), (0, \Delta y), (\Delta x, \Delta y)\}\
$$

et pour l'espace P pris en exemple au-dessus, on obtient la matrice A suivante :

$$
A := \begin{bmatrix} 1 & -\Delta x & -\Delta y & \Delta x \Delta y & \Delta x^2 & \Delta y^2 & -\Delta x \Delta y^2 & -\Delta x^2 \Delta y & \Delta x^2 \Delta y^2 \\ 1 & 0 & -\Delta y & 0 & 0 & \Delta y^2 & 0 & 0 & 0 \\ 1 & \Delta x & -\Delta x & -\Delta x \Delta y & \Delta x^2 & \Delta y^2 & \Delta x \Delta y^2 & -\Delta x^2 \Delta y & \Delta x^2 \Delta y^2 \\ 1 & -\Delta x & 0 & 0 & \Delta x^2 & 0 & 0 & 0 & 0 \\ 1 & 0 & 0 & 0 & 0 & 0 & 0 & 0 & 0 \\ 1 & \Delta x & 0 & 0 & \Delta x^2 & 0 & 0 & 0 & 0 \\ 1 & -\Delta x & \Delta y & -\Delta x \Delta y & \Delta x^2 & \Delta y^2 & -\Delta x \Delta y^2 & \Delta x^2 \Delta y & \Delta x^2 \Delta y^2 \\ 1 & 0 & \Delta y & 0 & 0 & \Delta y^2 & 0 & 0 & 0 \\ 1 & \Delta x & \Delta y & \Delta x \Delta y & \Delta x^2 & \Delta y^2 & \Delta x \Delta y & \Delta x^2 \Delta x^2 \end{bmatrix}.
$$

qui peut s'exprimer sous la forme du produit de deux matrices :

$$
\mathbf{A} = \begin{bmatrix} 1 & -1 & -1 & 1 & 1 & -1 & -1 & 1 \\ 1 & 0 & -1 & 0 & 0 & 1 & 0 & 0 & 0 \\ 1 & -1 & -1 & -1 & 1 & 1 & 1 & -1 & 1 \\ 1 & -1 & 0 & 0 & 1 & 0 & 0 & 0 & 0 \\ 1 & 0 & 0 & 0 & 0 & 0 & 0 & 0 & 0 \\ 1 & -1 & 1 & -1 & 1 & -1 & 1 & 1 & 1 \\ 1 & 0 & 0 & 1 & 0 & 0 & 0 & 0 \\ 1 & 1 & 1 & 1 & 1 & 1 & 1 & 1 & 1 \end{bmatrix} \cdot \text{diag} (1, \Delta x, \Delta y, \Delta x^2 \Delta y, \Delta x^2, \Delta y^2)
$$

On reconnaît dans la première matrice celle correspond au *stencil* canonique {−1*,* 0*,* 1}× {−1*,* 0*,* 1}, la deuxième matrice diagonale provenant du changement de variable.

L'inverse de A est alors :

$$
A^{-1} = \frac{\text{diag}\left(1, \frac{1}{\Delta x}, \frac{1}{\Delta y}, \frac{1}{\Delta x \Delta y}, \frac{1}{\Delta x^2}, \frac{1}{\Delta y^2}, \frac{1}{\Delta y^2}, \frac{1}{\Delta y^2}, \frac{1}{\Delta y^2}, \frac{1}{\Delta y^2}, \frac{1}{\Delta y^2}, \frac{1}{\Delta y^2}, \frac{1}{\Delta y^2}, \frac{1}{\Delta y^2 \Delta y^2 \Delta y^2}\right)} \cdot \frac{1}{4} \begin{bmatrix} 0 & 0 & 0 & 0 & 0 & 4 & 0 & 0 & 0 & 0 \\ 0 & 0 & 0 & -2 & 0 & 0 & 0 & 0 & -2 & 0 \\ 0 & -2 & 0 & 0 & 0 & 0 & 0 & 0 & -2 & 0 \\ 0 & 0 & 0 & 0 & 2 & -4 & 2 & 0 & 0 & 0 \\ 0 & 0 & 0 & 0 & 0 & 0 & 0 & 0 & 0 \\ -1 & 0 & 1 & 0 & 0 & 0 & 0 & 0 & 0 & -1 \\ -1 & 0 & 0 & 0 & 0 & 1 & -2 & 1 \\ 1 & -2 & 1 & -2 & 4 & -2 & 1 & -2 & 1 \end{bmatrix}.
$$

On retrouve alors quelques schémas aux différences finies courants :

$$
f(0,0) = \overrightarrow{\mathcal{P}}(0,0)A^{-1}(f(x_k, y_k))_{\{k=1,\dots,9\}} = f(x_5, y_5) = f(0,0),
$$
  

$$
\partial_x f(0,0) \approx \partial_x \overrightarrow{\mathcal{P}}(0,0)A^{-1}(f(x_k, y_k))_{\{k=1,\dots,9\}} = \frac{1}{2\Delta x}(f(\Delta x, 0) - f(-\Delta x, 0)),
$$
  

$$
\partial_{xx} f(0,0) \approx \partial_{xx} \overrightarrow{\mathcal{P}}(0,0)A^{-1}(f(x_k, y_k))_{\{k=1,\dots,9\}} = \frac{f(-\Delta x, 0) - 2f(0,0) + f(\Delta x, 0)}{\Delta x^2}.
$$

On peut en plus remarquer que dans notre cas, la dérivée de  $\overrightarrow{P}$  peut s'exprimer par une application linéaire appliquée à  $\overrightarrow{\mathcal{P}}$ . En l'occurence, les matrices :

D<sup>x</sup> = 0 **1** 0 0 0 0 0 0 0 0 0 0 0 **2** 0 0 0 0 0 0 0 **1** 0 0 0 0 0 0 0 0 0 0 0 0 **2** 0 0 0 0 0 0 0 0 0 0 0 0 0 0 0 0 **1** 0 0 0 0 0 0 0 0 0 0 **2** 0 0 0 0 0 0 0 0 0 0 0 0 0 0 0 0 0 0 *et* D<sup>y</sup> = 0 0 **1** 0 0 0 0 0 0 0 0 0 **1** 0 0 0 0 0 0 0 0 0 0 **2** 0 0 0 0 0 0 0 0 0 **2** 0 0 0 0 0 0 0 0 0 **1** 0 0 0 0 0 0 0 0 0 0 0 0 0 0 0 0 0 0 0 0 0 0 0 0 0 0 0 **2** 0 0 0 0 0 0 0 0 0 

représentent respectivement la dérivée selon *x* et *y* telles que :

$$
\overrightarrow{\mathcal{P}} \cdot D_x = [0, 1, 0, y, 2x, 0, y^2, 2xy, 2xy^2] = \partial_x \overrightarrow{\mathcal{P}},
$$
  

$$
\overrightarrow{\mathcal{P}} \cdot D_y = [0, 0, 1, x, 0, 2y, 2xy, x^2, 2x^2y] = \partial_y \overrightarrow{\mathcal{P}}.
$$

On peut aussi utiliser ces matrices pour dériver aux degrés supérieurs :

$$
\overrightarrow{\mathcal{P}} \cdot D_x^2 = [0, 0, 0, 0, 2, 0, 0, 2y, 2y^2] = \partial_{xx} \overrightarrow{\mathcal{P}},
$$
  

$$
\overrightarrow{\mathcal{P}} \cdot D_y^2 = [0, 0, 0, 0, 0, 2, 2x, 0, 2x^2] = \partial_{yy} \overrightarrow{\mathcal{P}},
$$
  

$$
\overrightarrow{\mathcal{P}} \cdot D_x D_y = [0, 0, 0, 1, 0, 0, 2y, 2x, 2xy] = \partial_{xy} \overrightarrow{\mathcal{P}}.
$$

# **4.3.4 Schéma orienté**

Parlons maintenant de la construction d'un schéma orienté. Soit l'angle *θ* ∈  $[0, \frac{\pi}{2}]$  $\frac{\pi}{2}$ ) et soit la base orthonormée directe  $(\vec{e}_d, \vec{e}_\delta)$  telle que les vecteurs  $\vec{e}_x$  et  $\vec{e}_d$ forment un angle  $\theta$  (voir figure [4.9\)](#page-101-0).

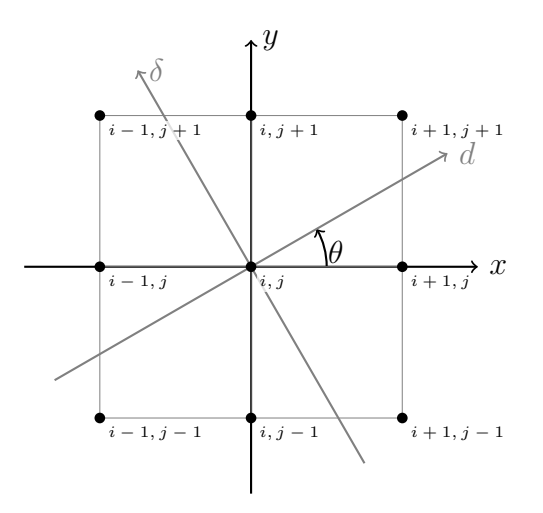

<span id="page-101-0"></span>Figure 4.9 – *Stencil* à 9 points utilisé avec un base polynomiale orientée selon l'angle *θ*.

On définit dans ce nouveau repère le sous-espace fini P*<sup>θ</sup>* des fonctions polynomiales généré par  $\{1, d, \delta, d\delta, d^2, \delta^2, d\delta^2, d^2\delta, d^2\delta^2\}$  avec la fonction vectorielle associée :

$$
\overrightarrow{\mathcal{P}}_{\theta}(d,\delta) = \left[1, d, \delta, d\delta, d^2, \delta^2, d\delta^2, d^2\delta, d^2\delta^2\right].
$$

On va alors appliquer la même méthodologie que précédemment mais en gardant un *stencil* dont on n'a pas modifié l'orientation.

Pour simplifier la suite, on va considérer le *stencil* canonique *∂X* = {−1*,* 0*,* 1}× {−1*,* 0*,* 1}. Pour se rapprocher au plus près du cas non orienté, on se place dans le repère  $(\vec{e}_d, \vec{e}_\delta)$  associé à notre base polynomiale orientée  $\mathcal{P}_{\theta}$ . Pour calculer les coordonnées des points du *stencil* dans ce nouveau repère, on va leur appliquer une rotation. Soit  $R_\theta$  la matrice de rotation d'angle  $\theta$  en deux dimensions :

$$
\mathbf{R}_{\theta} = \begin{bmatrix} \cos \theta & -\sin \theta \\ \sin \theta & \cos \theta \end{bmatrix},
$$

les coordonnées d'un point  $(x_k, y_k)$  du stencil  $\partial X$  exprimées dans le repère  $(\vec{e}_d, \vec{e}_\delta)$ sont  $(d_k, \delta_k)$  données par la rotation d'angle −*θ* appliquée à  $(x_k, y_k)$ :

$$
{}^{\rm t}(d_k,\delta_k)={\rm R}_{-\theta}\cdot{}^{\rm t}(x_k,y_k)
$$

ce qui donne le stencil exprimé dans la nouvelle base :

$$
\partial X_{\theta} = \{ (d_k, d_k) ; k = i - 1, i, i + 1 \text{ et } l = j - 1, j, j + 1 \}.
$$

.

À partir de là, on utilise la même machinerie que précédemment : on cherche la fonction de  $\mathcal{P}_{\theta}$  interpolant  $f(d, \delta)$  sur les 9 points de  $\partial X_{\theta}$ . La matrice du système linéaire associé est alors :

$$
A_{\theta} := \begin{bmatrix} 1 & d_1 & \delta_1 & d_1\delta_1 & d_1^2 & \delta_1^2 & d_1\delta_1^2 & d_1^2\delta_1 & d_1^2\delta_1^2 \\ 1 & d_2 & \delta_2 & d_2\delta_2 & d_2^2 & \delta_2^2 & d_2\delta_2^2 & d_2^2\delta_2 \\ \vdots & \vdots & \vdots & \vdots & \vdots & \vdots & \vdots \\ \vdots & \vdots & \vdots & \vdots & \vdots & \vdots & \vdots \\ \vdots & \vdots & \vdots & \vdots & \vdots & \vdots & \vdots \\ \vdots & \vdots & \vdots & \vdots & \vdots & \vdots & \vdots \\ \vdots & \vdots & \vdots & \vdots & \vdots & \vdots & \vdots \\ \vdots & \vdots & \vdots & \vdots & \vdots & \vdots & \vdots \\ \end{bmatrix} = \begin{bmatrix} \overrightarrow{P}_{\theta}(d_1, \delta_1) \\ \overrightarrow{P}_{\theta}(d_2, \delta_2) \\ \overrightarrow{P}_{\theta}(d_3, \delta_3) \\ \overrightarrow{P}_{\theta}(d_4, \delta_4) \\ \overrightarrow{P}_{\theta}(d_5, \delta_5) \\ \overrightarrow{P}_{\theta}(d_6, \delta_6) \\ \overrightarrow{P}_{\theta}(d_6, \delta_6) \\ \overrightarrow{P}_{\theta}(d_7, \delta_7) \\ \overrightarrow{P}_{\theta}(d_8, \delta_8) \end{bmatrix}
$$

Le déterminant de cette matrice, calculé formellement grâce à *Maple*, est :

$$
\det A_{\theta} = 64 \left( 6 \cos^4 \theta - 6 \cos^2 \theta + 1 \right) \left( -3 \cos^2 \theta + 1 + 3 \cos^4 \theta \right)
$$

dont il existe (au moins) quatre racines réelles approchées numériquement : 1*.*093138018, 04776583086, 2*.*048454636 et 2*.*663934345. Cela signifie donc que A*<sup>θ</sup>* n'est pas inversible pour tout *θ*. Toutefois, on va voir que son inverse calculé formellement et utilisé pour approcher les dérivées de *f* fournit des schémas donc les coefficients sont bien définis quelque soit *θ*.

L'expression de A<sub>θ</sub><sup>-1</sup>, calculée formellement grâce à *Maple*, est beaucoup trop longue pour être donnée ici (voir l'annexe [B\)](#page-151-0). Par contre, utilisée pour trouver le polynôme interpolant P*<sup>θ</sup>* :

$$
P_{\theta}(d,\delta) = \overrightarrow{\mathcal{P}}_{\theta}(d,\delta) \cdot A_{\theta}^{-1} \cdot {}^{t}(f(d_{1},\delta_{1}),\ldots,f(d_{9},\delta_{9}))
$$

et en déduire une approximation des dérivées premières de *f* selon *d* ou *δ* au point  $(0,0)$  :

$$
\partial_d P_{\theta}(0,0) = \left(\partial_d \overrightarrow{\mathcal{P}}_{\theta}(0,0)\right) A_{\theta}^{-1} \cdot {}^{\rm t}\left(f(d_1,\delta_1),\ldots,f(d_9,\delta_9)\right)
$$

nous donne une expression du schéma aux différences finies correspondant beaucoup plus simple :

<span id="page-102-0"></span>
$$
\partial_{a} f(0,0) \approx \frac{1}{4\gamma} \begin{bmatrix} \alpha (a-b) & -2\beta b & \alpha (a+b) \\ -2\beta a & 0 & 2\beta a \\ -\alpha (a+b) & 2\beta b & -\alpha (a-b) \end{bmatrix} f(x,y) \quad (4.17)
$$

et

<span id="page-102-1"></span>
$$
\partial_{\delta} f(0,0) \approx \frac{1}{4\gamma} \begin{bmatrix} \alpha (a-b) & -2\beta a & -\alpha (a+b) \\ -2\beta b & 0 & 2\beta b \\ \alpha (a+b) & 2\beta a & -\alpha (a-b) \end{bmatrix} f(x,y) \tag{4.18}
$$

$$
a = \cos^{3}(\theta),
$$
  
\n
$$
b = \sin^{3}(\theta),
$$
  
\n
$$
\alpha = \sin \theta \cos \theta,
$$
  
\n
$$
\beta = 2 \cos^{2} \theta - 1,
$$
  
\n
$$
\gamma = a^{2} + b^{2} = \cos^{6}(\theta) + \sin^{6}(\theta).
$$

De même pour les dérivées premières de *f* selon *x* et *y* au point (0*,* 0) :

<span id="page-103-0"></span>
$$
\partial_x f(0,0) \approx \frac{1}{4\gamma} \begin{bmatrix} -\alpha(\alpha-\beta) & -2\alpha\beta & \alpha(\alpha+\beta) \\ -2\beta^2 & 0 & 2\beta^2 \\ -\alpha(\alpha+\beta) & 2\alpha\beta & \alpha(\alpha-\beta) \end{bmatrix} f(x,y) \tag{4.19}
$$

et

<span id="page-103-1"></span>
$$
\partial_y f(0,0) \approx \frac{1}{4\gamma} \begin{bmatrix} \alpha(\alpha+\beta) & 2\beta^2 & \alpha(\alpha-\beta) \\ -2\alpha\beta & 0 & 2\alpha\beta \\ -\alpha(\alpha-\beta) & -2\beta^2 & -\alpha(\alpha+\beta) \end{bmatrix} f(x,y) \tag{4.20}
$$

Le terme *γ* n'ayant aucune racine réelle, ces schémas aux différences finies sont donc bien définis pour tout *θ*.

On rappelle qu'on a considéré un *stencil* unitaire, c'est à dire de pas d'espace égal à 1. Ces schémas sont identiques, au ratio  $\frac{1}{\Delta x}$  (respectivement  $\frac{1}{\Delta y}$ ) près, si le pas d'espace ∆*x* selon *x* (respectivement ∆*y* selon *y*) est différent de 1. On peut aussi remarquer que pour  $\theta = 0$  (d'où  $\alpha = 0$ ,  $\beta = 1$  et  $\gamma = 1$ ), on retrouve le schéma aux différences finies [\(4.15\)](#page-95-0).

**Erreur de troncature.** Les erreurs de troncature pour les schémas [\(4.17\)](#page-102-0) et [\(4.18\)](#page-102-1), selon la base orientée, sont les suivantes :

<span id="page-103-2"></span>
$$
\frac{\partial f}{\partial d}(0,0) = \frac{1}{4\gamma \Delta d} \begin{bmatrix} \alpha (a-b) & -2\beta b & \alpha (a+b) \\ -2\beta a & 0 & 2\beta a \\ -\alpha (a+b) & 2\beta b & -\alpha (a-b) \end{bmatrix}_{\Delta d,\Delta \delta} f(x,y) \n+ \Delta d^2 \frac{1}{6} \frac{\cos^4(\theta) + \sin^4(\theta)}{\cos^6(\theta) + \sin^6(\theta)} \frac{\partial^3 f}{\partial d^3}(0,0) \n+ \frac{\Delta \delta^3}{\Delta d} \frac{1}{6} \frac{\cos(\theta) \sin(\theta) (\cos^2(\theta) - \sin^2(\theta))}{\cos^6(\theta) + \sin^6(\theta)} \frac{\partial^3 f}{\partial \delta^3}(0,0) \n+ \mathcal{O}(\Delta d^4 + \Delta \delta^4) \quad (4.21)
$$

et

$$
\frac{\partial f}{\partial \delta}(0,0) = \frac{1}{4\gamma \Delta \delta} \begin{bmatrix} \alpha (a-b) & -2\beta a & -\alpha (a+b) \\ -2\beta b & 0 & 2\beta b \\ \alpha (a+b) & 2\beta a & -\alpha (a-b) \end{bmatrix} \begin{matrix} f(x,y) \\ \alpha A, \Delta \delta \end{matrix}
$$

$$
+ \frac{\Delta d^3}{\Delta \delta} \frac{1}{6} \frac{\cos(\theta)\sin(\theta)(\sin^2(\theta) - \cos^2(\theta))}{\cos^6(\theta) + \sin^6(\theta)} \frac{\partial^3 f}{\partial d^3}(0,0)
$$

$$
+ \Delta \delta^2 \frac{1}{6} \frac{\cos^4(\theta) + \sin^4(\theta)}{\cos^6(\theta) + \sin^6(\theta)} \frac{\partial^3 f}{\partial \delta^3}(0,0)
$$

$$
+ \mathcal{O}(\Delta d^4 + \Delta \delta^4). \quad (4.22)
$$

<span id="page-104-0"></span>Celles pour les schémas [\(4.19\)](#page-103-0) et [\(4.20\)](#page-103-1), selon la base canonique, sont décrites dans l'annexe [B.](#page-151-0)

# **4.3.5 Application au gradient d'une fonction distance signée**

Commençons par tester ce schéma sur une fonction distance. Le schéma qu'on a construit dépend du paramètre *θ* représentant l'angle d'orientation de la base des polynômes utilisée. Ce paramètre apparaît d'ailleurs dans les erreurs de troncature ci-dessus : les coefficients devant les dérivées partielles dépendent de *θ* et ces dérivées partielles d'ordre 3 sont en fait des dérivées directionnelles selon l'angle *θ* et  $\theta + \frac{\pi}{2}$  $\frac{\pi}{2}$ .

Comme énoncé précédemment, la particularité des fonctions distance signée à une interface est qu'elles sont affines dans la direction normale à cette interface et, plus généralement, à toute ligne de niveau de cette fonction. Dans ce cas-là, il apparaît judicieux de choisir *θ* orienté selon la normale à la ligne de niveau passant par le point d'évaluation, afin que le terme dans l'erreur de troncature, dépendant de la dérivée troisième, s'annule. Le terme restant, correspondant à la dérivée troisième dans la direction tangente, s'interprète comme la variation de la courbure de cette ligne de niveau le long de celle-ci.

#### **4.3.5.1 Distance signée à un cercle**

Nous commencerons donc par tester le schéma sur la fonction distance signée à un cercle, puisque la courbure des ses lignes de niveaux est constante.

Afin de comprendre l'influence du choix de *θ* sur la précision de notre schéma, étudions un premier cas test. La figure [4.10](#page-105-0) représente l'erreur *L* 2 commise en approchant le gradient <sup>∇</sup>*f*(cos(*<sup>π</sup>* 6 )*,*sin(*<sup>π</sup>* 6 )) pour *f* fonction distance signée au cercle unité et pour un pas d'espace ∆*x* = ∆*y* = 10<sup>−</sup><sup>2</sup> . Dans ce cas précis, le choix de

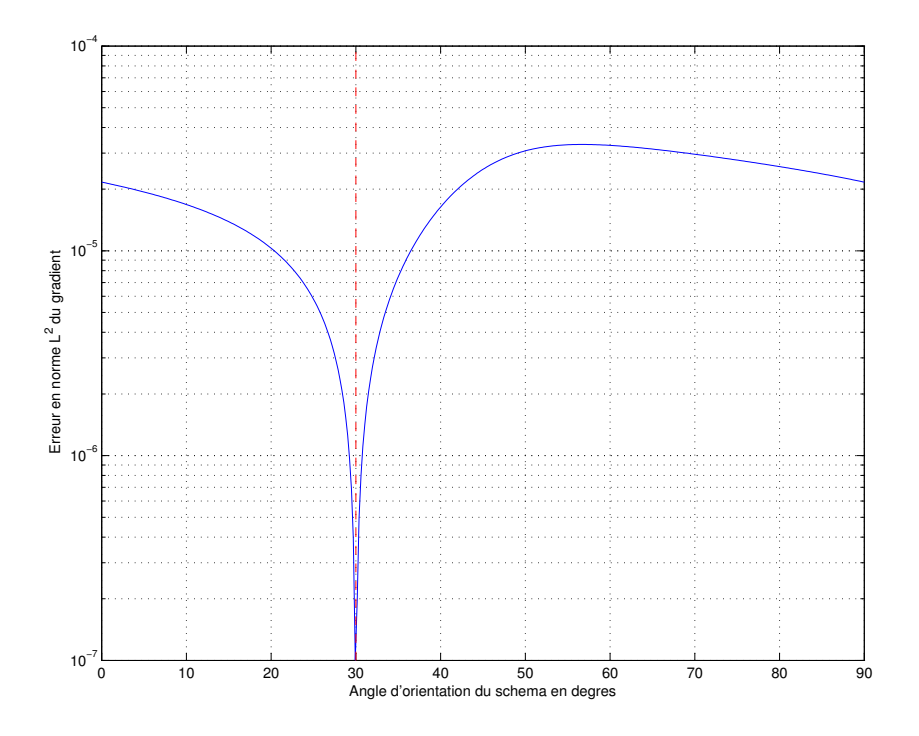

<span id="page-105-0"></span>FIGURE 4.10 – Erreur  $L^2$  commise en approchant le gradient  $\nabla f(\cos(\frac{\pi}{6}), \sin(\frac{\pi}{6}))$ pour *f* la fonction distance signée au cercle unité et pour un pas d'espace ∆*x* =  $\Delta y = 10^{-2}$ .

 $\theta = \frac{\pi}{6}$  $\frac{\pi}{6},$ c'est à dire l'orientation de la normale à l'interface, semble être le meilleur choix.

Étudions maintenant le comportement de ce schéma quand on l'oriente systématiquement selon le gradient. En pratique, cela nécessite de connaître cette orientation. Pour cela, on effectue une première évaluation du gradient en utilisant le schéma classique d'ordre 2 (voir [\(4.15\)](#page-95-0)) qui correspond en fait à orienter notre schéma avec  $\theta = 0$ . L'orientation du gradient ainsi estimé est alors utilisée dans le nouveau schéma (en pratique, on a juste besoin de  $cos(θ)$  et  $sin(θ)$ , c'est-à-dire les composantes du gradient). On obtient ainsi un schéma non linéaire.

Cette première évaluation est probablement erronée. On peut donc imaginer un processus itératif permettant d'affiner l'angle pour gagner en précision. On verra toutefois, qu'en pratique, un itération suffit.

La figure [4.11](#page-106-0) compare, pour l'approximation du gradient de la fonction distance signée au cercle unité, la convergence du schéma classique d'ordre 2 par rapport au schéma orienté dont l'angle est estimé en une itération. Dans ce cas-là,

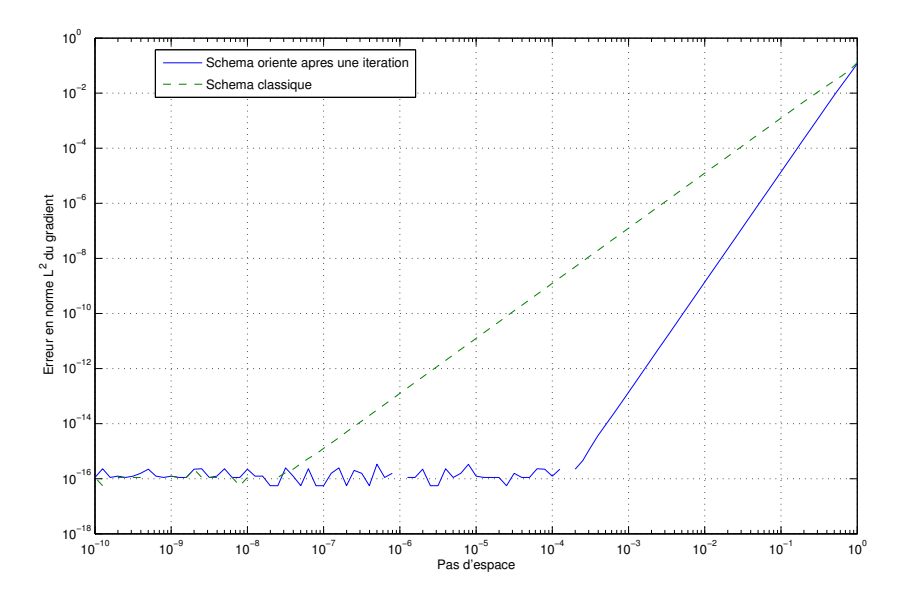

<span id="page-106-0"></span>Figure 4.11 – Comparaison de la convergence *L* <sup>2</sup> du schéma classique (ordre 2) et du schéma orienté (ordre 4) pour le calcul du gradient  $\nabla f(\cos(\frac{\pi}{12}), \sin(\frac{\pi}{12}))$  de la fonction *f* distance signée au cercle unité.

on y observe la convergence à l'ordre 4 de ce nouveau schéma.

Cette constatation est valable quelque soit l'orientation du gradient. La figure [4.12](#page-107-0) compare justement l'ordre de convergence, pour l'approximation du gradient de la fonction distance au cercle unité, en fonction de l'orientation réelle du gradient. L'ordre du nouveau schéma se maintient donc à 4 avec un phénomène de super-convergence quand le gradient est orienté selon les diagonales (idem selon  $\vec{e}_x$  et  $\vec{e}_y$  même si le graphique n'en rend pas compte).

Comme on peut s'en douter, une mauvaise orientation du schéma influe sur sa précision. La figure [4.13](#page-108-0) illustre la convergence en espace, en fonction de l'erreur commise sur l'estimation de l'orientation du gradient. On constate un décrochage par rapport à l'ordre 4 en dessous d'un pas d'espace limite qui augmente avec l'erreur sur l'orientation.

#### **4.3.5.2 Distance signée avec courbure non constante**

Considérons maintenant le cas d'une fonction distance signée à une parabole *y* = *x* 2 . Ses lignes de niveaux ne sont donc plus de courbure constante ce qui implique, si notre schéma est orienté selon le gradient, que le terme en dérivée troisième dans la direction tangente sera non nul dans l'erreur de troncature. On

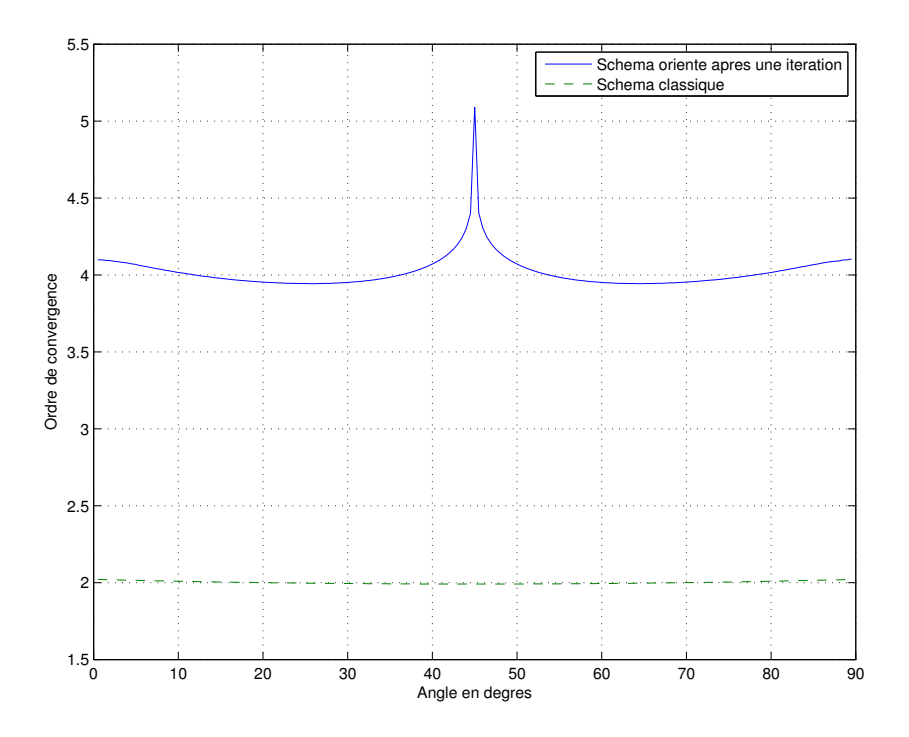

<span id="page-107-0"></span>FIGURE  $4.12$  – Comparaison de l'ordre de convergence  $L^2$ , en fonction de l'orientation du gradient, du schéma classique et orienté pour le calcul du gradient de la fonction distance signée au cercle unité.

retombe donc sur un schéma d'ordre 2.

Toutefois, il faut remarquer que la dérivée première selon la direction orthogonale au gradient est nécessairement nulle. De ce fait, l'estimation de cette dérivée première avec notre gradient orienté vaut, à l'ordre 2, la dérivée tangentielle d'ordre 3 (voir la troncature [\(4.22\)](#page-104-0)). La multipliant par le bon facteur, on peut l'annuler dans la troncature [\(4.21\)](#page-103-2) de la dérivée normale et ainsi obtenir une variante de notre schéma orienté d'ordre 4.

L'erreur de troncature de cette variante ne fait effectivement plus apparaître de termes en dérivée troisième tangentielle mais, par contre, inclus un terme d'ordre 0 en espace et d'ordre 1 selon la dérivée première tangentielle (soit approximativement selon l'erreur sur l'orientation du schéma). Numériquement, en déterminant très précisément l'orientation du schéma, on constate effectivement l'ordre 4. Malheureusement, la précision nécessaire s'avère trop élevée pour que l'orientation puisse être estimée numériquement.
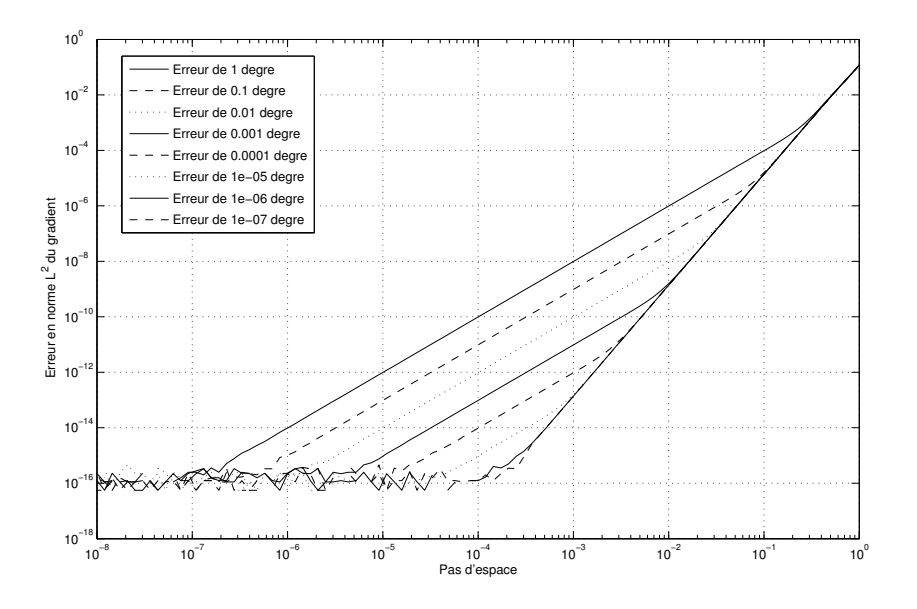

Figure 4.13 – Décrochement de l'ordre de convergence du schéma orienté, pour le calcul du gradient  $\nabla f(\cos(\frac{\pi}{12}), \sin(\frac{\pi}{12}))$ , en fonction de l'erreur commise sur l'orientation de ce gradient et pour *f* la fonction distance signée au cercle unité.

#### **4.3.6 Remarques**

Même si l'ordre 4 ne semble atteignable, pour le moment, que pour un type particulier de fonction, on remarque une légère diminution de l'erreur sur l'approximation du gradient. Malgré cela, il serait intéressant d'étudier l'extension de ce schéma pour l'approximation de la courbure et analyser sa precision en fonction de l'orientation du gradient (voir la figure [4.7\)](#page-94-0) pour savoir si elle présente moins d'irrégularités que le schéma classique.

Nous projetons également d'étudier une variante de ce schéma utilisant une base orientée non orthogonale.

### **4.4 Conclusion**

Nous avons donc détaillé une méthodologie de discrétisation adaptée à notre modèle, en particulier l'utilisation de schémas de transport de type WENO et de procédure de correction de la fonction Level-Set afin de garantir ses bonnes propriétés : distance à l'interface et conservation de la masse. La bonne prise en compte du changement de masse est en effet cruciale dans notre phénomène. Dans

#### 4.4. CONCLUSION 101

le chapitre suivant nous allons confronter nos résultats numériques à des solutions analytiques, sur lesquelles nous allons tout d'abord nous arrêter.

## **Chapitre 5**

# **Résultats et validation numériques**

Nous pouvons maintenant implémenter le code et analyser ses résultats.

## <span id="page-111-0"></span>**5.1 Temps de vie théorique**

**Résumé.** On se propose ici de simplifier l'effet *Leidenfrost* pour retrouver certaines variables caractéristiques de ce phénomène : durée de vie de la goutte, évolution de son volume et de la taille du film de vapeur, etc, l'idée étant de pouvoir ensuite les comparer à des simulations numériques.

Notre point de départ est la formule (6.9), page 156 du livre de Brennen ([\[Brennen 05\]](#page-161-0)) du temps de vie de la goutte, dont on corrigera certaines étapes de calcul. Après quelques remarques sur le domaine de validité de ce modèle, on notera que l'hypothèse d'incompressibilité dans le cas d'un écoulement de *Poiseuille* radial amène des absurdités (vitesse infinie, pression négative) qu'il est possible de corriger en intégrant artificiellement le changement de phase par un flux volumique bien choisi.

Enfin, on considérera un modèle (peut-être) plus réaliste d'un écoulement incompressible avec flux surfacique à l'interface liquide/vapeur dont on étudiera une solution simple.

#### **5.1.1 Introduction**

#### **5.1.1.1 Hypothèses**

On suppose que la goutte est de forme hémisphérique de rayon *R*(*t*) et qu'elle est en sustentation à une hauteur uniforme  $\delta(t)$  au-dessus de la plaque chauffante. La pression au niveau de la plaque, sous le bord de la goutte, est égale à *pa*. La température de la goutte est supposée uniforme et égale à *T*sat (ce sera typiquement la température d'ébullition du liquide à la pression *pa*) tandis que la plaque est à la température *T*wall. On considère le cas axisymétrique, d'axe vertical passant par le centre de la goutte et dont l'origine se situe sur la plaque ; on n'utilisera donc le système de coordonnées cylindriques. On ne s'intéresse qu'au changement de phase se produisant sous la goutte et on suppose que l'espace entre la goutte et la plaque n'est constitué que de la vapeur provenant de la goutte. L'écoulement de la vapeur sous la goutte est considéré de type *Poiseuille* radial. On note par *ρ<sup>ℓ</sup>* la densité du liquide considéré et par *ρ*<sup>g</sup> la densité de sa vapeur. On les considère constantes.

On s'intéresse au temps de vie  $t_t(T_{wall}, R(0))$  de la goutte et plus généralement à l'évolution de son volume *V* (*t*) et de son rayon *R*(*t*) au cours du temps.

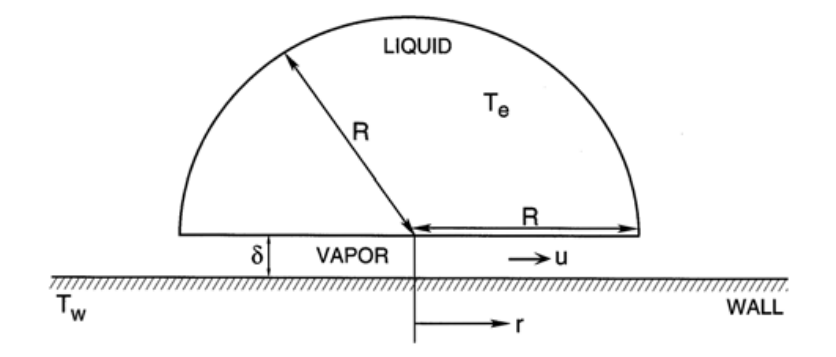

Figure 5.1 – Modèle hémisphérique d'une goutte de liquide pour l'étude du phénomène de Leidenfrost. ©Brennen

#### **5.1.1.2 Validité des hypothèses**

**Concernant la forme de la goutte,** il faut s'intéresser au rapport entre les forces gravitationnelles et la tension de surface, c'est à dire au nombre de *Bond* défini par

$$
Bo = \frac{(\rho_\ell - \rho_\mathrm{g})gR^2}{\chi}
$$

#### 5.1. TEMPS DE VIE THÉORIQUE 105

où  $g$  est l'accélération due à la gravité et  $\chi$  la tension superficielle.

Un nombre de *Bond* trop grand signifie que l'effet de la tension de surface est très faible devant la gravité et que la goutte aura probablement une forme plus plate qu'une hémisphère ce qui peut induire des erreurs au niveau du calcul du volume de la goutte (ou de la surface soumise au changement de phase). Au contraire, un nombre de *Bond* trop faible signifie que la gravité devient négligeable devant la tension de surface, ce qui implique que la forme de la goutte se rapprochera de celle d'une sphère et non d'une hémisphère. À titre d'exemple, la figure [5.2](#page-113-0) est la photo d'une goutte d'environ 4 mm de rayon. Le nombre de *Bond* correspondant est ici d'environ 670. Il semble raisonnable de considérer que sa forme est presque hémisphérique.

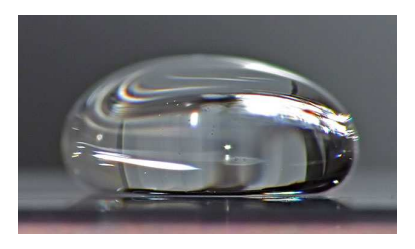

<span id="page-113-0"></span>Figure 5.2 – Photo d'une goutte d'eau d'environ 4 mm de rayon sur une plaque chauffante à plus de 200 ◦C. Le nombre de *Bond* correspondant est ici d'environ 670.

Le volume de la goutte, et donc son rayon, variant au cours du temps, cela signifie que les formules du volume et du rayon de la goutte en fonction du temps seront à considérer sur un intervalle de temps correspondant à un nombre de *Bond* raisonnable. En outre, le temps de vie calculé est à prendre avec des pincettes.

**Le bas de la goutte est supposé plat.** En réalité, une légère surélévation de la goutte est présente sous la goutte. Le flux de chaleur subit par la goutte, et donc le flux de masse à travers l'interface, ne sera alors plus uniforme (plus faible au niveau du ménisque). *Quid* de la validité de l'écoulement de *Poiseuille* dans ce cas là ?

**L'écoulement est supposé de type** *Poiseuille* avec vitesse tangentielle nulle de la vapeur au niveau de la goutte mais on peut imaginer, du fait de ce flux de vapeur, qu'il y ait une circulation du liquide dans la goutte, suivant ce flux. On reviendra aussi sur l'hypothèse d'incompressibilité et de *Reynolds* faible.

**On suppose que la goutte est en sustentation** mais si la température de la plaque est trop basse et donc si le flux de masse produit par le changement de phase est trop faible, des instabilités de type *Rayleigh-Taylor* peuvent se produire et mener au mouillage de la goutte, ce qui sort évidemment du cadre de ce document. Le temps de vie de la goutte est donc à considérer pour une température de la plaque *T*wall suffisamment élevée.

Dans le cours de Delhaye sur les transferts de chaleur, on trouve une formule (voir [\[Delhaye 90,](#page-162-0) (6) p. 5] donnant le flux de chaleur minimal nécessaire à la stabilité d'une ébullition en film sur une plaque plane horizontale :

$$
q_{min} = 0.09 \rho_{g} \mathcal{L} \left( \frac{g \chi \left( \rho_{\ell} - \rho_{g} \right)}{\left( \rho_{\ell} + \rho_{g} \right)^{2}} \right)^{\frac{1}{4}}
$$
(5.1)

où *χ* représente la tension superficielle du liquide. Dans le cas de la goutte d'eau de 4 mm de rayon, cette formule nous dit que la plaque chauffante doit avoir une température au moins 42 K supérieure à la température d'ébullition. Il est d'ailleurs intéressant de noter que ce  $\Delta T$  minimum varie comme  $R^{\frac{1}{3}}$ .

Il est important de signaler que l'on parle ici de flux de chaleur nécessaire au maintient de l'ébullition en film. Celui-ci est beaucoup plus faible que le flux de chaleur déclenchant une ébullition en film à partir d'une ébullition nucléée.

#### **5.1.2 Calculs**

#### <span id="page-114-1"></span>**5.1.2.1 Flux de masse dans la couche de vapeur**

La température de la plaque est à  $T_{\text{wall}}$  et le bas de la goutte est considéré à température de saturation  $T_{\text{sat}}$ . En supposant le coefficient de conductivité thermique *k*<sup>g</sup> de la vapeur constant et en supposant le flux de chaleur orienté selon l'axe des *z*, on en déduit que le flux de chaleur dans la couche de vapeur, au niveau de l'interface vapeur/liquide, vaut *k*<sub>g</sub><sup>*T*<sub>wall</sub>−*T*<sub>sat</sub></sup> *δ* . La température dans la goutte étant supposée constante, le débit massique de liquide évaporé est donc donné par  $k_{\rm g} \frac{T_{\rm wall} - T_{\rm sat}}{\delta {\cal L}}$  $\frac{dI - T_{\text{sat}}}{d\mathcal{L}}$  où  $\mathcal{L}$  est la chaleur latente de vaporisation (ou enthalpie de changement de phase). On utilisera dans la suite la notation  $\Delta T := T_{\text{wall}} - T_{\text{sat}}$ .

En considérant un cylindre vertical de rayon  $r \leq R$ , centré sur l'origine, le flux total de vapeur sortant de ce cylindre, sous la goutte, doit être égal au débit de vapeur produit par l'évaporation au sein de ce même cylindre, c'est à dire  $\pi r^2 k_g \frac{\Delta T}{\rho_{\rm cr}\delta}$  $\frac{\Delta T}{\rho_{\rm g} \delta \mathcal{L}}.$ 

Partant de là, la vitesse du flux de vapeur, moyenné sur l'épaisseur du film, est donnée par

<span id="page-114-0"></span>
$$
\bar{u}(r) = \frac{k_{\rm g} \Delta T}{2\rho_{\rm g} \mathcal{L}} \frac{r}{\delta^2}.
$$
\n(5.2)

#### <span id="page-115-0"></span>**5.1.2.2 Écoulement de Poiseuille radial**

On considère la vapeur sous la goutte décrite par les équations de *Stokes* :

$$
-\mu_{g}\Delta u + \nabla p = 0\tag{5.3}
$$

où *µ*<sup>g</sup> est la viscosité dynamique de la vapeur. On considère donc que l'écoulement est incompressible, soit  $div(u) = 0$  et que la vitesse tangentielle au niveau de la plaque et du bas de la goutte est nulle, soit  $u_r(r, \theta, 0) = u_\theta(r, \theta, 0) = 0$ . De plus, vu les symétries et vu qu'on suppose l'écoulement radial, on a  $u(r, \theta, z) = u(r, z) =$  $(u_r(r, z), 0, 0)$ .

Le laplacien de *u* en coordonnées cylindriques s'écrit :

$$
\Delta u = \begin{pmatrix} \frac{\partial^2 u_r}{\partial r^2} + \frac{1}{r^2} \frac{\partial^2 u_r}{\partial \theta^2} + \frac{\partial^2 u_r}{\partial z^2} + \frac{1}{r} \frac{\partial u_r}{\partial r} - \frac{2}{r^2} \frac{\partial u_\theta}{\partial \theta} - \frac{u_r}{r^2} \\ \frac{\partial^2 u_\theta}{\partial r^2} + \frac{1}{r^2} \frac{\partial^2 u_\theta}{\partial \theta^2} + \frac{\partial^2 u_\theta}{\partial z^2} + \frac{1}{r} \frac{\partial u_\theta}{\partial r} + \frac{2}{r^2} \frac{\partial u_r}{\partial \theta} - \frac{u_\theta}{r^2} \\ \frac{\partial^2 u_z}{\partial r^2} + \frac{1}{r^2} \frac{\partial^2 u_z}{\partial \theta^2} + \frac{\partial^2 u_z}{\partial z^2} + \frac{1}{r} \frac{\partial u_z}{\partial r} \end{pmatrix}
$$

qui, en utilisant les hypothèses précédentes, se simplifie en :

$$
\Delta u = \left(\frac{\partial^2 u_r}{\partial r^2} + \frac{\partial^2 u_r}{\partial z^2} + \frac{1}{r} \frac{\partial u_r}{\partial r} - \frac{u_r}{r^2}, 0, 0\right).
$$

De plus, la divergence de *u* s'écrit :

$$
\operatorname{div}(u) = \frac{1}{r} \frac{\partial r u_r}{\partial r} + \frac{1}{r} \frac{\partial u_\theta}{\partial \theta} + \frac{\partial u_z}{\partial z} = \frac{1}{r} \frac{\partial r u_r}{\partial r} = \frac{\partial u_r}{\partial r} + \frac{1}{r} u_r = 0
$$

qui, si on la dérive par *r*, nous donne :

<span id="page-115-1"></span>
$$
\frac{\partial}{\partial r} \operatorname{div}(u) = \frac{\partial^2 u_r}{\partial r^2} + \frac{1}{r} \frac{\partial u_r}{\partial r} - \frac{u_r}{r^2} = 0.
$$
\n(5.4)

Finalement, le laplacien de u se simplifie par :

$$
\Delta u = \left(\frac{\partial^2 u_r}{\partial z^2},\ 0,\ 0\right).
$$

Enfin, le gradient de la pression s'écrit :

$$
\nabla p = \left(\frac{\partial p}{\partial r}, \frac{1}{r}\frac{\partial p}{\partial \theta}, \frac{\partial p}{\partial z}\right)
$$

ce qui nous permet d'obtenir le système suivant :

<span id="page-116-0"></span>
$$
\begin{cases}\n\frac{\partial^2 u_r}{\partial z^2} = \frac{1}{\mu_g} \frac{\partial p}{\partial r} \\
0 = \frac{\partial p}{\partial \theta} \\
0 = \frac{\partial p}{\partial z}\n\end{cases}
$$
\n(5.5)

Les deux dernières équations de [\(5.5\)](#page-116-0) signifient que la pression est indépendante de *θ* et de *z*. On peut alors facilement intégrer deux fois la première équation par rapport à *z* :

$$
u_r(r, z) = \frac{1}{2\mu_g} \frac{dp}{dr}(r) z^2 + C_1(r) z + C_2(r).
$$

Les conditions de non-glissement  $u_r(r, 0) = 0$  et  $u_r(r, \delta) = 0$  nous disent que  $C_2 \equiv 0$ et  $C_1(r) = -\frac{\delta}{2\mu}$  $2\mu_{\rm g}$ d*p*  $\frac{dp}{dr}(r)$  d'où

<span id="page-116-2"></span>
$$
u_r(r,z) = \frac{1}{2\mu_\text{g}} z (z - \delta) \frac{\mathrm{d}p}{\mathrm{d}r}(r). \tag{5.6}
$$

Enfin, on moyenne  $u_r$  sur l'épaisseur du film de vapeur pour obtenir  $\bar{u}$ :

$$
\bar{u}(r) = \frac{1}{\delta} \int_0^{\delta} u_r(r, z) dz = \frac{1}{\delta \mu_{\rm g}} \frac{\mathrm{d}p}{\mathrm{d}r}(r) \left[ \frac{1}{6} z^3 - \frac{\delta}{4} z^2 \right]_0^{\delta}
$$

d'où finalement

<span id="page-116-1"></span>
$$
\bar{u}(r) = -\frac{\delta^2}{12\mu_{\rm g}} \frac{\mathrm{d}p}{\mathrm{d}r}(r). \tag{5.7}
$$

#### **5.1.2.3 Distribution de la pression**

En remplaçant  $u(r)$  dans les équations [\(5.2\)](#page-114-0) et [\(5.7\)](#page-116-1), nous pouvons intégrer selon *r* pour obtenir la distribution de vapeur sous la goutte :

$$
\Rightarrow \frac{dp}{dr}(r) = -6\frac{\mu_{g}k_{g}\Delta T}{\rho_{g}\mathcal{L}}\frac{r}{\delta^{4}}
$$

$$
\Rightarrow p(r) = C - 3\frac{\mu_{g}k_{g}\Delta T}{\rho_{g}\mathcal{L}}\frac{r^{2}}{\delta^{4}}.
$$

En utilisant l'hypothèse selon laquelle la pression au niveau de la plaque, sous le bord de la goutte (*ie*  $r = R$ ), vaut  $p_a$ , on obtient la valeur de la constante

#### 5.1. TEMPS DE VIE THÉORIQUE 109

 $C = p_a + 3\frac{\mu_{\rm g} k_{\rm g} \Delta T}{\rho_{\rm g} \mathcal{L}}$  $R^4$  $\frac{R^4}{\delta^4}$  d'où l'expression de la pression :

<span id="page-117-1"></span>
$$
p(r) = p_a + 3 \frac{\mu_{\rm g} k_{\rm g} \Delta T}{\rho_{\rm g} \mathcal{L}} \frac{(R^2 - r^2)}{\delta^4}
$$
\n
$$
\tag{5.8}
$$

On peut déjà remarquer un différence avec la formule (6.7) de [\[Brennen 05\]](#page-161-0) (coefficient 1*/*2).

#### <span id="page-117-2"></span>**5.1.2.4 Taille du film de vapeur**

En intégrant  $p(r) - p_a$  sur l'ensemble du fond  $\Omega$  de la goutte, on obtient la force supplémentaire (par rapport à la pression atmosphérique) exercée par le film de vapeur sur la goutte. Cette force est donnée par

$$
\int_{\Omega} (p(x, y) - p_a) dx dy = \int_0^{2\pi} \int_0^R (p(r) - p_a) r dr d\theta
$$

$$
= 2\pi \int_0^R (p(r) - p_a) r dr
$$

$$
= 2\pi \frac{3k_g \mu_g \Delta T}{\rho_g \mathcal{L} \delta^4} \left( R^2 \frac{R^2}{2} - \frac{R^4}{4} \right)
$$

$$
= 2\pi \frac{3}{4} R^4 \frac{k_g \mu_g \Delta T}{\rho_g \mathcal{L} \delta^4}.
$$

Cette force est à comparer avec la différence entre le poids de la goutte  $2\pi \rho_\ell \frac{R^3}{3}$  $rac{3}{3}$  g et la poussée d'Archimède  $2\pi \rho_g \frac{R^3}{3}$  $\frac{3^2}{3}g$  qu'elle subit (égale au poids du gaz occupant le meme volume). On obtient alors l'égalité

$$
2\pi \frac{3}{4} R^4 \frac{k_{\rm g}\mu_{\rm g}\Delta T}{\rho_{\rm g}\mathcal{L}\delta^4} = 2\pi (\rho_{\ell} - \rho_{\rm g}) \frac{R^3}{3} g
$$

d'où la relation liant la taille du film de vapeur *δ* et le rayon *R* de la goutte hémisphérique :

<span id="page-117-0"></span>
$$
\delta(t) = \sqrt[4]{\frac{9}{4} \frac{\mu_{\rm g} k_{\rm g} \Delta T}{\rho_{\rm g} (\rho_{\ell} - \rho_{\rm g}) \mathcal{L}g} R(t)}.
$$
\n(5.9)

#### **5.1.2.5 Évolution du rayon et du volume**

On connait déjà le débit total de masse produite par l'évaporation de la goutte :  $πR^2k$ <sub>g</sub>  $\frac{\Delta T}{\delta \mathcal{L}}$ *δ*L . En le divisant par la densité du liquide *ρ<sup>ℓ</sup>* , cela nous donne le débit volumique de liquide à comparer avec la variation de volume de la goutte :

$$
\frac{\mathrm{d}V}{\mathrm{d}t}(t) = -\pi R^2(t) \frac{k_{\mathrm{g}}\Delta T}{\rho_{\ell}\delta(t)\mathcal{L}}.
$$

Le volume de la goutte étant donné par  $V=\frac{2}{3}$  $\frac{2}{3}\pi R^3$ , on en déduit la variation du rayon en fonction du temps :

$$
\frac{\mathrm{d}R(t)}{\mathrm{d}t} = \frac{1}{2\pi R^2(t)} \frac{\mathrm{d}V(t)}{\mathrm{d}t} = -\frac{k_{\mathrm{g}}\Delta T}{2\rho_{\ell}\mathcal{L}} \frac{1}{\delta(t)}.
$$

En utilisant l'équation [\(5.9\)](#page-117-0) pour remplacer *δ* dans l'équation ci-dessus et considérant le rayon de la goutte non nul, on obtient

$$
\frac{\mathrm{d}R(t)}{\mathrm{d}t} = -\frac{k_{\mathrm{g}}\Delta T}{2\rho_{\ell}\mathcal{L}} \left(\frac{4}{9} \frac{\rho_{\mathrm{g}}(\rho_{\ell} - \rho_{\mathrm{g}})\mathcal{L}g}{\mu_{\mathrm{g}}k_{\mathrm{g}}\Delta T}\right)^{\frac{1}{4}} R^{-\frac{1}{4}}
$$

dont la solution est :

$$
R^{\frac{5}{4}}(t) = -\frac{5}{4} \frac{k_{\mathrm{g}} \Delta T}{2\rho_{\ell} \mathcal{L}} \left( \frac{4}{9} \frac{\rho_{\mathrm{g}}(\rho_{\ell} - \rho_{\mathrm{g}}) \mathcal{L}g}{\mu_{\mathrm{g}} k_{\mathrm{g}} \Delta T} \right)^{\frac{1}{4}} t + R^{\frac{5}{4}}(0).
$$

Après avoir noté  $R_0 := R(0)$ , on obtient finalement l'équation d'évolution du rayon de la goutte hémisphérique en fonction du temps :

$$
R(t) = \left(-\frac{5}{8\rho_{\ell}} \left(\frac{k_{\rm g}\Delta T}{\mathcal{L}}\right)^{\frac{3}{4}} \left(\frac{4}{9} \frac{\rho_{\rm g}(\rho_{\ell} - \rho_{\rm g})g}{\mu_{\rm g}}\right)^{\frac{1}{4}} t + R_0^{\frac{5}{4}}\right)^{\frac{4}{5}}.\tag{5.10}
$$

De même pour le volume de la goutte en fonction du temps :

$$
V(t) = \left(-\frac{5\pi}{12\rho_{\ell}} \left(\frac{3}{2\pi}\right)^{\frac{7}{12}} \left(\frac{k_{\rm g}\Delta T}{\mathcal{L}}\right)^{\frac{3}{4}} \left(\frac{4}{9}\frac{\rho_{\rm g}(\rho_{\ell} - \rho_{\rm g})g}{\mu_{\rm g}}\right)^{\frac{1}{4}}t + V_{0}^{\frac{5}{12}}\right)
$$
(5.11)

ou encore l'évolution de l'épaisseur de la couche de vapeur en fonction du temps :

$$
\delta(t) = \left[ -\frac{45}{32} \left( \frac{k_{\rm g} \Delta T}{\mathcal{L}} \right)^2 \frac{\mu_{\rm g}}{\rho_{\rm g} \rho_{\ell} \left( \rho_{\ell} - \rho_{\rm g} \right) g} t + \delta_0^5 \right]^{\frac{1}{5}} \tag{5.12}
$$

avec

$$
\delta_0 = \sqrt[4]{\frac{9}{4} \frac{\mu_{\rm g} k_{\rm g} \Delta T R_0}{\rho_{\rm g} (\rho_{\ell} - \rho_{\rm g}) \mathcal{L}g}}.
$$
\n(5.13)

#### **5.1.2.6 Temps d'extinction**

En cherchant  $t_t$ , le temps d'évaporation complète de la goutte, tel que  $V(t_t)$  $R(t_t) = 0$ , on trouve :

<span id="page-119-0"></span>
$$
t_t = \frac{8}{5} R_0^{\frac{5}{4}} \rho_\ell \left(\frac{\mathcal{L}}{k_\text{g} \Delta T}\right)^{\frac{3}{4}} \left(\frac{9}{4} \frac{\mu_\text{g}}{\rho_\text{g} \left(\rho_\ell - \rho_\text{g}\right) g}\right)^{\frac{1}{4}} \tag{5.14}
$$

ce qui nous permet de simplifier l'expression de  $R(t)$ ,  $V(t)$  et  $\delta(t)$ :

$$
R(t) = R_0 \left(1 - \frac{t}{t_t}\right)^{\frac{4}{5}},
$$
  

$$
V(t) = V_0 \left(1 - \frac{t}{t_t}\right)^{\frac{12}{5}},
$$
  

$$
\delta(t) = \delta_0 \left(1 - \frac{t}{t_t}\right)^{\frac{1}{5}}.
$$

Le temps d'extinction trouvé est ici complètement différent de celui formulé dans [\[Brennen 05\]](#page-161-0) :

<span id="page-119-1"></span>
$$
t_t = 4\left(\frac{2\mu_\text{g}}{9\rho_\text{g}g}\right)^{\frac{1}{4}} \left(\frac{(\rho_\ell - \rho_\text{g})\mathcal{L}R_0}{k_\text{g}\Delta T}\right)^{\frac{3}{4}}.
$$
 (5.15)

;

À titre de comparaison, pour de l'eau à pression atmosphérique et avec ∆*T* = 150, la durée de vie d'une goutte de rayon 4 mm (voir figure [5.2\)](#page-113-0) est d'environ 278 s (4 min 38 s) selon l'équation [\(5.14\)](#page-119-0) et d'environ 6162 s (1 h 42 min 42 s) selon la formule  $(5.15)$ .

#### **5.1.2.7 Homogénéité des équations**

Vérifions l'homogénéité des unités dans les équations précédentes. Pour cela, on va se ramener aux unités SI. On rappelle tout d'abord l'équivalent SI de quelques unités de bases :

 $-V = [force] = [masse] \cdot [accelération] = kg m s^{-2};$ 

 $-$  Pa = [pression] = [force] / [surface] = N m<sup>-2</sup> = kg m<sup>-1</sup> s<sup>-2</sup>;

$$
- J = [\text{énergie}] = [\text{travail}] = [\text{force}] \cdot [\text{distance}] = N m = \text{kg} m^2 s^{-2}
$$

 $- W = [\text{puissance}] = [\text{énergie}] / [\text{temps}] = \text{Js}^{-1} = \text{kg m}^2 \text{ s}^{-3}.$ 

Écrivons maintenant les unités des différentes constantes utilisées ici :

− la viscosité dynamique de la vapeur :  $[\mu_{\rm g}]$  = Pas = kg m<sup>-1</sup> s<sup>-1</sup>;

- la densité : 
$$
[\rho] = \text{kg m}^{-3}
$$
;

 $-$  la pesanteur :  $[g] = \text{m s}^{-2}$ ;

- − la chaleur latente :  $[\mathcal{L}] = J \text{ kg}^{-1} = \text{m}^2 \text{s}^{-2};$
- $-$  la conductivité thermique :  $[k_g] = W m^{-1} K^{-1} = kg m s^{-3} K^{-1}$ ;
- le rayon de la goutte :  $[R] = m$ .

Vérifions l'homogénéité de la formule [\(5.14\)](#page-119-0) :

$$
t_t = \frac{8}{5} R_0^{\frac{5}{4}} \rho_\ell \underbrace{\left(\frac{\mathcal{L}}{k_\text{g} \Delta T}\right)^{\frac{3}{4}}}_{\textcircled{1}} \underbrace{\left(\frac{9}{4} \frac{\mu_\text{g}}{\rho_\text{g} \left(\rho_\ell - \rho_\text{g}\right) g}\right)^{\frac{1}{4}}}_{\textcircled{2}};
$$
\n
$$
\tag{5.14}
$$

$$
[\mathbb{Q}] = \left(\mathbf{m}^2 \mathbf{s}^{-2} \mathbf{k} \mathbf{g}^{-1} \mathbf{m}^{-1} \mathbf{s}^3 \mathbf{K} \mathbf{K}^{-1}\right)^{\frac{3}{4}} = \left(\mathbf{k} \mathbf{g}^{-1} \mathbf{m} \mathbf{s}\right)^{\frac{3}{4}} = \mathbf{k} \mathbf{g}^{-\frac{3}{4}} \mathbf{m}^{\frac{3}{4}} \mathbf{s}^{\frac{3}{4}};
$$
  
\n
$$
[\mathbb{Q}] = \left(\mathbf{k} \mathbf{g} \mathbf{m}^{-1} \mathbf{s}^{-1} \mathbf{k} \mathbf{g}^{-1} \mathbf{m}^3 \mathbf{k} \mathbf{g}^{-1} \mathbf{m}^3 \mathbf{m}^{-1} \mathbf{s}^2\right)^{\frac{1}{4}} = \left(\mathbf{k} \mathbf{g}^{-1} \mathbf{m}^4 \mathbf{s}\right)^{\frac{1}{4}} = \mathbf{k} \mathbf{g}^{-\frac{1}{4}} \mathbf{m} \mathbf{s}^{\frac{1}{4}};
$$
  
\n
$$
[t_t] = \mathbf{m}^{\frac{5}{4}} \mathbf{k} \mathbf{g} \mathbf{m}^{-3} \cdot [\mathbb{Q}] \cdot [\mathbb{Q}] = \mathbf{m}^{\frac{5}{4}} \mathbf{k} \mathbf{g} \mathbf{m}^{-3} \mathbf{k} \mathbf{g}^{-\frac{3}{4}} \mathbf{m}^{\frac{3}{4}} \mathbf{s}^{\frac{3}{4}} \mathbf{k} \mathbf{g}^{-\frac{1}{4}} \mathbf{m} \mathbf{s}^{\frac{1}{4}} = \mathbf{s}.
$$

ce qui est donc cohérent.

Vérifions l'homogénéité de la formule [\(5.15\)](#page-119-1) :

$$
t_t = 4 \underbrace{\left(\frac{2\mu_\mathrm{g}}{9\rho_\mathrm{g}g}\right)^{\frac{1}{4}}}_{\textcircled{3}} \underbrace{\left(\frac{(\rho_\ell - \rho_\mathrm{g})\mathcal{L}R_0}{k_\mathrm{g}\Delta T}\right)^{\frac{3}{4}}}_{\textcircled{4}};
$$
\n
$$
(5.15)
$$

$$
[\mathbf{3}] = (\text{kg m}^{-1} \text{s}^{-1} \text{ kg}^{-1} \text{ m}^3 \text{ m}^{-1} \text{s}^2)^{\frac{1}{4}} = (\text{m s}^2)^{\frac{1}{4}} = \text{m}^{\frac{1}{4}} \text{s}^{\frac{1}{4}};
$$
  

$$
[\mathbf{4}] = (\text{kg m}^{-3} \text{ m}^2 \text{s}^{-2} \text{ m} \text{ kg}^{-1} \text{ m}^{-1} \text{s}^3 \text{ K} \text{ K}^{-1})^{\frac{3}{4}} = (\text{m}^{-1} \text{s})^{\frac{3}{4}} = \text{m}^{-\frac{3}{4}} \text{s}^{\frac{3}{4}};
$$
  

$$
[t_t] = [\mathbf{3}] / [\mathbf{4}] = \text{m}^{\frac{1}{4}} \text{s}^{\frac{1}{4}} \text{ m}^{-\frac{3}{4}} \text{s}^{\frac{3}{4}} = \text{m}^{-\frac{1}{2}} \text{s}
$$

ce qui n'est pas cohérent avec l'unité attendu [s].

#### **5.1.3 Remarques et développements**

Les forces de sustentation. Dans les calculs ci-dessus, on introduit la poussée d'Archimède mais on peut se poser la question de son influence sur la sustentation de la goutte. De même, l'éjection de matière à travers l'interface produit une force de poussée non prise en compte dans l'estimation théorique. Le tableau suivant récapitule l'effet de ces forces dans le cas de la goutte [5.2](#page-113-0) :

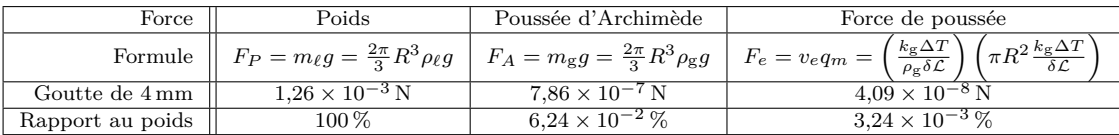

On remarque donc que la poussée d'Archimède et la force de poussée n'explique qu'une part rédhibitoire (moins de 0*,*1 %) de la force permettant à la goutte d'être en sustentation, la majorité de cette force étant probablement due aux effets de la viscosité.

**Le rayonnement.** On ne prendra pas en compte ici le rayonnement émis par la plaque chauffante supposant que sa participation dans le flux de chaleur transmis à la goutte est négligeable.

#### **5.1.3.1 Écoulement de** *Poiseuille*

**Nombre de Reynolds.** Quand on considère un écoulement de *Poiseuille*, on suppose que le terme non-linéaire dans *Navier-Stokes* est négligeable devant le terme visqueux, c'est à dire que le nombre de *Reynolds*

$$
\text{Re} = \frac{\rho L U}{\mu} \tag{5.16}
$$

est petit devant 1. Dans l'exemple de la figure [5.2,](#page-113-0) pour  $\Delta T = 150$  et  $\delta = 30 \times 10^{-6}$ , le nombre de *Reynolds* au bord de la goutte est d'environ 9.

**Incompressibilité.** Dans la section [5.1.2.2](#page-115-0) sur l'écoulement de *Poiseuille* radial, on suppose que le flux de vapeur est incompressible, ce qui se traduit par div(*u*) =  $\frac{\partial u_r}{\partial r} + \frac{1}{r}$  $\frac{1}{r}u_r = 0$  dont la solution est  $u_r(r, z) = \frac{C(z)}{r}$  qui, sauf si  $u \equiv 0$ , tend vers  $+\infty$ quand *r* tend vers 0.

On peut même aller plus loin en utilisant la relation [\(5.6\)](#page-116-2) et le fait que *p* est invariant par rapport à *z* pour montrer que la pression est de la forme  $p(r)$  =  $\hat{C} \ln(\alpha r)$  et donc qu'elle tend vers  $-\infty$  quand *r* tend vers 0 (sauf si  $p \equiv 0$ ).

**Flux volumique constant.** On va essayer de ne pas supposer le fluide incompressible en intégrant le flux de masse dû au changement de phase. On sait que le flux de masse par unité de surface, à l'interface vapeur/liquide, est donné par  $k_{\rm g} \frac{\Delta T}{\delta \mathcal{L}}$ *δ*L . On décide de répartir ce flux uniformément sur l'épaisseur *δ* du film de vapeur, ce qui nous donne le flux volumique de masse F :

$$
\mathcal{F} = \frac{k_{\rm g} \Delta T}{\delta^2 \mathcal{L}}.
$$

Si on considère l'équation stationnaire de conservation de la masse div $(\rho_g u) = \mathcal{F}$ , on obtient l'expression de la divergence du champ de vitesse :

$$
\mathrm{div}(u) = \frac{\mathcal{F}}{\rho_{\mathrm{g}}}.
$$

Considérant maintenant l'équation stationnaire de conservation de la quantité de mouvement où le terme convectif est supposé négligeable :

$$
\nabla p = \mu_{\rm g} \Delta u + \left(\eta + \frac{\mu}{3}\right) \nabla \left(\text{div}(u)\right),\,
$$

le terme en gradient de la divergence de u est nul vu que le flux  $\mathcal F$  est constant. On retrouve donc la formule [\(5.7\)](#page-116-1) d'un écoulement de *Poiseuille*. De même, la dérivée selon *r* de la divergence de *u* est nulle comme dans l'équation [\(5.4\)](#page-115-1). On retombe finalement sur les mêmes résultats que si on considère l'écoulement incompressible.

La divergence du champ de vitesse nous donne même quelques informations supplémentaires :

$$
\text{div}(u) = \frac{\mathcal{F}}{\rho_{\text{g}}}
$$
\n
$$
\iff \frac{\partial r u_r}{\partial r} = \frac{\mathcal{F}}{\rho_{\text{g}}} r
$$
\n
$$
\iff r u_r(r, z) = \frac{1}{2} \frac{\mathcal{F}}{\rho_{\text{g}}} r^2 + C(z)
$$

où, en prenant  $r = 0$ , on obtient que  $C \equiv 0$ , d'où finalement

<span id="page-122-0"></span>
$$
u_r(r,z) = \frac{1}{2} \frac{\mathcal{F}}{\rho_g} r = \frac{k_g \Delta T}{2\rho_g \mathcal{L}} \frac{r}{\delta^2}
$$
(5.17)

ce qui nous redonne l'équation [\(5.2\)](#page-114-0) de la vitesse moyenne. On peut donc se passer de la section [5.1.2.1](#page-114-1) et trouver  $\bar{u}$  à partir des équations de l'écoulement.

Par contre, le système semble sur-contraint car les conditions de non-glissement ne sont pas respectées : dans l'équation ci-dessus,  $u_r$  n'est pas nul pour  $z = 0$  et  $z = \delta$ .

**Flux volumique fonction de** *z***.** On va donc tester une approche alternative en utilisant un flux  $\mathcal F$  dépendant de  $z$ . La première condition raisonnable à imposer à F est que son intégrale selon *z* corresponde au flux de masse provenant du changement de phase, soit :

<span id="page-122-1"></span>
$$
\int_0^\delta \mathcal{F}(z) \, \mathrm{d}z = \frac{k_{\mathrm{g}} \Delta T}{\delta \mathcal{L}}.\tag{5.18}
$$

#### 5.1. TEMPS DE VIE THÉORIQUE 115

De plus, la première égalité de l'équation [\(5.17\)](#page-122-0) impose que  $\mathcal F$  soit nul en  $z = 0$  et  $z = \delta$ . Ces conditions font que F ne peut être linéaire (à moins que  $u_r \equiv 0$ ).

Supposons alors que  $\mathcal F$  soit un polynôme de degré 2, donc de la forme  $\mathcal F(z)$  $a + bz + cz^2$ .  $\mathcal{F}(0) = 0$  implique  $a = 0$ ,  $\mathcal{F}(\delta) = 0$  implique  $b = -c\delta$ . Enfin, la condition [\(5.18\)](#page-122-1) équivaut à :

$$
\int_0^\delta \mathcal{F}(z) dz = c \int_0^\delta -\delta z + z^2 dz = -c \frac{\delta^3}{6} = \frac{k_\text{g} \Delta T}{\delta \mathcal{L}} \text{ d'où } c = -\frac{6k_\text{g} \Delta T}{\delta^4 \mathcal{L}}
$$

soit finalement l'expression de  $\mathcal F$ :

<span id="page-123-0"></span>
$$
\mathcal{F}(z) = -\frac{6k_{g}\Delta T}{\delta^{4}\mathcal{L}}z(z-\delta).
$$
 (5.19)

Si on reprend l'équation stationnaire de conservation de la quantité de mouvement

$$
\nabla p = \mu_{\rm g} \Delta u + \left(\eta + \frac{\mu}{3}\right) \nabla \left(\text{div}(u)\right),\,
$$

le gradient de la divergence de *u* n'est plus nul dans la direction de *z*, ce qui nous donne alors le système suivant, à comparer avec [\(5.5\)](#page-116-0) (l'équation [\(5.4\)](#page-115-1) reste valable) :

<span id="page-123-1"></span>
$$
\begin{cases}\n\frac{\partial^2 u_r}{\partial z^2}(r,z) &= \frac{1}{\mu_{\rm g}} \frac{\partial p}{\partial r}(r,z) \\
0 &= \frac{\partial p}{\partial \theta} \\
\left(\lambda_{\rm g} + \frac{\mu_{\rm g}}{3}\right) \frac{1}{\rho_{\rm g}} \frac{\partial \mathcal{F}}{\partial z}(z) = \frac{\partial p}{\partial z}(r,z)\n\end{cases}
$$
\n(5.20)

De la dernière égalité, on déduit une expression générale de la pression :

$$
p(r,z) = -\left(\mu_{\rm g} + \frac{\lambda_{\rm g}}{3}\right) \frac{6k_{\rm g}\Delta T}{\rho_{\rm g}\delta^4 \mathcal{L}} z(z-\delta) + C(r)
$$

dans laquelle on remarque que les variables *r* et *z* ne sont pas couplées d'où le fait que la dérivée de *p* par rapport *r*,  $\frac{\partial p}{\partial r} = \frac{\partial C}{\partial r}$ , ne dépende pas de *z*.

En utilisant l'expression [\(5.19\)](#page-123-0) de  $\mathcal F$  dans l'expression [\(5.17\)](#page-122-0) de  $u_r$ , on obtient l'expression de *u<sup>r</sup>* :

$$
u_r(r,z) = -\frac{3k_g\Delta T}{\rho_g \delta^4 \mathcal{L}} z(z-\delta)r
$$

dont la dérivée seconde par rapport à *z* est :

$$
\frac{\partial^2 u_r}{\partial z^2}(r) = -\frac{6k_{\rm g}\Delta T}{\rho_{\rm g}\delta^4 \mathcal{L}}r.
$$

Remplaçant ces derniers résultats dans la première égalité du système [\(5.20\)](#page-123-1), on obtient l'équation

$$
\frac{\partial C}{\partial r}(r) = -\frac{6\mu_{\rm g}k_{\rm g}\Delta T}{\rho_{\rm g}\delta^4 \mathcal{L}}r
$$

d'où

$$
C(r) = -\frac{3\mu_{\rm g}k_{\rm g}\Delta T}{\rho_{\rm g}\delta^4 \mathcal{L}}r^2 + C_2.
$$

Enfin, on utilise la condition au bord  $p(R, 0) = p_a$  pour déterminer la constante *C*2, ce qui nous donne l'expression finale de la pression :

$$
p(r,z) = -\left(\lambda_{\rm g} + \frac{\mu_{\rm g}}{3}\right) \frac{6k_{\rm g}\Delta T}{\rho_{\rm g}\delta^4 \mathcal{L}} z(z-\delta) + \frac{3\mu_{\rm g}k_{\rm g}\Delta T}{\rho_{\rm g}\mathcal{L}} \frac{(R^2 - r^2)}{\delta^4} + p_a.
$$

Pour calculer la force exercée (en plus de la pression atmosphérique) par le film de vapeur sur la goutte, on intègre  $p(r,\delta) - p_a$  sur l'interface liquide/vapeur et comme, en posant  $z = \delta$  dans l'expression de *p* le terme en *z* disparaît, on retrouve la même expression de *p* que [\(5.8\)](#page-117-1) et on obtient les mêmes résultats que dans la section [5.1.2.4.](#page-117-2) Les formules suivantes restent alors valables avec les hypothèses de cette section. On a donc pu, en bricolant, se débarrasser des incohérences provenant de l'hypothèse d'incompressibilité.

#### **5.1.3.2 Écoulement plus réaliste ?**

Toujours en ignorant le terme de convection, on peut supposer le flux de vapeur provenant du bas de la goutte. On peut alors trouver une solution sous forme d'un écoulement découpé en deux parties : une partie où le flux de vapeur est vertical et une autre où il est horizontal. La frontière entre les deux est donnée par un cône dont la base est le bas de la goutte et dont le sommet sur l'axe de symétrie, au niveau de la plaque.

#### **5.1.4 Autres formes de gouttes**

Dans l'article [\[Biance 03\]](#page-161-1), Biance, Clanet et Quéré ont également obtenu des formules d'évolution théorique de la goutte en se basant sur une forme de goutte différente.

On approchant la goutte par un cylindre, ils obtiennent une évolution du rayon donnée par :

$$
R(t) = R_0 \left( 1 - \frac{t}{t_f} \right)^2 \tag{5.21}
$$

#### 5.1. TEMPS DE VIE THÉORIQUE 117

avec le temps de vie *t<sup>f</sup>* donné par :

$$
t_f = 2\left(\frac{4\rho_\ell a\mathcal{L}}{k\Delta T}\right)^{3/4} \left(\frac{3\mu}{\rho_{\rm g}g}\right)^{1/4} R_0^{1/2}
$$

où *a* est la longueur capillaire approchée par :

$$
a = \sqrt{\frac{\chi}{\rho g}}.
$$

La hauteur du film de vapeur est alors donnée par :

$$
\delta(t) = \left(\frac{3}{4} \frac{k \Delta T \mu R_0^2}{\mathcal{L} \rho_{\rm g} \rho_{\ell} g a}\right)^{\frac{1}{4}} \left(1 - \frac{t}{t_f}\right).
$$

Les auteurs ont aussi étudié le cas de la forme sphérique, quand le volume de la goutte devient faible par rapport à la longueur capillaire, en prenant en compte que la température de l'air ambiant induit un changement de phase sur l'ensemble de la surface de la goutte.

#### **5.1.5 Comparaison**

Nous allons maintenant comparer ces courbes théoriques sur un cas test : on considère une goutte hémisphérique de rayon 3 mm, soit un volume de 18*π* × 10<sup>−</sup><sup>9</sup>m<sup>3</sup> . Le liquide a une densité *ρ<sup>ℓ</sup>* = 1000 kg m<sup>−</sup><sup>3</sup> . La phase gazeuse, quant à elle, est de densité  $\rho_{\rm g} = 1.3 \,\mathrm{kg \, m^{-3}}$ , de viscosité  $\mu_{\rm g} = 1.5 \times 10^{-5} \,\mathrm{Pa \, s}$  et de conductivité thermique  $k_{\rm g} = 1.6 \times 10^{-2} \,\rm W/m^{-1} \,K^{-1}$ . La chaleur latente vaut  $\mathcal{L} =$ 2,25 × 10<sup>6</sup> J kg<sup>-1</sup>, la gravité *g* = 9,81 m s<sup>-2</sup> et on considère un écart de température entre la plaque et la saturation de ∆*T* = 150 ◦C. La tension de surface est de  $\chi = 0.06 \,\mathrm{N} \,\mathrm{m}^{-1}$  d'où une longueur capillaire  $a = 2.4731 \times 10^{-3} \,\mathrm{m}$ .

Les temps de vie de la goutte sont alors estimés à :

- 6226 s pour la courbe proposée par Brennen dans le cas d'une forme hémisphérique ;
- 244 s pour la même courbe dont l'expression a été corrigée ;
- 759 s pour la courbe proposée par Biance et ses co-auteurs dans le cas d'une forme cylindrique.

La figure [5.3](#page-126-0) compare, pour ce cas test, l'évolution du volume de la goutte au cours du temps, donnée par les différentes courbes théoriques introduites précédemment. La figure [5.4](#page-127-0) compare, quant à elle, l'évolution de la hauteur de la couche de vapeur au cours du temps, pour les mêmes courbes théoriques.

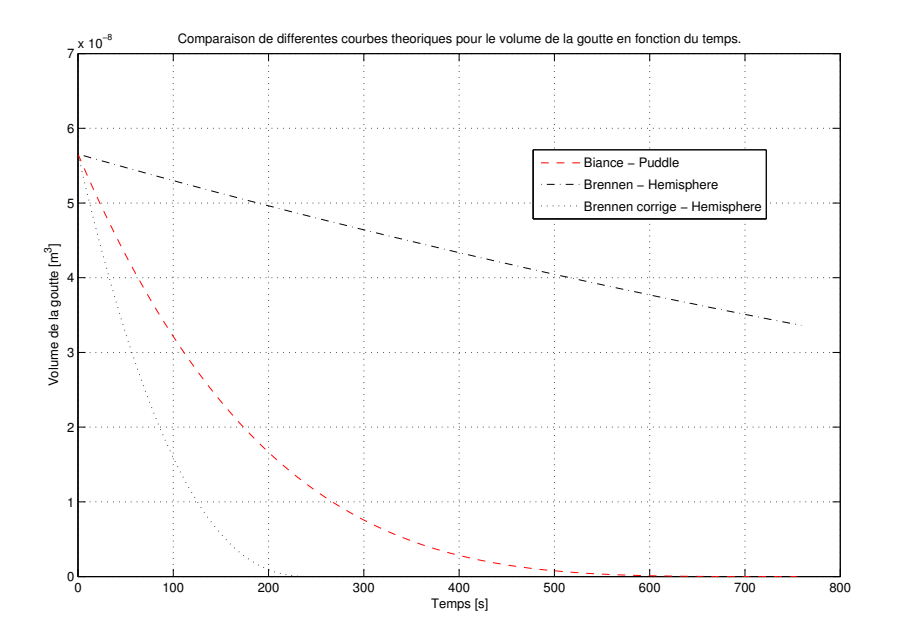

<span id="page-126-0"></span>Figure 5.3 – Comparaison du volume de la goutte en fonction du temps pour différentes courbes théoriques proposées par Brennen [\[Brennen 05\]](#page-161-0) (forme hémisphérique) et Biance (et co-auteurs) [\[Biance 03\]](#page-161-1) (forme cylindrique).

## **5.2 Implémentation logicielle**

Le code numérique a été initialement développé par Houssam Khalil, postdoctorant dans le projet MIGAL (MIcro-Gouttes Auto-propuLsées), dans le langage *Matlab*, puis *C++*. J'ai ensuite repris, corrigé et amélioré le code pendant ma thèse. Le code *C++* actuel utilise la librairie *Blitz++* (voir [http://sourceforge.](http://sourceforge.net/projects/blitz/) [net/projects/blitz/](http://sourceforge.net/projects/blitz/)) pour la gestion aisée des matrices utilisant la technique des *expression templates* pour optimiser les performances. La résolution de système linéaire, en particulier pour la projection de Chorin, utilise la librairie *UMFPACK* (voir <http://www.cise.ufl.edu/research/sparse/umfpack/>) qui se base sur une méthode de type LU. L'algorithme de résolution de l'équation de Hamilton-Jacobi pour la redistanciation de *ϕ* s'inspire de la *toolbox* Level-Set développée par Baris Sumengen (voir [http://barissumengen.com/level\\_set\\_methods/](http://barissumengen.com/level_set_methods/)) en *Matlab*. La librairie *Boost* (voir <http://www.boost.org/>) est utilisée pour les facilités qu'elle offre dans la gestion des options d'exécution, formatage des sorties, gestion des fichiers, chronométrage, . . .Enfin, les solutions du code numérique sont enregistrées dans la version *XML* du format *VTK* (voir <http://www.vtk.org/VTK/img/file-formats.pdf>) et sont réparties dans le temps via un fichier au format *PVD* géré par le logiciel de visualisation scientifique *ParaView* (voir <http://www.paraview.org/>).

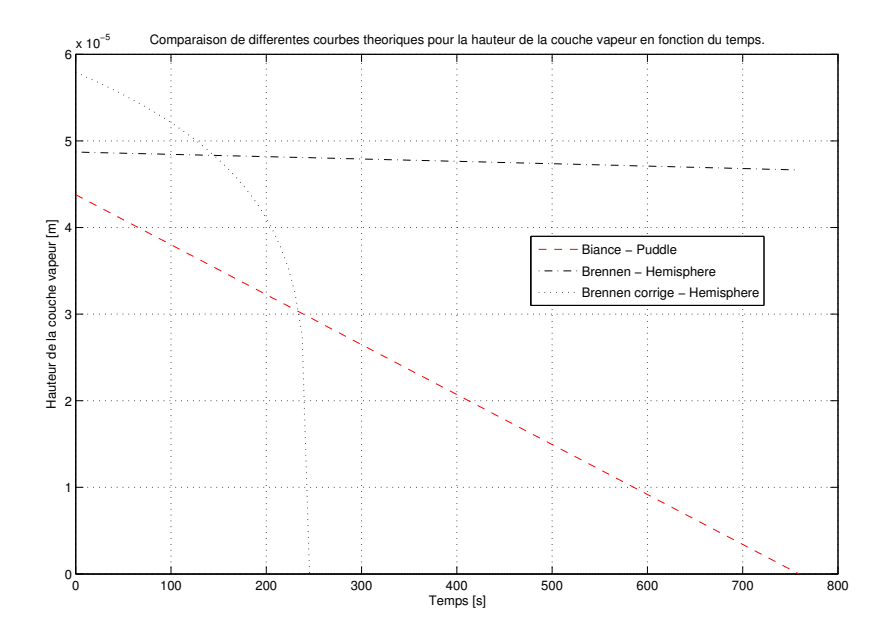

<span id="page-127-0"></span>Figure 5.4 – Comparaison de la hauteur de la couche vapeur en fonction du temps pour différentes courbes théoriques proposées par Brennen [\[Brennen 05\]](#page-161-0) (forme hémisphérique) et Biance (et co-auteurs) [\[Biance 03\]](#page-161-1) (forme cylindrique).

## **5.3 Simulation numérique**

#### **5.3.1 Conditions aux bords et initiales**

Pour les simulations numériques qu'on présentera par la suite, on utilise les conditions aux bords suivantes :

**sur le bord gauche,** correspondant à l'axe de symétrie, on impose :

$$
u_r = 0, \quad \partial_r u_z = 0, \quad \partial_r \tilde{p} = 0, \quad \partial_r \varphi = 0, \quad \partial_r \theta = 0
$$

**sur le bord bas,** au niveau de la plaque chauffante, on impose :

$$
u = 0
$$
,  $\partial_z p = 0$ ,  $\theta = T_{\text{wall}} - T_{\text{sat}}$ 

**sur le bord haut,** on utilise les conditions aux bords :

$$
\partial_z u_r = 0
$$
,  $\partial_z u_z = 0$ ,  $p = 0$ ,  $\partial_z \varphi = 0$ ,  $\theta = 0$ 

**sur le bord droit,** on impose des conditions de pression hydrostatique :

$$
\partial_r u_z = 0
$$
,  $\partial_r u_r = 0$ ,  $\tilde{p} = (L_z - z)\rho_{\rm g}g$ ,  $\partial_r \varphi = 0$ ,  $\partial_r \theta = 0$ 

Concernant l'état initial du système, la température est initialement fixée à saturation :

$$
\theta(t=0)=0,
$$

le champ de vitesse est nul :

$$
u_r(t=0) = 0, \quad u_z(t=0) = 0
$$

et la fonction Level-Set est initialisée pour représenter une goutte dont le profil a une forme d'ellipse tronquée sur le dessous :

$$
\varphi(r, z, t = 0) = \max \left( \sqrt{r^2 + 2(z - H)^2} - R, H - \frac{R}{4} - z \right)
$$

où *R* est le rayon de la goutte et *H* la hauteur du centre de l'ellipse. La fonction Level-Set *ϕ* est ensuite redistanciée complètement afin d'obtenir une fonction distance signée à l'interface.

#### **5.3.2 Paramètres de simulation**

Comme paramètres thermodynamique du modèle, on utilisera :

#### **pour la phase liquide** :

- $-$  densité  $ρ_ℓ = 1000 \text{ kg m}^{-3}$ ;
- $-$  viscosité  $μ_{\ell} = 2.8 \times 10^{-4}$  kg m<sup>-1</sup> s<sup>-1</sup>;
- − conductivité thermique  $k_{\ell} = 0.3 \,\text{W m}^{-1} \,\text{K}^{-1}$ ;
- capacité calorifique massique à volume constant  $c_{V\ell} = 4186 \text{ J kg}^{-1} \text{ K}^{-1}$ .

#### **pour la phase gazeuse** :

- $-$  densité  $ρ_g = 1,3 kg m<sup>-3</sup>$ ;
- $-$  viscosité  $μ_g = 1.5 × 10<sup>-5</sup> kg m<sup>-1</sup> s<sup>-1</sup>;$
- − conductivité thermique  $k_{\rm g} = 1.6 \times 10^{-2}$  W m<sup>-1</sup> K<sup>-1</sup>;
- capacité calorifique massique à volume constant  $c_{Vg} = 1850 \text{ J kg}^{-1} \text{ K}^{-1}$ .

#### **pour l'interface et autres données** :

- tension de surface *χ* = 6 × 10<sup>−</sup><sup>2</sup> N m ;
- − chaleur latente de vaporisation  $\mathcal{L} = 2258 \times 10^3 \,\mathrm{J\,kg^{-1}}$ ;
- gravité *g* = 9*,*81 m s<sup>−</sup><sup>2</sup> ;
- température de la plaque chauffante  $T_{\text{wall}} = T_{\text{sat}} + 157 \text{ °C}$ .

Concernant la discrétisation de notre modèle, on utilisera pour la principale simulation présentée les paramètres suivants :

- taille du domaine  $L_r = 10$  mm et  $L_z = 5$  mm;
- nombre de mailles *n* = 128 selon *r* et *m* = 64 selon *z*, soit des pas d'espace correspondant  $\Delta x = \Delta y = 7,8125 \times 10^{-5}$  m;
- demi-épaisseur de l'interface *ε* = 3 <sup>2</sup>∆*x* ≈ 1*,*17 × 10<sup>−</sup><sup>4</sup> m.

#### **5.3.3 Précision de la méthode de projection de Chorin**

Une étape importante de notre code numérique est la projection de Chorin qui permet d'obtenir une divergence du champ de vitesse en accord avec le flux de masse à l'interface. Pour cela, on a proposé une discrétisation du système linéaire associé page [84](#page-91-0) et on utilise une méthode de décomposition LU afin de résoudre ce système. En pratique, après avoir corrigé la vitesse, on vérifie que la divergence du champ de vitesse obtenu a une précision suffisante. L'erreur maximale relative ainsi constatée sur div *u* est toujours de l'ordre de 10<sup>−</sup><sup>13</sup> ce qui nous paraît tout à fait suffisant.

#### **5.3.4 Évolution du volume**

Dans un premier temps, et afin de valider le code numérique développé, nous allons comparer l'évolution du volume qu'il simule avec les diverses courbes théoriques explicitées dans la partie précédente.

La figure [5.5](#page-130-0) compare la courbe de descente de volume simulé avec les courbes théoriques proposées par Brennen et Biance.

La courbe simulée obtenue a un comportement qui, qualitativement, semble correct vis à vis des courbes théoriques tracées. Le taux de changement de phase est toutefois inférieur à celui prédit par les deux formules théoriques considérées comme justes. Cela s'explique probablement par le fait que la zone interfaciale, sous la goutte, n'est pas entièrement comprise dans le domaine de discrétisation, du fait de la faible hauteur de la couche vapeur. On a choisi de ne pas pénaliser la pénétration de la zone interfaciale dans la plaque chauffante pour éviter que la hauteur de la couche vapeur ne soit bornée inférieurement par *ε*. Ce paramètre *ε*, du même ordre que le pas d'espace, pourrait donc être réduit en diminuant ce dernier. Toutefois, le temps de calcul alors nécessaire nous empêche pour le moment de suffisamment diminuer *ε*.

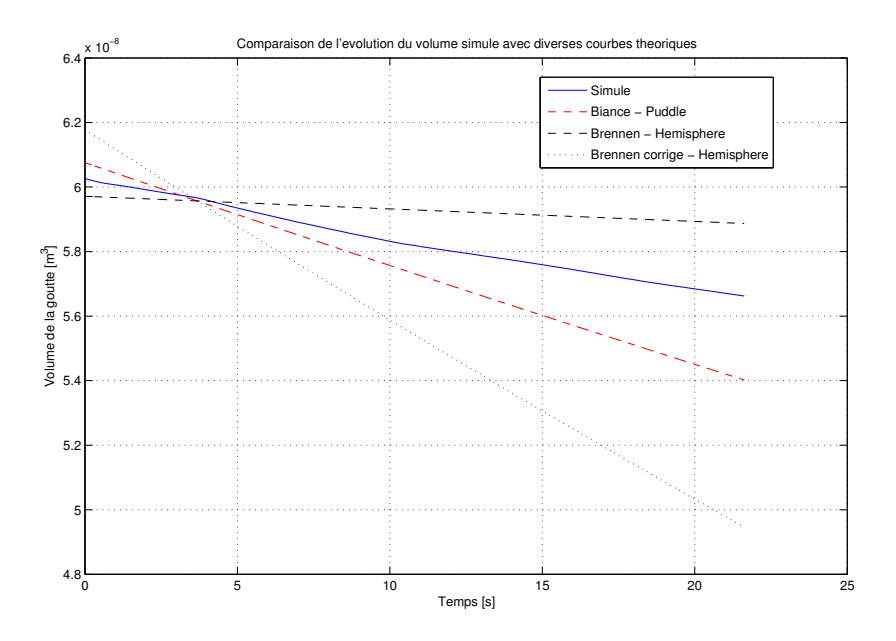

<span id="page-130-0"></span>Figure 5.5 – Volume simulé de la goutte au cours du temps comparé aux courbes théoriques proposées par Brennen [\[Brennen 05\]](#page-161-0) (forme hémisphérique) et Biance (et co-auteurs) [\[Biance 03\]](#page-161-1) (forme cylindrique). Les courbes théoriques ont été paramétrées pour se croiser là où on considère que la goutte simulée est suffisamment stable. La goutte a initialement un rayon légèrement inférieur à 3 mm et la température de la plaque est de 157 K supérieure à la température de saturation.

#### **5.3.5 Forme de la goutte**

Mahadevan et Pomeau, dans leur article [\[Mahadevan 99\]](#page-164-0), étudient la dynamique d'une goutte de liquide non-mouillant sur une surface inclinée. Dans cette étude, ils utilisent une approximation du rayon *l* du cercle de contact de la goutte sur la surface, dépendant de la densité du liquide, de la tension de surface entre le liquide et le gaz environnant, et la gravité :

$$
l \approx \sqrt{\frac{\rho_{\ell}g}{\chi}} R^2 \tag{5.22}
$$

où *R* est le rayon de la sphère de même volume que la goutte.

On va comparer cette estimation de la surface de la zone de contact avec la surface de la goutte située à proximité de la plaque chauffant et qu'on peut considérée comme plane. Pour cela, on utilise la formulation du rayon du cercle de contact simulé suivante :

$$
l_h = \max\left\{r \, ; \, \min_{z \in [0,h]} \varphi(r,z) \le 0\right\}
$$

où *h* est la hauteur maximale de l'interface à prendre en compte. On choisira en pratique  $h = 2\varepsilon$ .

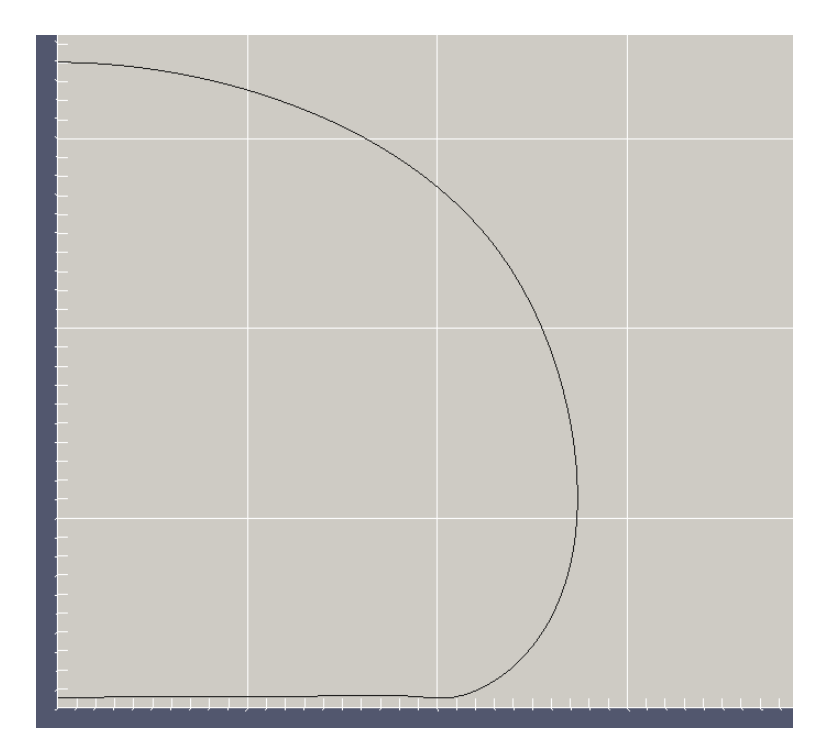

<span id="page-131-0"></span>Figure 5.6 – Contour de la goutte considérée au temps *t* = 5 s. Chaque trait de la grille est espacé de 1 mm.

Pour la simulation analysée ici, on obtient au temps *t* = 5 s le profil de la goutte représenté dans la figure [5.6.](#page-131-0) Sur ce profil, on mesure un rayon de la zone de contact égal environ à 2*,*23 mm pour un rayon théorique, donné par la formule ci-dessus, de 2*,*37 mm. L'accord entre ces deux valeurs nous semble raisonnable et la forme obtenue apparaît réaliste.

#### **5.3.6 Oscillations**

Les résultats numériques montrent une oscillation rapide, mais de faible amplitude, de la goutte. La figure [5.7](#page-132-0) illustre l'évolution du rayon *R* et de la hauteur *H* (couche de vapeur comprise) de la goutte dans l'intervalle de temps [5*,* 6]*s* alors

que son volume vaut approximativement 5*,*935 × 10<sup>−</sup><sup>8</sup> m<sup>3</sup> . Ces quantités ont été mesurées à partir de la ligne de niveau  $0$  de  $\varphi$  avec les formulations suivantes :

$$
R(t) = \max\{r \, ; \, \varphi(r, z, t) = 0\},\,
$$
  

$$
H(t) = \max\{z \, ; \, \varphi(r, z, t) = 0\}.
$$

On y constate une oscillation de ces deux dimensions de même fréquence, d'environ 16*,*67 Hz. Les amplitudes correspondantes sont approximativement de 4*,*26 × 10<sup>−</sup><sup>4</sup> m pour la hauteur et 1*,*78 × 10<sup>−</sup><sup>4</sup> m pour le rayon. On remarque d'ailleurs que ces deux courbes sont en opposition de phase ce qui paraît logique si la masse est conservée.

Nous n'avons pas déterminé si ces oscillations sont physiques ou si elles proviennent d'une instabilité numérique. Toutefois, l'observation réelle de l'effet Leidenfrost montre en effet la présence d'oscillations rapides.

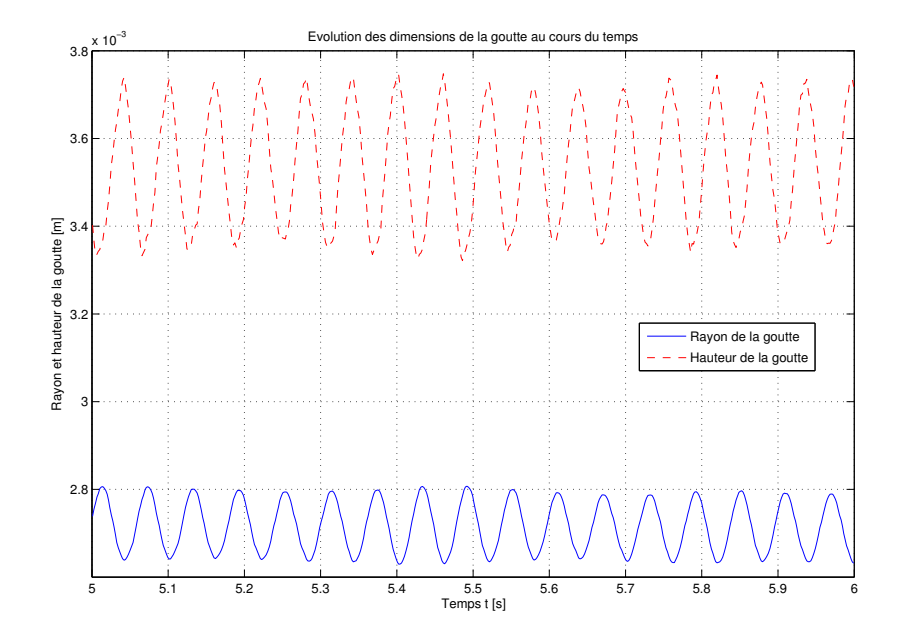

<span id="page-132-0"></span>Figure 5.7 – Évolution des dimensions (rayon et hauteur) de la goutte dans l'intervalle de temps [5*,* 6]*s*. Le volume de la goutte est d'environ 5*,*94 × 10<sup>−</sup><sup>8</sup> m<sup>3</sup> .

#### **5.3.7 Hauteur de la couche vapeur**

Les formules théoriques obtenues dans la partie [5.1](#page-111-0) fournissent aussi une estimation de la hauteur de la couche vapeur. Dans notre solution, au temps  $t = 5$  s, le volume constaté est d'approximativement 5*,*935 × 10<sup>−</sup><sup>8</sup> m<sup>3</sup> . Les formules théoriques nous donnent alors les estimations suivantes pour la hauteur *δ* de la couche de vapeur :

- avec la formule de Brennen originale, on obtient *δ* = 4*,*8903 × 10<sup>−</sup><sup>5</sup> m ;
- avec la formule de Brennen corrigée, on obtient *δ* = 5*,*8156 × 10<sup>−</sup><sup>5</sup> m ;
- la formule obtenue par Biance (et co-auteurs) donne *δ* = 4*,*4319 × 10<sup>−</sup><sup>5</sup> m.

La hauteur minimale de la couche de vapeur sous la goutte simulée au temps *t* = 5 s est d'environ  $\delta = 5.1634 \times 10^{-5}$  m ce qui correspond aux ordres de grandeurs obtenus théoriquement.

#### **5.3.8 Champ de vitesse et température**

Les figures suivantes présentent l'état de la simulation précédente prise aux temps 0, 5, 10, 15 et 20 secondes. L'interface est représentée par une courbe blanche ou bleue en fonction du fond. Le champ de vitesse est représenté en deux parties : son orientation est illustrée par un champ de flèches de longueur constante tandis que la norme de *u* est symbolisée par la couleur du fond. Pour chaque instant de simulation, nous proposons deux versions de la palette de couleur illustrant la norme de *u*. La première utilise une échelle linéaire mettant en avant les vitesses élevées. La deuxième version utilise une échelle logarithmique permettant de mieux analyser les zones de faible vitesse.

Enfin, la température est représentée par ses lignes de niveaux pour différentes valeurs.

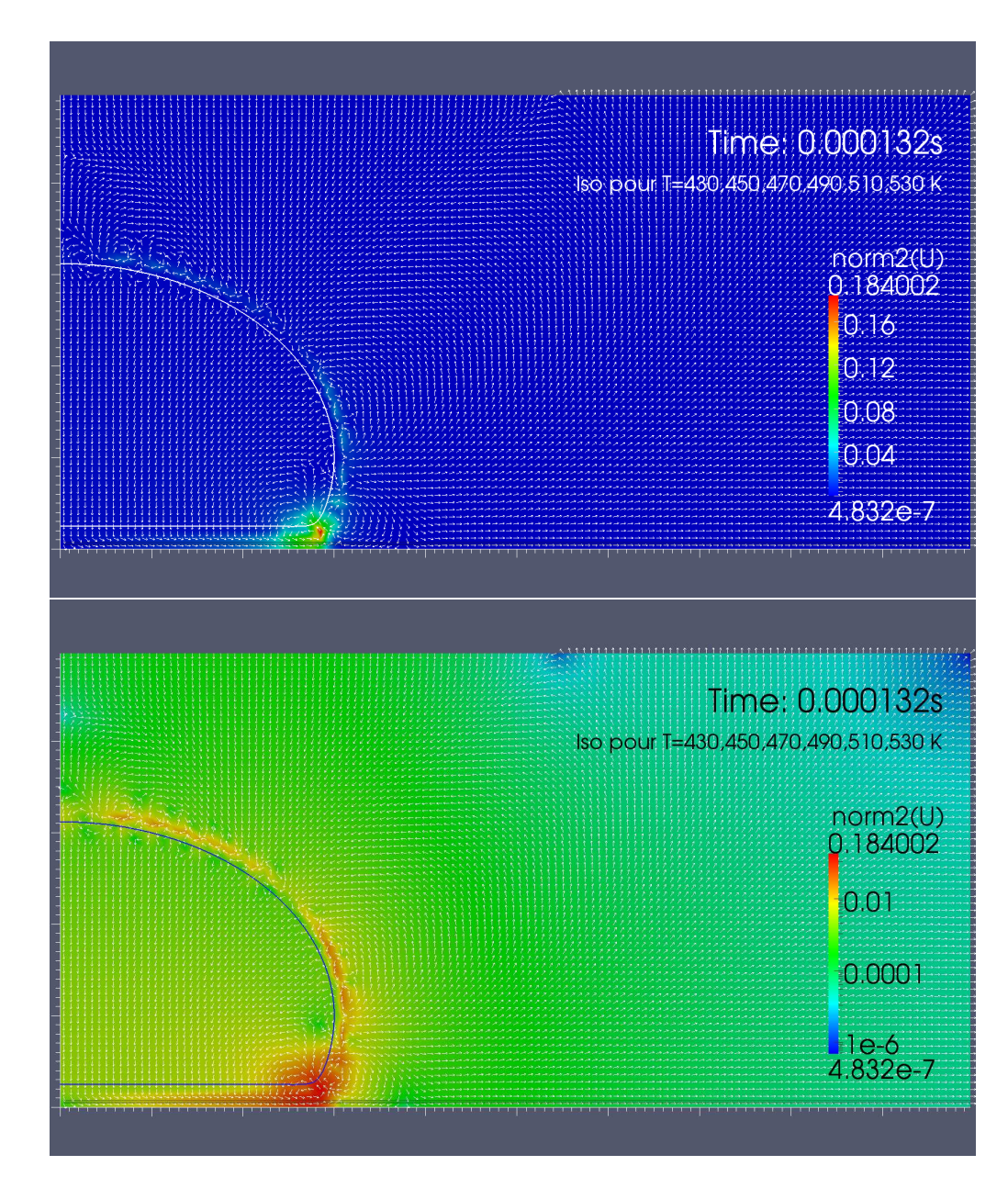

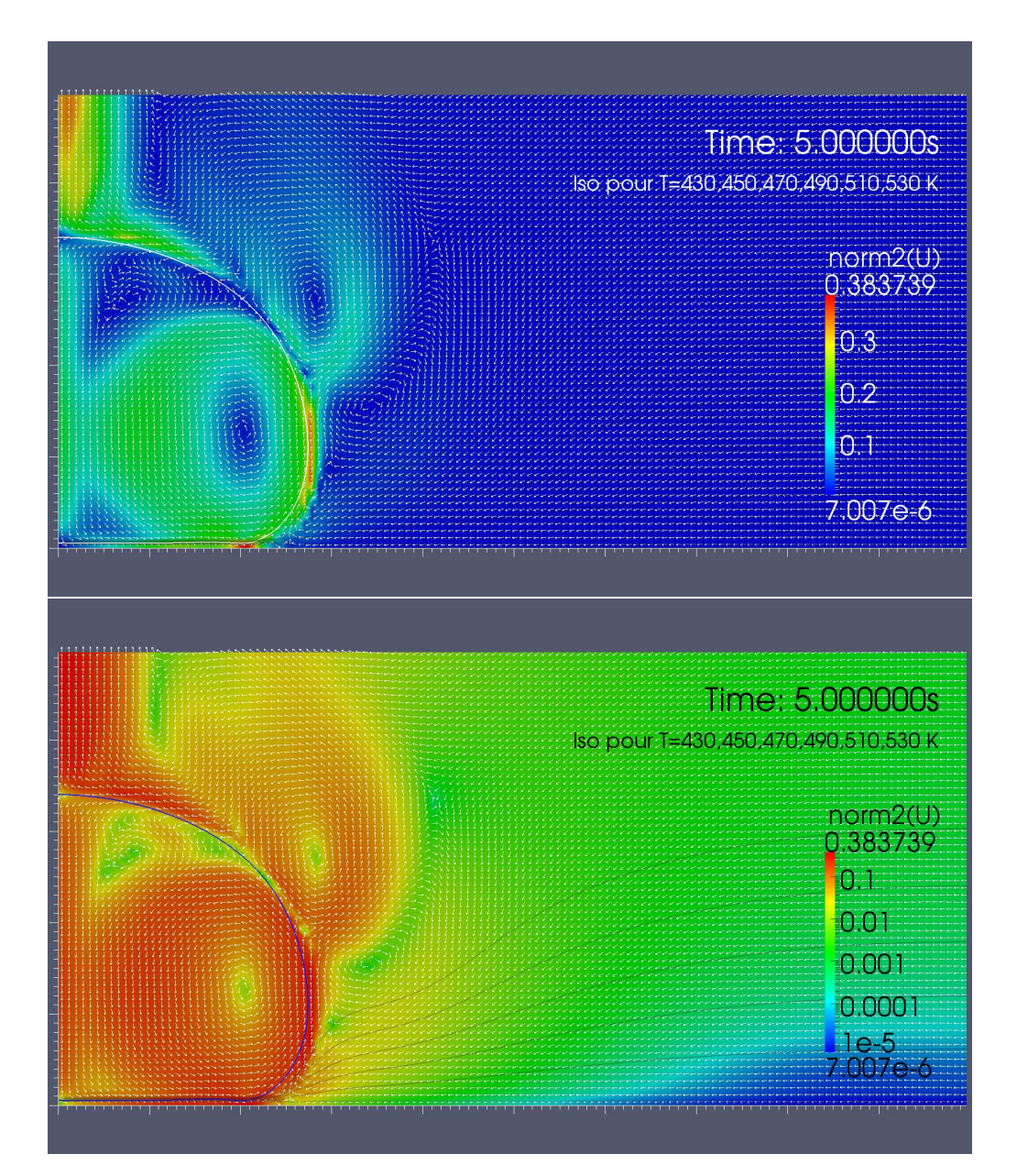

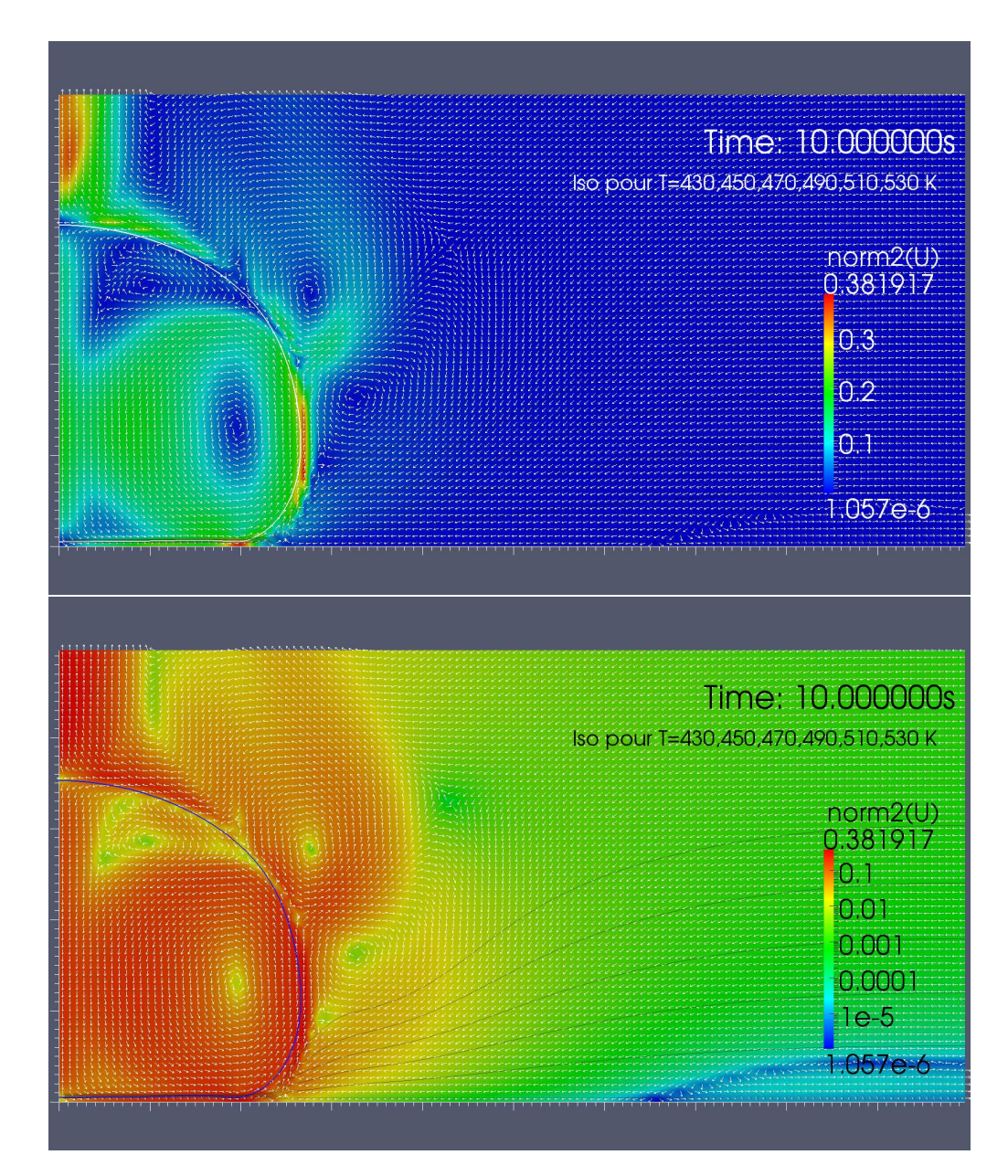

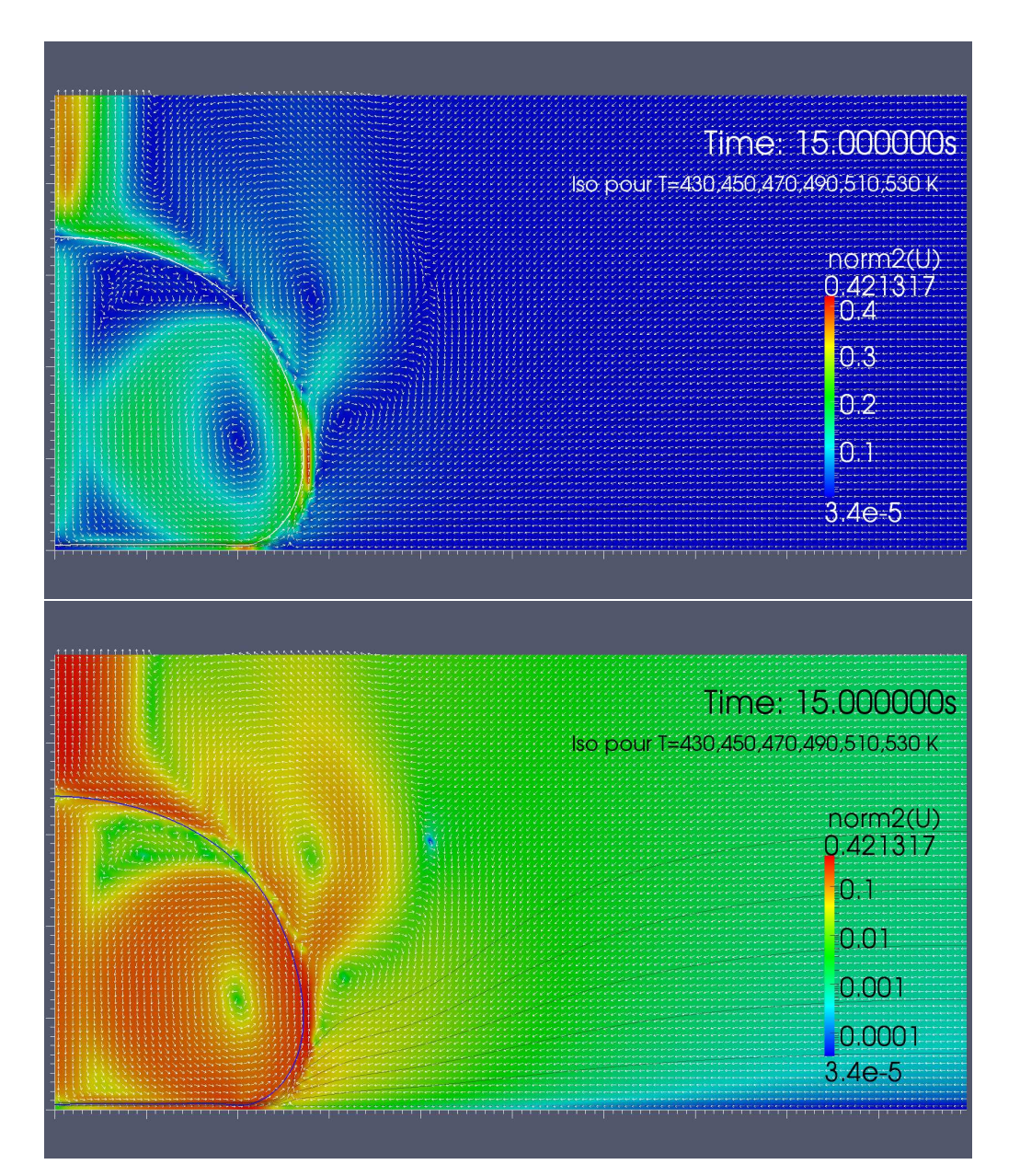

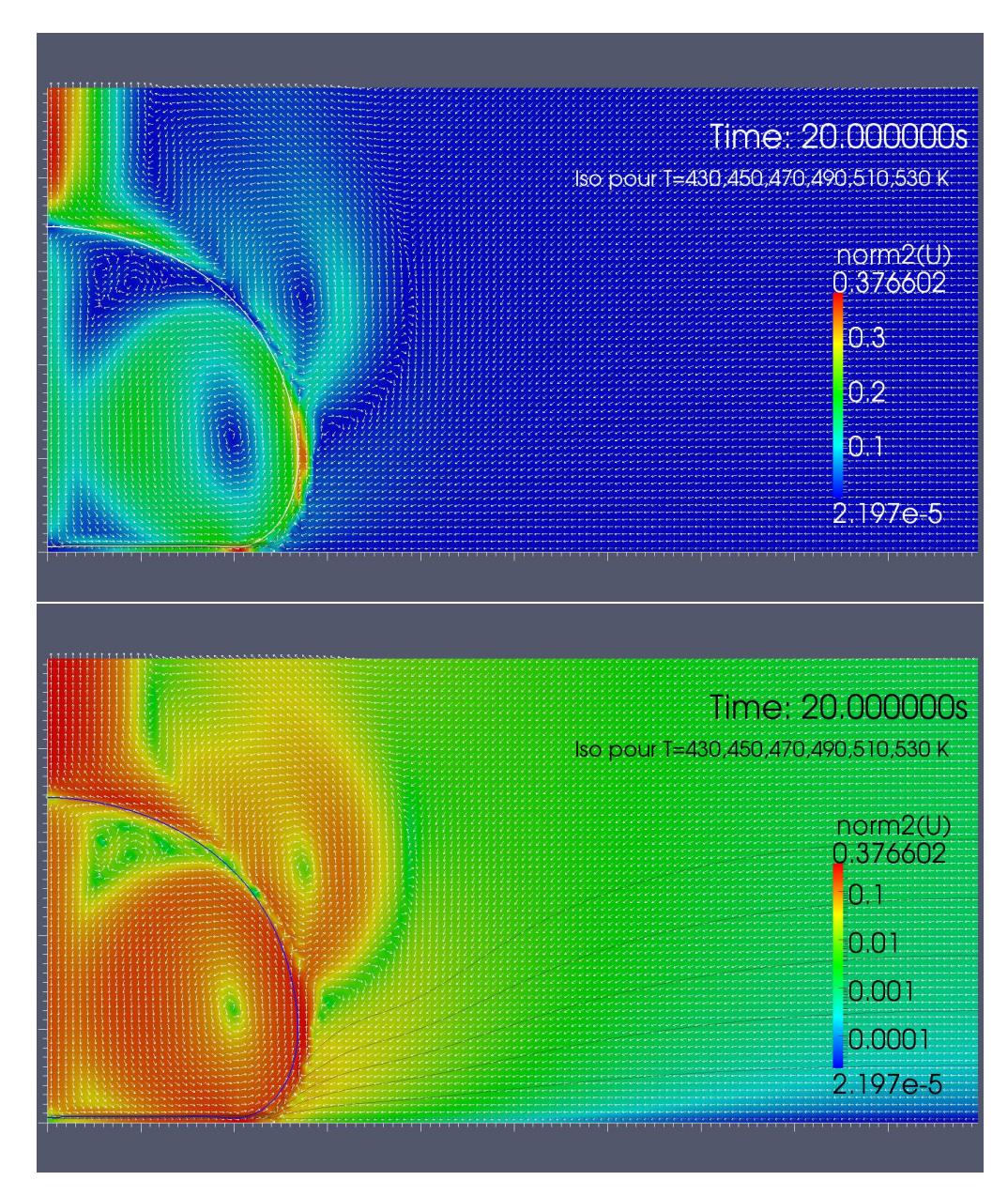

On observe plusieurs phénomènes :

- avec l'échelle de couleur linéaire, on remarque l'accélération du champ de vitesse dans la couche de vapeur, sous la goutte, qui atteint son maximum sur le bord extérieur du film de vapeur ;
- dans la goutte, on observe un vortex toroïdal dont le champ de vitesse descend au niveau de l'axe de symétrie et remonte sur les bords de la goutte. Cela peut s'expliquer car, du fait de la condition d'adhérence implicite entre la phase liquide et gazeuse, on s'attend à ce que le liquide en bas de la goutte suive la dynamique du gaz juste en dessous, c'est à dire du centre vers l'extérieur

du film de vapeur ;

– on remarque que le gaz, venant de dessous la goutte, longe la paroi de cette goutte jusqu'à s'échapper du domaine de calcul par ce qu'on pourrait appeler une cheminée sur l'axe de symétrie.

#### **5.3.9 Pression modifiée**

La figure suivante illustre la pression modifiée  $\tilde{p}$  à l'instant  $t = 5$  s.

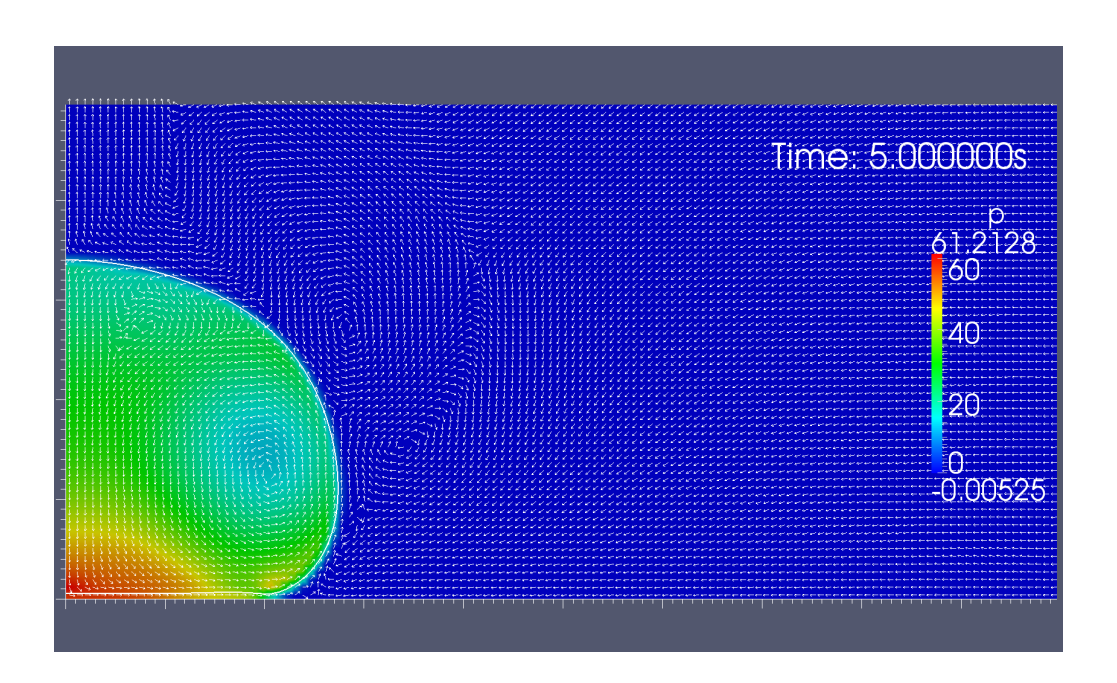

On y remarque le saut de la pression, suivant la loi de Laplace, à travers l'interface. On observe aussi une dépression à laquelle on s'attend au centre du tourbillon dans la goutte. De plus, on peut voir le gradient de pression sous la goutte lié à l'augmentation de la vitesse en allant vers l'extérieur.

#### **5.3.10 Flux de masse à l'interface**

On illustre ici le changement de phase localisé  $\Phi_{m}$ <sup>1</sup>/<sub>6</sub> *ε ζ ϕ ε* simulé à l'instant  $t = 5$  s.

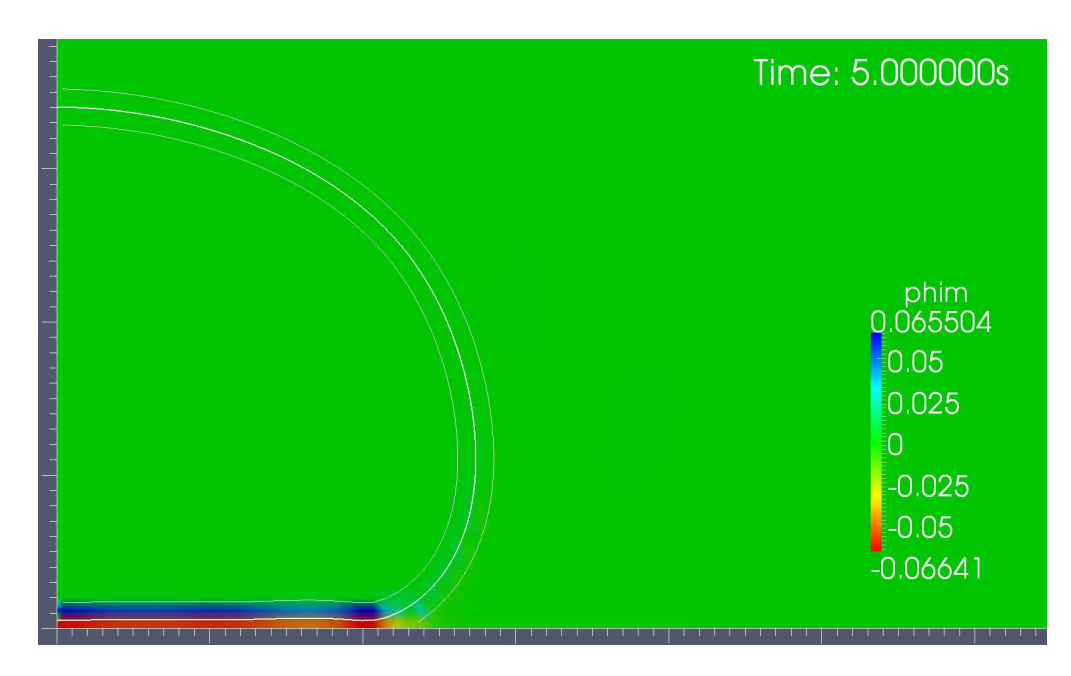

On observe ici une alternance du sens de changement de phase à travers l'interface : entre la plaque et l'interface  $\{\varphi = 0\}$ , on observe une vaporisation du liquide (Φ<sup>m</sup> *<* 0) tandis qu'au-dessus, entre l'interface et la ligne de niveau {*ϕ* = −*ε*}, le gaz se liquéfie (Φ<sup>m</sup> *>* 0). Une légère dissymétrie en faveur de la vaporisation induit alors un flux de masse global négatif.

Toutefois, on suppose que cette variation brutale à travers l'interface est synonyme de perte de précision dans le calcul du changement de phase. De plus, le fait qu'une partie de l'interface ne soit pas capturée numériquement induit probablement une sous-évaluation du taux de vaporisation, expliquant ainsi l'écart avec les courbes théoriques observé dans la figure [5.5.](#page-130-0)

Nous travaillons actuellement sur une expression alternative du flux de masse Φ<sup>m</sup> permettant de s'affranchir des problèmes soulevés ci-dessus.

## **5.4 Conclusion**

Après avoir introduit des courbes d'évolution théorique de temps de vie, nous avons proposé une comparaison avec celles-ci. L'accord semble très raisonnable au regard de la complexité du phénomène, notre code de calcul se situant en effet entre plusieurs de ces courbes théoriques. Pour entrevoir le type d'écoulement qui s'installe autour de la goutte, nous avons représenté plusieurs grandeurs intervenant dans le phénomène pour illustrer la complexité de celui-ci. Ces résultats mériteraient maintenant d'être lancés à grande échelle pour divers jeux de paramètres afin de caractériser au mieux les divers régimes qui peuvent survenir dans ce couplage complexe.

# **Chapitre 6 Conclusion**

**Dans cette thèse,** nous nous sommes intéressés à l'effet Leidenfrost. Nous en avons proposé une modélisation originale basée sur la méthode Level-Set de capture d'interface et utilisant une zone interfaciale d'épaisseur non nulle. Des choix algorithmiques particuliers ont été faits afin de permettre une simulation viable de l'effet Leidenfrost. À cet effet, un code numérique a été développé et comparé quantitativement avec des courbes théoriques d'évolution du volume de la goutte. Ce code fournit des résultats convenables malgré la complexité extrême du phénomène.

**Ce phénomène a-t-il des applications ?** Citons tout d'abord les cas où il ne faut pas qu'il s'applique : si on cherche à refroidir efficacement une surface, il faut éviter que le phénomène de caléfaction se produise car, le flux de chaleur évacué étant alors très réduit, la température de la plaque va alors augmenter très vite. Nukiyama, en 1934, utilise pour étudier les différents régimes d'ébullition des liquides, un fil conducteur qui, quand on fait passer un courant électrique, chauffe le liquide par effet Joule. Passé une certaine intensité, le fil se rompt brutalement. En fait, un film de vapeur s'interpose entre le liquide et le fil, conduisant à l'augmentation de la température de ce dernier au point que le métal fond. Nukiyama a d'ailleurs remarqué un phénomène d'hystérésis : si le métal résiste à cette hausse de température, il faut alors fortement réduire l'intensité du courant pour que le liquide revienne en contact avec le fil. Les centrales nucléaires sont d'ailleurs conçues afin d'éviter que ce phénomène se produise, car la température du combustible augmenterait alors beaucoup trop pendant le laps de temps nécessaire à la réduction suffisante de la réaction.

Mais y a-t-il tout de même des applications ? Heiner Linke, et ses co-auteurs, présentent dans [\[Linke 06\]](#page-164-1) un effet particulièrement étonnant : si la surface de la plaque a un profil en dents de scie, la goutte est alors propulsée dans la direction orthogonale aux dents (voir figure [6.1\)](#page-142-0). Cela s'explique majoritairement par le fait que l'asymétrie de la texture implique une asymétrie du flux de vapeur et donc une poussée correspondante. Le phénomène de propulsion ayant aussi été remarqué avec des palets de carboglace, la tension de surface n'est donc pas un phénomène crucial dans ce déplacement.

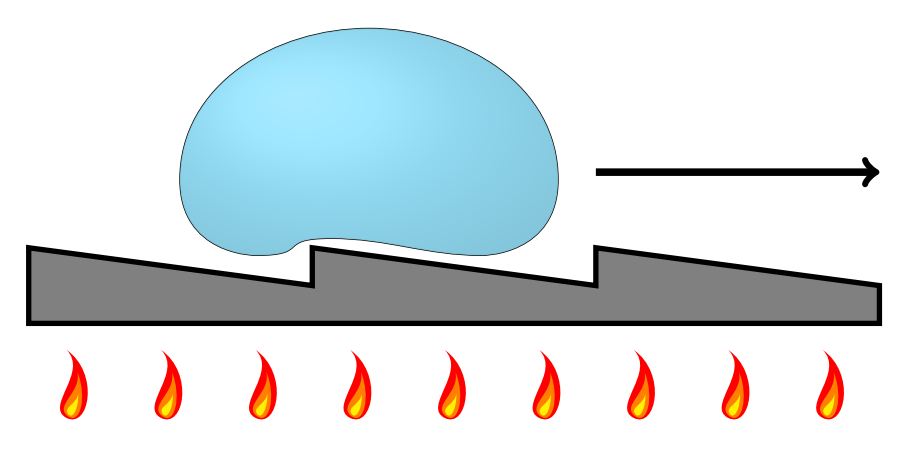

<span id="page-142-0"></span>Figure 6.1 – Illustration de l'auto-propulsion d'une goutte liquide sur une plaque chauffante dont le profil est en dents de scie.

Ils ont aussi observé que la goutte monte spontanément sur une marche de la surface et qu'elle peut remonter une pente. Linke présente, sur un site web dédié (<http://darkwing.uoregon.edu/~linke/dropletmovies/>), les différentes applications envisageables.

En construisant un tube dont le profil intérieur est en dents de scies, on peut pomper un liquide sans avoir besoin de parties mécaniques comme une pompe. On peut alors imaginer refroidir une surface par un liquide dont la circulation sera assurée par la chaleur émise de la surface.

On peut aussi imaginer une buse d'imprimante ne s'encrassant pas car l'encre ne touche pas les parois. Une autre application serait de texturer une surface de telle sorte à contrôler la trajectoire des gouttes de liquide. On peut penser par exemple à une application en micro-fluidique.

**Perspectives.** On en vient alors à présenter la suite envisageable de ces travaux :

- Simuler le phénomène en "vraie" 3D ;
- Modéliser une plaque chauffante de géométrie quelconque. On pourrait utiliser une seconde fonction Level-Set représentant la distance à la plaque chauffante et ajouter un terme de pénalisation dans les équations du modèle pour imposer les conditions aux bords (vitesse, température, . . .) ;
- Étudier le cas d'une plaque chauffante ayant une géométrie en dents de scie pour étudier le phénomène d'auto-propulsion mis en évidence par Heiner Linke ;

– Remplacer la couche de vapeur par un modèle simplifié (type couche mince, . . .) qui permettrait une simulation précise de cette zone sans nécessité de l'utilisation d'un maillage fin (gourmand en ressources). Des travaux de Matthieu Bonnivard sont actuellement en cours sur le sujet.
CHAPITRE 6. CONCLUSION

# **Annexe A Visualisation réaliste de gouttes d'eau**

Dans le domaine de la simulation numérique, une part non négligeable concerne la visualisation scientifique des données calculées. Cela permet, entre autres, une meilleure analyse des résultats numériques et apporte une possibilité de comparaison quantitative avec de précédents travaux de recherche.

Une autre forme de visualisation concerne le rendu réaliste des résultats obtenus. Cela concerne principalement l'étude d'un phénomène physique que l'on modélise sous forme d'un problème mathématique puis discrétisé afin d'être résolu numériquement. Ces différentes étapes peuvent inclure des simplifications, comme une symétrie par rotation dans cette thèse, impliquant une réduction de la dimension effective du problème. La discrétisation induit, quant à elle, le passage d'un milieu continu à un milieu discret. Cela peut rendre difficile la comparaison avec le phénomène étudié.

En réalisant un rendu réaliste (voir photo-réaliste), on espère ainsi pouvoir faciliter les comparaisons quantitatives des résultats numériques avec les expériences physiques.

Dans la suite, nous allons brièvement expliquer comment, à partir des résultats d'une simulation axisymétrique, nous pouvons obtenir une représentation tridimensionnelle de la goutte d'eau et en effectuer un rendu photo-réaliste mettant en avant les particularités de l'effet Leidenfrost

**Format de sortie du code de calcul.** La première étape concerne le traitement des résultats numériques. À cet effet, le code numérique doit être capable d'exporter les données calculées dans un format lisible par le ou les logiciels choisis pour la chaîne de production de notre rendu.

Utilisant Paraview (<http://www.paraview.org/>) comme logiciel de visualisation scientifique, nous avons choisi le format VTK (*Visualisation ToolKit*, voir [http:](http://www.vtk.org/)

[//www.vtk.org/](http://www.vtk.org/)) et particulièrement sa variante sous forme XML (voir [http://](http://www.vtk.org/VTK/img/file-formats.pdf) [www.vtk.org/VTK/img/file-formats.pdf](http://www.vtk.org/VTK/img/file-formats.pdf)) afin d'y adjoindre la liste des temps de simulation dans un fichier PVD (voir la documentation de Paraview).

**Traitement sous Paraview.** Les données ainsi importées dans Paraview représente nos résultats numériques en 2D, dans la plan *r*,*z*. Afin d'en extraire le contour tridimensionnel de la goutte, on calcule la ligne de niveau 0 de la fonction Level-Set (filtre *Contour*) à laquelle on applique une rotation sur 360◦ (filtre *Rotationnal Extrusion*) afin de construire un maillage 3D.

Ce maillage comporte des irrégularités pouvant entraîner des artefacts lors du rendu. Nous appliquons successivement des étapes de régularisation afin de répartir régulièrement les nœuds du maillage (filtre *Smooth*) et des étapes de fusion des nœuds trop proches (filtre *Clean*).

Ce maillage ainsi obtenu est exporté dans un format X3D ou PLY afin d'être importable par le prochain logiciel.

**Paramétrage sous Blender.** La prochaine étape concerne la création et le paramétrage de la scène dans laquelle on va insérer le maillage de la goutte. Pour cela, on utilise un logiciel très pointu de modélisation 3D, Blender (voir [http:](http://www.blender.org/) [//www.blender.org/](http://www.blender.org/)). Blender nous permet de :

- créer les objets supplémentaires de la scène (la plaque chauffante principalement),
- positionner et configurer les éclairages. On a tout particulièrement placé un spot puissant mais de taille réduite permettant la création de caustique sous la goutte et dont le reflet sur la surface de la goutte apporte au réalisme du rendu.
- placer la ou les caméras, de mettre au point leur trajectoire (dans le cadre d'une animation) et de configurer le cadrage de la scène.

Blender nous permet aussi de spécifier les différents paramètres propres au moteur de rendu que l'on utilise.

**Rendu sous LuxRender.** Le calcul du rendu de la scène est confié à LuxRender (voir <http://www.luxrender.net/>). Ce logiciel tente de reproduire le comportement de la lumière en se basant principalement sur les lois de l'optique géométrique afin de retrouver les trajectoires de la lumière entre la caméra et les différentes sources de lumière. Il permet ainsi de prendre en compte une multitude de phénomènes : la réflexion, la réfraction, la diffusion, l'absorption, la dispersion de la lumière, . . .

Contrairement à d'autres logiciels de rendu, LuxRender n'utilise pas de simplifications des équations physiques, permettant ainsi d'obtenir un rendu plus réaliste au détriment d'un temps de calcul plus important. Le rendu d'une image sous LuxRender n'est d'ailleurs pas limité en temps : plus on attend, plus la qualité de l'image finale est importante. Obtenir ainsi un rendu satisfaisant peut prendre, sur un ordinateur de bureau, entre quelques minutes à plusieurs heures, voir plusieurs jours pour les scènes les plus complexes.

Ce logiciel permet également de paramétrer très précisément la caméra : comme pour un appareil photo réel, on peut préciser la taille du capteur, l'ouverture du diaphragme et la focale de l'objectif. On peut ainsi reproduire des effets de profondeur de champ et même des bokehs. On peut aller plus loin en choisissant la vitesse d'obturation, la sensibilité du film et même sa réponse à la lumière, permettant ainsi de reproduire le rendu de marques et modèles connus de films argentiques.

**Exemples de rendu.** Les images suivantes illustrent quelques rendus qu'on a pu obtenir avec cette chaîne de production.

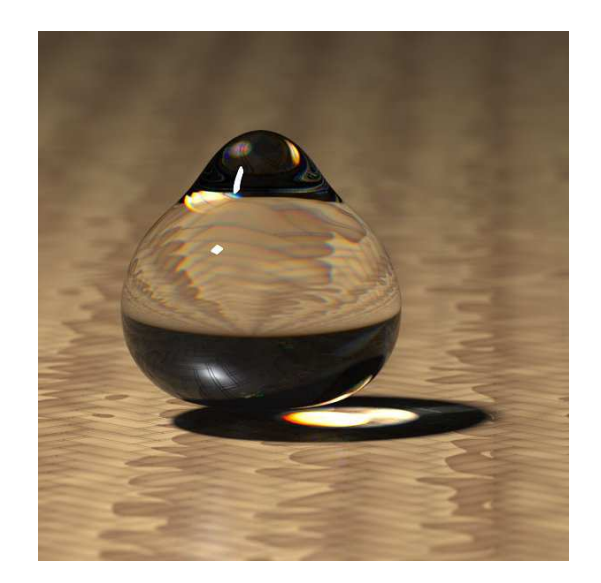

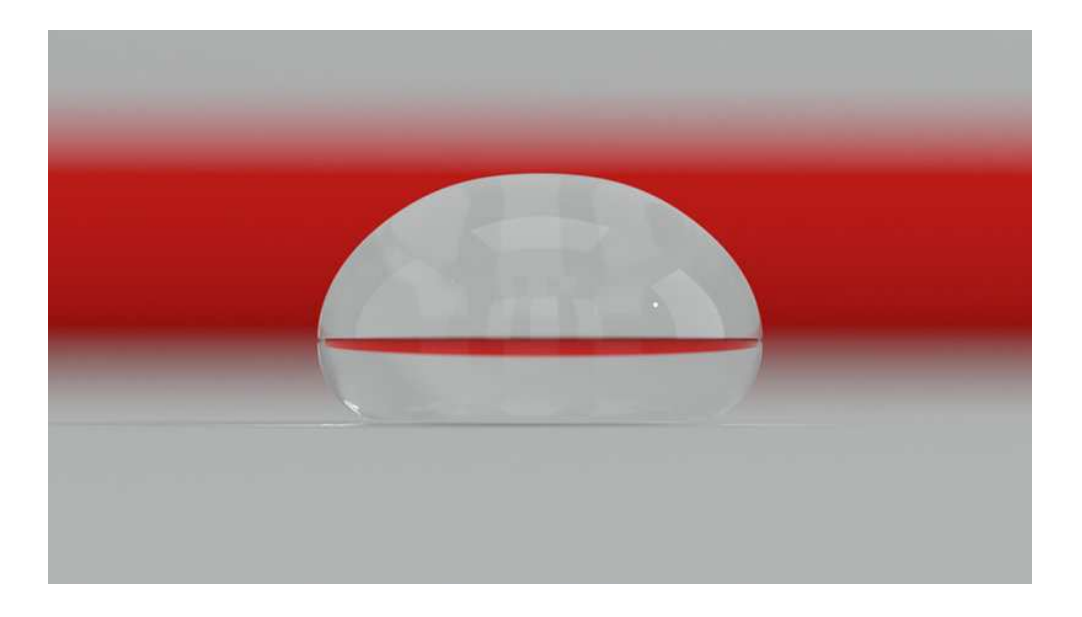

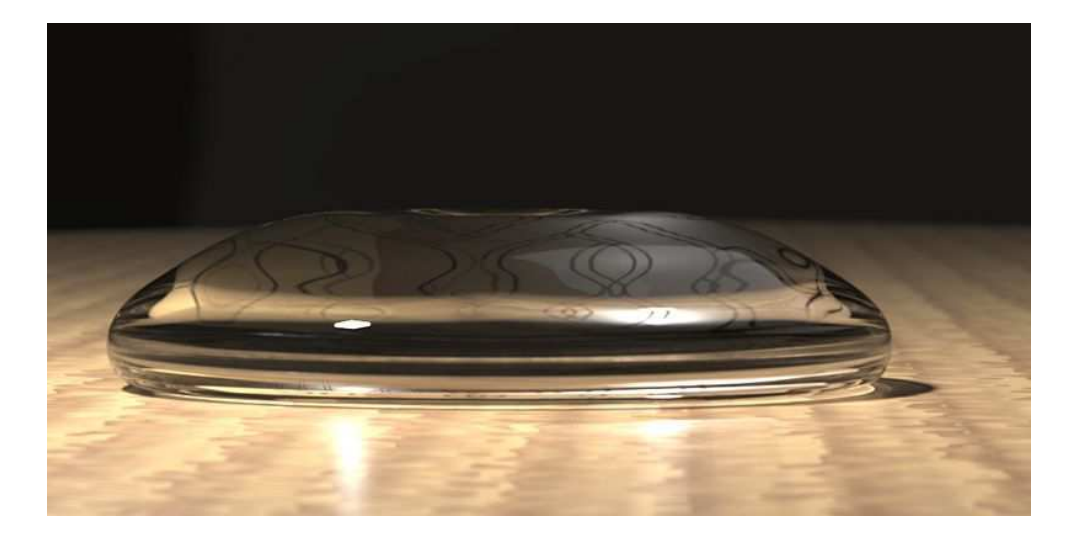

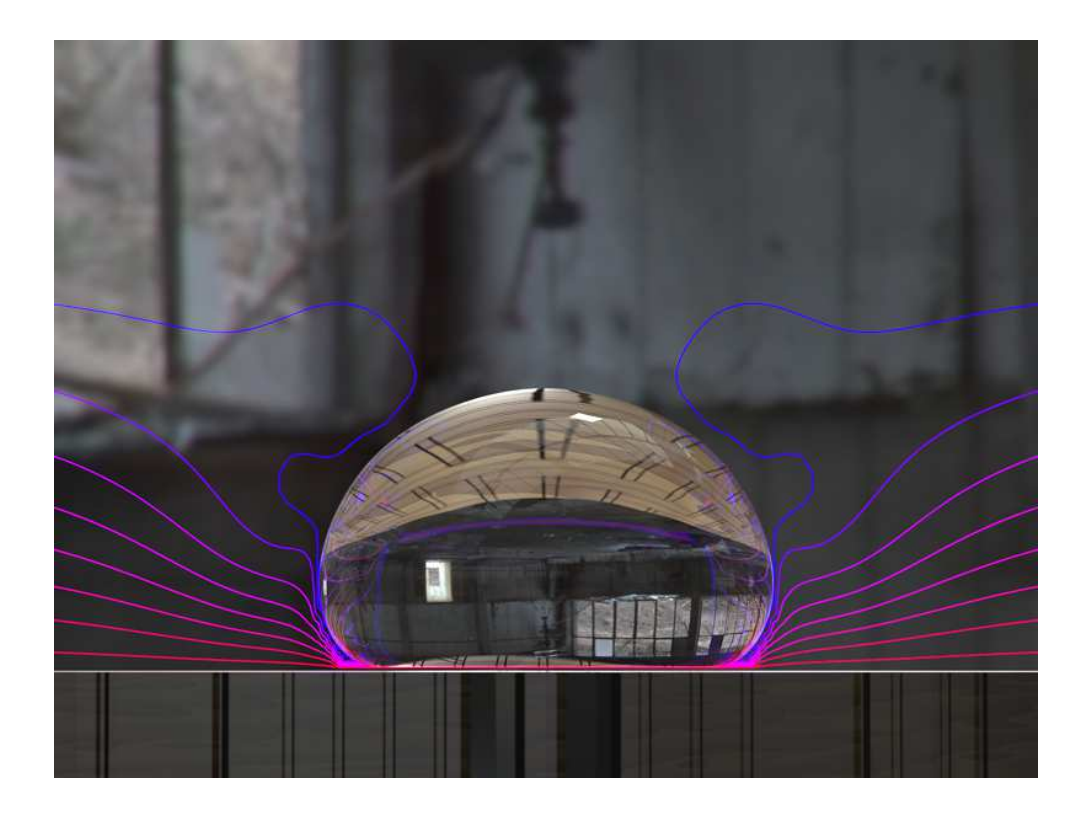

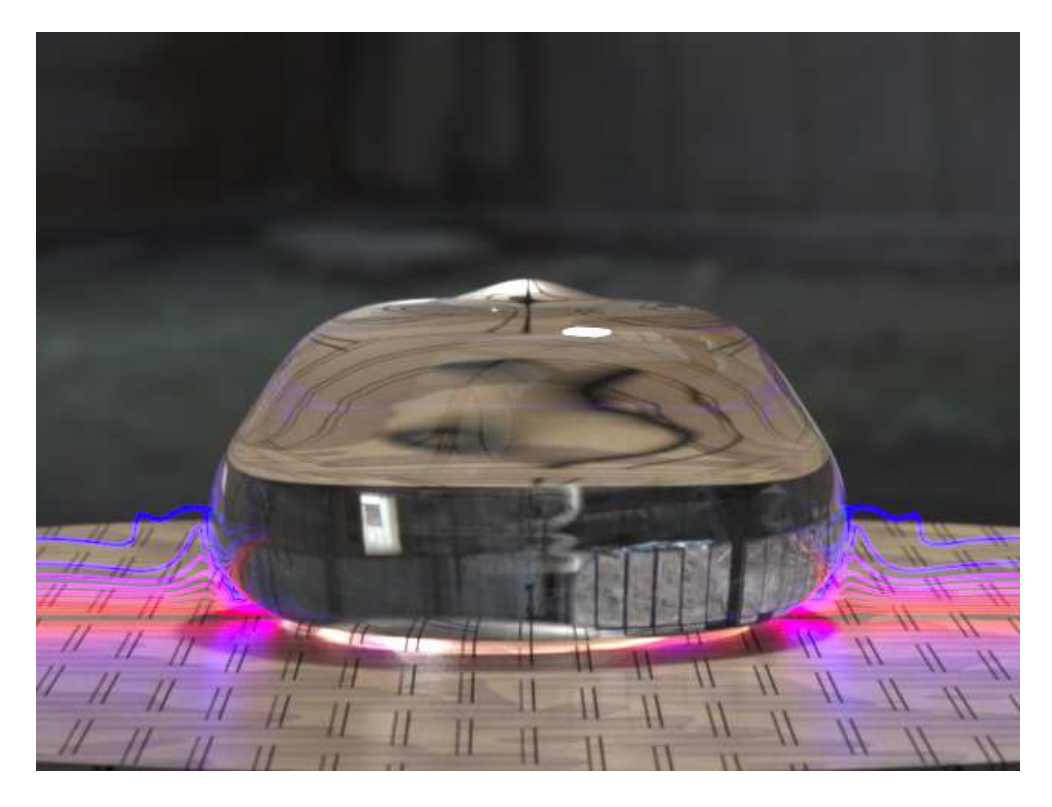

#### ANNEXE A. VISUALISATION RÉALISTE DE GOUTTES D'EAU

# **Annexe B Feuille Maple pour le schéma orienté**

On présente ci-dessous un exemple de feuille *Maple* permettant de retrouver et d'analyser le schéma orienté présenté dans la section [4.3.](#page-94-0) Le modificateur ∼ permettant d'obtenir des opérations composantes par composantes est utilisé plusieurs fois dans cette feuille, nécessitant donc l'utilisation de la version 13 ou supérieure de *Maple*. On peut toutefois s'en passer en utilisant des boucles à la place.

restart

#### **Changement de coordonnées de la base canonique vers la base**  orientée d'angle θ:

 $fX := (x, y) \rightarrow x \cdot \cos(\theta) + y \cdot \sin(\theta)$ :  $fY := (x, y) \rightarrow -x \cdot \sin(\theta) + y \cdot \cos(\theta)$ :

#### **Base des fonctions polynômiales :**

 $p1 := (x, y) \rightarrow x^{-0}$ :  $p2 := (x, y) \rightarrow x$ :  $p3 := (x, y) \rightarrow y$ :  $p4 := (x, y) \rightarrow x \sim y$ :  $p5 := (x, y) \rightarrow x^{-2}$ :  $p6 := (x, y) \rightarrow y^{-2}$  $p7 := (x, y) \rightarrow x \sim (y^{-2})$ :  $p\delta := (x, y) \rightarrow (x^{-2}) \rightarrow y$  $p9 := (x, y) \rightarrow (x^{-2}) \sim (y^{-2})$ :

### **Coordonnées du stencil dans la base canonique :**

x stencil  $:= \begin{bmatrix} -1 & 0 & 1 & -1 & 0 & 1 & -1 & 0 & 1 \end{bmatrix}$ : y stencil  $:= \begin{bmatrix} -1 & -1 & -1 & 0 & 0 & 0 & 1 & 1 & 1 \end{bmatrix}$ :

#### Coordonnées du stencil dans la base θ:

X stencil :=  $fX(x \text{ stencil}, y \text{ stencil})$ ; Y stencil :=  $fY(x \text{ stencil}, y \text{ stencil})$ ;

$$
[-\cos(\theta) - \sin(\theta), -\sin(\theta), \cos(\theta) - \sin(\theta), -\cos(\theta), 0, \cos(\theta), -\cos(\theta) + \sin(\theta),\nsin(\theta), \cos(\theta) + \sin(\theta)]
$$

$$
[-\cos(\theta) + \sin(\theta), -\cos(\theta), -\cos(\theta) - \sin(\theta), \sin(\theta), 0, -\sin(\theta), \cos(\theta) + \sin(\theta), \qquad (1)
$$

 $\cos(\theta), \cos(\theta) - \sin(\theta)$ 

### **Matrice de Vondermonde associée à l'interpolation :**

 $with (ArrayTools)$ :  $fA := (x, y) \rightarrow simplify(Concatenate(1, p1(x, y), p2(x, y), p3(x, y), p4(x, y), p5(x, y), p6(x, y),$  $p7(x, y), p8(x, y), p9(x, y)$ , trig):  $A := fA(X \text{ stencil}, Y \text{ stencil});$  $\vert$  1, 1, 1, 1, 1, 1, 1, 1, 1, 1, **(2)**  $\left[-\cos(\theta) - \sin(\theta), -\sin(\theta), \cos(\theta) - \sin(\theta), -\cos(\theta), 0, \cos(\theta), -\cos(\theta)\right]$  $+\sin(\theta), \sin(\theta), \cos(\theta) + \sin(\theta)$ ],  $\left[-\cos(\theta) + \sin(\theta), -\cos(\theta), -\cos(\theta) - \sin(\theta), \sin(\theta), 0, -\sin(\theta), \cos(\theta)\right]$  $+\sin(\theta), \cos(\theta), \cos(\theta) - \sin(\theta)$ ,  $\left[2\cos(\theta)^{2}-1,\sin(\theta)\cos(\theta),-2\cos(\theta)^{2}+1,-\sin(\theta)\cos(\theta),0,-\sin(\theta)\cos(\theta)\right]$  $-2\cos(\theta)^{2} + 1$ ,  $\sin(\theta) \cos(\theta)$ ,  $2\cos(\theta)^{2} - 1$ ],  $\left[2\sin(\theta)\cos(\theta) + 1, \sin(\theta)^2, -2\sin(\theta)\cos(\theta) + 1, \cos(\theta)^2, 0, \cos(\theta)^2\right]$  $-2\sin(\theta)\cos(\theta) + 1$ ,  $\sin(\theta)^2$ ,  $2\sin(\theta)\cos(\theta) + 1$ ,  $\left[-2\sin(\theta)\cos(\theta) + 1, \cos(\theta)^2, 2\sin(\theta)\cos(\theta) + 1, \sin(\theta)^2, 0, \sin(\theta)^2\right]$ 

$$
2 \sin(\theta) \cos(\theta) + 1, \cos(\theta)^2, -2 \sin(\theta) \cos(\theta) + 1,
$$
  
\n
$$
[2 \sin(\theta) \cos(\theta)^2 - \sin(\theta) - 2 \cos(\theta)^3 + \cos(\theta), -\sin(\theta) \cos(\theta)^2,
$$
  
\n
$$
2 \sin(\theta) \cos(\theta)^2 - \sin(\theta) + 2 \cos(\theta)^3 - \cos(\theta), -\cos(\theta) \sin(\theta)^2, 0,
$$
  
\n
$$
\cos(\theta) \sin(\theta)^2, -2 \sin(\theta) \cos(\theta)^2 + \sin(\theta) - 2 \cos(\theta)^3 + \cos(\theta), \sin(\theta) \cos(\theta)^2,
$$
  
\n
$$
-2 \sin(\theta) \cos(\theta)^2 + \sin(\theta) + 2 \cos(\theta)^3 - \cos(\theta),
$$
  
\n
$$
[-2 \sin(\theta) \cos(\theta)^2 + \sin(\theta) - 2 \cos(\theta)^3 + \cos(\theta), -\cos(\theta) \sin(\theta)^2,
$$
  
\n
$$
2 \sin(\theta) \cos(\theta)^2 - \sin(\theta) - 2 \cos(\theta)^3 + \cos(\theta), \sin(\theta) \cos(\theta)^2, 0,
$$
  
\n
$$
-\sin(\theta) \cos(\theta)^2, -2 \sin(\theta) \cos(\theta)^2 + \sin(\theta) + 2 \cos(\theta)^3 - \cos(\theta),
$$
  
\n
$$
\cos(\theta) \sin(\theta)^2, 2 \sin(\theta) \cos(\theta)^2 - \sin(\theta) + 2 \cos(\theta)^3 - \cos(\theta),
$$
  
\n
$$
[4 \cos(\theta)^4 - 4 \cos(\theta)^2 + 1, \sin(\theta)^2 \cos(\theta)^2, 4 \cos(\theta)^4 - 4 \cos(\theta)^2 + 1,
$$
  
\n
$$
\sin(\theta)^2 \cos(\theta)^2, 0, \sin(\theta)^2 \cos(\theta)^2, 4 \cos(\theta)^4 - 4 \cos(\theta)^2 + 1, \sin(\theta)^2 \cos(\theta)^2,
$$
  
\n
$$
4 \cos(\theta)^4 - 4 \cos(\theta)^2 + 1]
$$

# **Inverse de cette matrice (trop complexe pour être lisible) :**<br>  $iA := simplify(A^{-1}, trig)$ :

### **Déterminant de cette matrice, sa factorisation, ses racines réelles :**

with (LinearAlgebra):  
\n
$$
det A := simplify(Determinant(A), trig);
$$
\n
$$
1728 \cos(\theta)^4 - 576 \cos(\theta)^2 - 2304 \cos(\theta)^6 + 1152 \cos(\theta)^8 + 64
$$
\n
$$
det A := subs(X = \cos(\theta), factor(\theta) \sin(\theta) = X, det A) ) ;
$$
\n
$$
64 (-3 \cos(\theta)^2 + 3 \cos(\theta)^4 + 1) (-6 \cos(\theta)^2 + 1 + 6 \cos(\theta)^4)
$$
\n(4)

evalf(RealDomain[solve]( $detA = 0$ , theta)); 1.093138018, 0.4776583086, 2.048454636, 2.663934345 **(5)** Cette matrice n'est donc pas inversible pour tout  $\theta$ , mais **intéressons-nous aux dérivées des polynômes reconstruits au point (0,0) :**

$$
P\_full := (X, Y) \rightarrow\n\begin{bmatrix}\np1(X, Y) \\
p2(X, Y) \\
p3(X, Y) \\
p4(X, Y) \\
p5(X, Y) \\
p6(X, Y) \\
p7(X, Y) \\
p8(X, Y) \\
p9(X, Y)\n\end{bmatrix}:
$$

• **Dérivée selon X (base orientée) :**<br> $P_X := \frac{simplify(\text{subs}(X = 0, Y = 0, \text{diff} \sim (P_{full}(X, Y), X)), trig));$ 

$$
-\frac{1}{4} \frac{\sin(\theta) \cos(\theta) (-\sin(\theta) \cos(\theta)^{2} + \sin(\theta) + \cos(\theta)^{3})}{-3 \cos(\theta)^{2} + 3 \cos(\theta)^{4} + 1}
$$
\n
$$
\frac{1}{2} \frac{\sin(\theta)^{3} (2 \cos(\theta)^{2} - 1)}{-3 \cos(\theta)^{2} + 3 \cos(\theta)^{4} + 1}
$$
\n
$$
-\frac{1}{4} \frac{\sin(\theta) \cos(\theta) (\cos(\theta)^{3} - \sin(\theta) + \sin(\theta) \cos(\theta)^{2})}{-3 \cos(\theta)^{2} + 3 \cos(\theta)^{4} + 1}
$$
\n
$$
-\frac{1}{2} \frac{\cos(\theta)^{3} (2 \cos(\theta)^{2} - 1)}{-3 \cos(\theta)^{2} + 3 \cos(\theta)^{4} + 1}
$$
\n0\n
$$
\frac{1}{2} \frac{\cos(\theta)^{3} (2 \cos(\theta)^{2} - 1)}{-3 \cos(\theta)^{2} + 3 \cos(\theta)^{4} + 1}
$$
\n
$$
\frac{1}{4} \frac{\sin(\theta) \cos(\theta) (\cos(\theta)^{3} - \sin(\theta) + \sin(\theta) \cos(\theta)^{2})}{-3 \cos(\theta)^{2} + 3 \cos(\theta)^{4} + 1}
$$
\n
$$
-\frac{1}{2} \frac{\sin(\theta)^{3} (2 \cos(\theta)^{2} - 1)}{-3 \cos(\theta)^{2} + 3 \cos(\theta)^{4} + 1}
$$

 $\frac{1}{4} \frac{\sin(\theta) \cos(\theta) (-\sin(\theta) \cos(\theta)^{2} + \sin(\theta) + \cos(\theta)^{3})}{-3 \cos(\theta)^{2} + 3 \cos(\theta)^{4} + 1}$ 

$$
(6)
$$

• **Dérivée selon Y (base orientée) :**<br>P  $Y := simplify(\text{subs}(X = 0, Y = 0, \text{diff} \sim (P \text{ full}(X, Y), Y)), trig);$ 

$$
\frac{1}{4} \frac{\sin(\theta) \cos(\theta) (\cos(\theta)^3 - \sin(\theta) + \sin(\theta) \cos(\theta)^2)}{-3 \cos(\theta)^2 + 3 \cos(\theta)^4 + 1}
$$

$$
-\frac{1}{2} \frac{\cos(\theta)^3 (2 \cos(\theta)^2 - 1)}{-3 \cos(\theta)^2 + 3 \cos(\theta)^4 + 1}
$$

$$
-\frac{1}{4} \frac{\sin(\theta) \cos(\theta) (-\sin(\theta) \cos(\theta)^2 + \sin(\theta) + \cos(\theta)^3)}{-3 \cos(\theta)^2 + 3 \cos(\theta)^4 + 1}
$$

$$
-\frac{1}{2} \frac{\sin(\theta)^3 (2 \cos(\theta)^2 - 1)}{-3 \cos(\theta)^2 + 3 \cos(\theta)^4 + 1}
$$

$$
0
$$

$$
\frac{1}{2} \frac{\sin(\theta)^3 (2 \cos(\theta)^2 - 1)}{-3 \cos(\theta)^2 + 3 \cos(\theta)^4 + 1}
$$

$$
\frac{1}{4} \frac{\sin(\theta) \cos(\theta) (-\sin(\theta) \cos(\theta)^2 + \sin(\theta) + \cos(\theta)^3)}{-3 \cos(\theta)^2 + 3 \cos(\theta)^4 + 1}
$$

$$
-\frac{1}{2} \frac{\cos(\theta)^3 (2 \cos(\theta)^2 - 1)}{-3 \cos(\theta)^2 + 3 \cos(\theta)^4 + 1}
$$

$$
-\frac{1}{2} \frac{\cos(\theta)^3 (2 \cos(\theta)^2 - 1)}{-3 \cos(\theta)^2 + 3 \cos(\theta)^4 + 1}
$$

$$
-\frac{1}{4} \frac{\sin(\theta) \cos(\theta) (\cos(\theta)^3 - \sin(\theta) + \sin(\theta) \cos(\theta)^2)}{-3 \cos(\theta)^2 + 3 \cos(\theta)^4 + 1}
$$

Ces coefficients sont bien définies pour tout  $\theta$ :<br>  $3 \cos(\theta)^4 - 3 \cos(\theta)^2 + 1 = \cos(\theta)^6 + \sin(\theta)^6$ 

**(7)**

#### **Regardons aussi les dérivées selon x et y (base canonique) :**

 $fx := (X, Y) \rightarrow X \cdot \cos(\theta) - Y \cdot \sin(\theta)$ :  $f_Y := (X, Y) \rightarrow X \cdot \sin(\theta) + Y \cdot \cos(\theta)$ : • **Dérivée selon x :**<br>P  $x := \frac{simply}{y}$  subs $(X = 0, Y = 0, fx(\text{diff} \sim (P \text{ full}(X, Y), X), \text{diff} \sim (P \text{ full}(X, Y), Y))$ , trig);  $-\frac{1}{4}$   $\frac{\sin(\theta) \cos(\theta) (-1 + 2 \cos(\theta)^2 + \sin(\theta) \cos(\theta))}{-3 \cos(\theta)^2 + 3 \cos(\theta)^4 + 1}$  $\frac{1}{2} \frac{\cos(\theta) \sin(\theta) (2 \cos(\theta)^2 - 1)}{-3 \cos(\theta)^2 + 3 \cos(\theta)^4 + 1}$  $-\frac{1}{4}$   $\frac{\sin(\theta) \cos(\theta) (-1 + 2 \cos(\theta)^2 - \sin(\theta) \cos(\theta))}{-3 \cos(\theta)^2 + 3 \cos(\theta)^4 + 1}$  $-\frac{1}{2}$   $\frac{(2 \cos(\theta)^2 - 1)^2}{-3 \cos(\theta)^2 + 3 \cos(\theta)^4 + 1}$ **(8)**  $\frac{1}{2} \frac{(2 \cos(\theta)^2 - 1)^2}{-3 \cos(\theta)^2 + 3 \cos(\theta)^4 + 1}$  $\frac{1}{4} \frac{\sin(\theta) \cos(\theta) (-1 + 2 \cos(\theta)^2 - \sin(\theta) \cos(\theta))}{-3 \cos(\theta)^2 + 3 \cos(\theta)^4 + 1}$  $-\frac{1}{2} \frac{\cos(\theta) \sin(\theta) (2 \cos(\theta)^2 - 1)}{-3 \cos(\theta)^2 + 3 \cos(\theta)^4 + 1}$  $\frac{1}{4} \frac{\sin(\theta) \cos(\theta) (-1 + 2 \cos(\theta)^2 + \sin(\theta) \cos(\theta))}{-3 \cos(\theta)^2 + 3 \cos(\theta)^4 + 1}$ 

• **Dérivée selon y :**<br>  $P$   $y :=$   $\text{simplify}(\text{subs}(X=0, Y=0, \text{fy}(\text{diff} \sim (P \text{ full}(X, Y), X), \text{diff} \sim (P \text{ full}(X, Y), Y))), \text{trig});$ 

$$
\frac{1}{4} \frac{\sin(\theta) \cos(\theta) (-1 + 2 \cos(\theta)^2 - \sin(\theta) \cos(\theta)) -3 \cos(\theta)^2 + 3 \cos(\theta)^4 + 1}{-3 \cos(\theta)^2 + 3 \cos(\theta)^4 + 1}
$$
\n
$$
-\frac{1}{2} \frac{(2 \cos(\theta)^2 - 1)^2}{-3 \cos(\theta)^2 + 3 \cos(\theta)^4 + 1}
$$
\n
$$
-\frac{1}{4} \frac{\sin(\theta) \cos(\theta) (-1 + 2 \cos(\theta)^2 + \sin(\theta) \cos(\theta))}{-3 \cos(\theta)^2 + 3 \cos(\theta)^4 + 1}
$$
\n
$$
-\frac{1}{2} \frac{\cos(\theta) \sin(\theta) (2 \cos(\theta)^2 - 1)}{-3 \cos(\theta)^2 + 3 \cos(\theta)^4 + 1}
$$
\n0\n
$$
\frac{1}{2} \frac{\cos(\theta) \sin(\theta) (2 \cos(\theta)^2 - 1)}{-3 \cos(\theta)^2 + 3 \cos(\theta)^4 + 1}
$$
\n
$$
\frac{1}{4} \frac{\sin(\theta) \cos(\theta) (-1 + 2 \cos(\theta)^2 + \sin(\theta) \cos(\theta))}{-3 \cos(\theta)^2 + 3 \cos(\theta)^4 + 1}
$$
\n
$$
-\frac{1}{2} \frac{(2 \cos(\theta)^2 - 1)^2}{-3 \cos(\theta)^2 + 3 \cos(\theta)^4 + 1}
$$
\n
$$
-\frac{1}{4} \frac{\sin(\theta) \cos(\theta) (-1 + 2 \cos(\theta)^2 - \sin(\theta) \cos(\theta))}{-3 \cos(\theta)^2 + 3 \cos(\theta)^4 + 1}
$$

**(9)**

**Ces coefficients présentent plusieurs termes récurrents :**

**le dénominateur commun :** 

**le produit :** 

**le terme :** 

**sans oublier l'anti-symétrie de ces coefficients selon le centre (0,0).**

**Le schéma trouvé est en fait simplement le schéma aux différences finies classique** 

 $\frac{f(X + dX) - f(X - dX)}{2 dX}$  appliqué sur un polynôme interpolant exprimé dans une autre base **:**

$$
simplify \left( \frac{(P_{full}(dX, 0) - P_{full}(-dX, 0))}{2 \cdot dX} - P_{X} \right);
$$
\n
$$
\left| \begin{array}{c} 0 \\ 0 \\ 0 \\ 0 \\ 0 \\ 0 \\ 0 \\ 0 \\ 0 \end{array} \right|
$$

**(10)**

#### **Erreur de troncature dans le cas général :**

**Développement de taylor à l'ordre 4 d'une fonction quelconque:**

 $intaylor(h(x, y), [x, y], 5);$ 

$$
h(0, 0) + D_1(h)(0, 0) x + D_2(h)(0, 0) y + \frac{1}{2} D_{1, 1}(h)(0, 0) x^2 + x D_{1, 2}(h)(0, 0) y
$$
  
+  $\frac{1}{2} D_{2, 2}(h)(0, 0) y^2 + \frac{1}{6} x^3 D_{1, 1, 1}(h)(0, 0) + \frac{1}{2} x^2 D_{1, 1, 2}(h)(0, 0) y$   
+  $\frac{1}{2} x y^2 D_{1, 2, 2}(h)(0, 0) + \frac{1}{6} y^3 D_{2, 2, 2}(h)(0, 0) + \frac{1}{24} x^4 D_{1, 1, 1, 1}(h)(0, 0)$   
+  $\frac{1}{6} x^3 D_{1, 1, 1, 2}(h)(0, 0) y + \frac{1}{4} x^2 y^2 D_{1, 1, 2, 2}(h)(0, 0) + \frac{1}{6} x y^3 D_{1, 2, 2, 2}(h)(0, 0)$   
+  $\frac{1}{24} y^4 D_{2, 2, 2, 2}(h)(0, 0)$   
 $h\_taylor := (x, y) \rightarrow (11)$ :

 $\overline{1}$ 

#### **Erreur de troncature sur la dérivée directionnelle dans la base orientée :**

$$
collect\Big(\text{simplify}\Big(\text{expand}\Big(\frac{1}{dX} \ h\_taylor \sim (dX \cdot X\_stencil, dY \cdot Y\_stencil).P_X - D[1](h) (0, 0)\Big),
$$
  

$$
trig\Big), \{dX, dY, D\}\Big);
$$

$$
\frac{1}{6} \frac{\left(2\cos(\theta)^4 - 2\cos(\theta)^2 + 1\right)dX^2 D_{1, 1, 1}(h)(0, 0)}{-3\cos(\theta)^2 + 3\cos(\theta)^4 + 1}
$$
\n
$$
+\frac{1}{6} \frac{\left(2\sin(\theta)\cos(\theta)^3 - \sin(\theta)\cos(\theta)\right)dY^3 D_{2, 2, 2}(h)(0, 0)}{\left(-3\cos(\theta)^2 + 3\cos(\theta)^4 + 1\right)dX}
$$
\ncollect
$$
\left(\text{simplyf/y}\left(\text{expand}\left(\frac{1}{dY} h_{\text{taylor}\sim}(dX \cdot X_{\text{tSte}} - dY \cdot Y_{\text{tSte}} - D[2](h)(0, 0)\right)\right)\right),\
$$
\n
$$
\left\{\text{d}X, dY, D\right\};
$$
\n
$$
\frac{1}{6} \frac{\left(\sin(\theta)\cos(\theta) - 2\sin(\theta)\cos(\theta)^3\right)dX^3 D_{1, 1, 1}(h)(0, 0)}{\left(-3\cos(\theta)^2 + 3\cos(\theta)^4 + 1\right)dY}
$$
\n
$$
+\frac{1}{6} \frac{\left(2\cos(\theta)^4 - 2\cos(\theta)^2 + 1\right)dY^2 D_{2, 2, 2}(h)(0, 0)}{-3\cos(\theta)^2 + 3\cos(\theta)^4 + 1}
$$
\n(13)

**Erreur de troncature sur la dérivée directionnelle dans la base canonique :**<br>collect  $\left(\text{simplify}\left(\text{expand}\left(\frac{1}{dx} h\_taylor \sim (dx \cdot x\_stencil, dy \cdot y\_stencil).P_x - D[1](h)(0,0)\right), trig\right),\right)$  $\{dx, dy, D\}\bigg);$  $\frac{1}{6} dx^2 D_{1, 1, 1}(h)(0, 0)$ **(14)**

$$
+\frac{1}{6} \frac{\left(-3 \sin(\theta) \cos(\theta) + 6 \sin(\theta) \cos(\theta)^3\right) dy dx D_{1, 1, 2}(h) (0, 0)}{-3 \cos(\theta)^2 + 3 \cos(\theta)^4 + 1}
$$

$$
+\frac{1}{6} \frac{\left(-3 \cos(\theta)^4 + 3 \cos(\theta)^2\right) dy^2 D_{1,2,2}(h)(0,0)}{-3 \cos(\theta)^2 + 3 \cos(\theta)^4 + 1}
$$
\n
$$
collect\left(simplify\left(expand\left(\frac{1}{dy} h\_taylor \sim (dx \cdot x\_stencil, dy \cdot y\_stencil).P\_y - D[2](h)(0,0)\right), trig\right),\n\{dx, dy, D\}\right);
$$
\n
$$
-\frac{1}{6} \frac{\left(-3 \cos(\theta)^2 + 3 \cos(\theta)^4\right) dx^2 D_{1,1,2}(h)(0,0)}{-3 \cos(\theta)^2 + 3 \cos(\theta)^4 + 1}
$$
\n
$$
-\frac{1}{6} \frac{\left(-3 \sin(\theta) \cos(\theta) + 6 \sin(\theta) \cos(\theta)^3\right) dy dx D_{1,2,2}(h)(0,0)}{-3 \cos(\theta)^2 + 3 \cos(\theta)^4 + 1}
$$
\n
$$
-\frac{1}{6} \frac{\left(-3 \cos(\theta)^4 + 3 \cos(\theta)^2 - 1\right) dy^2 D_{2,2,2}(h)(0,0)}{-3 \cos(\theta)^2 + 3 \cos(\theta)^4 + 1}
$$
\n
$$
- \frac{1}{6} \frac{\left(-3 \cos(\theta)^4 + 3 \cos(\theta)^2 - 1\right) dy^2 D_{2,2,2}(h)(0,0)}{-3 \cos(\theta)^2 + 3 \cos(\theta)^4 + 1}
$$

## **Bibliographie**

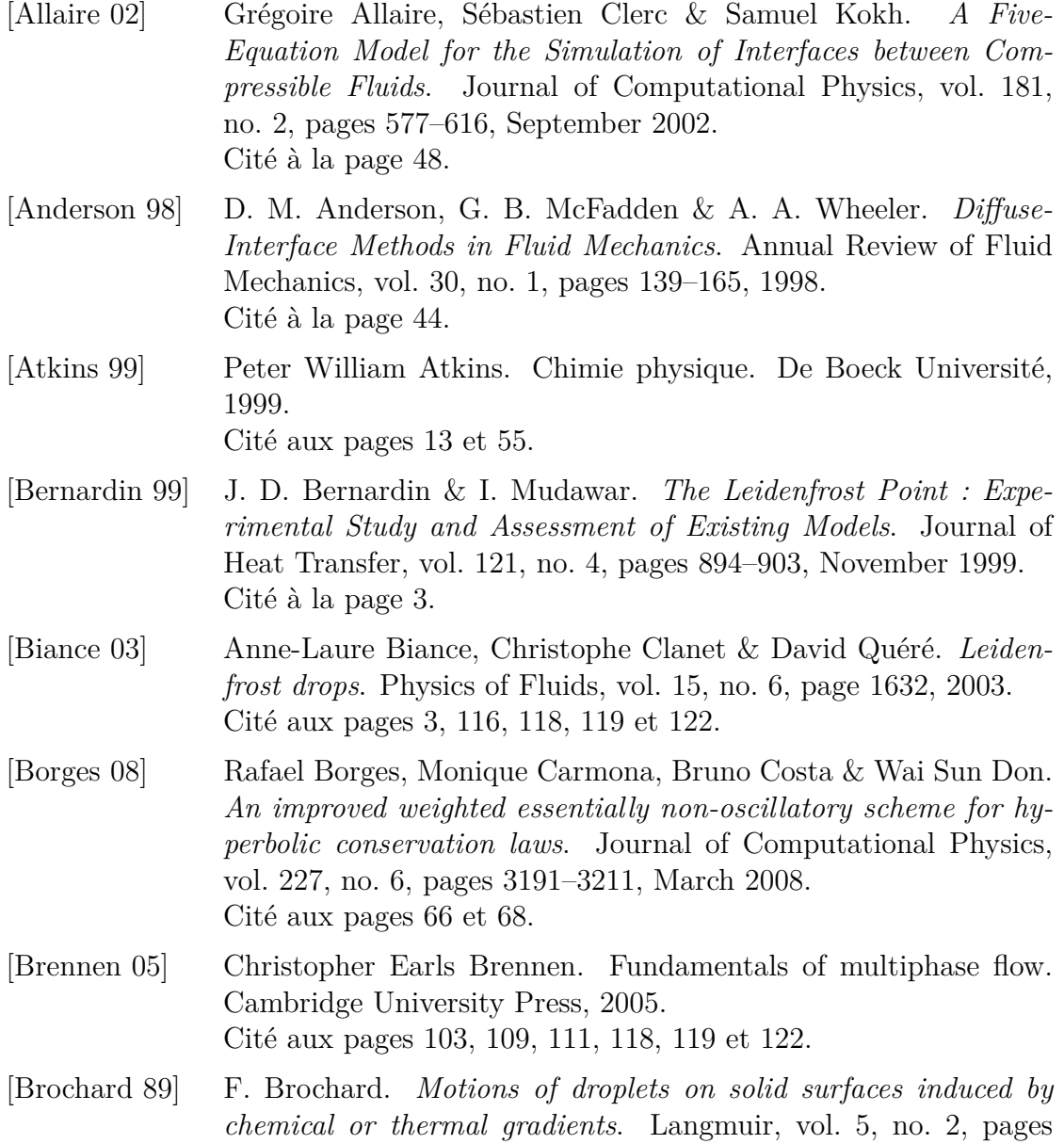

432–438, March 1989. Cité à la page [11.](#page-19-0)

- [Brzoska 93] J. B. Brzoska, F. Brochard-Wyart & F. Rondelez. *Motions of droplets on hydrophobic model surfaces induced by thermal gradients*. Langmuir, vol. 9, no. 8, pages 2220–2224, August 1993. Cité à la page [11.](#page-19-0)
- [Caro 04] Florian Caro. *Modélisation et simulation numérique des transitions de phase liquide vapeur.* PhD thesis, Ecole Polytechnique X, November 2004.

Cité aux pages [12](#page-20-0) et [25.](#page-33-0)

- [Chang 96] Y.C. Chang, T.Y. Hou, B. Merriman & S. Osher. *A Level Set Formulation of Eulerian Interface Capturing Methods for Incompressible Fluid Flows*. Journal of Computational Physics, vol. 124, no. 2, pages 449–464, March 1996. Cité à la page [46.](#page-54-0)
- [Daru 06] Virginie Daru, Marie-Christine Duluc, Olivier Le Maître, Damir Juric & Patrick Le Quéré. *Modélisation et simulation numérique du changement de phase liquide–vapeur en cavité*. Comptes Rendus Mécanique, vol. 334, no. 1, pages 25 – 33, 2006. Cité aux pages [19,](#page-27-0) [22](#page-30-0) et [25.](#page-33-0)
- [de Gennes 02] P. G de Gennes, F. Brochard-Wyart, D. Quéré, M. Fermigier & C. Clanet. Gouttes, bulles, perles et ondes. Belin Paris, 2002. Cité à la page [11.](#page-19-0)
- [Delhaye 90] Jean-Marc Delhaye. *Transferts de chaleur associés à l'ébullition ou à la condensation des corps purs sur des parois*. Techniques de l'ingénieur. Génie énergétique, vol. 1, no. A1560, pages A1560.1– A1560.20, 1990. Cité à la page [106.](#page-114-0)
- [Donea 04] Jean Donea, Antonio Huerta, J.-Ph. Ponthot & A. Rodríguez-Ferran. Arbitrary lagrangian–eulerian methods, volume 1, chapitre 14. John Wiley & Sons, Ltd, 2004. Cité à la page [26.](#page-34-0)
- [Duvaut 98] Georges Duvaut. Mécanique des milieux continus. Dunod, Paris, 1998.

Cité aux pages [8,](#page-16-0) [9,](#page-17-0) [10](#page-18-0) et [15.](#page-23-0)

[Faccanoni 08] Gloria Faccanoni. *Étude d'un modèle fin de changement de phase liquide-vapeur. Contribution à l'étude de la crise d'ébullition.* PhD thesis, Ecole Polytechnique X, November 2008. Cité aux pages [9,](#page-17-0) [12](#page-20-0) et [25.](#page-33-0)

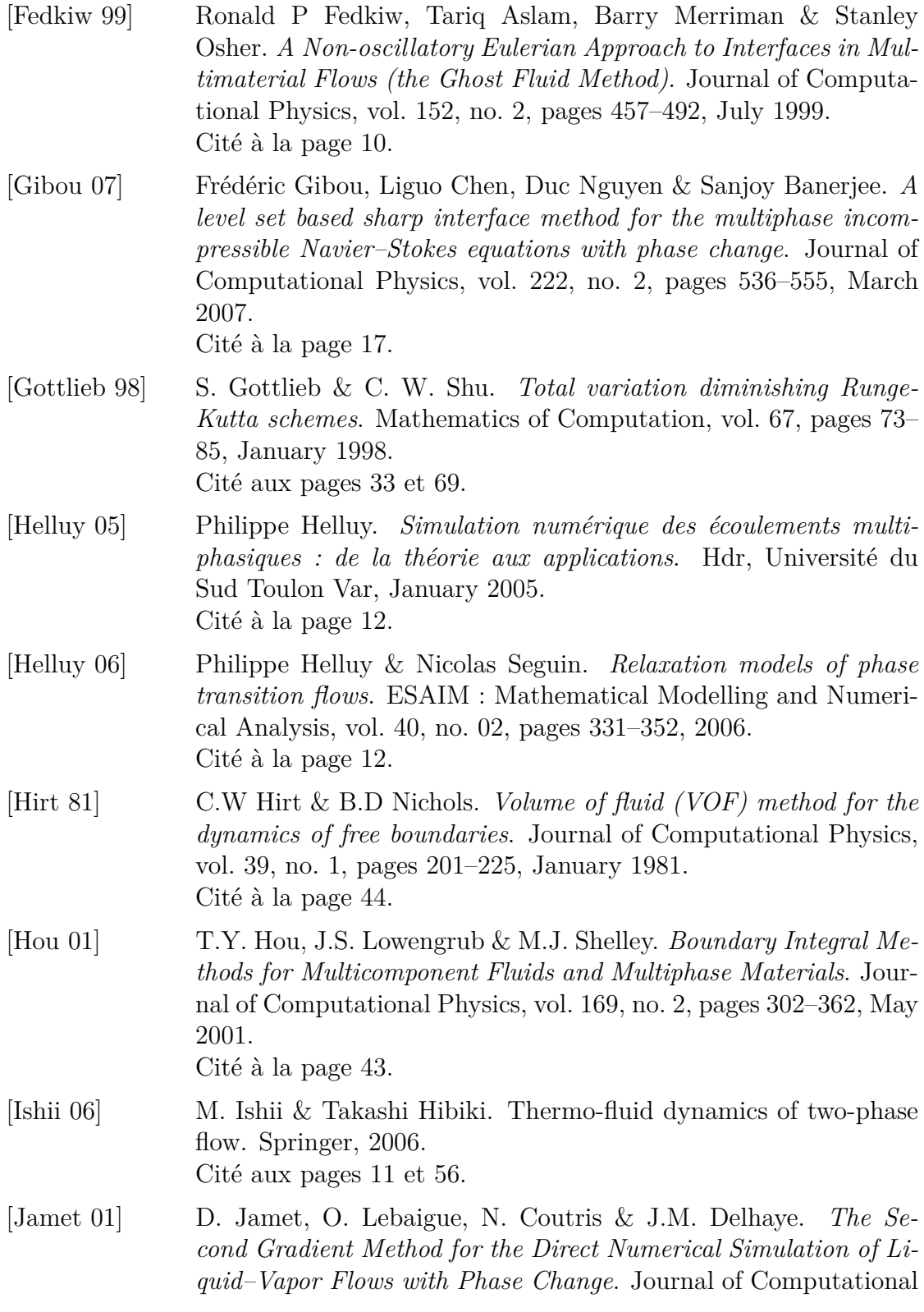

Physics, vol. 169, no. 2, pages 624–651, May 2001. Cité à la page [11.](#page-19-0)

- [Jamet 02] Didier Jamet, David Torres & J.U. Brackbill. *On the Theory and Computation of Surface Tension : The Elimination of Parasitic Currents through Energy Conservation in the Second-Gradient Method*. Journal of Computational Physics, vol. 182, no. 1, pages 262–276, October 2002. Cité aux pages [11](#page-19-0) et [86.](#page-94-1)
- [Juric 98] Damir Juric & Grétar Tryggvason. *Computations of boiling flows*. International Journal of Multiphase Flow, vol. 24, no. 3, pages 387 – 410, 1998. Cité aux pages [19,](#page-27-0) [22,](#page-30-0) [49](#page-57-0) et [77.](#page-85-0)
- [Kim 06] J. Kim & J. Lowengrub. *Interfaces and Multicomponent Fluids*. In Editors in Chief : Jean-Pierre Françoise, Gregory L. Naber & Tsou Sheung Tsun, editeurs, Encyclopedia of Mathematical Physics, pages 135–144. Academic Press, Oxford, 2006. Cité à la page [43.](#page-51-0)
- [Labbé 06] Stéphane Labbé. *Modélisation et simulation de quelques systèmes non linéaires et linéaires*. Habilitation à diriger des recherches, Université Paris 11, December 2006. Cité à la page [88.](#page-96-0)
- [Linke 06] H. Linke, B. J. Alemán, L. D. Melling, M. J. Taormina, M. J. Francis, C. C. Dow-Hygelund, V. Narayanan, R. P. Taylor & A. Stout. *Self-Propelled Leidenfrost Droplets*. Phys. Rev. Lett., vol. 96, page 154502, Apr 2006. Cité à la page [133.](#page-141-0)
- [Magni 11] Adrien Magni. *Méthodes particulaires avec remaillage : analyse numérique nouveaux schémas et applications pour la simulation d'équations de transport*. PhD thesis, Université de Grenoble, July 2011. Cité à la page [44.](#page-52-0)
- [Mahadevan 99] L. Mahadevan & Yves Pomeau. *Rolling Droplets*. Physics of Fluids, vol. 11, pages 2449–2453, September 1999. Cité à la page [122.](#page-130-0)
- [Nguyen 01] Duc Q. Nguyen, Ronald P. Fedkiw & Myungjoo Kang. *A Boundary Condition Capturing Method for Incompressible Flame Discontinuities*. Journal of Computational Physics, vol. 172, no. 1, pages 71 – 98, 2001. Cité aux pages [10,](#page-18-0) [15](#page-23-0) et [17.](#page-25-0)

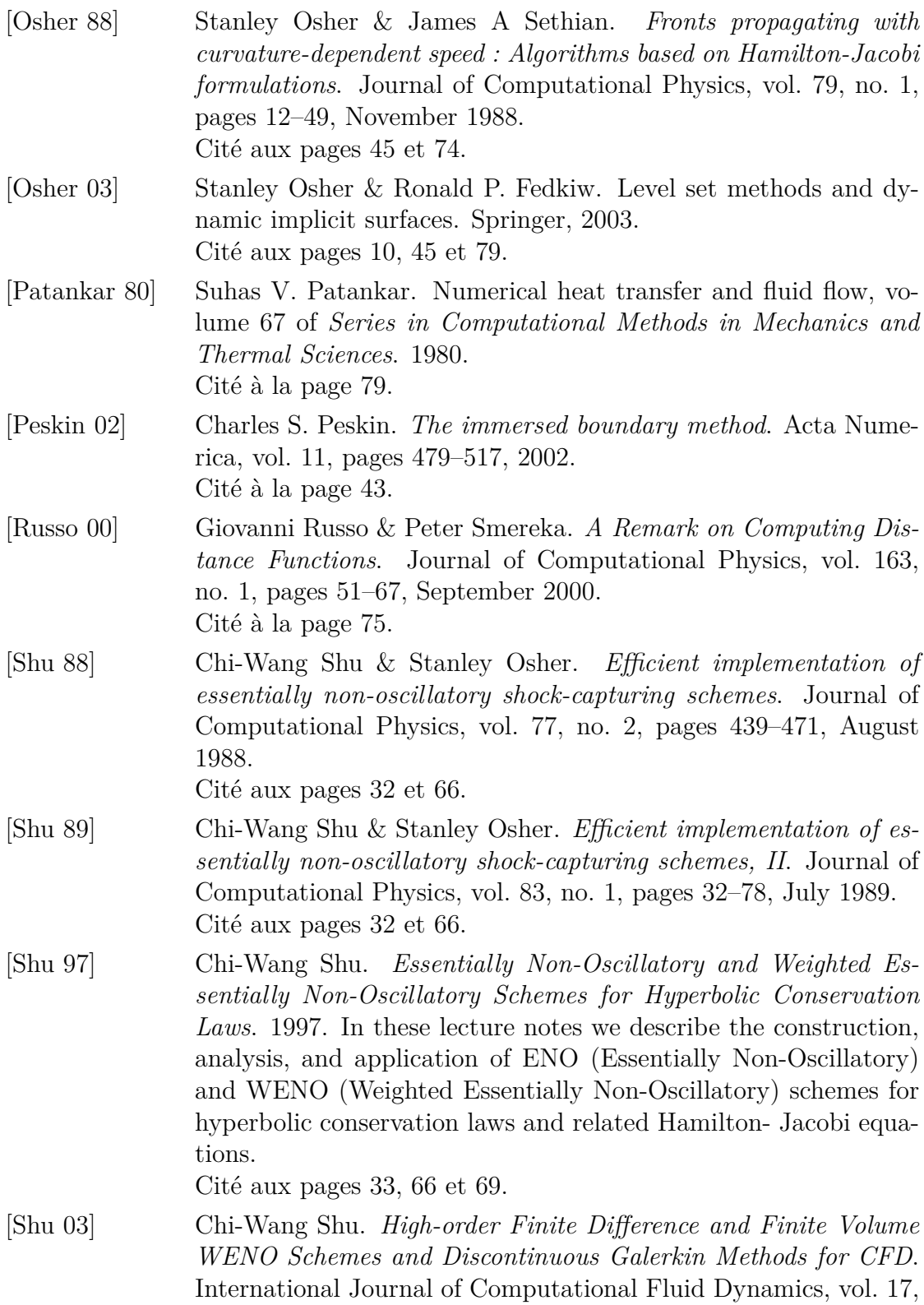

no. 2, pages 107–118, 2003. Cité à la page [66.](#page-74-0)

- [Smolianski 05] Anton Smolianski. *Finite-element/level-set/operator-splitting (FELSOS) approach for computing two-fluid unsteady flows with free moving interfaces*. International Journal for Numerical Methods in Fluids, vol. 48, no. 3, pages 231–269, May 2005. Cité à la page [76.](#page-84-0)
- [Son 01] Gihun Son. *A Numerical Method for Bubble Motion with Phase Change*. Numerical Heat Transfer, Part B : Fundamentals, vol. 39, no. 5, pages 509–523, 2001. Cité à la page [22.](#page-30-0)
- [Tanguy 07] Sébastien Tanguy, Thibaut Ménard & Alain Berlemont. *A Level Set Method for vaporizing two-phase flows*. Journal of Computational Physics, vol. 221, no. 2, pages 837 – 853, 2007. Cité aux pages [22](#page-30-0) et [25.](#page-33-0)
- [Vigneaux 07] Paul Vigneaux. *Méthodes Level Set pour des problèmes d'interface en microfluidique*. PhD thesis, Université Sciences et Technologies - Bordeaux I, July 2007. Cité aux pages [75](#page-83-0) et [86.](#page-94-1)